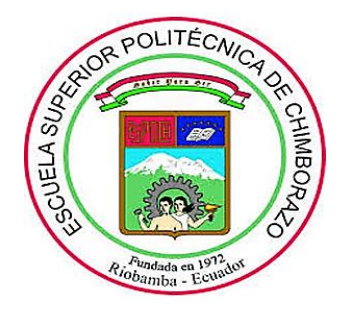

# **ESCUELA SUPERIOR POLITÉCNICA DE CHIMBORAZO FACULTAD DE MECÁNICA CARRERA MANTENIMIENTO INDUSTRIAL**

# **"IMPLEMENTACIÓN DE UN MÓDULO DE SIMULACIÓN PARA EL DIAGNÓSTICO VIBRACIONAL DE LA DESALINEACIÓN DE POLEAS Y PROBLEMAS EN BANDAS PARA EL ROTOR KIT DEL LABORATORIO DE DIAGNÓSTICO TÉCNICO Y EFICIENCIA ENERGÉTICA"**

**Trabajo de integración curricular**

Tipo: Proyecto Técnico

Presentado para optar al grado académico de:

**INGENIERO EN MANTENIMIENTO INDUSTRIAL**

**AUTORES:**  BYRON ORLANDO ROVALINO NÚÑEZ JULIO ENRIQUE TAPIA OCHOA

Riobamba – Ecuador

2022

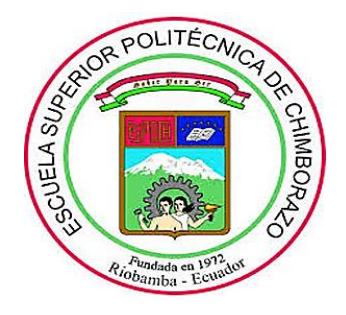

# **ESCUELA SUPERIOR POLITÉCNICA DE CHIMBORAZO FACULTAD DE MECÁNICA CARRERA MANTENIMIENTO INDUSTRIAL**

# **"IMPLEMENTACIÓN DE UN MÓDULO DE SIMULACIÓN PARA EL DIAGNÓSTICO VIBRACIONAL DE LA DESALINEACIÓN DE POLEAS Y PROBLEMAS EN BANDAS PARA EL ROTOR KIT DEL LABORATORIO DE DIAGNÓSTICO TÉCNICO Y EFICIENCIA ENERGÉTICA"**

**Trabajo de integración curricular**

Tipo: Proyecto Técnico

Presentado para optar al grado académico de:

## **INGENIERO EN MANTENIMIENTO INDUSTRIAL**

**AUTORES:** BYRON ORLANDO ROVALINO NÚÑEZ JULIO ENRIQUE TAPIA OCHOA **DIRECTOR:** ING. EDUARDO SEGUNDO HERNÁNDEZ DÁVILA

Riobamba – Ecuador

2022

## **© 2022, Julio Enrique Tapia Ochoa y Byron Orlando Rovalino Núñez.**

Nosotros autorizamos la reproducción total o parcial, con fines académicos, por cualquier medio o procedimiento, incluyendo cita bibliográfica del documento, siempre y cuando se reconozca el Derecho de Autor.

Nosotros, Byron Orlando Rovalino Núñez y Julio Enrique Tapia Ochoa, declaramos que el presente Trabajo de integración curricular es de nuestra autoría y los resultados del mismo son auténticos. Los textos en el documento que provienen de otras fuentes están debidamente citados y referenciados.

Como autores asumimos la responsabilidad legal y académica de los contenidos de este Trabajo de integración curricular; el patrimonio intelectual pertenece a la Escuela Superior Politécnica de Chimborazo.

Riobamba, 16 de marzo del 2022

Jurfaur

Julio Enrique Tapia Ochoa Byron Orlando Rovalino Núñez 060402886-0 180476427-0

# **ESCUELA SUPERIOR POLITÉCNICA DE CHIMBORAZO FACULTAD DE MECÁNICA CARRERA MANTENIMIENTO INDUSTRIAL**

El Tribunal del Trabajo de integración curricular certifica que: El Trabajo de integración curricular; tipo: proyecto técnico, **"IMPLEMENTACIÓN DE UN MÓDULO DE SIMULACIÓN PARA EL DIAGNÓSTICO VIBRACIONAL DE LA DESALINEACIÓN DE POLEAS Y PROBLEMAS EN BANDAS PARA EL ROTOR KIT DEL LABORATORIO DE DIAGNÓSTICO TÉCNICO Y EFICIENCIA ENERGÉTICA"**, realizado por los señores: **BYRON ORLANDO ROVALINO NÚÑEZ** y **JULIO ENRIQUE TAPIA OCHOA**, ha sido minuciosamente revisado por los Miembros del Tribunal del Trabajo de integración curricular, el mismo que cumple con los requisitos científicos, técnicos, legales, en tal virtud el Tribunal Autoriza su presentación.

Ing. Maco Antonio Ordóñez Viñán  $2022-03-16$ **PRESIDENTE DEL TRIBUNAL**

Ing. Eduardo Segundo Hernández Dávila \_\_\_\_\_\_\_\_\_\_\_\_\_\_\_\_\_ 2022-03-16 **DIRECTOR DE TRABAJO INTEGRACIÓN CURRICULAR**

**FIRMA FECHA**

Ing. Eugenia Mercedes Naranjo Vargas 2022-03-16 **MIEMBRO DEL TRIBUNAL**

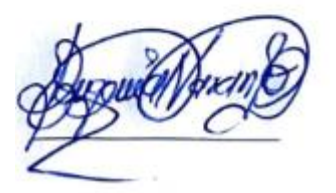

#### **DEDICATORIA**

Este Trabajo de integración curricular quiero dedicar especialmente a mi madrecita, quien me sigue bendiciendo cada día desde el cielo, a mi padre quien ha logrado forjarme cada instante de mi vida por ser una persona de éxito, a mi esposa por brindarme una voz de aliento, a mi hija Emilia que será quien siga mis pasos, a mis hermanos por brindarme la fortaleza para seguir adelante y alcanzar con mis metas de vida.

Byron

Quiero dedicar este logro alcanzado a mi familia, en especial a mi madre Gladys y mi padre Jorge, por jamás rendirse y enseñarme el significado de valentía, lucha, amor, a nunca rendirme y alcanzar mis objetivos sin importar cuán lejos se encuentren, a mis hermanos por luchar de la mano día a día y no dejarme derrumbar ante adversidades de la vida, Ustedes, mi motivación, mi familia, mi luz, por todo eso y más, mil gracias, que Dios los bendiga siempre.

Julio

#### **AGRADECIMIENTO**

En primer lugar quiero agradecer infinitamente a Dios por haberme brindado salud y la oportunidad de alcanzar este objetivo, al apoyo incondicional que me han brindado mis padres Luis y Narcisa, así como también a mi esposa e hija que son el motivo por el cual quiero alcanzar mis logros, finalmente un agradecimiento especial a la Escuela Superior Politécnica de Chimborazo en especial a la Escuela de Ingeniería en Mantenimiento y a mis tutores guías por haberme brindado los conocimientos pertinentes para realizar el trabajo.

Byron

Primero agradecer infinitamente a Dios por darme la oportunidad de alcanzar este sueño y bendecirme cada día. Agradezco a mis padres Gladys Y Jorge, así como a mis hermanos Iván, Patricio Y Fernando, quienes han sido mi motivación y el motor para luchar día tras día, dándome la fuerza necesaria para no dejarme caer en momentos difíciles. De la misma forma, agradecer a mis tutores del trabajo de integración curricular, a los docentes de la carrera de Ingeniería de Mantenimiento por compartir sus conocimientos y guiarme durante este camino hacia la vida profesional.

Julio

### **TABLA DE CONTENIDO**

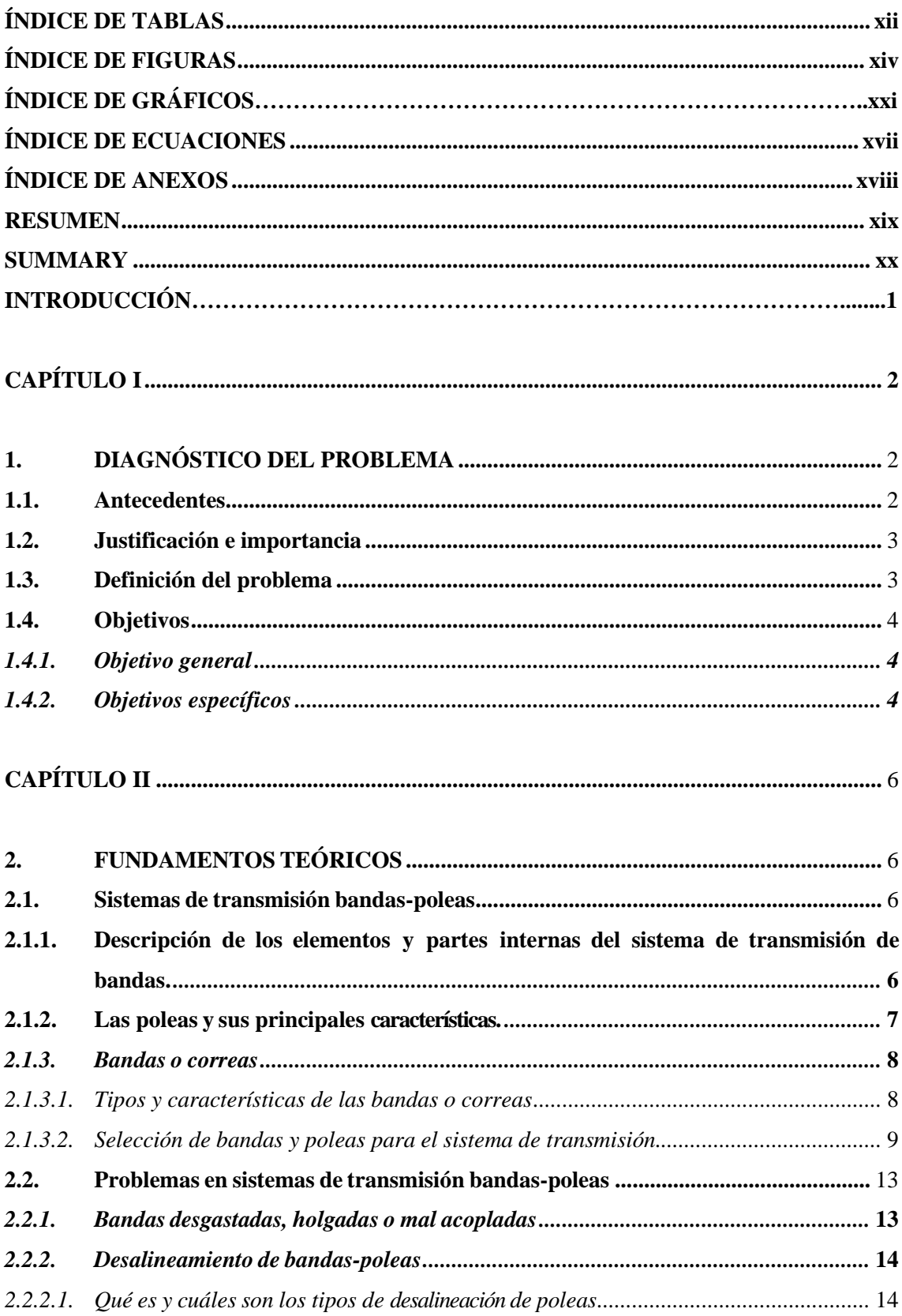

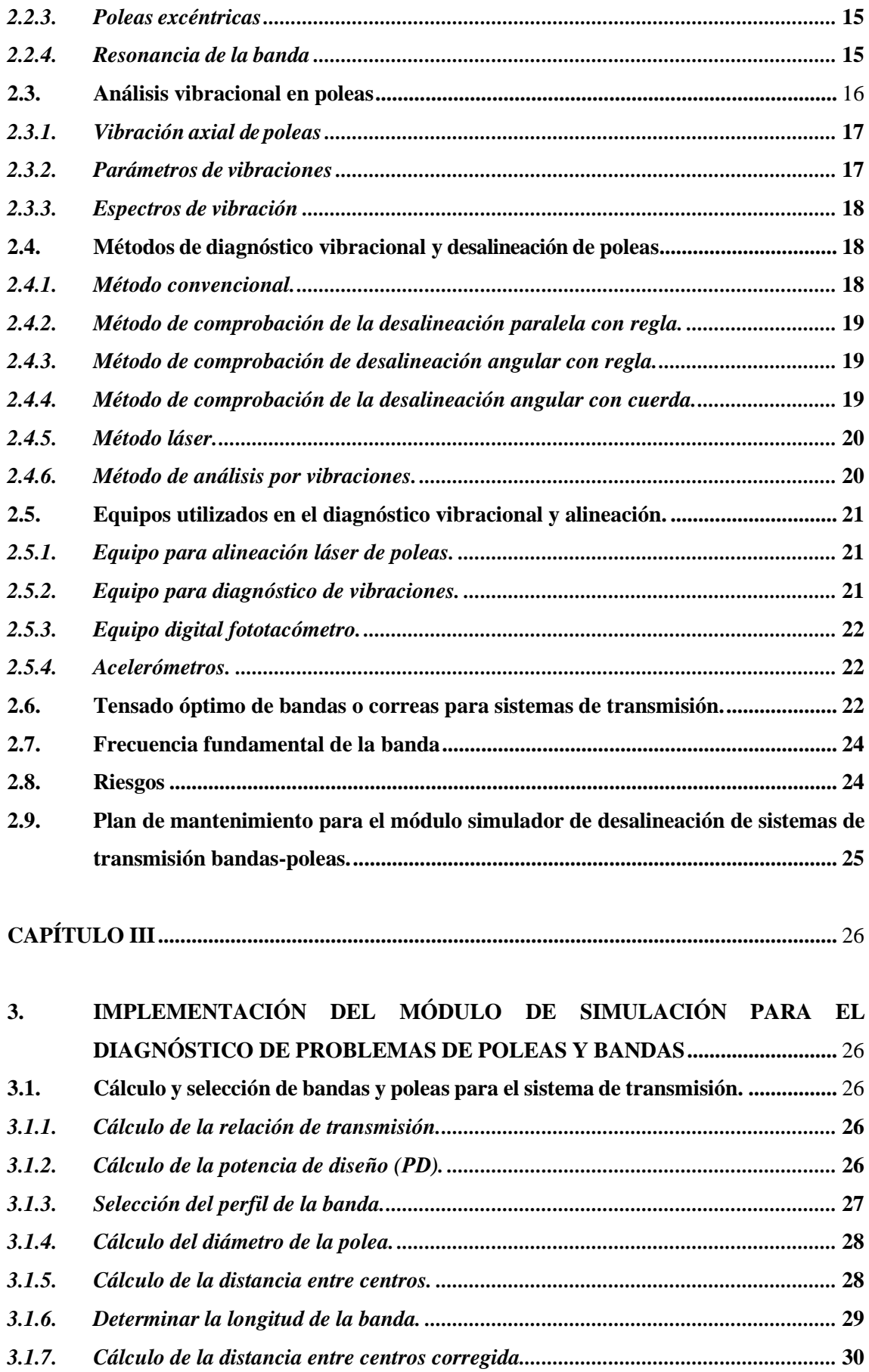

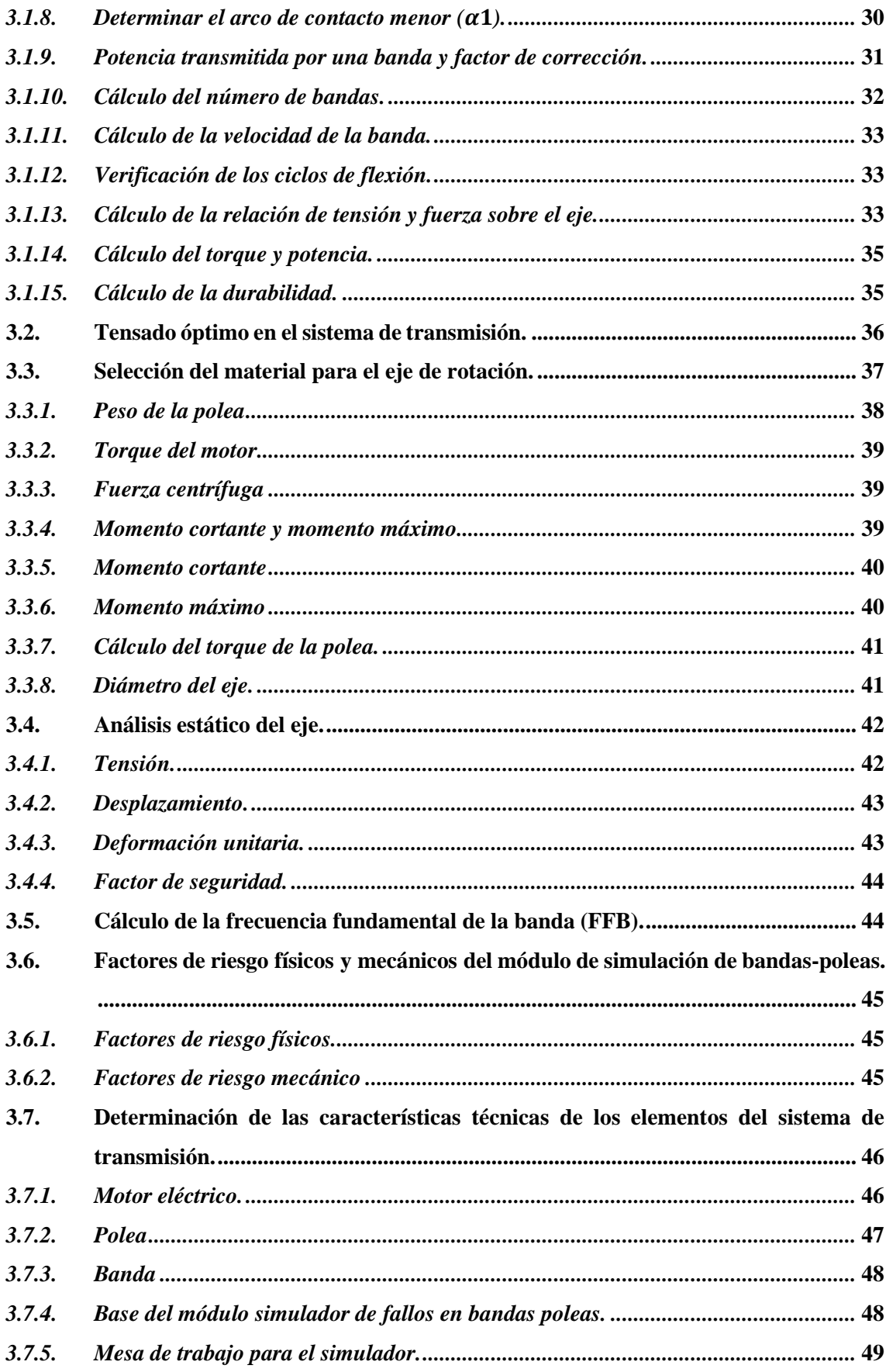

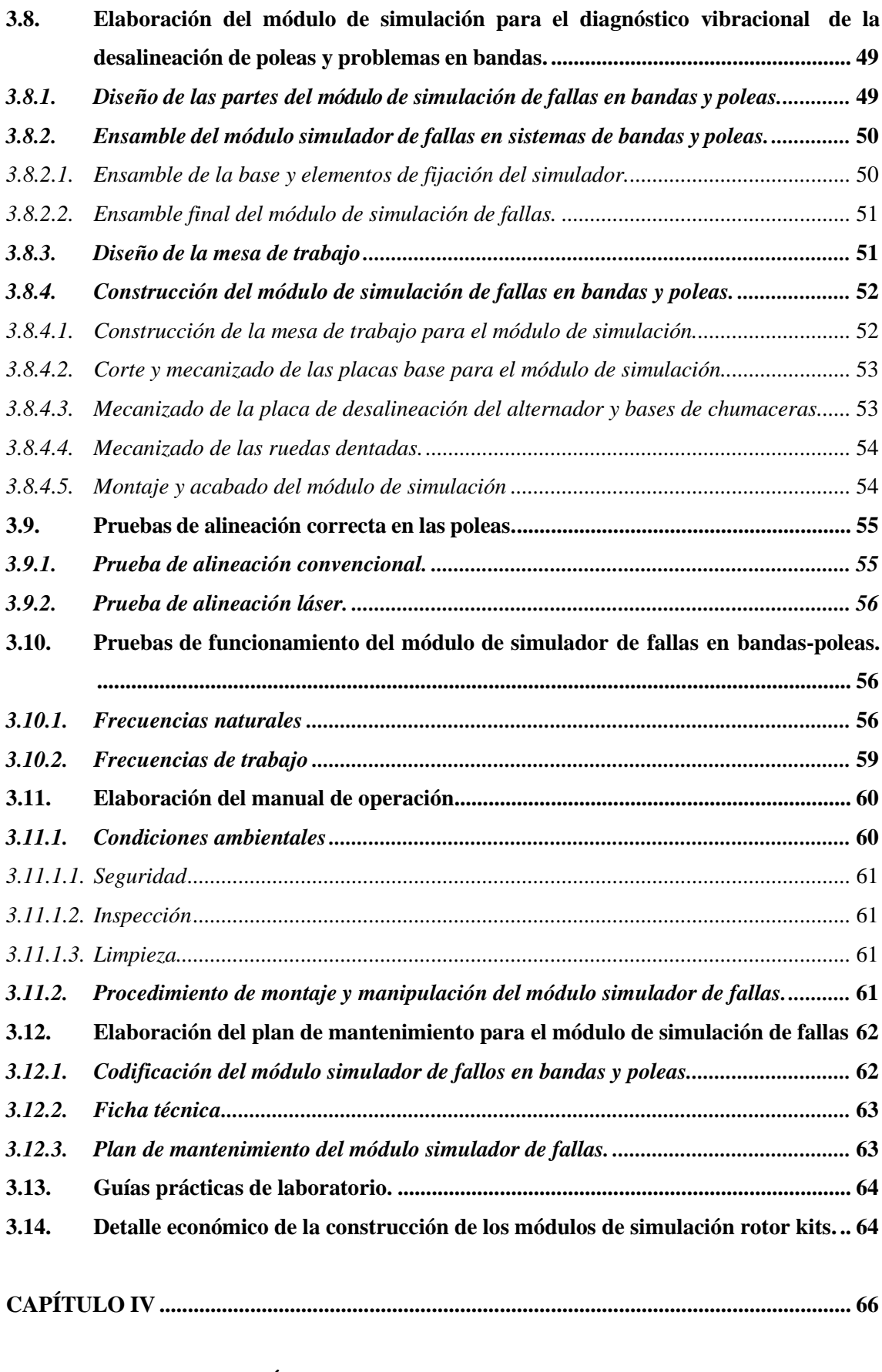

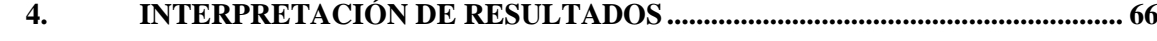

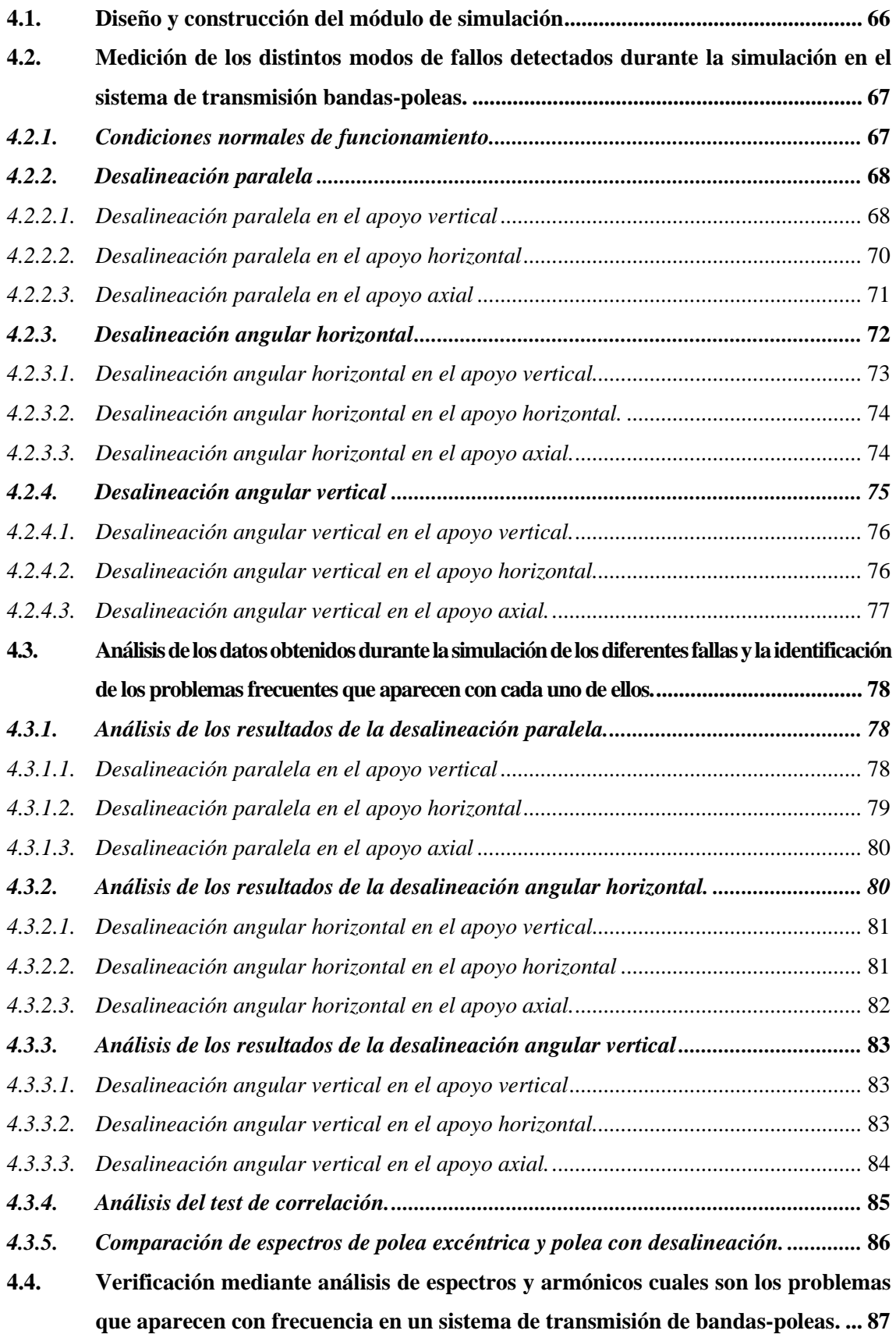

**4.5. Elaboración del plan de [mantenimiento, manual de operación y guías prácticas](#page-109-0)  de laboratorio para el módulo simulador vibracional [dedesalineación en sistemas](#page-109-0) de transmisión de bandas y [poleas............................................................................](#page-109-0) 88**

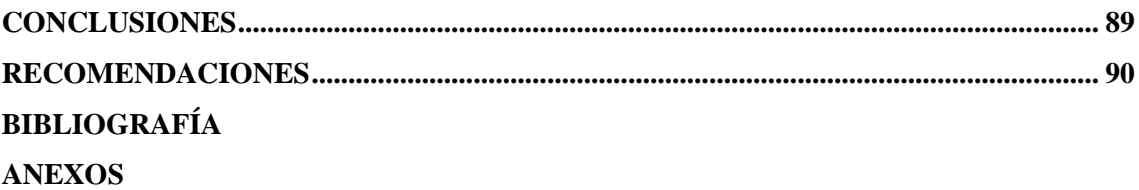

## <span id="page-13-0"></span>**ÍNDICE DE TABLAS**

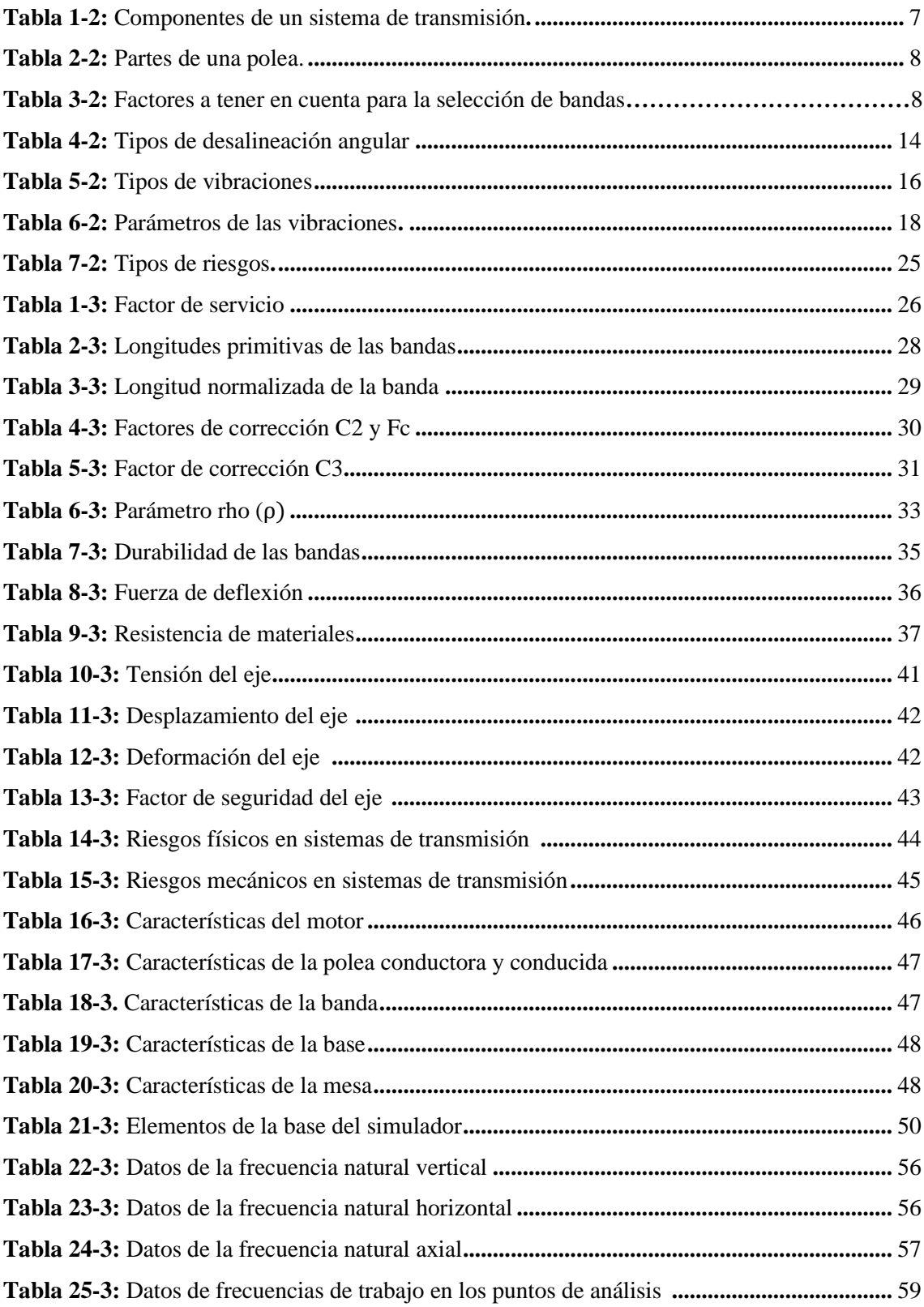

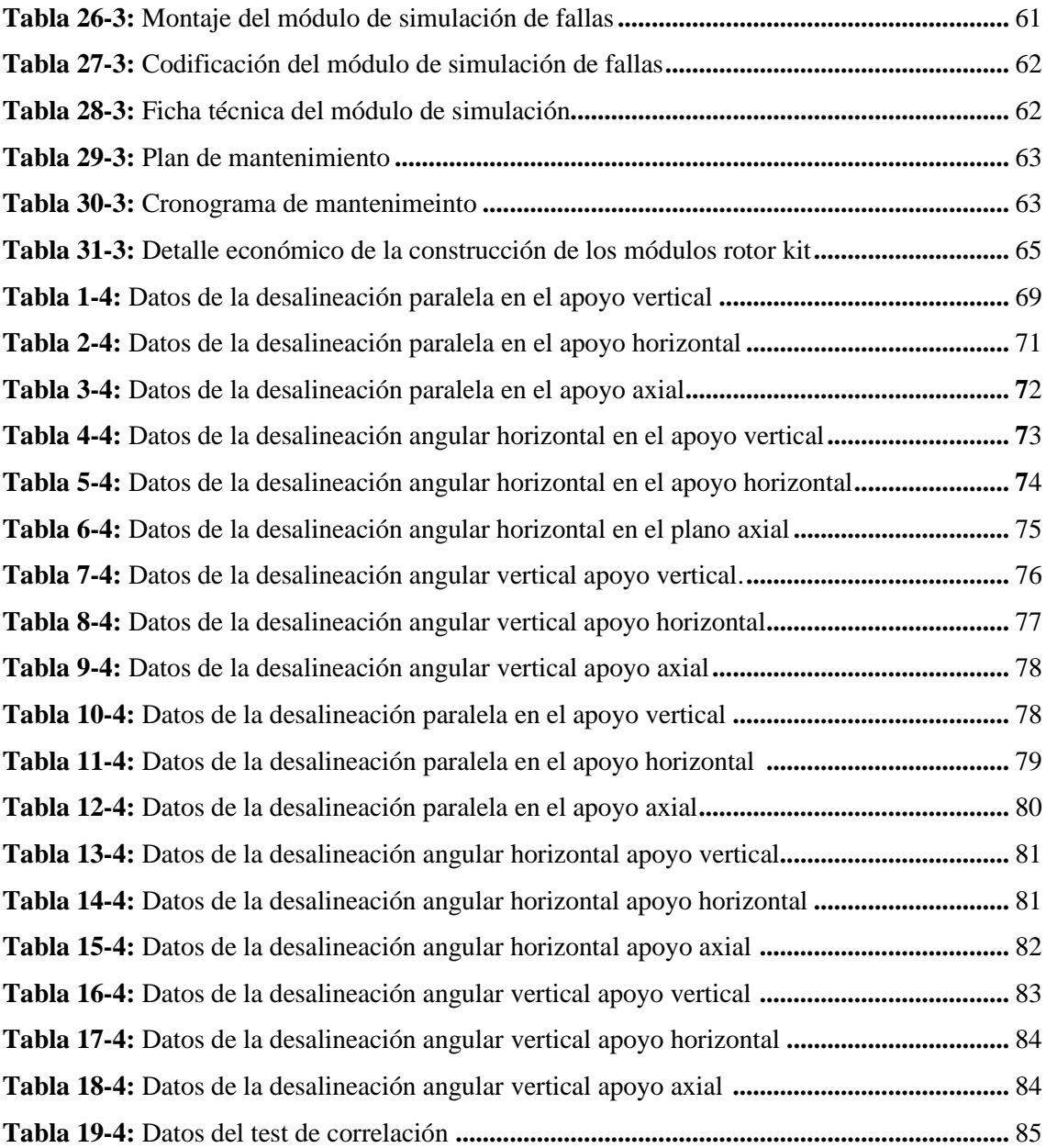

## <span id="page-15-0"></span>**ÍNDICE DE FIGURAS**

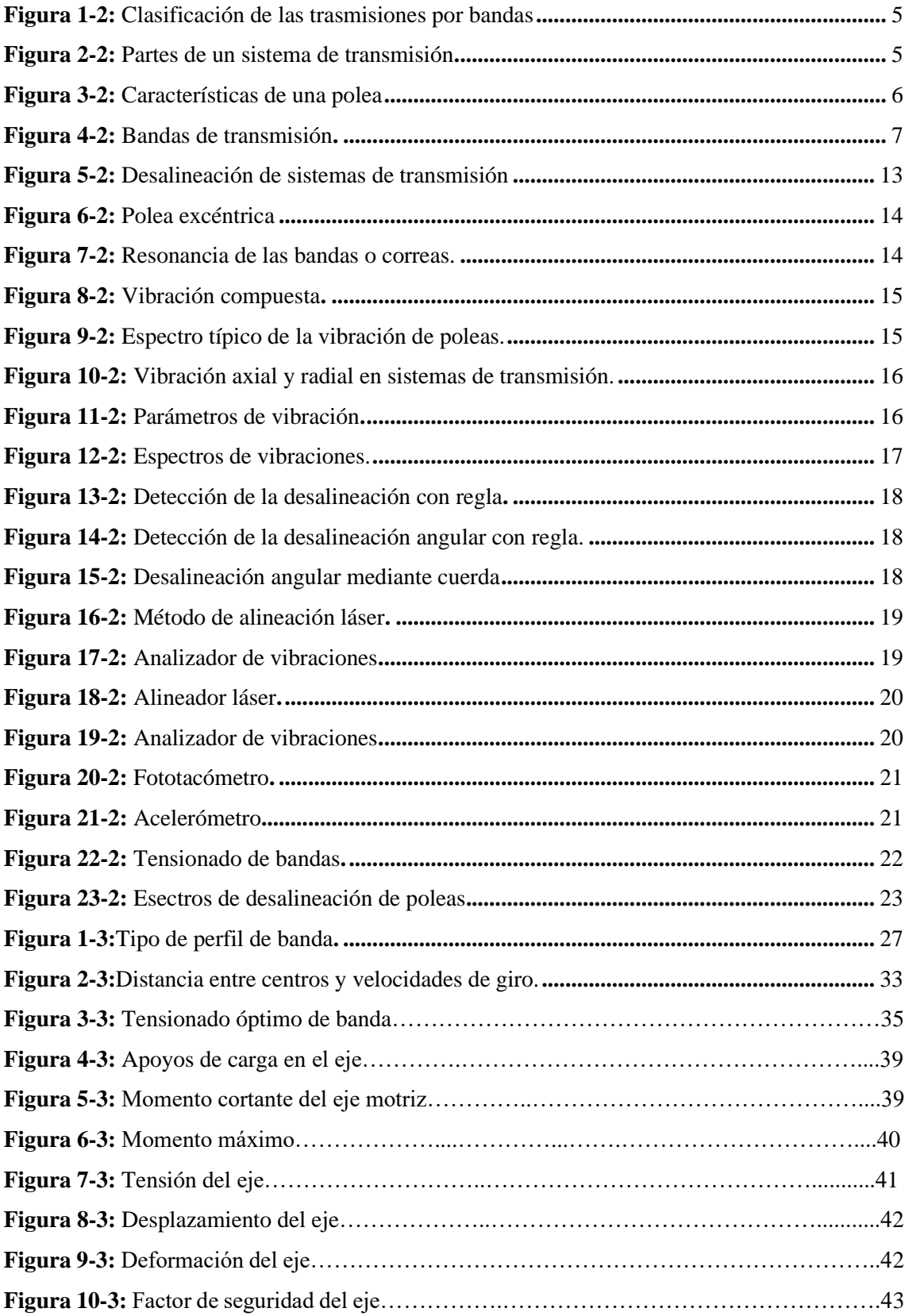

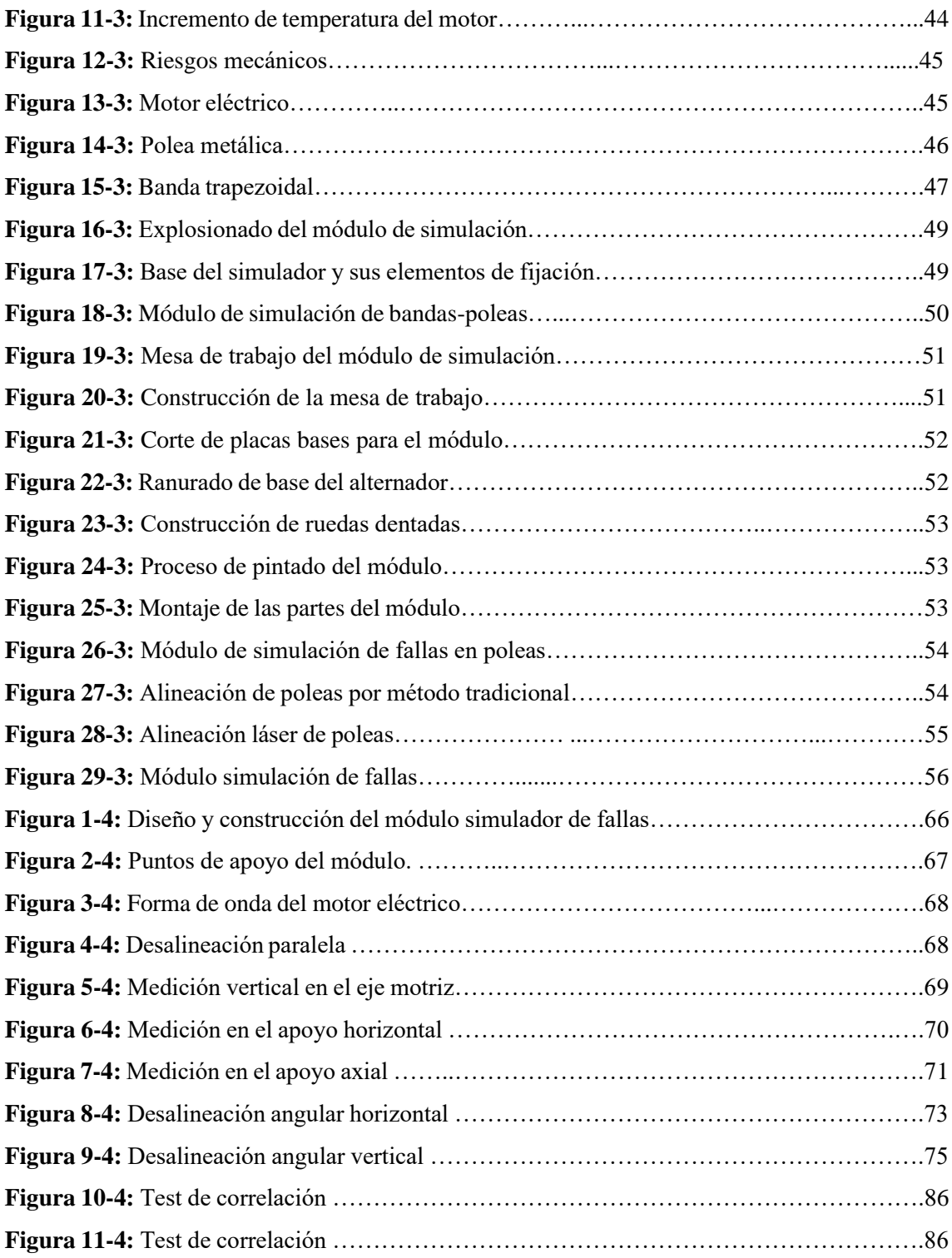

# **ÍNDICE DE GRÁFICOS**

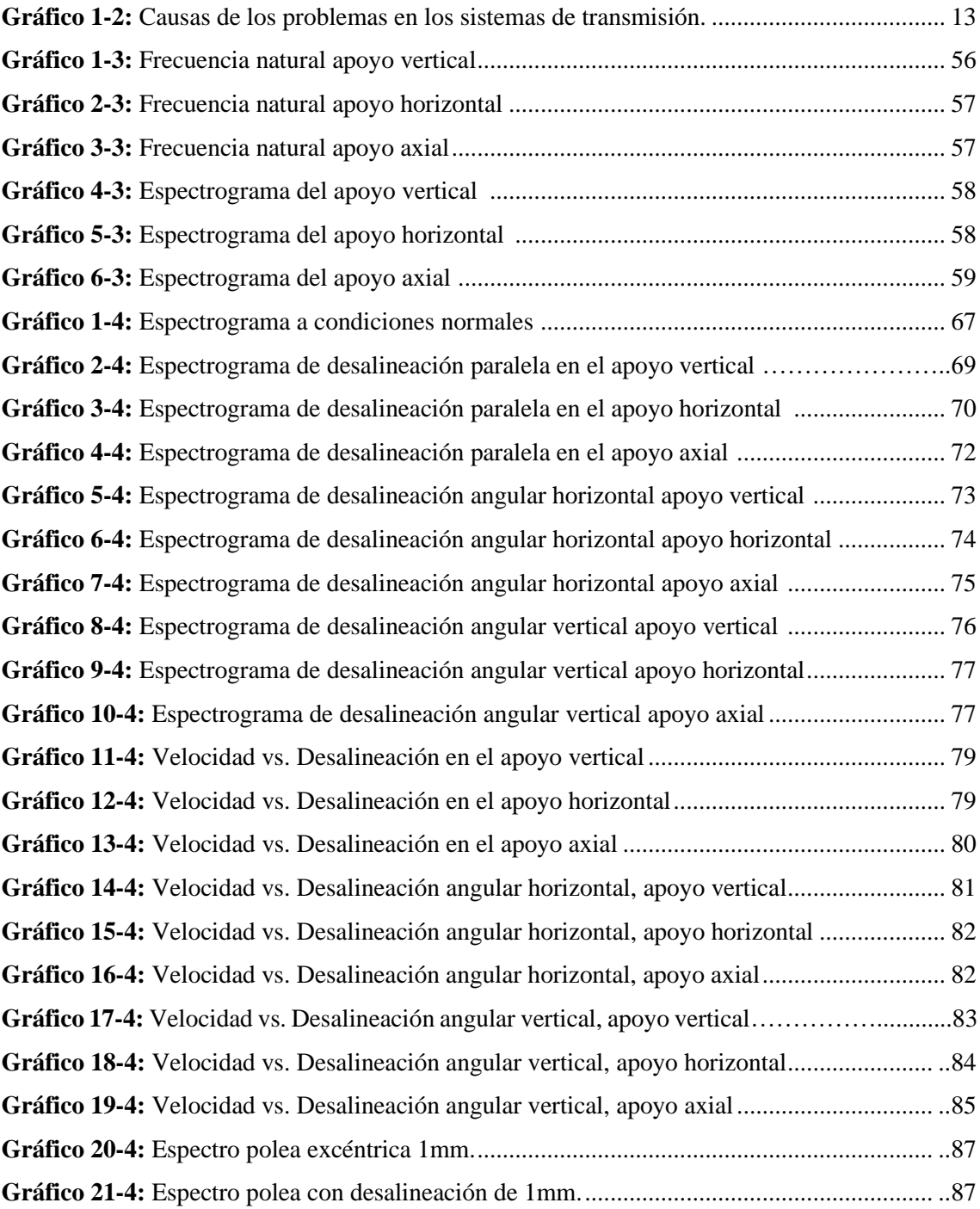

# <span id="page-18-0"></span>**ÍNDICE DE ECUACIONES**

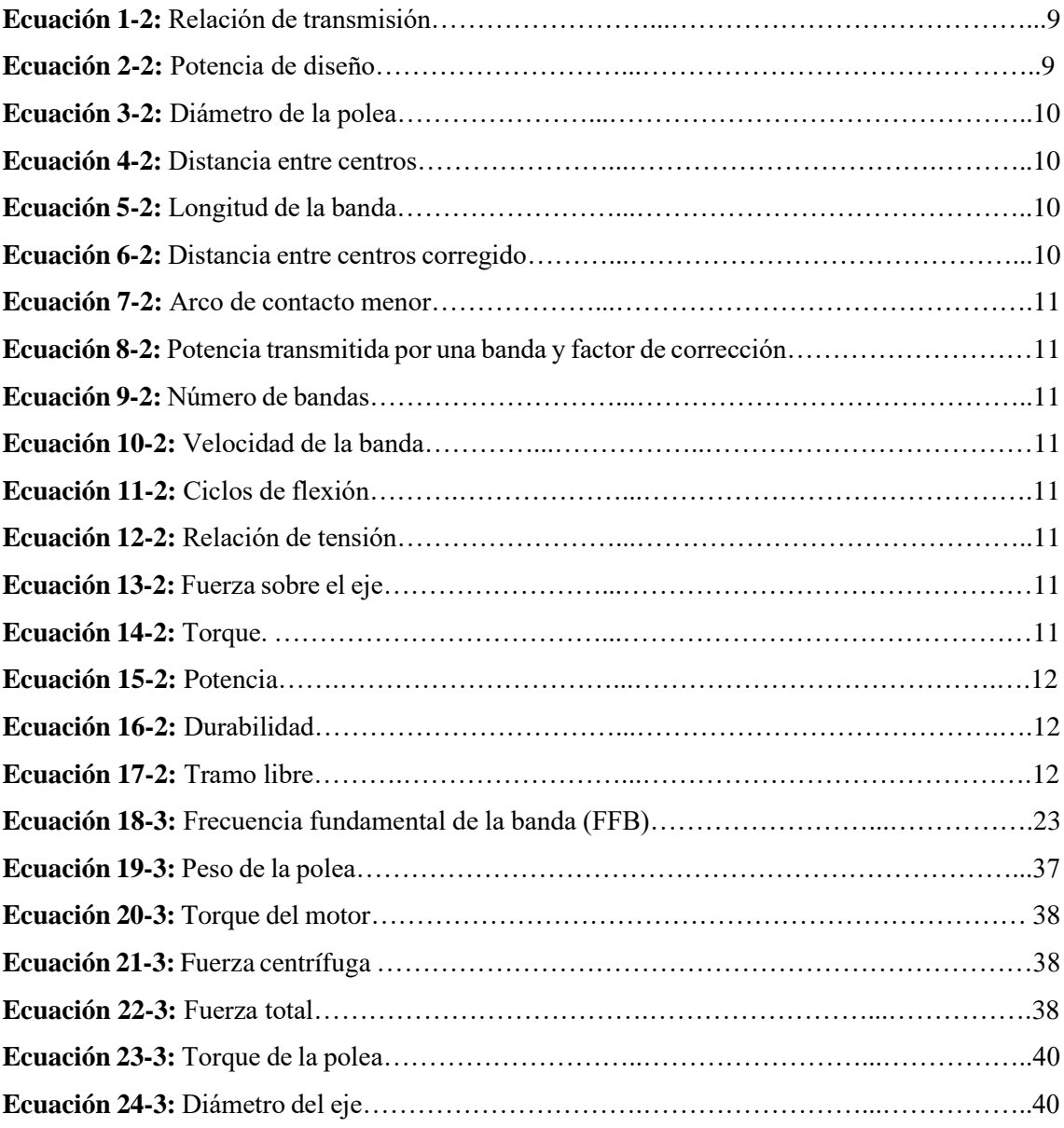

## <span id="page-19-0"></span>**ÍNDICE DE ANEXOS**

**ANEXO A:** GUÍA PRÁCTICA DE LABORATORIO.

**ANEXO B:** MANUAL DE OPERACIÓN.

**ANEXO C:** CODIFICACIÓN DEL MÓDULO DE SIMULACIÓN DE FALLAS.

**ANEXO D:** PLAN DE MANTENIMIENTO DEL MÓDULO DE SIMULACIÓN ROTOR KIT.

**ANEXO E:** CRONOGRAMA DE ACTIVIDADES DEL PLAN DE MANTENIMIENTO.

**ANEXO F:** FICHA TÉCNICA DEL MÓDULO DE SIMULACIÓN DE FALLAS ROTOR KIT. **ANEXO G:** PLANOS DE DISEÑO DEL MÓDULO DE SIMULACIÓN.

#### <span id="page-20-0"></span>**RESUMEN**

El presente trabajo de integración curricular tiene como objetivo la construcción e implementación de un módulo de simulación para el diagnóstico vibracional de la desalineación de poleas y problemas en bandas para el laboratorio de Diagnóstico Técnico y Eficiencia Energética, el cual fue diseñado a través del software académico SolidWorks y mediante los cálculos se realizó la selección de los elementos que forman parte del módulo. Así mismo, el estudio de los diferentes modos de falla, se realizó las pruebas de funcionamiento para obtener la frecuencia natural y de trabajo a la que está expuesta el módulo, se utilizó el método de análisis vibracional y con la ayuda del equipo Vibrachek 200ABG y el software Maintraq Predictive, se realizó la toma de datos de las simulaciones que van desde cero a cinco milímetros de desplazamiento en la desalineación paralela, así como en las desalineaciones angulares de cero a cinco grados, los mismos que fueron analizados, con el fin de conocer las causas y problemas presentes en los sistemas de transmisión. Para la interpretación de resultados, se utilizó gráficas de dispersión de puntos, donde se evidenció que, a mayor desalineación la velocidad del sistema disminuye, a causa de la fricción generada entre la banda y la polea. Se concluyó, que en los apoyos axiales es donde se aprecia de mejor manera el efecto de la desalineación de poleas, además, las desalineaciones angulares al superar los cinco grados de desalineación, las bandas tienden a salirse del sistema y presenta un desgaste en la banda. Se recomienda realizar simulaciones que no superen los cinco grados de desalineación, para evitar mencionados problemas, además de una investigación con equipos de análisis termográfico, para evidenciar como afecta el grado de desalineación en la temperatura del sistema.

**Palabras clave:** <DESALINEACIÓN DE POLEAS>, <ANÁLISIS VIBRACIONAL>, < TRANSMISIÓN POR BANDAS>, <DESALINEACIÓN PARALELA>, <DESALINEACIÓN ANGULAR>, <ESPECTRO CARACTERÍSTICO>.

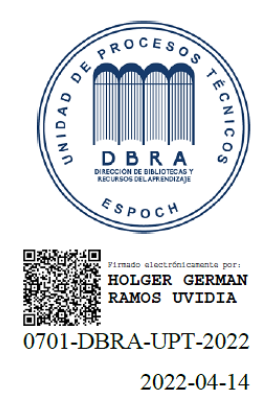

#### <span id="page-21-0"></span>**SUMMARY**

The objective of this curricular integration work was the construction and implementation of a simulation module for the vibrational diagnosis of pulley misalignment and belt problems for the Technical Diagnosis and Energy Efficiencylaboratory. It was designed through the SolidWorks academic software and through the calculations the elements selection that are part of the module was made. Likewise, the study of the different failure modes. The performance tests were carried out to obtain the natural and working frequency to which the module is exposed. The vibrational analysis method was used with the assitance of the Vibrachek 200ABG equipment and the Maintraq Predictive software. Collecting simulation data was obtaining ranging fromzero to five millimeters of displacement in parallel misalignment, as well as in angular misalignments from zero to five degrees; These were analyzed in order to know the causes and problems in the transmission systems. For the interpretation of results, point dispersion graphs were used, where it was shown that the greater the misalignment, the system speed decreases due to the friction generated between the belt and the pulley. It was concluded that in the axial supports, the effect of pulley misalignment is better appreciated. In addition, angular misalignments, when exceeding five degrees of misalignment, the bands tend to log off the system and show wear on the band. It is recommended to carry out simulations that do not exceed five degrees of misalignment toavoid these problems. In addition to an investigation with thermographic analysis equipment to show how the degree of misalignment affects the system temperature.

**Keywords:** <PULLEY MISALIGNMENT> <VIBRATIONAL ANALYSIS> <BELTTRANSMISSION> <PARALLEL MISALIGNMENT> <ANGULAR MISALIGNMENT>.

> **SANDRA PAULINA PORRAS PUMALEMA**

Firmado digitalmente por SANDRA PAULINA PORRAS PUMALEMA Fecha: 2022.04.20 16:01:01 -05'00'

### **INTRODUCCIÓN**

La implementación de un módulo simulador para el diagnóstico vibracional de la desalineación de poleas y problemas en bandas para el laboratorio de diagnóstico técnico de la facultad de mecánica de la ESPOCH, tendrá un aporte a los estudiantes aplicando sus conocimientos teóricos y prácticos, ya que permite realizar prácticas simulando los modos de fallas que genera el módulo, y de esta manera, aprender a realizar un correcto análisis vibracional de los sistemas de transmisión que actualmente se implementa en la industria de nuestro país.

El módulo de simulación implementado, está construido con materiales seleccionados a base de un cálculo y de elementos de fácil adquisición, para lo cual, en las bases de los módulos implementamos acero AISI 1020, sobre los cuales van montados los elementos que forman parte del sistema de transmisión, con el fin de que el módulo sea de fácil manipulación al momento de realizar la desalineación angular y paralela, las mismas que hemos propuesto para realizar el diagnóstico del análisis vibracional en poleas y bandas.

Para finalizar, en la actualidad las industrias presentan fenómenos que perjudican los sistemas de transmisión, afectando la vida útil de los mismos, por lo que se propuso implementar el módulo de simulación como una herramienta de análisis vibracional para que un estudiante, logre aplicar los conocimientos adquiridos durante el proceso de formación académica y de esta manera identificar y prevenir fallos en los equipos sin afectar al desarrollo normal de la producción.

## <span id="page-23-0"></span>**CAPÍTULO I**

#### <span id="page-23-1"></span>**1. DIAGNÓSTICO DEL PROBLEMA**

#### <span id="page-23-2"></span>**1.1. Antecedentes**

Como datos históricos se puede estimar al mantenimiento tan primitivo como la presencia del hombre, se conoce que desde sus inicios se practicaba el mantenimiento, aunque no realizado de una forma racional y metódica, sino forzado por sus necesidades primordiales para subsistir, llegando así a utilizar y aplicar día tras día métodos más efectivos para alcanzar sus fines (Larrea, 2016 p. 01)*.*

En la actualidad, el mantenimiento es el eje fundamental en los activos físicos dentro de la industria, misma que con el tiempo ha ido cambiando acorde al desarrollo tecnológico, viéndose obligado a no recurrir solo a actividades correctivas, sino también, en el diseño de nuevas técnicas con el objetivo de prevenir posibles fallos en sistemas industriales. El mantenimiento basado en la condición según lo define la norma (UNE, 2018 p. 16) es *el "mantenimiento preventivo que incluye una combinación de la evaluación de las condiciones físicas, el análisis y las posibles acciones de mantenimiento posteriores"*, que tiene como objetivo el monitorear, tanto el rendimiento como la condición de los activos físicos aplicando técnicas no destructivas.

La vibración puede ser considerada como *"toda variación en el tiempo, de una magnitud que describe el movimiento o la posición de un sistema mecánico, cuando esta magnitud es alternativamente mayor o menor que cierto valor promedio o de referencia"* según lo menciona (Palomino, 2007 p. 17)*,* la cual puede ser causada por alguna fuerza de excitación interna o externa a un sistema. El análisis de vibraciones es una de las herramientas más utilizadas para identificar, predecir y prevenir fallos en los equipos de rotación sin involucrarse o afectar en el desarrollo normal de producción.

Dentro del mundo de la industria se presentan fenómenos que perjudican principalmente su funcionamiento óptimo, de esta manera afectan en la disminución de la vida útil de un activo físico. Entre estos fenómenos, el más común en los sistemas de transmisión es la desalineación de poleas, puesto que dos poleas están desalineadas cuando éstas no se encuentran en un mismo plano, ya sea porque la posición relativa de los componentes se altera después que estos sean instalados, o por la distorsión en los soportes flexibles debido al torque que transmiten los motores

y bombas dentro de la industria, produciendo una alta vibración axial del conductor o el conducido (White, 2010 p. 07)*.*

#### <span id="page-24-0"></span>**1.2. Justificación e importancia**

En el mundo de la industria los problemas más comunes se presentan en los sistemas de transmisión, sea por cadenas o por un sistema de poleas mediante el uso de bandas, los mismos que transmiten movimiento de un eje a otro distinto, ya sea para aumentar o disminuir la velocidad y el par torsor. En la actualidad el mantenimiento es caracterizado por conservar la función para el cual los activos físicos fueron adquiridos para ello, se aplican algunas técnicas como por ejemplo el diagnóstico vibracional de la desalineación de sistemas de transmisión bandas-poleas (Palomino, 2007 p. 09)*.*

El avance tecnológico ha ido creciendo constantemente, ya que dentro de la industria es posible realizar el diagnóstico vibracional en los activos físicos operativos, y de esta manera poder controlar cada uno de los elementos para prevenir fallos funcionales, se reducirá el impacto directo e indirecto que ocasiona en la empresa. De acuerdo con algunas estimaciones, la desalineación de la polea puede ser la causa subyacente de la mitad de todos los fallos de las máquinas de rotación, siendo importante una correcta alineación de poleas, que puede evitar el desgaste excesivo o fallo anticipado de los componentes, reparaciones costosas y tiempos muertos de los equipos (Seiffert , 2017)

La implementación de este nuevo módulo de simulación para el diagnóstico vibracional de la desalineación de poleas tendrá un aporte para el desarrollo en la formación estudiantil en el laboratorio de Diagnóstico Técnico y Eficiencia Energética, ya que tendrá un beneficio sustancial para la formación de un ingeniero en mantenimiento industrial, para así contribuir al desarrollo socioeconómico del país y enfrentarse a una realidad laboral dentro de la industria.

#### <span id="page-24-1"></span>**1.3. Definición del problema**

Tanto a nivel nacional como internacional en la industrial en general, el desgaste y deterioro de los sistemas de transmisión de potencia y movimiento se ven perjudicados por la desalineación de poleas, lo que puede provocar una rotura prematura de las bandas, el cual causará paradas imprevistas, pérdidas de producción, elevados costos por mantenimiento y el decrecimiento de la vida útil de los activos físicos. Esto por la falta de un mantenimiento predeterminado o basado en la condición, que ayudará en el análisis del estado en la que se encuentran los diferentes elementos de transmisión de potencia y movimiento (Guajardo, 2013 p. 15)*.*

Dentro de esta problemática se encuentra la falta de planificación previa al diagnóstico vibracional de la desalineación de poleas, para obtener un control óptimo y evitar fallas en los componentes internos del equipo los mismos que están expuestos al desgaste por el exceso de vibraciones pudiendo ser evitadas mediante un determinado diagnóstico vibracional de sistemas de transmisión bandas-poleas.

Por otra parte, la Facultad de Mecánica cuenta con una gran cantidad de estudiantes, en especial para la carrera de Mantenimiento Industrial, en la asignatura de Diagnóstico Técnico, que cada semestre se matriculan entre 30 y 60 estudiantes, provocando así que el uso de un módulo sea limitado por horarios o grupos grandes, donde representa una problemática, ya que el aprendizaje no es enfocado y se genera un vacío de conocimiento práctico de laboratorio el cual complementa a lo teórico, llegando a distribuir de esta manera un número tentativo entre 5 o 6 estudiantes por módulo facilitando el uso del mismo.

La implementación del módulo de simulación para el diagnóstico vibracional de la desalineación de poleas y problemas en bandas para el rotor kit del laboratorio de Diagnóstico Técnico y Eficiencia Energética, permitirá al estudiante conocer e interpretar los fallos para la toma de decisiones al implementar un plan de mantenimiento. En efecto, se debe garantizar el diagnóstico vibracional y una alineación adecuada en los sistemas bandas-poleas y que el servicio brindado a una empresa o industria sea eficiente y eficaz.

#### <span id="page-25-0"></span>**1.4. Objetivos**

#### <span id="page-25-1"></span>*1.4.1. Objetivo general*

Implementar un módulo de simulación para el diagnóstico vibracional de la desalineación de poleas y problemas en bandas para el rotor kit del laboratorio de Diagnóstico Técnico y Eficiencia Energética.

#### <span id="page-25-2"></span>*1.4.2. Objetivos específicos*

Diseñar y ensamblar los elementos que componen el módulo de simulación para el diagnóstico vibracional de la desalineación de poleas y problemas en bandas.

Simular los modos de falla como: desalineación paralela, desalineación angular horizontal, desalineación angular vertical.

Verificar mediante el análisis de espectros y armónicos cuales de los problemas a continuación aparecen con mayor frecuencia en el sistema de transmisión bandas-poleas: bandas desgastadas, holgadas o mal acopladas, desalineamiento de bandas-poleas, poleas excéntricas, resonancia de las bandas.

Elaborar un plan de mantenimiento para el módulo de simulación para el diagnóstico vibracional de la desalineación de poleas y problemas en bandas.

Desarrollar guías prácticas de laboratorio para el análisis de vibraciones en las poleas y los problemas que se producen en las bandas generadas por el módulo de simulación de diagnóstico vibracional.

## <span id="page-27-0"></span>**CAPÍTULO II**

### <span id="page-27-1"></span>**2. FUNDAMENTOS TEÓRICOS**

#### <span id="page-27-2"></span>**2.1. Sistemas de transmisión bandas-poleas**

Es un mecanismo denominado también transmisiones de tipo flexible, que consiste en dos o más poleas unidas por una misma banda, es un sistema, el cual tiene como objetivo transmitir un movimiento y potencia, aumentar o disminuir la velocidad de giro por medio de un eje conductor a otro conducido, manteniendo o invirtiendo el giro, son sistemas utilizados para distancias considerablemente grandes (Flores, 2012 pp. 19-20).

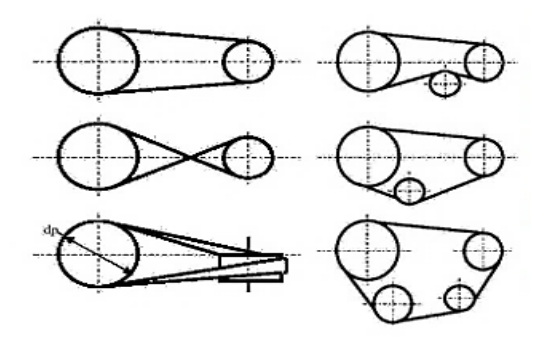

**Figura 1-2:** Clasificación de las trasmisiones por bandas **Fuente:** (Colcha, 2010 p. 04)

Como se puede apreciar en la figura 1-2 los sistemas de transmisión por bandas se pueden clasificar en: transmisión por banda abierta, transmisión por banda cruzada, transmisión por banda semi cruzada, transmisión por banda con rodillo tensor exterior, transmisión por banda con rodillo tensor interior y transmisión por banda con múltiples poleas (Paguay, 2019 pp. 02-03).

#### <span id="page-27-3"></span>*2.1.1. Descripción de los elementos y partes internas del sistema de transmisión de bandas.*

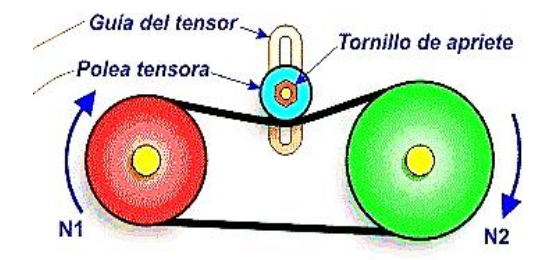

**Figura 2-2:** Partes de un sistema de transmisión. **Fuente:** (Jaya, 2017 p. 04)

Un sistema de transmisión está conformado por: un eje conductor, un eje conducido, dos o más poleas y así mismo una o más bandas, algunos sistemas cuentan con otros componentes como la polea tensora de la banda dependiendo el tipo de transmisión, con el fin de mejorar la conducta del sistema, como se pueden apreciar en la tabla 1-2, (Jaya, 2017 p. 04)*.*

| <b>Componentes</b> | Descripción                                                                                  |
|--------------------|----------------------------------------------------------------------------------------------|
|                    |                                                                                              |
| Eje conductor      | Denominado eje motriz o eje motor que dispone el movimiento que se transmitirá o             |
|                    | trasladará al sistema a través de las poleas.                                                |
| Eje conducido      | Es denominado como eje dependiente, ya que necesita siempre del conductor para moverse.      |
| Polea conductora   | Es aquella que está unida al eje motriz, quien recibe el movimiento del motor.               |
| Polea conducida    | Aquella que esta acoplada al eje conducido, la cual recibe movimiento a través de una banda  |
|                    | o correa.                                                                                    |
| Polea tensora      | Se la denomina tensora porque va descansada sobre la banda y le permite incrementar su       |
|                    | tensión, esta se desliza a través de la guía del tensor.                                     |
| Banda o correa     | Son aquellos elementos utilizados para transmitir potencia y movimiento, son flexibles y van |
|                    | acopladas a las poleas del sistema de transmisión.                                           |
| Motor eléctrico    | Es una maquina eléctrica capaz de transformar la energía eléctrica en energía mecánica de    |
|                    | rotación.                                                                                    |

<span id="page-28-1"></span>**Tabla 1-2:** Componentes de un sistema de transmisión.

**Fuente:** (Docplayer, 2005 p. 02)

**Realizado por:** (Rovalino, B.; Tapia, J. 2022).

#### <span id="page-28-0"></span>*2.1.2. Las poleas y sus principales características.*

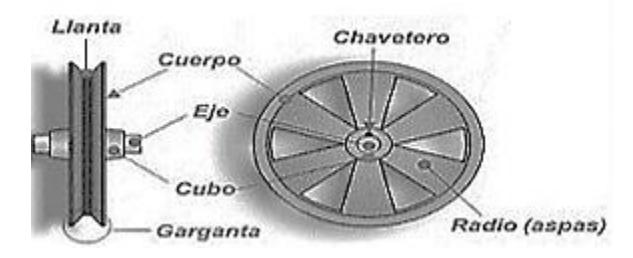

**Figura 3-2:** Características de una polea **Fuente**: (Intriago Nacevilla, et al., 2011 p. 24)

Las poleas son consideradas máquinas simples o elementos tracción, que tienen como objetivo el transmitir una fuerza y movimiento, la cual gira acoplada a aun eje, que contiene una ranura o canal por donde pasa o se coloca unas bandas. Se puede apreciar que existen dos tipos de poleas; según su desplazamiento: pueden ser poleas fijas o móviles y según su número: pueden ser poleas simples, combinadas o compuestas (Manobanda, 2018 p. 25).

Las poleas están constituidas por diferentes partes, las cuales se exponen en la tabla 2-2:

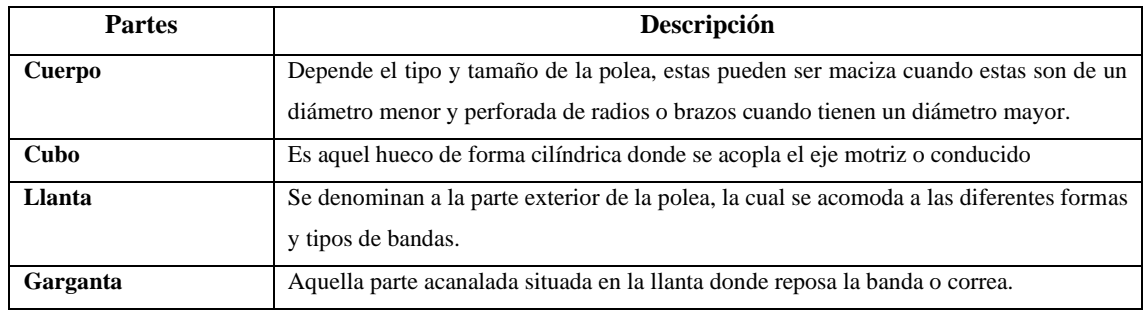

<span id="page-29-2"></span>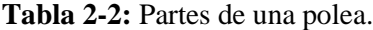

**Fuente:** (Intriago, 2011 p. 24)

**Realizado por:** (Rovalino, B.; Tapia, J. 2022).

#### <span id="page-29-0"></span>*2.1.3. Bandas o correas*

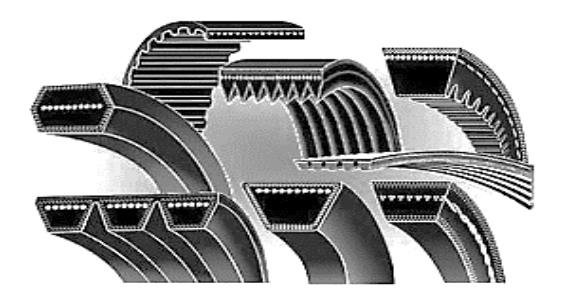

**Figura 4-2:** Bandas de transmisión. **Fuerte:** (Autigo, 2016)

Las bandas o correas son elementos flexibles que permiten transmitir una fuerza y movimiento generado por una máquina rotativa, que conecta la polea motriz con la polea conducida de un sistema de transmisión, son capaces de soportar temperaturas elevadas, grandes tensiones, torques elevados y altas revoluciones, gracias a que están conformadas de diferentes materiales que dependiendo el tipo brinda características especiales. (Arroba, 2014 p. 19)

#### <span id="page-29-1"></span>*2.1.3.1. Tipos y características de las bandas o correas*

Estos elementos flexibles o elementos de transmisión se pueden diferenciar por la forma que posee su sección transversal y por su material de fabricación, las cuales aportan características especiales a las correas o bandas, según menciona (Jaya, 2017 p. 10). De esta manera, según la forma que tenga la sección transversal se distinguen diferentes tipos de bandas y se pueden clasificar en:

**Bandas planas. –** Este tipo de bandas son las más antiguas y aun utilizadas, tienen un bajo costo de adquisición y pueden ser fabricadas de diferentes materiales como son: cuero, tela, hule, cuero reforzado, que brindan características como una mayor flexibilidad, absorber las vibraciones y tienen una transmisión de potencia en altas revoluciones, (Arroba, 2014 pp. 20-21).

**Bandas trapezoidales. –** Es aquella banda que su forma es un trapecio o en V, son las más utilizadas a nivel industrial ya que tienen una mejor adherencia a las paredes de las poleas y así evitar el deslizamiento o patinaje, poseen mayor resistencia. Los materiales que destacan la construcción de estas bandas son plásticos termo soldables, cauchos reforzados mediante cuerdas de algodón, nylon o alambres (Flores, 2012 pp. 38-41).

**Bandas dentadas. –** Son un tipo de bandas utilizadas en aplicaciones de transporte o movimiento lineal donde se requiere de un posicionamiento preciso y tiene como ventaja el adaptarse en poleas pequeñas, también se las encuentra de forma trapecial y planas. Entre sus características se puede mencionar que tienen resistencia a la tracción y al calor, absorber golpes. Su material de construcción suele ser de poliuretano termoplástico, con una armadura de aramida o acero, y un recubrimiento de goma, pvc, nitrilo, tejido de poliamida (Jaimes , 2015 p. 61).

**Bandas redondas. –** Son aquellas bandas q tienen sección circular, en la actualidad tienen muy poco uso, se las puede encontrar en sistemas de transmisión que generen poca potencia (Arroba Benites, 2014 p. 22).

#### <span id="page-30-0"></span>*2.1.3.2. Selección de bandas y poleas para el sistema de transmisión.*

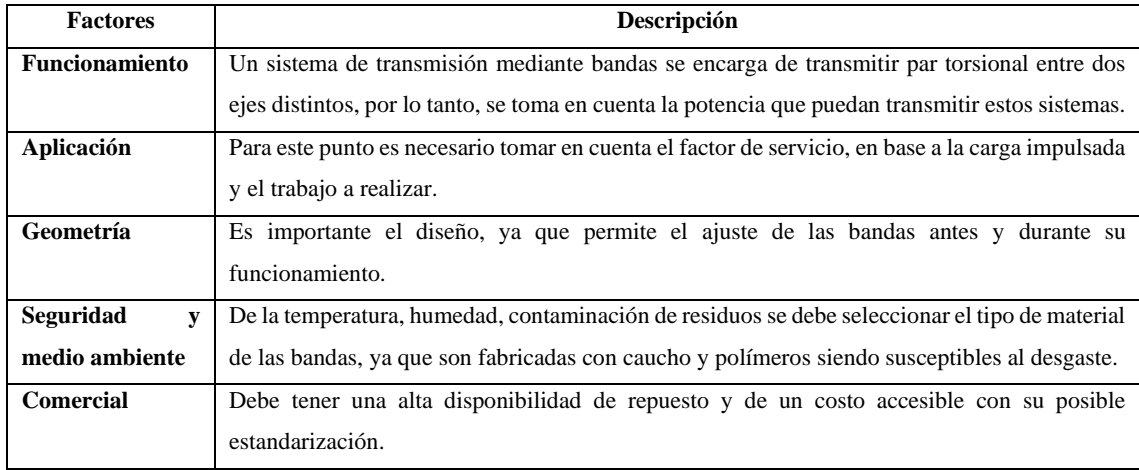

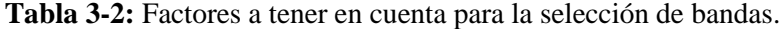

**Fuente:** (Mott, 2006 pp. 272-273).

**Realizado por:** (Rovalino, B.; Tapia, J. 2022).

Los factores mencionados en la tabla 3-2, son de mucha importancia al momento de la selección de bandas, también se tiene en cuenta ciertos pasos para el cálculo de la misma, lo cual ayudará en la selección de una manera mucho más exacta, estos cálculos son los siguientes según lo menciona el autor (Ozaeta, 2013):

**Cálculo de la relación de transmisión (i). –** Se define como la razón que existe entre los diámetros primitivos de las poleas motriz y conducida, también puede ser calculada con las velocidades de entrada y de salida.

$$
i = D1/D2 \tag{1}
$$

D1: Diámetro de la polea conductora.

D2: Diámetro de la polea conducida.

**Cálculo de la potencia de diseño (PD). –** Es la potencia máxima a la cual trabaja el sistema o también definida como la potencia ideal de trabajo.

$$
P_D = N^* f_s \tag{2}
$$

N: Potencia por transmitir o del motor

f<sub>s</sub>: Factor de servicio.

**Selección del perfil de la banda. –** El perfil de la banda viene representado en varios tipos, dependiendo de factores como la potencia de diseño calculada con la ecuación (2) y la velocidad de la polea más rápida, la cual se tomará de la figura 1-3.

**Cálculo del diámetro de la polea. –** Es aquel diámetro de la polea conducida, que es seleccionado a través del cálculo de la relación de transmisión multiplicado por el diámetro de la polea más rápida.

$$
d_2 = d1 / i \tag{3}
$$

- d1: Diámetro de la polea motriz
- d2: Diámetro de la polea accionada o conducida

**Cálculo de la distancia entre centros (C).** *–* Distancia que es recomendada utilizar es una distancia mayor que el diámetro de la polea motriz, para evitar el contacto entre las poleas del sistema de transmisión.

$$
d1 < C < 3(d_2 + d_1) \tag{4}
$$

**Cálculo la longitud de la banda (L). –** Es denominada longitud primitiva, esta nos permite realizar correctamente la selección del número de banda a una longitud normalizada, la cual se puede seleccionar en la tabla 2-3.

$$
L = (2^*C) + [1,57(d_2 + d_1)] + (d_2 - d_1)^2 / (4^*C)
$$
\n(5)

**Cálculo de la distancia entre centros corregida (Cc). –** Esta nos ayuda a determinar definitivamente la distancia que existe entre los ejes de las poleas, una vez conocida la longitud normalizada de la banda.

$$
C_C = C \mp \left| \frac{L \cdot L_n}{2} \right| \tag{6}
$$

C: Distancia entre centros.

L: Longitud de la banda.

Ln: Longitud normalizada

**Determinar el arco de contacto menor (α<sup>1</sup> ). –** Es aquella superficie de la banda que se encuentra en contacto con la polea, esta tiene que ser siempre mayor que 120<sup>o</sup>.

$$
\alpha_1 = 2 \cdot \cos^{-1} \left( \frac{d_2 - d_1}{2 \cdot c} \right) = 180 - 57 \cdot \left( \frac{d_2 - d_1}{c} \right) > 120 \tag{7}
$$

**Potencia transmitida por una banda y factor de corrección (P1). –** Es el valor de la potencia dada por la tabla 4.3**,** C2 viene seleccionada ingresando con los rpm de la polea más rápida y su diámetro, teniendo en cuenta la relación de transmisión ya calculada y el factor de corrección Fc.

$$
P_1 = F_C^* C_2 \tag{8}
$$

**Cálculo del número de bandas. –** Cantidad de bandas que se utilizarán en el sistema de transmisión de potencia.

$$
Z = \frac{P_D}{C_3 \cdot C_2 \cdot P_1} \tag{9}
$$

 $P_D$ : Potencia de diseño.

C<sub>3</sub>: Factor de corrección.

C<sub>2</sub>: Factor de corrección.

P<sub>1</sub>: Potencia transmitida.

**Cálculo de la velocidad de las bandas (V). –** Nos permite comprobar que la velocidad del sistema no sea superior a los 30 m/s, para las bandas de tipo trapezoidales o en V.

$$
v = \left(\frac{n_2 * \pi^* d_2}{60000}\right) \tag{10}
$$

**Verificación de los ciclos de flexión. –** Esta nos permite determinar la resistencia que ofrece la banda ante cargas cíclicas, la cual viene representada por flexiones por segundo.

$$
i_f = n_p \ast \frac{V}{L_n} \tag{11}
$$

**Cálculo de la relación de tensión y fuerza sobre el eje. –** Es el valor de la fuerza centrífuga generada por la rotación de las poleas y dependiendo del perfil de la banda, el cual encontramos en la tabla 6.3**,** la cual ayudará a encontrar las tensiones del lado tenso y lado flojo de la banda**.** 

$$
T_C = \rho^* V^2 \tag{12}
$$

$$
\frac{T_c - T_1}{T_c - T_2} = e^{\frac{f \ast \theta}{\text{sen}(\frac{\alpha}{2})}}
$$
\n(13)

T<sub>1</sub>: Lado tenso de la banda.

T2: Lado flojo de la banda.

f: Coeficiente de rozamiento.

α: Angulo de garganta de las bandas en grados.

θ: Angulo de contacto en el lado conductor.

**Cálculo del Torque y Potencia. –** Es la medida de la fuerza aplicada a un cuerpo para ser rotado, la potencia nos ayuda como una comprobación con la potencia de trabajo, la cual debe ser igual si los cálculos realizados son correctos, viene expresada en Watts.

$$
T = (T_1 - T_2) * \frac{d_2}{2} \tag{14}
$$

$$
P = (T_1 - T_2) * V \tag{15}
$$

**Cálculo de la Durabilidad. –** Es el valor de vida útil que tendrá la banda en condiciones ideales, la cual se ingresa a la tabla 7.3, con el perfil de banda y se selecciona un valor de la fuerza TF.

$$
H = 1477 \frac{L^{1,25}}{V} \left( \frac{T_F^m}{T_1^m + T_2^m} \right) \tag{16}
$$

#### <span id="page-34-0"></span>**2.2. Problemas en sistemas de transmisión bandas-poleas**

Las causas que ocasionan los problemas en estos sistemas de transmisión, se pueden apreciar a continuación en el gráfico 1.2**,** estas causas son las más comunes y que deben ser evitadas en lo posible.

Realizar una instalación apropiada de las bandas y poleas es muy importante para asegurar la vida útil de los elementos de transmisión y evitar posibles fallos prematuros, a continuación, se muestran cuáles son los problemas más frecuentes que se presentan en los elementos de transmisión de estos sistemas:

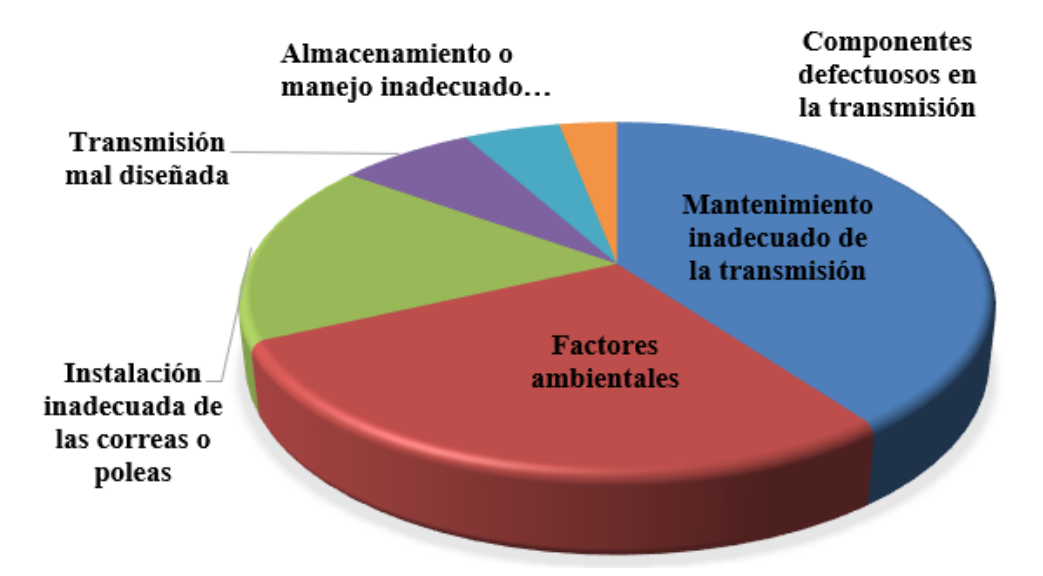

<span id="page-34-2"></span>**Gráfico 1-2:** Causas de los problemas en los sistemas de transmisión. **Fuente:** (Gates, 2009 p. 02)

#### <span id="page-34-1"></span>*2.2.1. Bandas desgastadas, holgadas o mal acopladas*

Este suele ser un problema típico en los sistemas de transmisión, causado por una falta de conocimiento o mala ejecución del montaje de las bandas, las bandas desgastadas por lo general tienden a romperse o deshilarse, al igual que las bandas holgadas o flojas tanto de un lado como del otro, al sufrir una fuerte carga al momento del arranque (Intriago Nacevilla, et al., 2011 p. 31).

#### <span id="page-35-0"></span>*2.2.2. Desalineamiento de bandas-poleas*

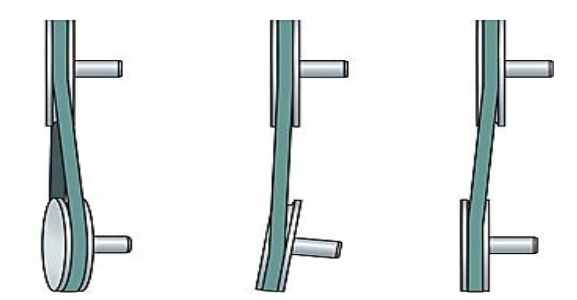

**Figura 5-2:** Desalineación de sistemas de transmisión. **Fuente:** ( Gaetan, 2020)

#### <span id="page-35-1"></span>*2.2.2.1. Qué es y cuáles son los tipos de desalineación de poleas*

La desalineación de poleas causa el breve desgaste de las bandas, incluso la rotura de las mismas, el cual disminuye el tiempo de vida útil del activo físico, por esta razón se ve obligado el estudio de la desalineación de poleas y bandas, pueden ser de diferentes tipos como lo menciona (Intriago, 2011 pp. 109-110):

**Desalineación angular. –** Según afirma el autor (Intriago Nacevilla, et al., 2011 p. 110). produce cuando las líneas centrales de dos ejes que se cortan formando un ángulo y puede estar acompañado de armónicos de la velocidad de giro a una amplitud baja, los tipos de desalineación angular que se muestran en la figura 5-2 y se detallan a continuación en la tabla 4-2:

| Desalineación angular vertical   | Se presenta cuando la polea tiene un error debido a la instalación deficiente |
|----------------------------------|-------------------------------------------------------------------------------|
|                                  | de la máquina, generalmente por sus patas delanteras y traseras del motor     |
|                                  | que acciona la polea.                                                         |
| Desalineación angular horizontal | Se genera cuando la polea conducida y motriz no están colocadas               |
|                                  | paralelamente entre sí, resultado de la incorrecta instalación del motor.     |

<span id="page-35-2"></span>**Tabla 4-2:** Tipos de desalineación angular

**Fuente:** (Intriago, 2011 p. 110)

**Realizado por:** (Rovalino, B.; Tapia, J. 2022).

**Desalineación Paralela. –** Este tipo de desalineación ocurre cuando el motor se encuentra demasiado adelante o demasiado atrás, es decir los ejes centrales no coinciden produciendo altos niveles de vibración en 1x (White, 2010 p. 109).
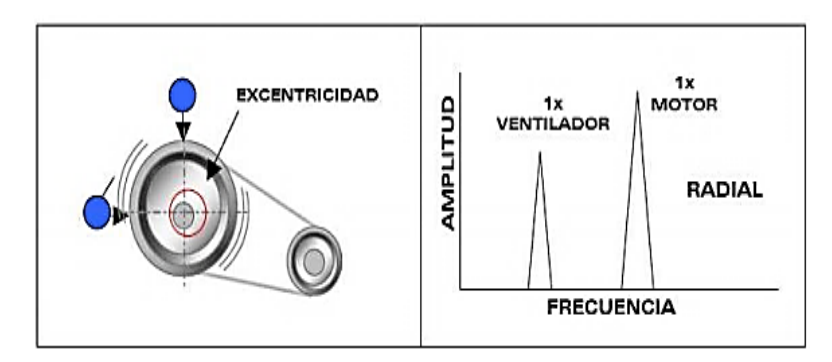

**Figura 6-2:** Polea excéntrica. **Fuente:** (Toapanta , 2012 p. 22)

La excentricidad de las poleas se puede confundir con el desbalanceo, la cual causa altas vibraciones, se presenta este problema en el momento que el centro de rotación no coincide con el centro geométrico en una polea, esto produce altas vibraciones a 1x rpm de la polea excéntrica, en este caso la amplitud estará por encima de las amplitudes de las frecuencias de las bandas, aunque también es probable poder balancear las poleas colocando pesas (Toapanta , 2012 p. 22).

# *2.2.4. Resonancia de la banda*

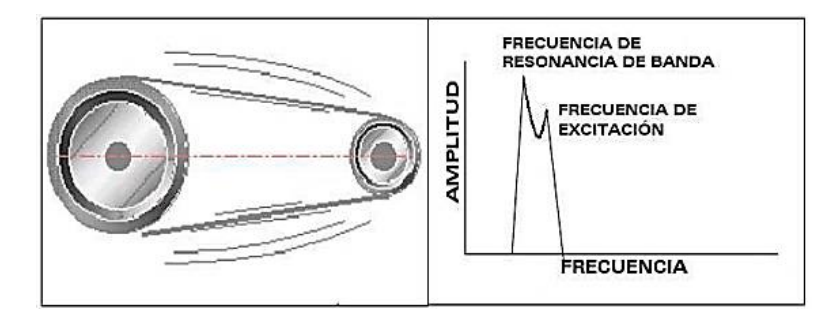

**Figura 7-2:** Resonancia de las bandas o correas. **Fuente:** (Toapanta , 2012 p. 22)

Este problema típico en los sistemas de transmisión banda-polea, se presenta cuando la velocidad de una fuerza conducida alcanza o coincide con la frecuencia natural de una máquina. Esta puede ser la causa de producir altas amplitudes de frecuencias en las bandas, lo que tiene como resultado fallas prematuras en el sistema y potencialmente catastróficas, acortando la vida útil de los elementos del sistema. (Marimón, 2004 p. 60).

#### **2.3. Análisis vibracional en poleas**

Para entender de una manera sencilla, la vibración se define como un movimiento oscilatorio de una máquina, o de los elementos que componen la misma, en torno a su posición inicial de reposo o de referencia, en un amplio rango de frecuencias (Palomino, 2007 p. 11).

| Vibración simple | También se le conoce como vibración sinusoidal, puesto que, el movimiento          |
|------------------|------------------------------------------------------------------------------------|
| y armónica       | oscilatorio se repite regularmente, y se caracteriza por su amplitud, frecuencia y |
|                  | ángulo de fase.                                                                    |
| <b>Vibración</b> | Se describe por la sumatoria de diferentes señales sinusoidales, puesto que se     |
| compuesta        | componen por todos los elementos que conforman la máquina.                         |

**Tabla 5-2:** Tipos de vibraciones

**Fuente:** (Morales, 2016 pp. 46-47)

**Realizado por:** (Rovalino, B.; Tapia, J. 2022).

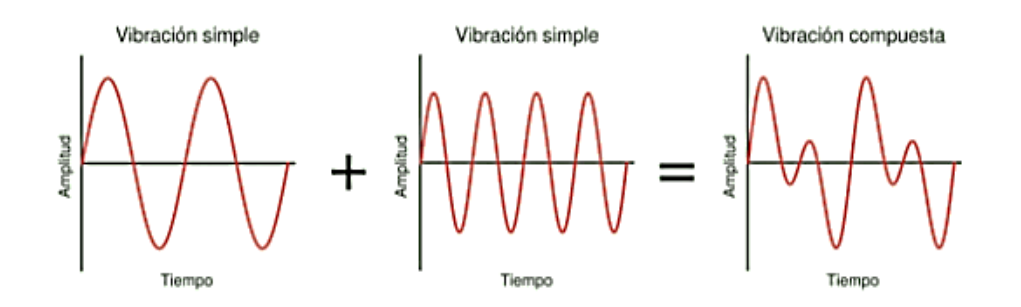

**Figura 8-2:** Vibración compuesta. **Fuente:** (Fernandez, 2021)

Para establecer el análisis vibracional, se debe establecer los diferentes apoyos, así como también, se toma en cuenta la criticidad de los equipos, en este caso, las poleas ya que aportan mayor información para el diagnóstico que requieren las mismas (Jiménez Arias , 2013 p. 71).

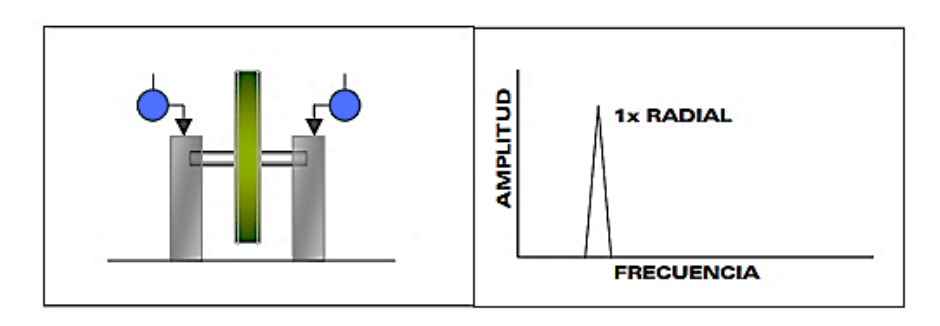

**Figura 9-2:** Espectro típico de la vibración de poleas. **Fuente:** (AMAQ, 2005 p. 17)

#### *2.3.1. Vibración axial de poleas*

Entre las diferentes causas que pueden generar vibración en sistemas de transmisión, está desalineación como se mencionó anteriormente en el punto 2.2.2. Estas vibraciones van ligadas específicamente por cada tipo de desalineación provocando problemas en los sistemas de transmisión llevando a fallos prematuros o reduciendo la vida útil de los elementos que lo conforman.

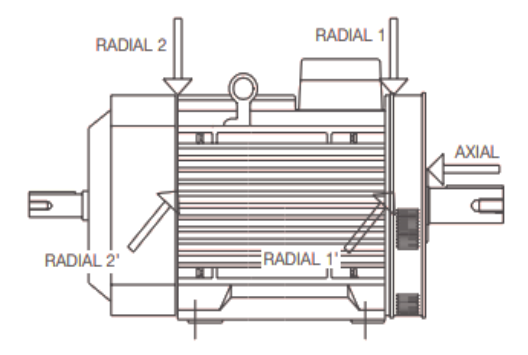

**Figura 10-2:** Vibración axial y radial en sistemas de transmisión. **Fuente:** (López Solar, 2002)

#### *2.3.2. Parámetros de vibraciones*

En las técnicas para el análisis de vibraciones ayudan a identificar y diagnosticar problemas gracias al estudio de diferentes parámetros que se analizan en la vibración, los cuales generan ciertos rangos de frecuencia, los cuales se describen a continuación en la tabla 6-2:

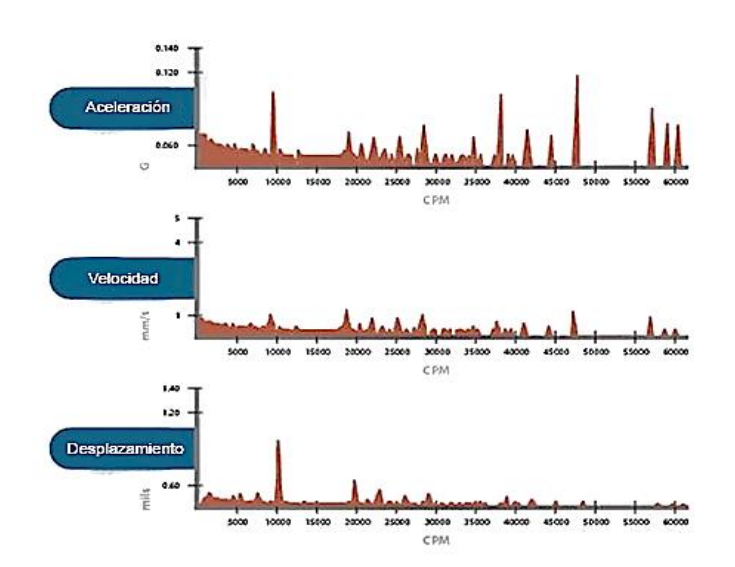

**Figura 11-2:** Parámetros de vibración. **Fuente:** (Manzano, 2021)

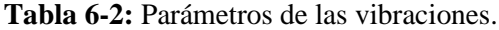

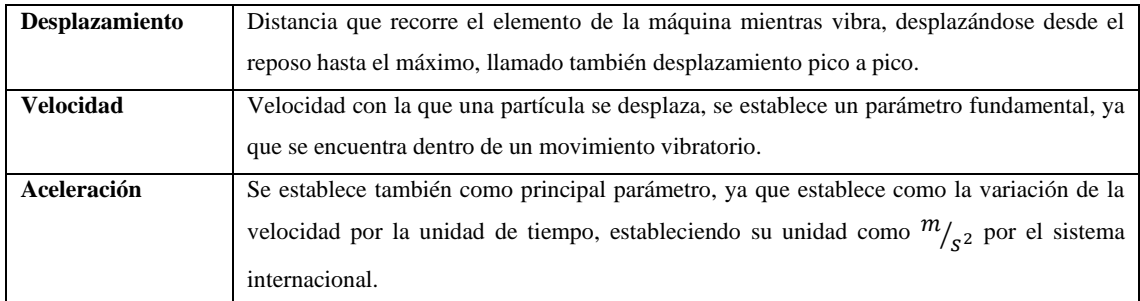

**Fuente:** (Sanhueza, 2014 pp. 8-9).

**Realizado por:** (Rovalino, B.; Tapia, J. 2022).

#### *2.3.3. Espectros de vibración*

El análisis espectral de las poleas, es la información necesaria para realizar el análisis adecuado de las vibraciones existentes en la máquina, con respecto a la condición de las mismas. (Montero, 2015 p. 16).

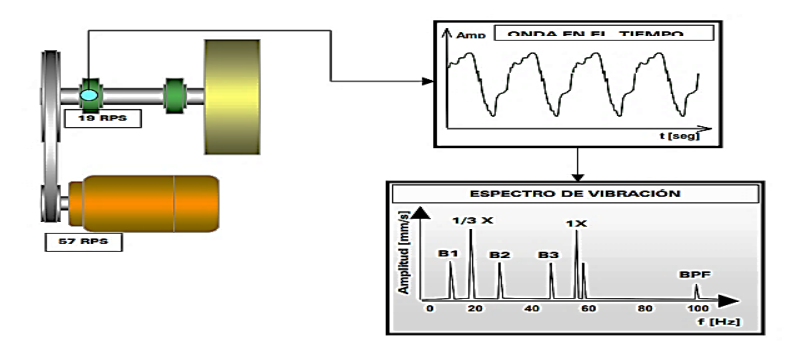

**Figura 12-2:** Espectros de vibraciones**. Fuente:** (AMAQ, 2005 p. 16)

#### **2.4. Métodos de diagnóstico vibracional y desalineación de poleas**

Entre los principales problemas que producen la desalineación, está el montaje incorrecto de los equipos, que puede ocasionar una desalineación de todo el sistema de transmisión impidiendo su óptimo su funcionamiento. A continuación, se muestra los siguientes métodos para su diagnóstico y alineación:

# *2.4.1. Método convencional.*

Por ser simple y de fácil ejecución no se recomienda por ningún fabricante de bandas ya que su inspección es el ojo humano, por lo que, desalineaciones superiores a 0,5° es imperceptible para el ojo humano y resulta poco preciso (Alvarez, 2020 pp. 33-34)

# *2.4.2. Método de comprobación de la desalineación paralela con regla.*

Es un método simple, ya que consiste en utilizar una regla u otro tipo de herramienta que tenga una superficie recta, se coloca en una cara de la polea y se observa el margen que existe de una polea hacia la otra como lo indica la figura 13-2. (SKF, 2021).

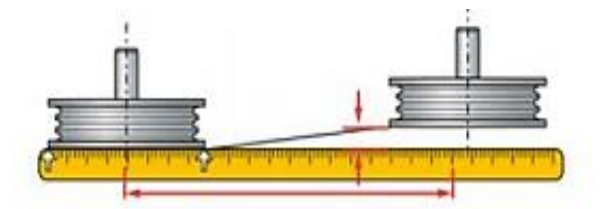

**Figura 13-2:** Detección de la desalineación con regla. **Fuente:** (Alvarez, 2020 p. 24)

#### *2.4.3. Método de comprobación de desalineación angular con regla.*

Este método se ejecuta de la misma manera que el caso anterior, solo que esta vez se observa el ángulo que se forma con respecto a la cara de la polea. (Alvarez, 2020 p. 34)

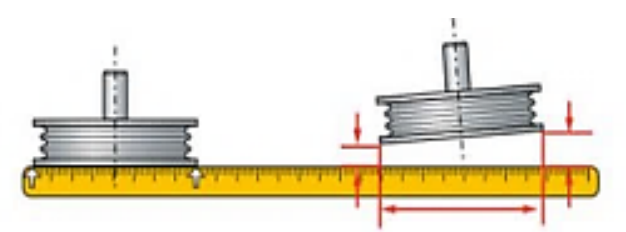

**Figura 14-2:** Detección de la desalineación angular con regla. **Fuente:** (Alvarez, 2020 p. 34)

## *2.4.4. Método de comprobación de la desalineación angular con cuerda.*

Se trata de un método aún más impreciso, ya que se utiliza una cuerda para atar a un eje de la polea y se pasa por la cara de la misma para apreciar el ángulo que forman entre poleas. (Molina , 2007 p. 39).

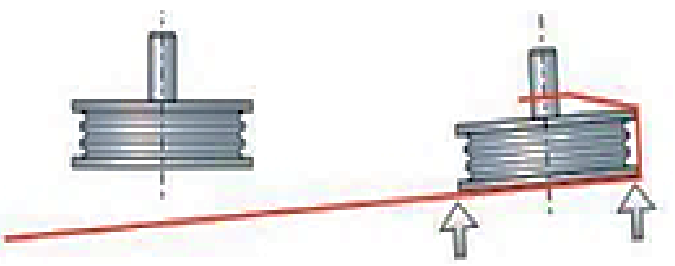

**Figura 15-2:** Desalineación angular mediante cuerda **Fuente:** (Alvarez, 2020 p. 35)

#### *2.4.5. Método láser.*

Un método de gran precisión, incluso es método de automatización, ya que es un dispositivo electrónico y cuenta con una emisión de rayo láser, lo que facilita la obtención de medidas entre los ejes, el dispositivo cuenta con un mínimo margen de error, por lo que, el estudiante debe tener experiencia en el manejo del equipo (Morales Castillo , 2016 p. 99).

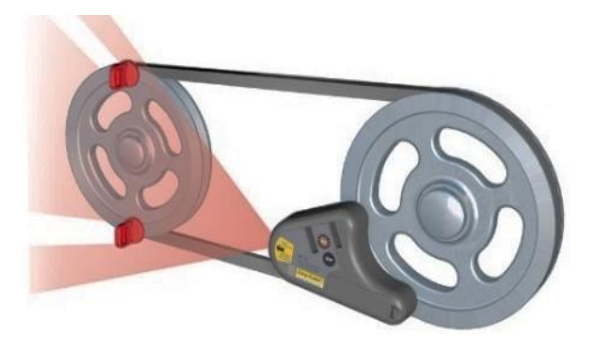

**Figura 16-2:** Método de alineación láser. **Fuente:** (Easylaser, 2021)

# *2.4.6. Método de análisis por vibraciones.*

Es una aplicación muy importante en diagnóstico de máquinas rotativas a través del comportamiento de las vibraciones las amplitudes y frecuencias que generan. Mediante este método, es importante determinar los puntos de las máquinas en los que se va a realizar las mediciones y también se debe escoger el equipo más adecuado para realizar el estudio (Olarte, et al., 2010 p. 224)

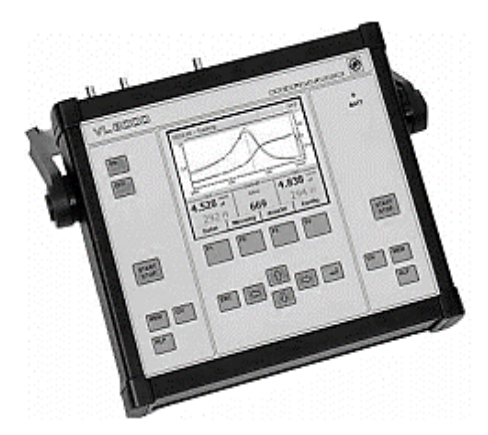

**Figura 17-2:** Analizador de vibraciones. **Fuente:** (Olarte, 2010 p. 224)

# **2.5. Equipos utilizados en el diagnóstico vibracional y alineación**.

La vibración define señales oscilatorias mecánicas de un sistema de transmisión, por lo tanto, se debe conocer los equipos que se van a utilizar en el análisis vibracional.

# *2.5.1. Equipo para alineación láser de poleas.*

El top láser SMARTY 2 que se muestra en la figura18-2., es un dispositivo precisamente utilizado para alineación de ejes y poleas, proyecta una línea láser sobre las referencias de desalineación para poder corregirlas. (Intriago, 2011 p. 21)

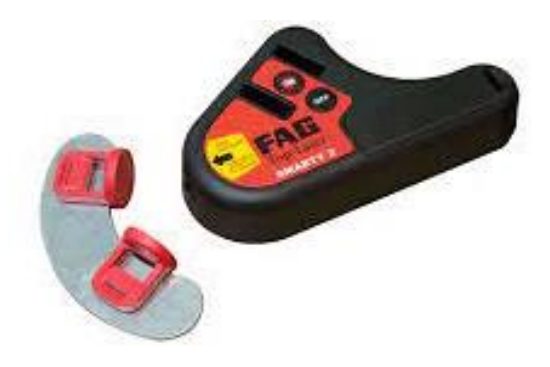

**Figura 18-2:** Alineador láser. **Fuente:** (FAG, 2021)

# *2.5.2. Equipo para diagnóstico de vibraciones.*

El vibracheck 200ABG mostrado en la figura 19-2., es un analizador de gran utilidad en análisis de vibraciones, es un equipo altamente confiable, ya que presenta datos de aceleración, velocidad y desplazamiento. (Jaya, 2017 p. 50).

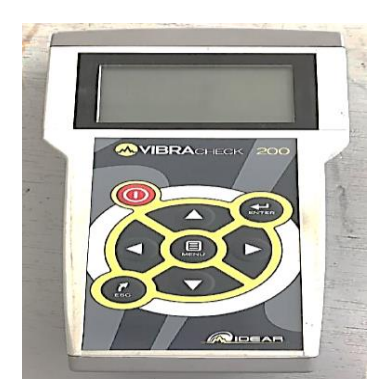

**Figura 19-2:** Analizador de vibraciones. **Fuente**: (Idear, 2019 p. 01)

# *2.5.3. Equipo digital fototacómetro.*

Mostrado en la figura 20-2., es un dispositivo que permite medir la velocidad de rotación a la que giran las poleas en revoluciones por minuto (rpm), (Extech, 2013 p. 02).

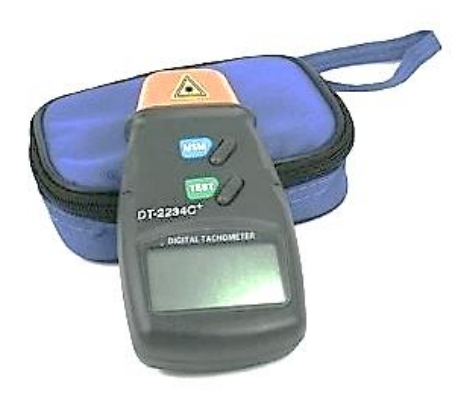

**Figura 20-2:** Fototacómetro. **Fuente:** (Prodigy , 2020)

#### *2.5.4. Acelerómetros.*

Como se observa en la figura 21-2., un acelerómetro es un dispositivo capaz de medir aceleración y vibración conjuntamente, convirtiendo la aceleración en una señal eléctrica analógica proporcional aplicada en el sistema. (Pernia, 2004 p. 04)

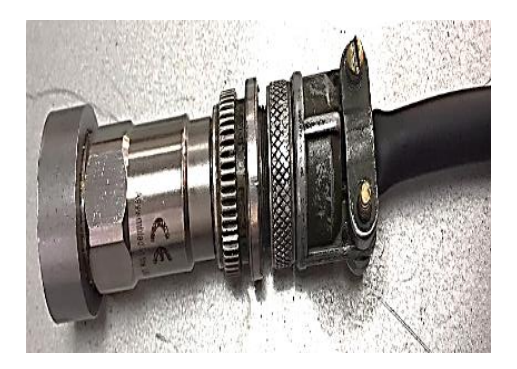

**Figura 21-2:** Acelerómetro. **Fuente:** (Pernia, 2004 p. 04)

#### **2.6. Tensado óptimo de bandas o correas para sistemas de transmisión.**

El tensado óptimo para las bandas de transmisión es muy importante, para una vida útil prolongada y que la transmisión sea eficiente. Cuando el temple del elemento de transmisión no es el indicado, puede provocar en la banda deslizamientos excesivos, disminuyendo así la eficiencia de la transmisión de movimiento y potencia, se generan también incrementos de temperaturas y prematuras fallas en las bandas. (Cacuango, 2017 p. 10).

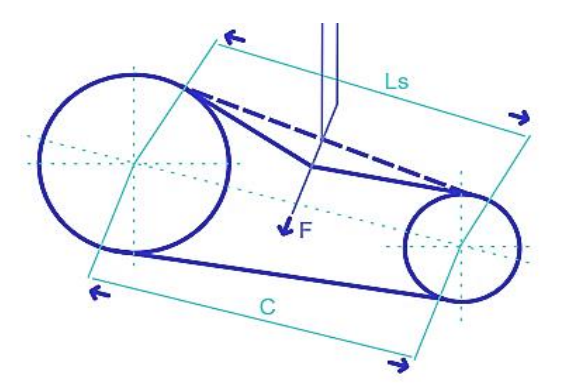

**Figura 22-2:** Tensionado de bandas. **Fuente:** (Dunlop, 2017 p. 19)

Es necesario mantener una fuerza de deflexión (F), en transmisiones de potencia por banda-polea por lo general se presentan con una o más de las siguientes características: "velocidades altas de la banda, velocidades bajas de la banda, arco de contacto pequeño, alta sobrecarga de inicio y torque elevado frecuente en el inicio." (Dunlop, 2017 p. 19).

Según nos menciona el autor (Dunlop, 2017 pp. 19-20), existen dos condiciones a tener en cuenta para un tensado óptimo de las bandas las cuales son: "cuando la deflexión de 0,02 mm por milímetro del largo del tramo si el largo es de 500 mm o menor y una deflexión de 0,01 mm por milímetro del largo del tramo si el largo del tramo supera los 500 mm", para lo cual se podrá calcular mediante la ecuación (17) que es presentada a continuación y elegir la fuerza de flexión en la tabla 8-3.

$$
Ls = C * (1 - 0.125 * \frac{[Dp - dp]^2}{C})
$$
\n(17)

Donde:

Ls: Tramo libre.

C: Distancia entre los centros de las poleas (mm).

Dp: Diámetro primitivo de la polea más grande.

Dp: Diámetro primitivo de la polea más pequeña.

# **2.7. Frecuencia fundamental de la banda.**

Los sistemas de transmisión que utilizan poleas y bandas cuentan con un sin número de problemas, los cuales se los puede diagnosticar mediante el uso de las cartas de Charlotte como se puede apreciar en la figura 23-2. (Stodocu, 2021)

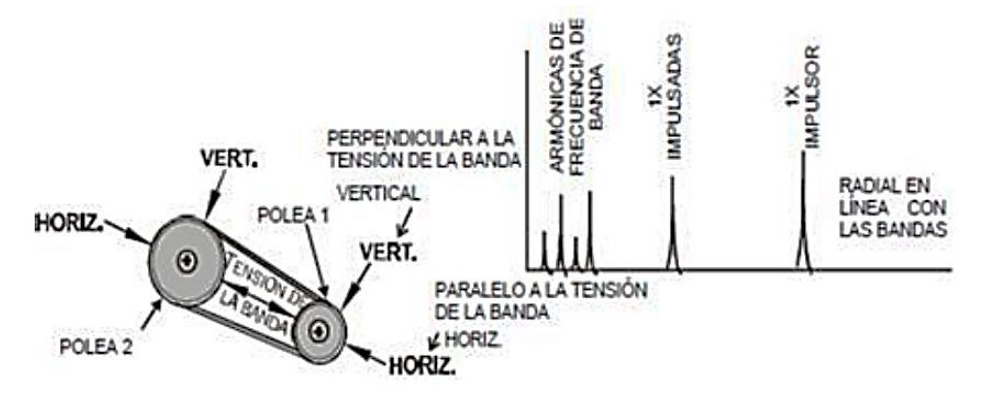

**Figura 23-2:** Espectros de desalineación de poleas. **Fuente:** (Stodocu, 2021 p. 5)

Charlotte menciona que las frecuencias de las bandas se encuentran por debajo de las rpm del motor, y cuando están desgastadas, flojas o mal acopladas, por lo general causan de 3 a 4 múltiplos de frecuencia de banda. La frecuencia de banda 2x es el pico dominante y por lo general las amplitudes son inestables.

Para calcular la frecuencia fundamental de la banda (FFB), Charlotte nos menciona la siguiente fórmula:

$$
FFB = \frac{\pi^*RPM \text{ POLEA}^*DIAMETRO \text{ PRIMITIVO}}{\text{LONGITUD DE LA BANDA}} \tag{18}
$$

#### **2.8. Riesgos**

El riesgo se considera como la probabilidad de que transcurra un incidente, evento, impacto o consecuencia, provocando así un accidente laboral, ya que, el riesgo es una amenaza que puede convertirse en un desastre, según lo menciona el autor (Bailón, 2017 p. 04) y los tipos de riegos en un sistema de transmision se puede apreciar en la tabla 7-2.

**Tabla: 7-2:** Tipos de riesgos.

| Tipos de riesgo | Descripción del riesgo                                                                        |
|-----------------|-----------------------------------------------------------------------------------------------|
| Riesgos físicos | Un riesgo se define como la probabilidad de que una persona pueda sufrir lesiones que afecten |
|                 | su integridad, estos riesgos pueden ser: ruido, vibraciones, iluminación, condiciones de      |
|                 | temperatura y radiaciones.                                                                    |
| <b>Riesgos</b>  | Son riesgos que se derivan de la utilización de herramientas y equipos por parte de los       |
| mecánicos       | estudiantes, llegando a afectar gravemente la salud de los mismos produciendo atrapamiento,   |
|                 | cortes, aplastamiento y cizallamiento. Los riesgos mecánicos no solo generan lesiones de los  |
|                 | estudiantes, también generan perdidas de producción por bajas de incapacidad laboral.         |

**Fuente:** (Bailón, 2017 pp. 04-10)

**Realizado por:** (Rovalino, B.; Tapia, J. 2022).

# **2.9. Plan de mantenimiento para el módulo simulador de desalineación de sistemas de transmisión bandas-poleas.**

El mantenimiento es el pilar fundamental dentro de la industrial y viene definido como la "*combinación de todas las acciones técnicas, administrativas y de gestión realizadas durante el ciclo de vida de un elemento, destinadas a conservarlo o a devolverlo a un estado en el que pueda desempeñar la función requerida.*" (UNE, 2018 p. 06).

Entre los diferentes tipos de mantenimiento, se tiene el mantenimiento preventivo que está definido como el "*mantenimiento llevado a cabo para evaluar y/o mitigar la degradación y reducir la probabilidad de fallo de un elemento.* (UNE, 2018 p. 16).

Para que un mantenimiento sea eficiente, es importante desarrollar un buen plan de mantenimiento, que según la norma (UNE, 2018 p. 07), lo define como un "*conjunto estructurado y documentado de tareas que incluyen las actividades, los procedimientos, los recursos y la duración necesaria para realizar el mantenimiento*".

Existen actividades importantes de mantenimiento que se deben tomar en cuenta para los sistemas de transmisión de potencia por bandas-poleas, como comprobar periódicamente la tensión de las bandas ya que una tensión inapropiada, puede ocasionar la reducción de la vida útil hasta en un 90%, limpieza de las bandas cuando estén expuestas a trabajos con grasas o sustancias externas, revisar pernos o tornillos sueltos o faltantes (Hernández, 2017 p. 03).

En el diagnóstico de fallas de estos sistemas de transmisión se deben considerar y tener en cuenta; el calor excesivo, bandas lisas, chillido de la banda, latigueo de la banda, vibración rítmica e irregular de la polea y banda, vuelco de la banda, cubierta de las bandas desgastada o estriada, cojinetes calientes. (Hernández, 2017 pp. 03-05).

# **CAPÍTULO III**

# **3. IMPLEMENTACIÓN DEL MÓDULO DE SIMULACIÓN PARA EL DIAGNÓSTICO DE PROBLEMAS DE POLEAS Y BANDAS**

#### **3.1. Cálculo y selección de bandas y poleas para el sistema de transmisión.**

A continuación, se realiza la selección de los elementos de transmisión del presente módulo de simulación mediante los siguientes cálculos:

#### *3.1.1. Cálculo de la relación de transmisión.*

Para el cálculo de la relación de transmisión de la polea conducida y de la polea motriz se lo realiza mediante la ecuación (1).

$$
i = \frac{d1}{d2}
$$

$$
i = \frac{0,140 \text{ m}}{0,116 \text{ m}}
$$

$$
i = 1,2
$$

#### 3.1.2. *Cálculo de la potencia de diseño*  $(P_D)$ .

En este caso, se toma en cuenta el factor de servicio de la máquina mediante la tabla 1-3 mostrada a continuación, se determina que el tiempo de trabajo es menor a 10 horas diarias, por lo tanto, es un servicio ligero y el factor de servicio seleccionado es igual a 1,0. Posterior a esto, se determina la potencia de diseño ( $P_D$ ).

# $P_D = N * f_s$  $P_D=0,5Hp * 1,0$

 $P_D=0,5Hp$ 

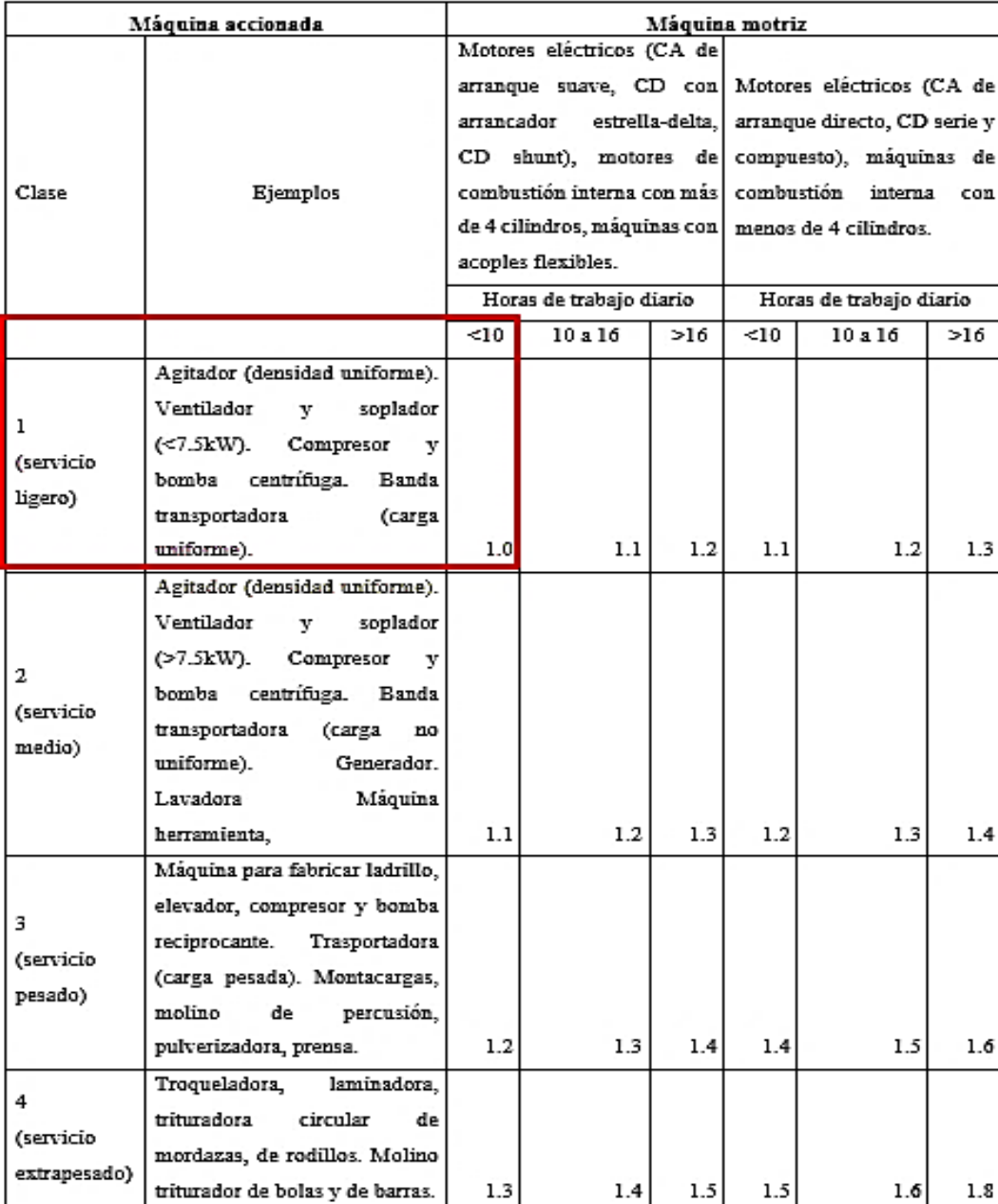

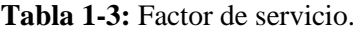

**Fuente:** (Ozaeta, 2013 p. 37)

**Realizado por:** (Rovalino, B.; Tapia, J. 2022).

#### **3.1.3.** *Selección del perfil de la banda.*

Para una correcta selección del perfil de la banda, se toma en cuenta la potencia de diseño y la velocidad de la polea más rápida, en efecto, se determina el perfil de la banda ingresando a la figura 1-3.

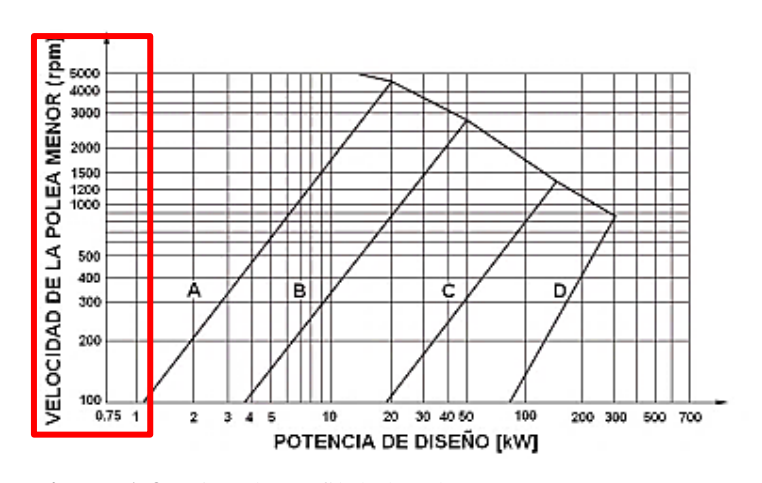

**Figura 1-3:** Tipo de perfil de banda. **Fuente:** (Ozaeta, 2013 p. 38)

 $P_D = 0.5$  Hp

 $i = 1,2$ 

Obteniendo como resultado la selección de una banda de tipo A, para este sistema de transmisión.

# **3.1.4.** *Cálculo del diámetro de la polea.*

Una vez determinada la relación de transmisión, el siguiente cálculo es el diámetro de la polea conducida, que para este módulo será igual que la polea motriz.

$$
d_2 = i^* d_1
$$

$$
d_1 = \frac{0,140 \text{ m}}{1,2}
$$

 $d_2=0,116$  m

#### **3.1.5.** *Cálculo de la distancia entre centros.*

Para sistemas abiertos se recomienda utilizar una distancia mayor que el diámetro de la polea motriz, por lo tanto, se procede a calcular la siguiente distancia entre centros y seleccionamos un valor entre el rango calculado:

$$
Dp < C < 3(d_2+d_1)
$$

#### 0,140 m<C<3( 0,140 m**+** 0**,**116 m)

 $0,116$  m  $<$  C  $<$  0,770 m

Se puede seleccionar un valor entre ese intervalo, para este sistema se toma una distancia igual a 0,350 m.

#### *3.1.6. Determinar la longitud de la banda.*

| Longitudes primitivas de las bandas |          |           |           |          |  |  |  |  |
|-------------------------------------|----------|-----------|-----------|----------|--|--|--|--|
| K2                                  | Perfil A | Perfil B  | Perfil C  | Perfil D |  |  |  |  |
|                                     | (13x8)   | (17x10,5) | (22x13,5) | (32x19)  |  |  |  |  |
| 26                                  | 690      |           |           |          |  |  |  |  |
| 28                                  | 741      |           |           |          |  |  |  |  |
| 31                                  | 817      |           |           |          |  |  |  |  |
| 35                                  | 919      | 932       |           |          |  |  |  |  |
| 38                                  | 995      | 1008      |           |          |  |  |  |  |
| 42                                  | 1097     | 1110      |           |          |  |  |  |  |
| 46                                  | 1198     | 1211      |           |          |  |  |  |  |
| 51                                  | 1325     | 1338      | 1347      |          |  |  |  |  |
| 55                                  | 1427     | 1440      |           |          |  |  |  |  |
| 60                                  | 1554     | 1567      | 1576      |          |  |  |  |  |
| 64                                  | 1656     | 1669      |           |          |  |  |  |  |
| 68                                  | 1757     | 1770      | 1779      |          |  |  |  |  |
| 71                                  | 1833     | 1846      |           |          |  |  |  |  |
| 75                                  | 1935     | 1948      | 1957      |          |  |  |  |  |
| 80                                  | 2062     | 2079      | 2084      |          |  |  |  |  |
| $\overline{81}$                     |          | 2100      | 2109      |          |  |  |  |  |
| 85                                  | 2189     | 2202      | 2211      |          |  |  |  |  |

**Tabla 2-3:** Longitudes primitivas de las bandas.

**Fuente:** (Ozaeta, 2013)

**Realizado por:** (Rovalino, B.; Tapia, J. 2022).

Una vez calculada la distancia entre centros (C), esta permite seleccionar una banda con una longitud y el número de banda primitiva, este cálculo se realizará con la ayuda de la ecuación (5),

$$
L=(2*C)+[1,57(D_2+D_1)]+\frac{(D_2-D_1)^2}{(4*C)}
$$

$$
L = (2*0,35m) + [1,57(0,116m+0,140m)] + \frac{(0,116m-0,140m)^2}{(4*0,350m)}
$$

# $L=110.32m$

En este paso se seleccionará la longitud normalizada de la banda para el sistema, ingresando a la tabla 2-3, con la longitud calculada en el paso anterior.

Entonces la longitud normalizada quedará seleccionada y representada con los siguientes valores que se muestra en la tabla 3-3:

**Tabla 3-3:** Longitud normalizada de la banda.

| $N^{\circ}$                   | Perfil       | Descripción               |  |  |  |  |
|-------------------------------|--------------|---------------------------|--|--|--|--|
| 43                            | $A - 1,120m$ | $L < LN$ (valor positivo) |  |  |  |  |
| <b>Fuente:</b> (Ozaeta, 2013) |              |                           |  |  |  |  |

**Realizado por:** (Rovalino, B.; Tapia, J. 2022).

#### **3.1.7.** *Cálculo de la distancia entre centros corregida.*

Después de haber determinado la longitud normalizada de la banda, se procede a recalcular la distancia entre centros, con la ayuda de la ecuación (6) que se presenta a continuación:

$$
C_{C} = C \mp | (L-Ln)/2 |
$$
  
\n
$$
C_{C} = 0,350 \mp \left| \frac{1,103-1,122}{2} \right|
$$
  
\n
$$
C_{C} = 0,359 \text{ m}
$$

#### 3.1.8. *Determinar el arco de contacto menor*  $(\alpha_1)$ .

El arco de contacto de la polea debe ser mayor que 120°, para asegurar que el sistema sea eficiente, se calcula a través de la ecuación (7) como se muestra a continuación:

$$
\alpha_1 = 2 \cdot \cos^{-1} \left( \frac{D_1 - D_2}{2 \cdot \cos^{-1} \left( \frac{D_1 - D_2}{C} \right)} \right) > 120
$$

$$
\alpha_1 = 2 \cdot \cos^{-1} \left( \frac{0,140 - 0,116}{2 \cdot 0,350} \right) = 180 - 57 \cdot \left( \frac{0,140 - 0,116}{0,350} \right) > 120
$$

 $\alpha_1 = 176,091^\circ$ 

#### **3.1.9.** *Potencia transmitida por una banda y factor de corrección.*

En este cálculo se necesita dos factores de corrección, el primer factor de corrección  $C_2$ , se determina mediante la siguiente tabla 4-3, ingresando con el diámetro de la polea más rápida y la velocidad de trabajo en rpm, de igual manera para Fc, el cual se ingresa con el valor del número de banda seleccionada, se procede a interpolar entre valores aproximados.

**Tabla 4-3:** Factores de corrección C2 y Fc.

|                      |      |     |                      |       |                         |                   |       |      |       | Sección A (13x8) |      |      |        |       |      |      |                  |                  |                  |      |                   |
|----------------------|------|-----|----------------------|-------|-------------------------|-------------------|-------|------|-------|------------------|------|------|--------|-------|------|------|------------------|------------------|------------------|------|-------------------|
| Diámetro de la polea |      |     | Relación de          |       | RPM de la polea pequeña |                   |       |      |       |                  |      |      |        |       |      |      |                  |                  |                  |      |                   |
| l mm                 | pulg |     | 1:i                  | 200   | 400                     | 720.              | 800l  | 950  | 1200  | 1450             | 1600 | 1800 | 2000 l | 2200  | 2400 | 2600 | 2800             | 3200             | 3600             | 4000 | 4500              |
|                      |      |     |                      | 0.44  | 0.78                    | 1.23              | 136)  | 157  | 1.88  | 2.17             | 2.34 | 2.55 | 2.74   | 2.93  | 3.1  | 3.24 | 3.39             | 3.61             | 3.76             | 3.85 | 3.85              |
|                      |      |     | 1.05                 | 0.45  | 0.8                     | 1.26              | 1.41  | 1.62 | 1.89  | 2.25             | 2.42 | 2.44 | 2.84   | 3.02  | 3.21 | 3.36 | 3.5 <sub>1</sub> | 3.74             | 3.9              |      | 3.98              |
|                      |      |     | 12                   | 0.46I | 0.83                    | 1.31              | l.461 | 1.68 | 2.02  | 2.32             | 2.5  | 2.72 | 2.94   | 3.13  | 3.3  | 3.47 | 3.62             | 3.86             | 4.03             | 4.13 | 4.12              |
|                      |      |     | 15                   | 0.47  | 0.85                    | 135               | 151   | 1.72 | 2.08  | 2.4              | 2.59 | 2.82 | 3.04   | 3.23  | 3.41 | 3.58 | 3.74             | 3.98             | 4.17             | 4.26 | 4.25              |
| 100                  |      | >=  | ٩                    | 0.51  | 0.87                    | 14                | I.55  | 1.79 | 2.14  | 2.48             | 2.66 | 2.9  | 3.12   | 3.34  | 3.52 | 3.7  | 3.86             | 4.12             | 4.3 <sub>1</sub> | 4.4  | 4.38              |
|                      |      |     |                      | 0.611 | 1.09                    | 1.76              | 1.97  | 2.27 | 2.731 | 3.17             | 3.42 | 3.73 | 4.021  | 4.29  | 4.52 | 4.74 | 4.92             | 5.21             | 5.38             | 5.4  | 5.23              |
|                      |      |     | 1.05                 | 0.631 | 1141                    | 1.82              | 2.04  | 2.34 | 2.83  | 2.29             | 3.55 | 3.86 | 4.15   | 4.43  | 4.68 | 4.91 | 5.1              | 5.39             | 5.56             | 5.6  | 5.42              |
|                      |      |     | 12                   | 0.64  | l. 18                   | 1.88 <sub>1</sub> | 2.1   | 2.43 | 2.93  | 3.4              | 3.66 | 41   | 4.3    | 4.58  | 4.83 | 5.06 | 5.27             | 5.57             | 5.76             | 5.78 | 5.6               |
|                      |      |     | 15                   | 0.67  | 1.21                    | 1.94              | 2.17  | 2.5  | 3.02  | 3.51             | 3.78 | 4.12 | 4.441  | 4.74  | 4.99 | 5.23 | 5.44             | 5.76             | 5.94             | 5.97 | 5.78              |
| 125                  |      | `յա | ٩                    | 0.691 | .251                    | 2                 | 2.25  | 2.59 | 3.12  | 3.62             | 3.9  | 4.25 | 4.58   | 4.88  | 5.16 | 5.4  | 5.61             | 5.94             | 6.13             | 6.17 | 5.96              |
| Correa N'            |      | 26  | 28                   | 31    | 35                      | -38)              | 42    | 46   | 51    | 55               | 60   | 64   | 68     | 751   | 85   | 97   | 1121             | 120              | 128              |      |                   |
|                      |      |     | Longitud correa mm   | 690   | 741                     | 817               | 917   | 995  | 1097  | 1198             | 1325 | 1427 | 1554   | 1656  | 1757 | 1935 | 2189             | 2494             | 2875             | 3078 | 3281              |
|                      |      |     | Factor de corrección | 0.81  | 0.82                    | 0.84              | 0.87  | 0.88 | 09    | 0.92             | 0.94 | 0.96 | 0.981  | 0.991 |      | 1.02 | 105              | 108 <sub>1</sub> | .111             | 1.13 | 1.14 <sub>1</sub> |

**Fuente:** (Ozaeta, 2013)

**Realizado por:** (Rovalino, B.; Tapia, J. 2022).

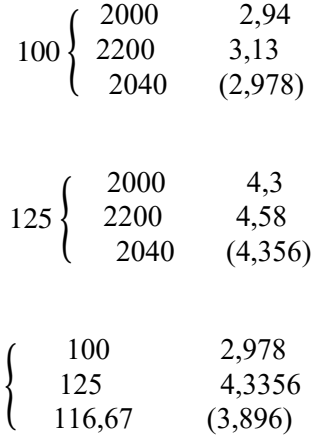

Por medio de la interpolación de los valores se obtiene un valor del factor C2 igual a 3,896 y un valor de Fc igual a 0,91.

El segundo factor de corrección  $C_3$ , se determina mediante la tabla 5-3 que se muestra a continuación, en el caso que no se obtenga un valor exacto, se procede a interpolar entre dos valores aproximados, igual que en el paso anterior.

| $(Dp-dp)/C$             | 0    | 0.1  | $0.2$ 1 | 0.3 | $0.4$   0.5 | $0.6 \mid$ | 0.7 | 0.8 | 0.9                                                          | 1.1  | 1.2                 | 1.3 | 14  |
|-------------------------|------|------|---------|-----|-------------|------------|-----|-----|--------------------------------------------------------------|------|---------------------|-----|-----|
| Arco de<br>contacto     | 180° | 174° |         |     |             |            |     |     | 169°   163°   157°   151°   145°   139°   133°   127°   120° | 113° | 106°                | 990 | 910 |
| Factor de<br>corrección |      |      |         |     |             |            |     |     | $0.99$ 0.97 0.96 0.94 0.93 0.91 0.89 0.87 0.85 0.82          | 0.8  | $0.77$   0.73   0.7 |     |     |

**Tabla 5-3:** Factor de corrección C3**.**

**Fuente:** (Ozaeta, 2013)

**Realizado por:** (Rovalino, B.; Tapia, J. 2022).

Interpolando se obtiene un valor de  $C_3=1$ , conseguidos así los valores del factor de corrección, luego se procede a realizar el cálculo de la potencia transmitida por una banda aplicando la ecuación (8):

> $P_1 = F_C * C_2$  $P_1$ = 1\*3,896  $P_1 = 3,896$ Hp

#### *3.1.10. Cálculo del número de bandas.*

Se procede a determinar mediante el resultado del punto anterior, puesto que, necesitamos de los factores de corrección para determinar el número de bandas y aplicando la ecuación (9) se realiza el siguiente cálculo:

$$
Z = \frac{P_D}{C_3 \cdot C_2 \cdot P_1}
$$

$$
Z = \frac{1Hp}{1*3,87*3,87}
$$

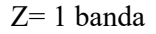

# *3.1.11. Cálculo de la velocidad de la banda.*

El cálculo de la velocidad de la banda mediante la ecuación (10), nos permite comprobar que esta no supere el límite de 30 m/s para banda trapezoidales y asegurar así un correcto funcionamiento del sistema.

$$
v = \left(\frac{N^* \pi^* D1}{60000}\right)
$$

$$
v = \left(\frac{2040^* \pi^* 116,6 \text{mm}}{60000}\right)
$$

$$
v=12,45 \text{ m/s}
$$

# *3.1.12. Verificación de los ciclos de flexión.*

Es recomendable que en las bandas no superen ciertos valores de flexión por segundo, en este caso no debe superar los 30 seg-1 , para esto se calcula mediante la ecuación (11).

$$
i_{f} = n_{p} * \frac{V}{L_{n}}
$$
  

$$
i_{f} = 2 * \frac{12,45 \text{ m/s}}{1,120 \text{ m}}
$$
  

$$
i_{f} = 22,23 \text{ seg}^{-1}
$$

#### *3.1.13. Cálculo de la relación de tensión y fuerza sobre el eje.*

Para determinar la relación de tensiones en bandas trapezoidales, se determina  $\rho$  de la tabla 6-3, ingresando con el tipo de banda ya seleccionada y usando la ecuación (12):

$$
T_C = \rho^* V^2
$$

$$
T_C = 0.11*(12.45 \text{ m/s})^2
$$

$$
T_C = 17,050
$$
 N

| de<br>Perfil<br>la | $\rho$ [kg/m] |
|--------------------|---------------|
| banda              |               |
| SPZ                | 0.07          |
| SPA                | 0.12          |
| <b>SPB</b>         | 0.19          |
| <b>SPC</b>         | 0.36          |
| А                  | 0.11          |
| в                  | 0.20          |
| C                  | 0.33          |
| D                  | 0.68          |

Tabla 6-3: Parámetro rho (p)

**Fuente**: (Ozaeta, 2013)

**Realizado por:** (Rovalino, B.; Tapia, J. 2022).

Para determinar e, se selecciona el coeficiente de rozamiento del material de la banda, que en este caso es f = 0,35, por ser de material de caucho y también trabajamos con  $\alpha$ =34°, esto mediante la aplicación de la ecuación (13) como se muestra a continuación.

Tomando en cuenta la fuerza centrífuga, como se muestra en la figura 2-3, se tiene:

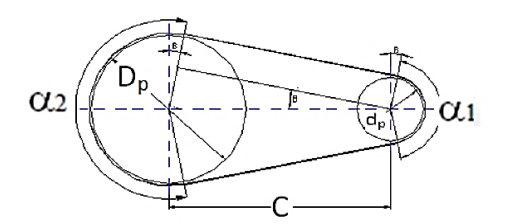

**Figura 2-3:** Distancia entre centros y velocidades de giro. **Fuente:** (Ozaeta, 2013)

$$
\frac{T_{C}-T_{1}}{T_{C}-T_{2}}=e^{\frac{f^{*}\theta}{\text{sen}(\frac{\alpha}{2})}}
$$
  
0,35\*3,1416

$$
\frac{T_{C} - T_1}{T_{C} - T_2} = e^{\frac{34}{\operatorname{sen}(\frac{34}{2})}}
$$

$$
\frac{T_{\rm C}\text{-}T_1}{T_{\rm C}\text{-}T_2} = 41{,}1825
$$

 $T_C$ = 17,050 N

$$
T_1 = 47,75
$$
 N

#### **3.1.14.** *Cálculo del torque y potencia.*

Para determinar los siguientes cálculos se utiliza la ecuación (14) del torque y la ecuación (15) de la potencia respectivamente, esta potencia ayuda también para comparar si los cálculos efectuados son correctos, teniendo que ser igual a la potencia de trabajo representadas en Watts.

$$
T=(T_1-T_2)*\frac{D_2}{2}
$$
  
\n
$$
T=(47,75-17,83)*\frac{0,140}{2}
$$
  
\n
$$
T=2,12 \text{ Nm}
$$
  
\n
$$
P=(T_1-T_2)*V
$$
  
\n
$$
P=(47,75-17,83)N*(12,45)m/s
$$
  
\n
$$
P=376,86 \text{ W}
$$

#### *3.1.15. Cálculo de la durabilidad.*

Para este cálculo se toma en cuenta distintos factores a los que se exponen las bandas, por lo tanto, con la ayuda de la ecuación (16) se determina  $T_F$ , mediante el tipo de perfil de la banda de la en la siguiente tabla 7-3.

$$
H=1477*\frac{L^{1,25}}{V}*(\frac{T_{F}^{m}}{T_{1}^{m}+T_{2}^{m}})
$$
  

$$
H=1477*\frac{1,120^{1,25}}{12,45}*(\frac{418^{6}}{47,75^{6}+17,83^{6}})
$$

# $H=6x10^7$  horas

$$
H=2,5x10^4 \text{ días}
$$

# H=6,8x10<sup>3</sup> años

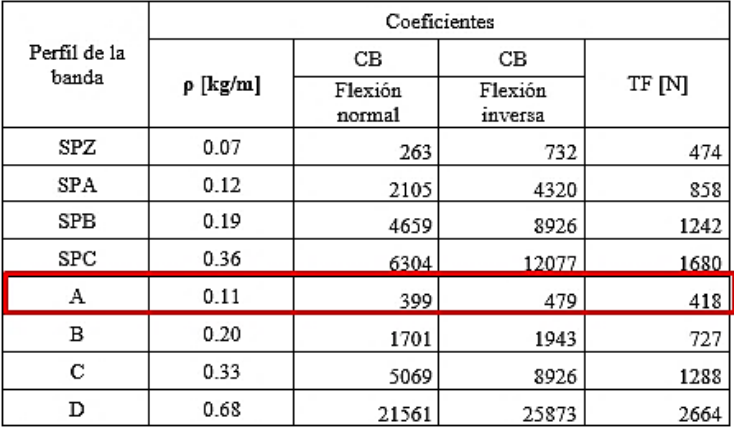

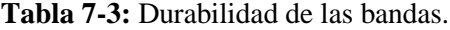

**Fuente:** (Ozaeta, 2013)

**Realizado por:** (Rovalino, B.; Tapia, J. 2022).

# **3.2. Tensado óptimo en el sistema de transmisión.**

Como se puede apreciar en el punto [2.6,](file:///C:/Users/JULIO%20ENRIQUE/Desktop/DOCUEMTNOS%20TESIS/JULIO%20TAPIA-BYRON%20ROVALINO.docx%23_Tensado_óptimo_de) el tensado de las bandas es un punto muy importante a tener en cuenta para un funcionamiento óptimo y eficiente de este sistema de transmisión, aplicando la ecuación (7), se procederá a calcular el tramo libre (Ls).

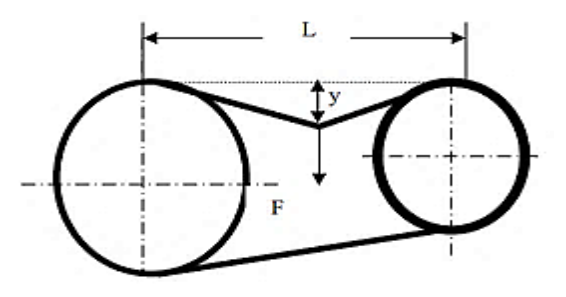

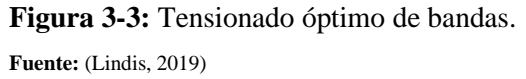

$$
Ls \!\!=\!\! C * (1\text{-}0,\!125 * \frac{[Dp\text{-}dp]}{C})
$$

$$
\mathrm{Ls}\text{=}770*(1\text{-}0,\!125*\frac{[0,\!140\text{-}0,\!116]^2}{770})
$$

$$
Ls=0,701\;m
$$

Se debe tener en cuenta que la fuerza de deflexión será aplicada en en centro del tramo libre, es decir en 350,256 mm o Ls/2. Con este valor y la velocidad se encontrará la fuerza de deflexión.

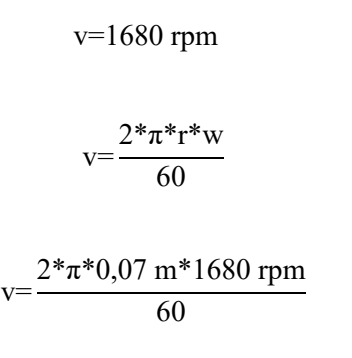

$$
v=12,30
$$
 m/s

**Tabla 8-3:** Fuerza de deflexión.

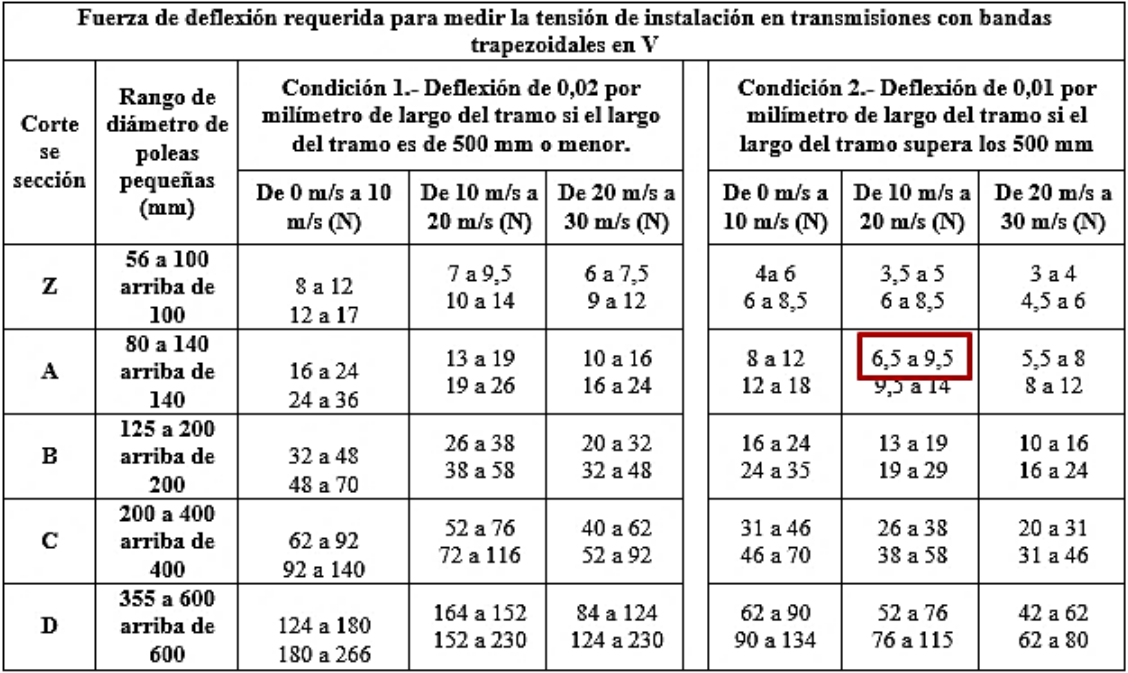

**Fuente:** (Dunlop, 2017 p. 20)

**Realizado por:** (Rovalino, B.; Tapia, J. 2022).

Entonces una vez conocida la velocidad de 12,30 m/s, se obtiene una fuerza F de flexion en un rango de 6,5 a 9,5 N, obtenida de la tabla 8-3.

# **3.3. Selección del material para el eje de rotación.**

Para empezar con el cálculo del diametro del eje, se debe seleccionar el tipo de material, de acuerdo a las especificaciones, las cuales se muestran a continuacion.

**Tabla 9-3:** Resistencia de materiales.

| ı        | $\overline{2}$       | 3         | 4         | 5<br>Resistencia Resistencia a | 6                                                                           | $\overline{r}$ | 8                               |
|----------|----------------------|-----------|-----------|--------------------------------|-----------------------------------------------------------------------------|----------------|---------------------------------|
| UNS núm. | SAE y/o<br>AISI núm. | miento    |           | MPa (kpsi) MPa (kpsi)          | Procesa- a la tensión, la fluencia, Elongación en Reducción en<br>2 pulg, % | área, %        | <b>Dureza</b><br><b>Brinell</b> |
| G10060   | 1006                 | HR        | 300 [43]  | 170 (24)                       | 30                                                                          | 55             | 86                              |
|          |                      | CD        | 330 (48)  | 280 [41]                       | 20                                                                          | 45             | 95                              |
| G10100   | 1010                 | HR        | 320 (47)  | 180 (26)                       | 28                                                                          | 50             | 95                              |
|          |                      | CD        | 370 (53)  | 300 [44]                       | 20                                                                          | 40             | 105                             |
| G10150   | 1015                 | HR.       | 340 (50)  | 190 [27.5]                     | 28                                                                          | 50             | 101                             |
|          |                      | CD        | 390 (56)  | 320 [47]                       | 18                                                                          | 40             | 111                             |
| G10180   | 1018                 | <b>HR</b> | 400 (58)  | 220 (32)                       | 25                                                                          | 50             | 116                             |
|          |                      | CD        | 440 (64)  | 370 [54]                       | 15                                                                          | 40             | 126                             |
| G10200   | 1020                 | HR        | 380 (55)  | 210 (30)                       | 25                                                                          | 50             | 111                             |
|          |                      | CD        | 470 (68)  | 390 [57]                       | 15                                                                          | 40             | 131                             |
| G10300   | 1030                 | HR        | 470 (68)  | 260 [37.5]                     | 20                                                                          | 42             | 137                             |
|          |                      | CD        | 520 (76)  | 440 [64]                       | 12                                                                          | 35             | 149                             |
| G10350   | 1035                 | HR.       | 500 (72)  | 270 [39.5]                     | 18                                                                          | 40             | 143                             |
|          |                      | CD        | 550 (80)  | 460 (67)                       | 12                                                                          | 35             | 163                             |
| G10400   | 1040                 | HR        | 520 (76)  | 290 [42]                       | 18                                                                          | 40             | 149                             |
|          |                      | CD        | 590 (85)  | 490 [71]                       | 12                                                                          | 35             | 170                             |
| G10450   | 1045                 | <b>HR</b> | 570 (82)  | 310 [45]                       | 16                                                                          | 40             | 163                             |
|          |                      | CD        | 630 [91]  | 530 [77]                       | 12                                                                          | 35             | 179                             |
| G10500   | 1050                 | HR.       | 620 (90)  | 340 [49.5]                     | 15                                                                          | 35             | 179                             |
|          |                      | CD        | 690 (100) | 580 [84]                       | 10                                                                          | 30             | 197                             |
| G10600   | 1060                 | <b>HR</b> | 680 (98)  | 370 [54]                       | 12                                                                          | 30             | 201                             |
| G10800   | 1080                 | HR.       | 770 (112) | 420 [61.5]                     | 10                                                                          | 25             | 229                             |
| G10950   | 1095                 | HR        | 830 (120) | 460 (66)                       | 10                                                                          | 25             | 248                             |

**Fuente:** (Budynas, et al, 2008 p. 1020) **Realizado por:** (Rovalino, B.; Tapia, J. 2022).

Según el material AISI 1020, se puede seleccionar la resistencia a la fluencia, la cual será igual a 210 MPa.

# *3.3.1. Peso de la polea*

Una vez conocido la masa de la polea con una ayuda de una gramera, la cual es igual a 1,242kg, se aplica la siguiente ecuación para encontrar el peso de la misma:

$$
W=m^*g \tag{19}
$$

W: Peso [N] m: masa [Kg] g: gravedad  $[9,8^m_{s^2}]$ 

El valor del peso de la polea es:

$$
W = 1,242 \text{ kg} * 9,8 \frac{\text{m}}{\text{s}^2}
$$

# *3.3.2. Torque del motor*

$$
T = \frac{P}{W}
$$
 (20)

T: torque [Nm]

P: potencia [Watts]

ꞷ: velocidad angular del motor [rad/s]

P=0,5 Hp = 373 Watts  
W=1700rpm = 178,032 
$$
\frac{rad}{s}
$$
  

$$
T = \frac{373Watts}{178,023rad/s}
$$

$$
T = 2,095
$$
 Nm

*3.3.3. Fuerza centrífuga*

$$
Fc = \omega^2 \cdot r \cdot m_r \tag{21}
$$

Fc= $(175.92 \text{rad/s})^2$ \* 0.07m \* 1.242kg

Fc= 2690,6057 N

# *3.3.4. Momento cortante y momento máximo*

$$
F_T = W + Fc \tag{22}
$$

 $F_T$  = 12, 1716 N + 2690,6057 N

$$
F_T = 2702,7773
$$
 N

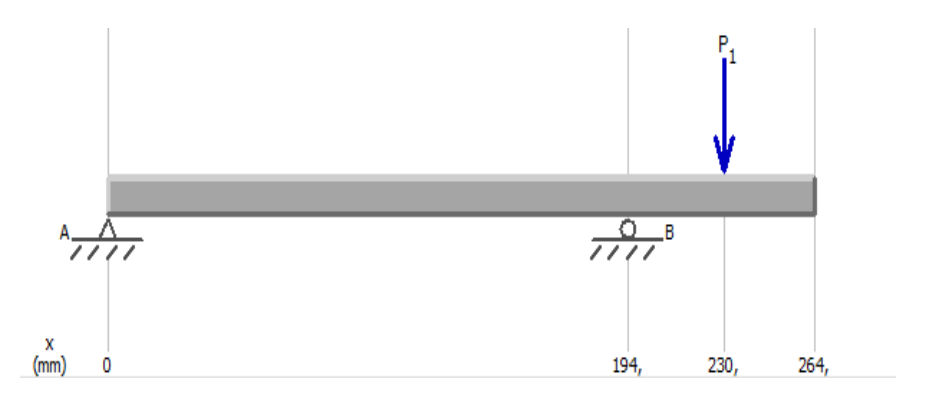

**Figura 4-3:** Apoyos de carga en el eje **Realizado por:** (Rovalino, B.; Tapia, J. 2022).

#### *3.3.5. Momento cortante*

En el software se reemplaza el valor obtenido en los cálculos anteriores, de F<sub>T</sub>, que es igual a 2702,77N y se puede apreciar en la siguiente figura 5-3.

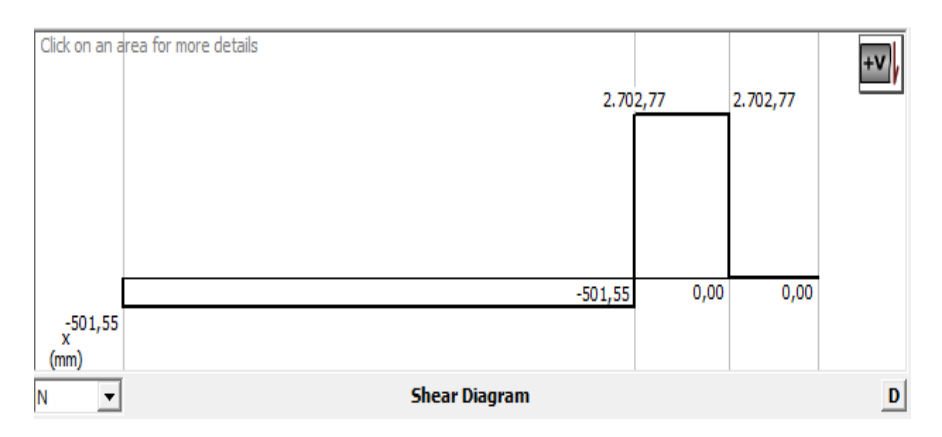

**Figura 5-3:** Momento cortante del eje motriz **Realizado por:** (Rovalino, B.; Tapia, J. 2022).

# *3.3.6. Momento máximo*

Según los datos agregados en el software académico MDSolids, se pudo apreciar que el momento máximo es igual a 97,30 Nm, el cual será de utilidad para encontrar el diámetro del eje.

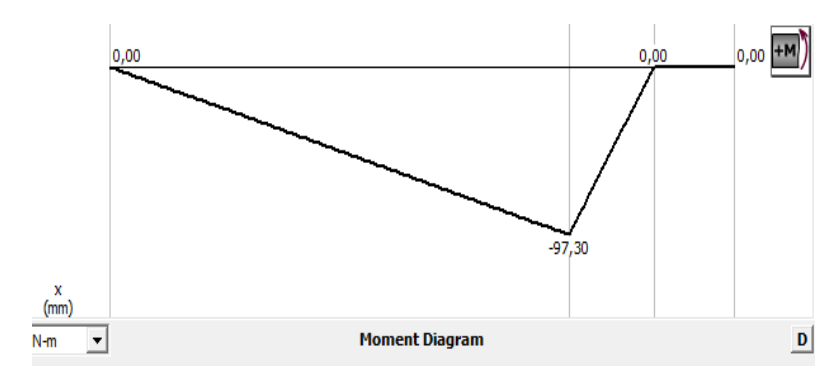

**Figura 6-3:** Momento máximo **Realizado por:** (Rovalino, B.; Tapia, J. 2022).

*3.3.7. Cálculo del torque de la polea.*

$$
T = Ft * r \tag{23}
$$

T: Torque [N.m]

.

Ft: Fuerza tangencial [N]

r: Excentricidad [m]

El valor del torque es el siguiente:

 $T = 0$ 

#### *3.3.8. Diámetro del eje.*

$$
\sqrt{\left(\frac{32M}{\pi d^3} + \frac{Fg}{A} \right)^2 + 3\left(\frac{16T}{\pi d^3} + \frac{4P \max}{\pi d^2}\right)^2} = \frac{Sy}{n}
$$
(24)

M: Momento máximo [N.m]

Fax: Fuerza axial [N]

T: Torque [N.m]

Pmax: Momento cortante [N]

n: Coeficiente de seguridad

Sy: Resistencia a la fluencia

$$
\sqrt{\frac{(32*(97,3Nm)}{\pi d^3})^2 + 3\left(\frac{16*(0)}{\pi d^3} + \frac{4*(2702,773N)}{\pi d^2}\right)^2} = \frac{210*\frac{10^6N}{m^2}}{1,68}
$$

#### d= 0,02m

Una vez realizada la iteración con la formula anterior se pudo obtener que el valor del diámetro es de 0,02 m

#### **3.4. Análisis estático del eje.**

#### *3.4.1. Tensión.*

#### **Tabla 10-3:** Tensión del eje.

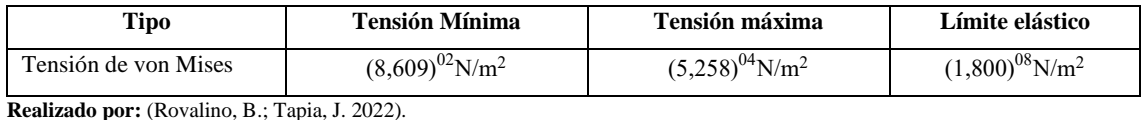

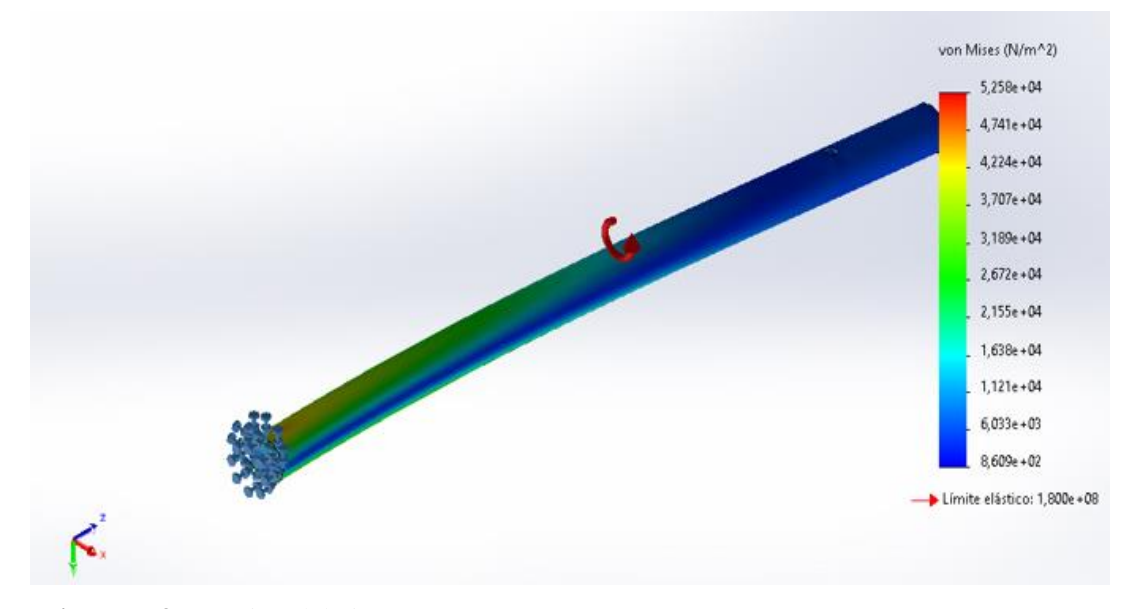

**Figura 7-3:** Tensión del eje **Fuente:** (Rovalino, B.; Tapia, J. 2022).

La figura 7-3 muestra el resultado de la tensión mínima y máxima admisible aplicada al eje de transmisión que utiliza nuestro módulo, es un criterio de máxima energía de distorsión que se aplica a materiales dúctiles, por lo tanto, se compara el límite máximo admisible de Von Mises que en este caso es 180 Mpa, con el valor del límite elástico del material mostrado en la tabla 9-3, obteniendo un resultado 210 Mpa. En conclusión, la tensión aplicada de von Mises no supera el límite máximo admisible del material, por lo que, el material utilizado para el eje de transmisión cumple con los requerimientos establecidos de funcionamiento.

# *3.4.2. Desplazamiento.*

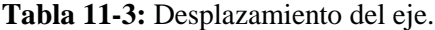

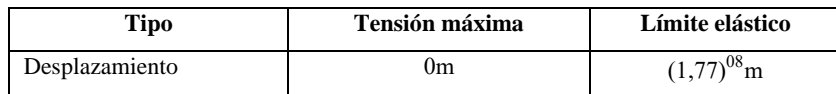

**Realizado por:** (Rovalino, B.; Tapia, J. 2022).

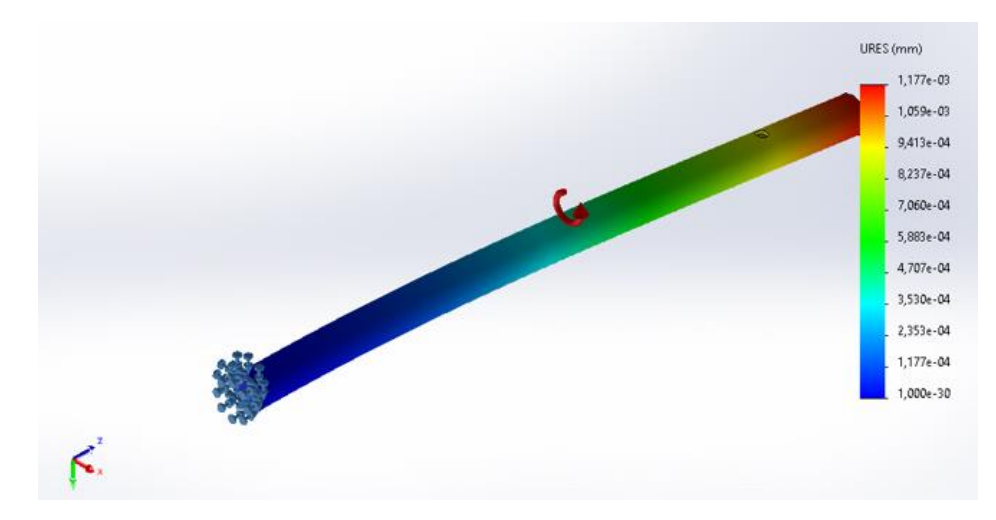

**Figura 8-3:** Desplazamiento del eje **Fuente:** (Rovalino, B.; Tapia, J. 2022)

# *3.4.3. Deformación unitaria.*

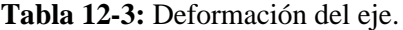

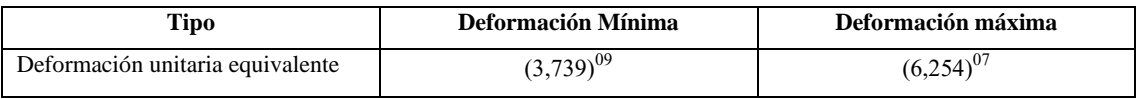

**Realizado por:** (Rovalino, B.; Tapia, J. 2022).

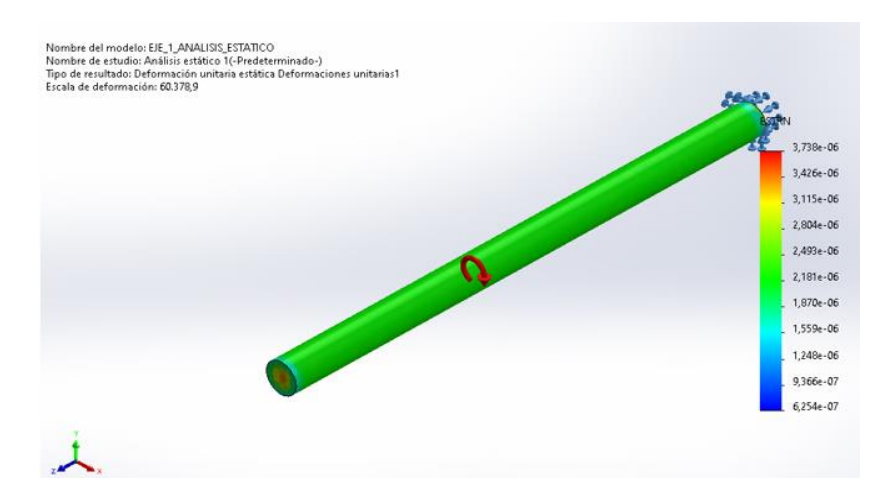

**Figura 9-3:** Deformación del eje **Fuente:** (Rovalino, B.; Tapia, J. 2022).

# *3.4.4. Factor de seguridad.*

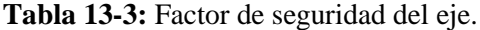

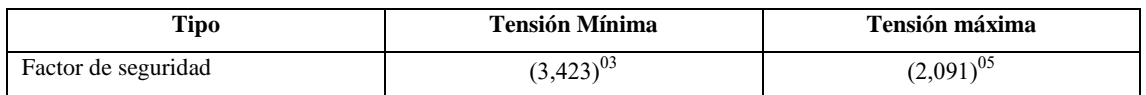

**Realizado por:** (Rovalino, B.; Tapia, J. 2022).

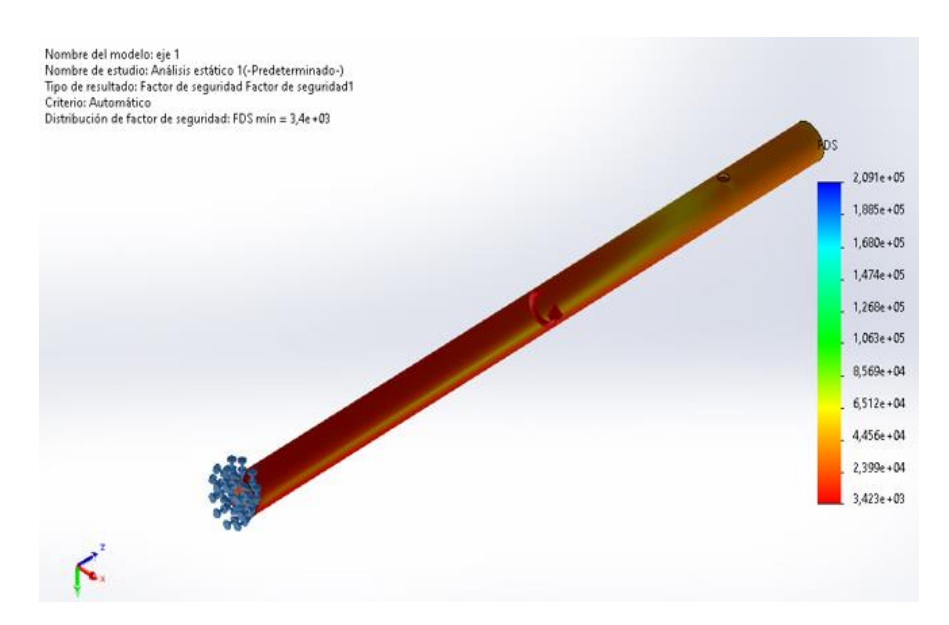

**Figura 10-3:** Factor de seguridad del eje **Fuente:** (Rovalino, B.; Tapia, J. 2022).

# **3.5. Cálculo de la frecuencia fundamental de la banda (FFB).**

Es fundamental conocer la frecuencia fundamental de la banda para poder diagnosticar los problemas que causa, para lo cual se utiliza la ecuación 18.

> $FFB =$ π\*RPM POLEA\*DIAMETRO PRIMITIVO LONGITUD DE LA BANDA

> > FFB=  $\pi$ \*(1700rpm)\*(0,14cm) 11,22cm

> > > FFB=666,40 rpm/60

FFB=11,11 Hz

#### **3.6. Factores de riesgo físicos y mecánicos del módulo de simulación de bandas-poleas.**

#### *3.6.1. Factores de riesgo físicos.*

Son aquellos factores que se deben tomar en cuenta en los sistemas de transmisión, siendo estos ambientales, los cuales pueden sufrir los estudiantes y personal que manipula o está cerca al mismo, resultando perjudicial para la salud.

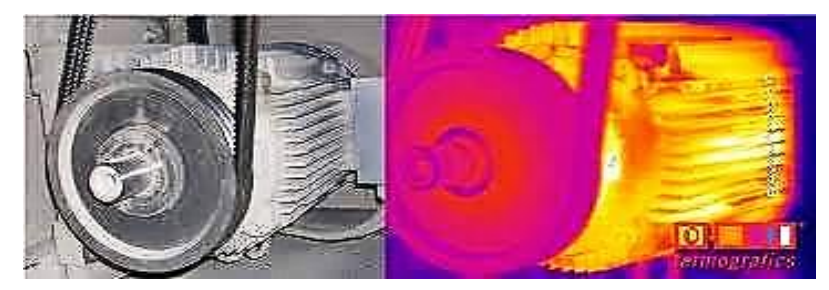

**Figura 11-3:** Incremento de temperatura del motor. **Fuente:** (Turmero Astros, 2019)

Los factores a tomar en cuenta dentro de sistemas de transmisión por poleas y bandas que se pueden apreciar en la tabla 9-3:

**Tabla 14-3:** Riesgos físicos en sistemas de transmisión.

| Ruido              | Es uno de los factores más notorios y comunes en los sistemas de poleas y bandas, ya que cuando   |
|--------------------|---------------------------------------------------------------------------------------------------|
|                    | este se encuentra en operación este factor se torna constante y produce problemas a largo y corto |
|                    | plazo, dependiendo la exposición del operador.                                                    |
| <b>Vibración</b>   | Es uno de los factores que más se producen en los sistemas rotacionales, en especial para los     |
|                    | sistemas de transición por bandas-poleas, puesto que la desalineación de las mismas genera un     |
|                    | alto índice de vibraciones produciendo así entumecimientos, calambres y disminución de fuerza     |
|                    | de agarre en los operadores que se exponen a estos fenómenos físicos.                             |
| <b>Temperatura</b> | En este tipo de transmisión, el incremento de temperatura es producida por los desalineamientos   |
|                    | de poleas y bandas, provocando que los equipos y elementos estén a una temperatura similar,       |
|                    | llegando a causar quemaduras leves a los operadores de mencionados sistemas de transmisión.       |

**Fuente:** (Canasto, et al, 2017 pp. 21-24).

**Realizado por:** (Rovalino, B.; Tapia, J. 2022).

## *3.6.2. Factores de riesgo mecánico*

Son aquellos factores de riesgo presentes en todo equipo que, mediante sus condiciones de diseño, operación, su velocidad, montaje, tienen una alta capacidad de entrar en contacto con los estudiantes y los materiales, pueden ocasionar lesiones graves (Ucetreseme, 2019 p. 09).

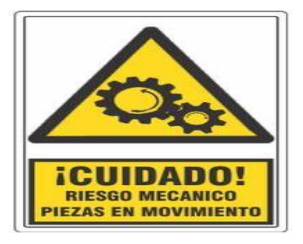

**Figura 12-3:** Riesgos mecánicos.

**Fuente:** (Sanchez, 2018)

### **Tabla 15-3:** Riesgos mecánicos en sistemas de transmisión.

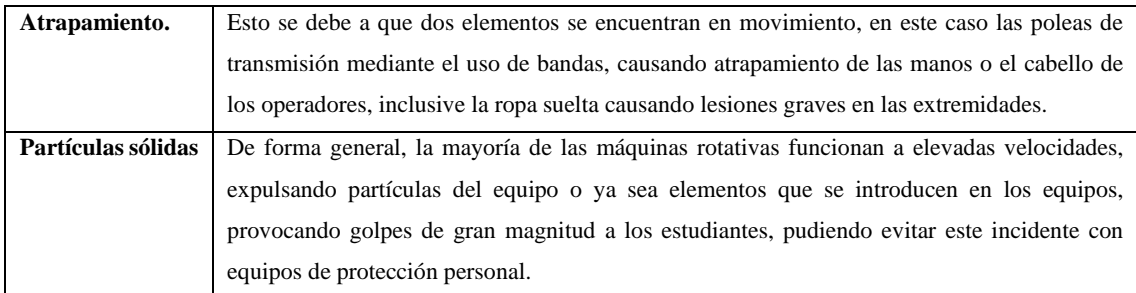

**Fuente:** (Ucetreseme, 2019 pp. 09-10).

**Realizado por:** (Rovalino, B.; Tapia, J. 2022).

# **3.7. Determinación de las características técnicas de los elementos del sistema de transmisión.**

### **3.7.1.** *Motor eléctrico.*

Como es de conocimiento, es aquella máquina capaz de transformar la energía eléctrica en energía mecánica de rotación. Considerando que el módulo de simulación es de uso académico, la seguridad de operación, el bajo costo de mantenimiento y su fácil adquisición en el mercado será de vital importancia para su selección. Por lo que se ha seleccionado un motor de tipo jaula de ardilla de cuatro núcleos de marca WEG con las siguientes características como se muestra en la tabla 11-3:

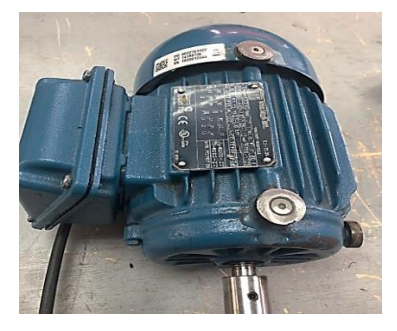

46 **Figura 13-3:** Motor eléctrico. **Fuente:** (Rovalino, B.; Tapia, J. 2022).

| Características       | Descripción        |
|-----------------------|--------------------|
| Marca                 | WEG                |
| Frecuencia            | 60 Hz              |
| Modelo                | 2021               |
| Potencia              | $0,50$ hp          |
| Voltaje nominal       | 220/380/440 V      |
| Corriente nominal     | $2,64/1.53/1,64$ A |
| Corriente de arranque | DA                 |
| Temperatura           | $40^{\circ}$ C     |
| Polos                 | 4                  |
| Par nominal           | 2,10 Nm            |
| Rendimiento           | 77%                |
| Velocidad nominal     | 1700 rpm           |

**Tabla 16-3:** Características del motor

**Fuente:** (WEG, 2021 p. 07)

**Realizado por:** (Rovalino, B.; Tapia, J. 2022).

# *3.7.2. Polea*

Como ya se ha definido, es una máquina simple o un elemento de tracción, para transmitir potencia mediante un movimiento rotatorio. Por tanto, la selección de la polea se considera mediante criterios, como es el material y área, así como también el diámetro, que en este caso no serán iguales (polea motriz y conducida), es decir la relación de transmisión será igual a 1,2. Para realizar la alineación adecuada, con equipos que dispone el laboratorio se selecciona una polea de hierro fundido, para ello presenta las siguientes características en la tabla 13-3:

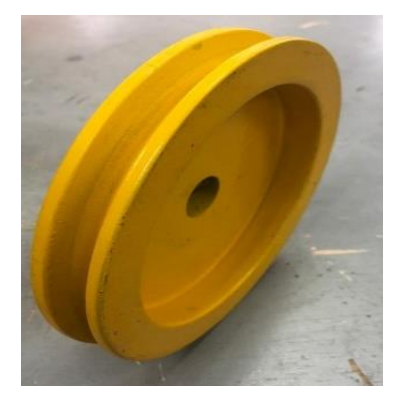

**Figura 14-3:** Polea metálica **Fuente:** (Rovalino, B.; Tapia, J. 2022).

| <b>Características</b>   | Descripción           |
|--------------------------|-----------------------|
| Material                 | Hierro fundido        |
| Tipo de polea            | А                     |
| Diámetro polea motriz    | $0,140 \; \mathrm{m}$ |
| Diámetro polea conducida | $0,115 \; \mathrm{m}$ |

**Tabla 17-3:** Características de la polea conductora y conducida.

**Fuente:** (Jaya, 2017, pp. 27)

**Realizado por:** (Rovalino, B.; Tapia, J. 2022).

# *3.7.3. Banda*

La banda es un elemento flexible capaz de transmitir fuerza y movimiento generado por una máquina rotativa, así como se menciona en el punto 2.1.3. Este elemento debe tener ciertas particularidades para un óptimo funcionamiento del sistema, para este módulo se tendrá en cuenta las siguientes características presentadas en la tabla 14-3:

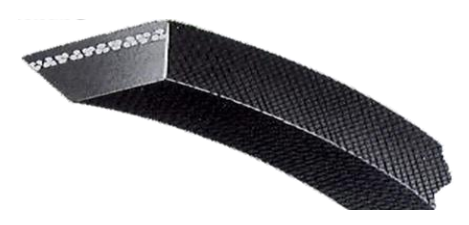

**Figura 15-3:** Banda trapezoidal. **Fuente:** (SOLO STOCK, 2017)

| Característica     | Descripción           |
|--------------------|-----------------------|
| <b>Tipo</b>        | А                     |
| <b>Material</b>    | Poliéster             |
| <b>Sección</b>     | Trapezoidal o V       |
| Longitud           | $1,122 \; \mathrm{m}$ |
| <b>Temperatura</b> | -30 °C a 60 °C        |
| <b>Número</b>      | 43                    |

**Tabla 18-3:** Características de la banda.

**Fuente:** (Dunlop, 2017)

**Realizado por:** (Rovalino, B.; Tapia, J. 2022).

#### *3.7.4. Base del módulo simulador de fallos en bandas poleas.*

La base del módulo de simulación, es el elemento donde se ubican las diferentes partes que conforman el simulador, el material de construcción es un acero AISI 1010 de 12 mm de espesor y las características de la base se presentan a continuación en la tabla 15-3:

| <b>Elemento</b>          | Ancho $(m)$ | Large(m) | Espesor $(m)$ |
|--------------------------|-------------|----------|---------------|
| Placa base               | 0,289       | 0,420    | 0,012         |
| Base de desalineación    | 0,160       | 0,140    | 0,012         |
| Fijadores del alternador | 0,012       | 0,020    | 0,012         |
| Soporte del alternador   | 0,160       | 0,170    | 0,012         |
| Tensor del alternador    | 0,020       | 0,120    | 0,005         |
| Bases de chumaceras      | 0,0583      | 0,127    | 0,032         |

**Tabla 19-3:** Características de la base.

**Realizado por:** (Rovalino, B.; Tapia, J. 2022).

#### *3.7.5. Mesa de trabajo para el simulador.*

La mesa es un soporte estructural donde reposará el módulo de simulación, la construcción de la mesa es una parte principal para el trabajo que se realizará en el laboratorio de diagnóstico técnico, la cual debe tener las siguientes características como se muestra en la tabla 16-3.

#### **Tabla 20-3:** Características de la mesa.

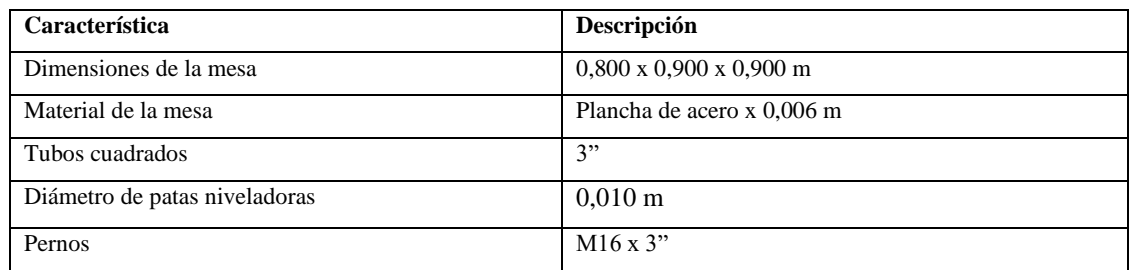

**Realizado por:** (Rovalino, B.; Tapia, J. 2022).

# **3.8. Elaboración del módulo de simulación para el diagnóstico vibracional de la desalineación de poleas y problemas en bandas.**

### *3.8.1. Diseño de las partes del módulo de simulación de fallas en bandas y poleas.*

El diseño del módulo se realizó con la ayuda del software académico SolidWorks, el cual permite conocer en una perspectiva real cada uno de los elementos que conforman el módulo de simulación, entre las principales partes realizadas en el diseño, pueden ser apreciadas en la vista explosionada de la figura 16-3.

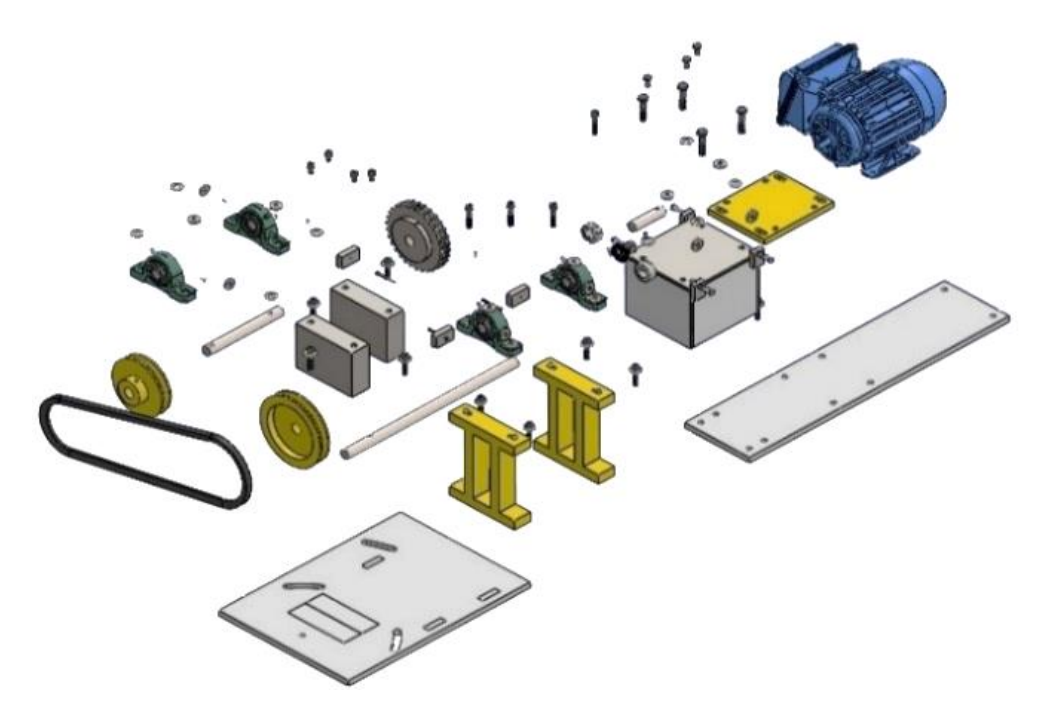

**Figura 16-3:** Explosionado del módulo de simulación. **Fuente:** (Rovalino, B.; Tapia, J. 2022).

# *3.8.2. Ensamble del módulo simulador de fallas en sistemas de bandas y poleas.*

*3.8.2.1. Ensamble de la base y elementos de fijación del simulador.*

La base del módulo de simulación está conformada por diferentes elementos como se muestra en la siguiente tabla 17-3 y cómo se puede apreciar en la figura 17-3, las cuales ayudan a generar los diferentes fallos en estos sistemas de transmisión.

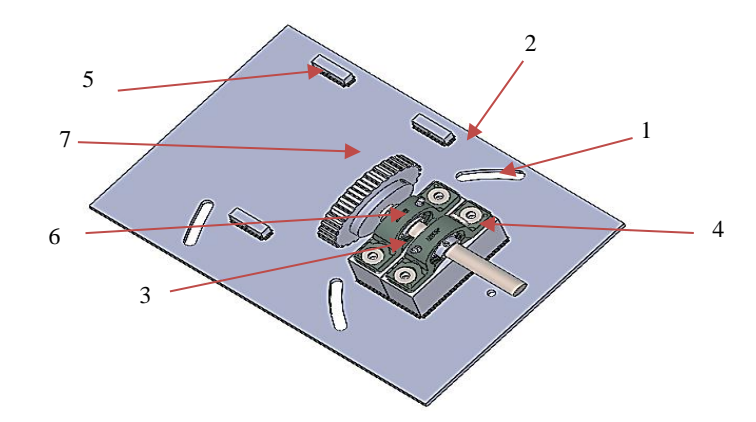

**Figura 17-3:** Base del simulador y sus elementos de fijación. **Fuente:** (Rovalino, B.; Tapia, J. 2022).
| Número | Descripción                             |
|--------|-----------------------------------------|
| 1      | Placa base                              |
| 2      | Agujeros de desalineación (ojos chinos) |
| 3      | Base de chumaceras                      |
| 4      | Eie                                     |
| 5      | Fijadores de la placa de desalineación  |
| 6      | Chumacera                               |
| 7      | Engranaje                               |

**Tabla 21-3:** Elementos de la base del simulador.

**Realizado por:** (Rovalino, B.; Tapia, J. 2022).

## *3.8.2.2. Ensamble final del módulo de simulación de fallas.*

Una vez ensambladas las partes y elementos que componen el módulo, se puede observar un conjunto terminado del simulador de fallas con bandas y poleas, ya con su forma final una vez realizada la construcción del mismo, así como se aprecia en la figura 18-3.

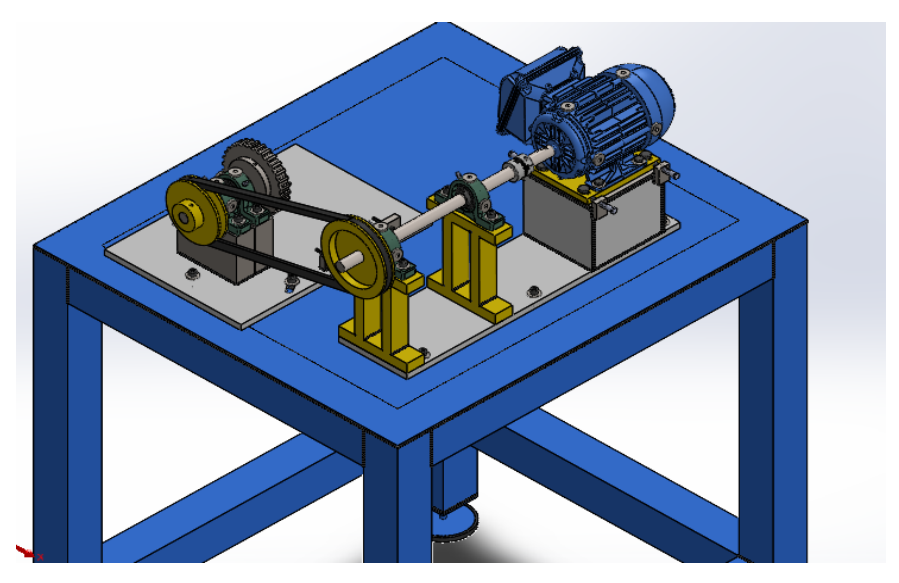

**Figura 18-3:** Módulo de simulación de bandas-poleas. **Fuente: (**Rovalino, B.; Tapia, J. 2022).

## *3.8.3. Diseño de la mesa de trabajo.*

La mesa es la estructura a la cual se fijará la base del módulo de simulación como se puede observar en la figura 19-3, esta mesa está diseñada para soportar cargas estáticas y dinámicas que son producidas por la desalineación de las poleas, esta mesa de trabajo tendrá agujeros que servirán para anclar el módulo y facilite tanto la toma de datos como la seguridad del estudiante que operara el módulo de simulación.

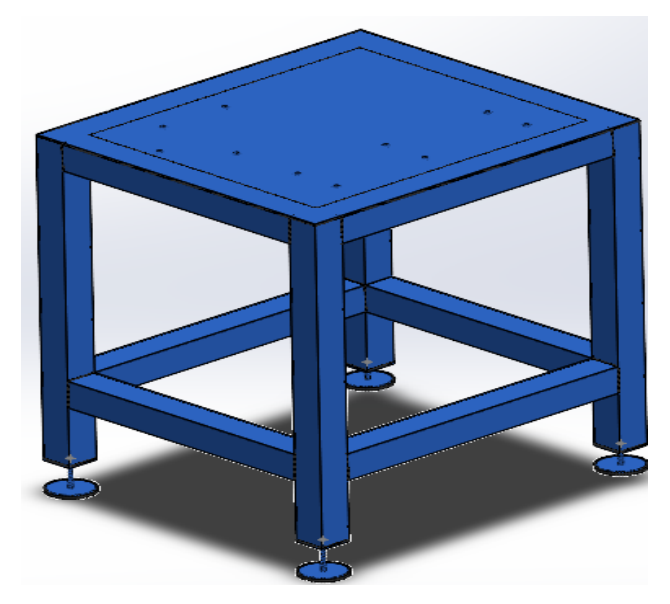

**Figura 19-3:** Mesa de trabajo del módulo de simulación. **Fuente: (**Rovalino, B.; Tapia, J. 2022).

# *3.8.4. Construcción del módulo de simulación de fallas en bandas y poleas.*

## *3.8.4.1. Construcción de la mesa de trabajo para el módulo de simulación.*

Para la construcción de la mesa de trabajo, se procede a elaborar las patas niveladoras, que van construidas de un tubo cuadrado de 3" y cuatro bases redondas de 10 mm de diámetro, las mismas que estarán soldadas a un perno M16 x 3", que ayudará a mantener la mesa nivelada a una altura de trabajo de 900mm. Posterior a la construcción de las patas niveladoras y la estructura de la mesa, se colocará una plancha de acero 1018 de 6 mm de espesor, la cual cuenta con las dimensiones de 900 x 900 mm, que fueron especificadas en el diseño y en la tabla 16-3, la unión de la mesa se realizó mediante soldadura de tipo MIG

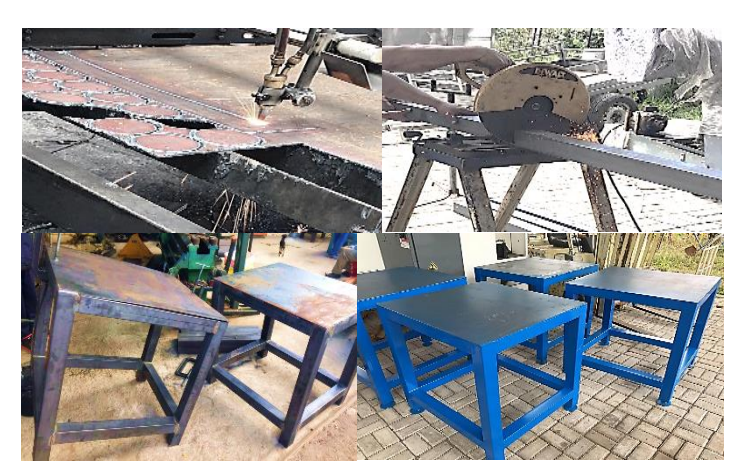

**Figura 20-3:** Construcción de la mesa de trabajo. **Fuente: (**Rovalino, B.; Tapia, J. 2022).

### *3.8.4.2. Corte y mecanizado de las placas base para el módulo de simulación.*

Estas placas fueron cortadas por medio de oxicorte, se utilizó una plancha de acero 1018 de 12 mm de espesor tal como se indicó en la tabla 15-3, en estas bases se ubicarán los diferentes elementos del módulo de simulación.

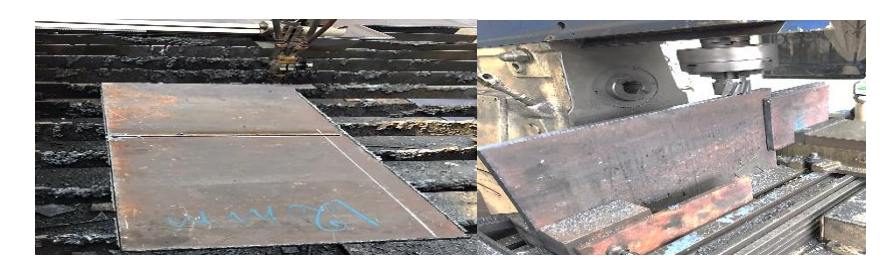

**Figura 21-3:** Corte de placas bases para el módulo. **Fuente:** (Rovalino, B.; Tapia, J. 2022).

#### *3.8.4.3. Mecanizado de la placa de desalineación del alternador y bases de chumaceras.*

Dentro de este proceso se realiza el mecanizado y ranurado de la placa base del alternador como se muestra en la figura 22-3, este ranurado tendrá como objetivo producir una desalineación en el alternador y por ende en el sistema de transmisión, esta base se moverá de forma horizontal, sobre la mesa.

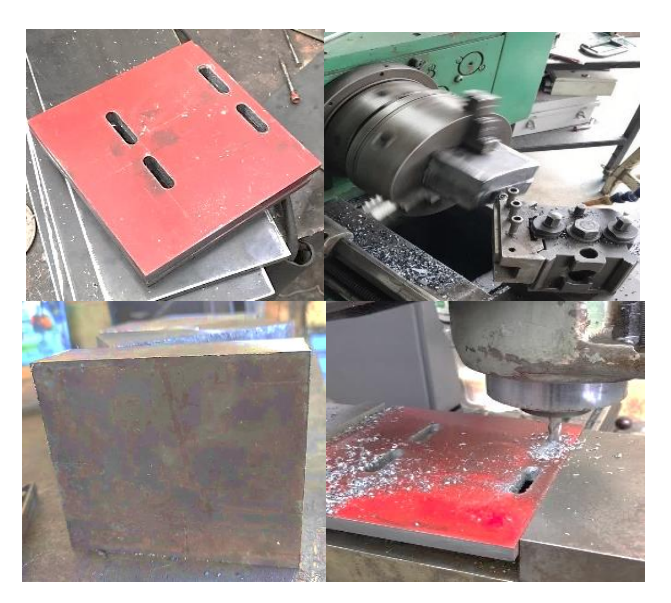

**Figura 22-3:** Ranurado de base del alternador. **Fuente:** (Rovalino, B.; Tapia, J. 2022).

## *3.8.4.4. Mecanizado de las ruedas dentadas.*

La construcción de las ruedas dentadas se realizará en un acero AISI 1020, la cual tendrá un valor de Z igual a 64 y 24 dientes respectivamente, de módulo dos, las cuáles serán acopladas al alternado y al eje de la polea conducida.

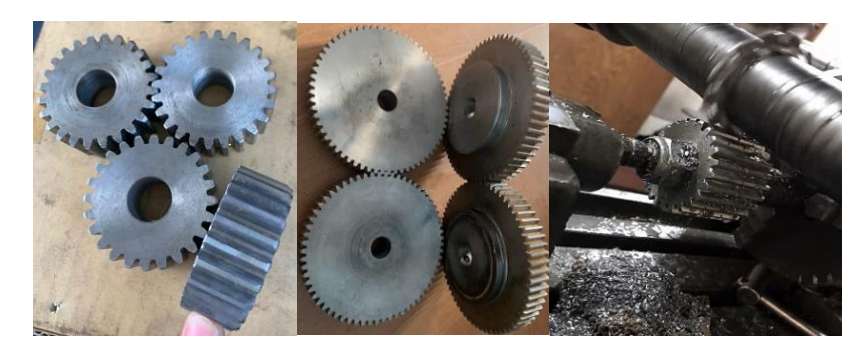

**Figura 23-3:** Construcción de ruedas dentadas. **Fuente:** (Rovalino, B.; Tapia, J. 2022).

# *3.8.4.5. Montaje y acabado del módulo de simulación*

Una vez terminado con la construcción de las partes del módulo, se procede a aplicar un fondo multiprimer gris automotriz, que ayudará a proteger y adherir de mejor manera la pintura que se usará en el módulo, se empleó pintura ploma y amarilla de tipo sintético 9050A automotriz, como se muestra en la figura 24-3.

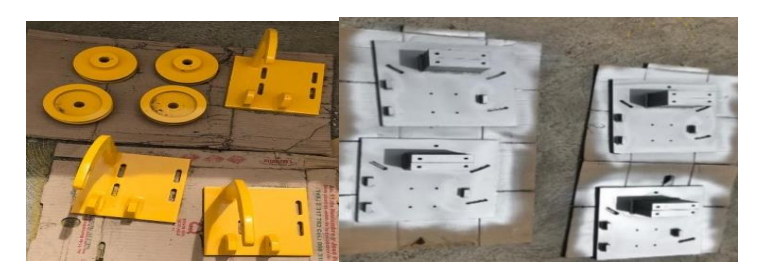

**Figura 24-3:** Proceso de pintado del módulo. **Fuente:** (Rovalino, B.; Tapia, J. 2022).

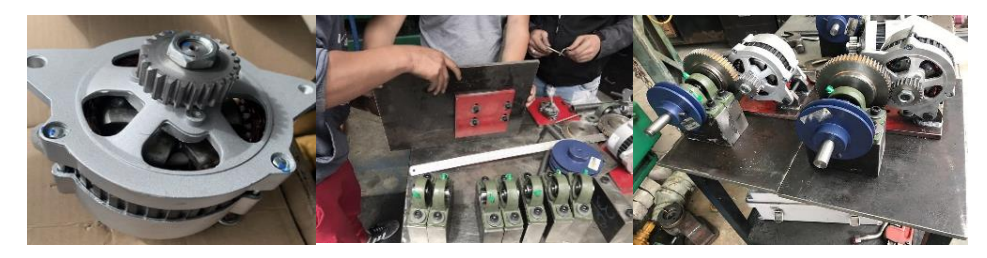

**Figura 25-3:** Montaje de las partes del módulo. **Fuente:** (Rovalino, B.; Tapia, J. 2022).

Posterior al proceso de pintura de las partes del módulo, se continua con el montaje de las mismas, donde se acoplará el piñón en el alternador, la polea en el eje, conjunto con las chumaceras y la rueda dentada, ajustamos mediante pernos milimétricos M8 x 1" todos los elementos, bases y soportes, además de soldar algunas de las partes que quedaran fijas en el módulo, obteniendo como resultado el módulo presentado en la figura 26-3.

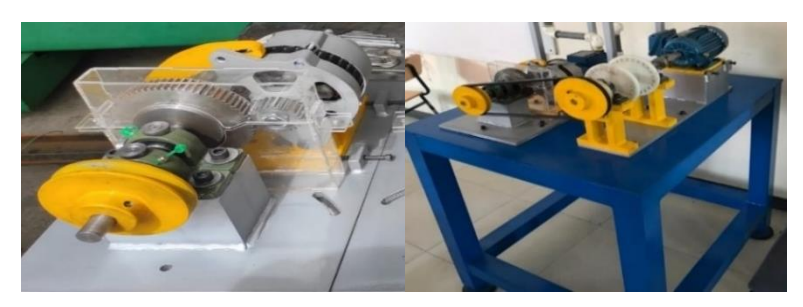

**Figura 26-3:** Módulo de simulación de fallas en poleas. **Fuente:** (Rovalino, B.; Tapia, J. 2022).

# **3.9. Pruebas de alineación correcta en las poleas.**

# *3.9.1. Prueba de alineación convencional.*

Aplicando el método convencional con regla, se procede a realizar la alineación de las poleas del módulo simulador, tomando en cuenta que este método es rápido y económico, puesto que solo es necesario una regla o escuadra para su alineación, pero deficiente ya que este método consiste en utilizar solo un criterio visual.

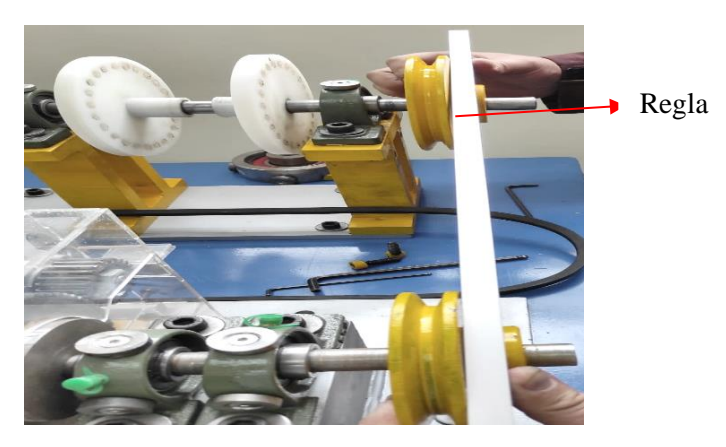

**Figura 27-3:** Alineación de poleas por método tradicional. **Fuente:** (Rovalino, B.; Tapia, J. 2022).

## *3.9.2. Prueba de alineación láser.*

Para el funcionamiento inicial del módulo simulador de fallas, se procede a verificar la desalineación que existe en las poleas, en esta prueba se utilizará el alineador Top Láser Fag Smart2 y con él, comprobar el nivel de desalineación que existe en las poleas. El alineador láser será instalado en la polea motriz, el cual emitirá una luz láser perpendicular a la polea conducida, donde se instalan los receptores magnéticos, los cuales ayudan con la correcta alineación del módulo, como se muestra en la siguiente figura 28-3.

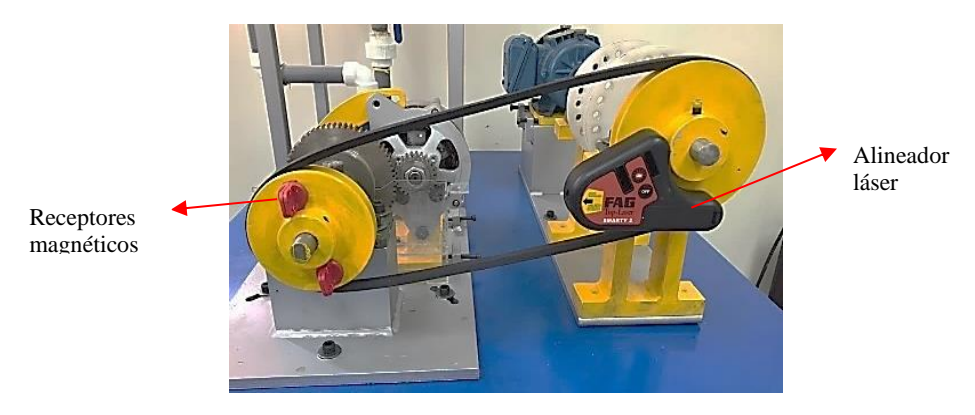

**Figura 28-3:** Alineación láser de poleas **Fuente:** (Rovalino, B.; Tapia, J. 2022).

## **3.10. Pruebas de funcionamiento del módulo de simulador de fallas en bandas-poleas.**

#### *3.10.1. Frecuencias naturales*

Con la ayuda del Vibracheck 200ABG, un ordenador y el simulador de fallas, se adquiere la frecuencia natural, tomando en cuenta que la frecuencia de un motor de cuatro polos se debe tomar las lecturas con el módulo apagado. Para lo cual se realizó las mediciones de las frecuencias tanto en forma vertical, horizontal y axial.

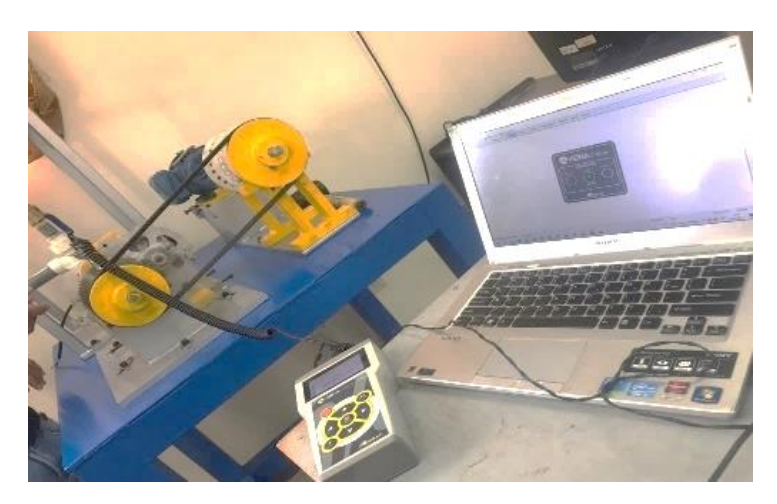

**Figura 29-3:** Módulo simulador de fallas.

**Fuente:** (Rovalino, B.; Tapia, J. 2022).

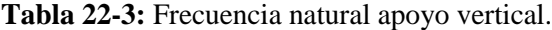

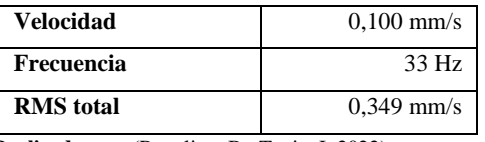

**Realizado por:** (Rovalino, B.; Tapia, J. 2022).

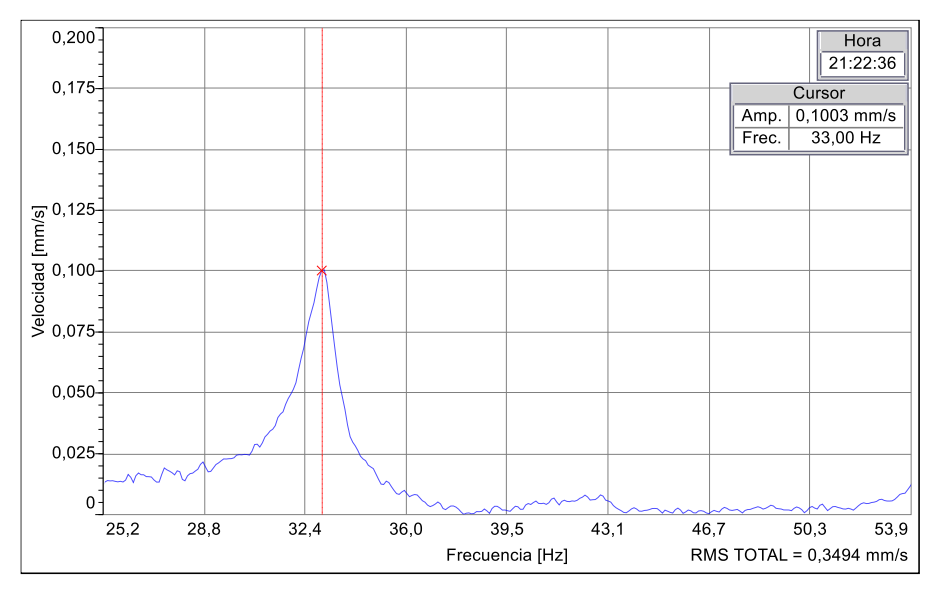

**Gráfico 1-3:** Frecuencia natural apoyo vertical.

**Fuente:** (Rovalino, B.; Tapia, J. 2022).

**Tabla 23-3:** Frecuencia natural horizontal.

| Velocidad        | $0,212$ mm/s      |  |  |  |  |  |
|------------------|-------------------|--|--|--|--|--|
| Frecuencia       | 33 H <sub>z</sub> |  |  |  |  |  |
| <b>RMS</b> total | $0,772$ mm/s      |  |  |  |  |  |

**Realizado por:** (Rovalino, B.; Tapia, J. 2022).

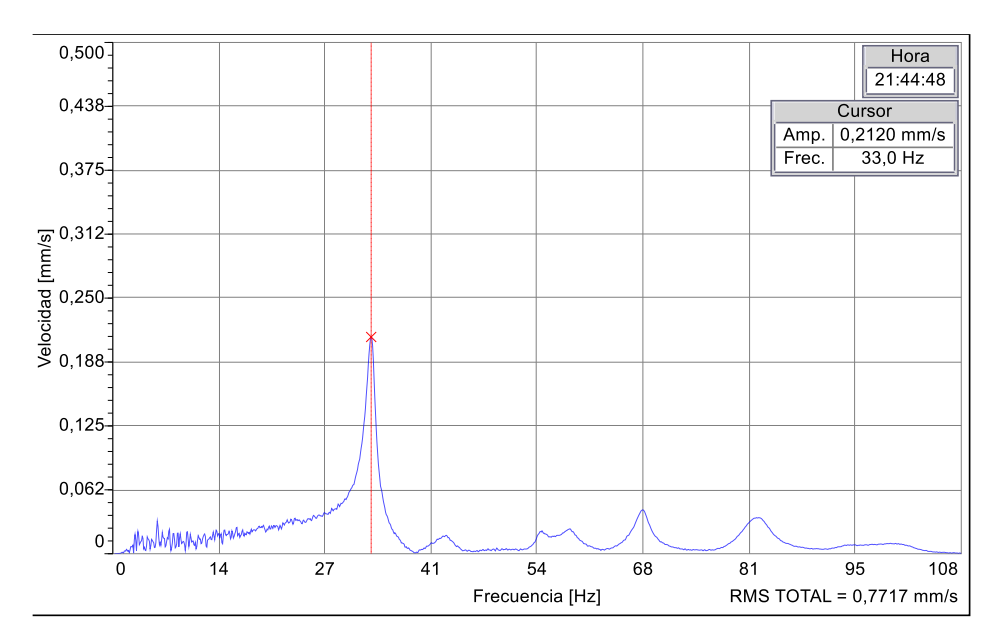

**Gráfico 2-3:** Frecuencia natural apoyo horizontal.

**Fuente:** (Rovalino, B.; Tapia, J. 2022).

**Tabla 24-3:** Frecuencia natural apoyo axial.

| <b>Velocidad</b>                             | $0,309$ mm/s |
|----------------------------------------------|--------------|
| Frecuencia                                   | 33 Hz        |
| <b>RMS</b> total                             | $1,066$ mm/s |
| Deally January (Decelling D. Trails I (2020) |              |

**Realizado por:** (Rovalino, B.; Tapia, J. 2022).

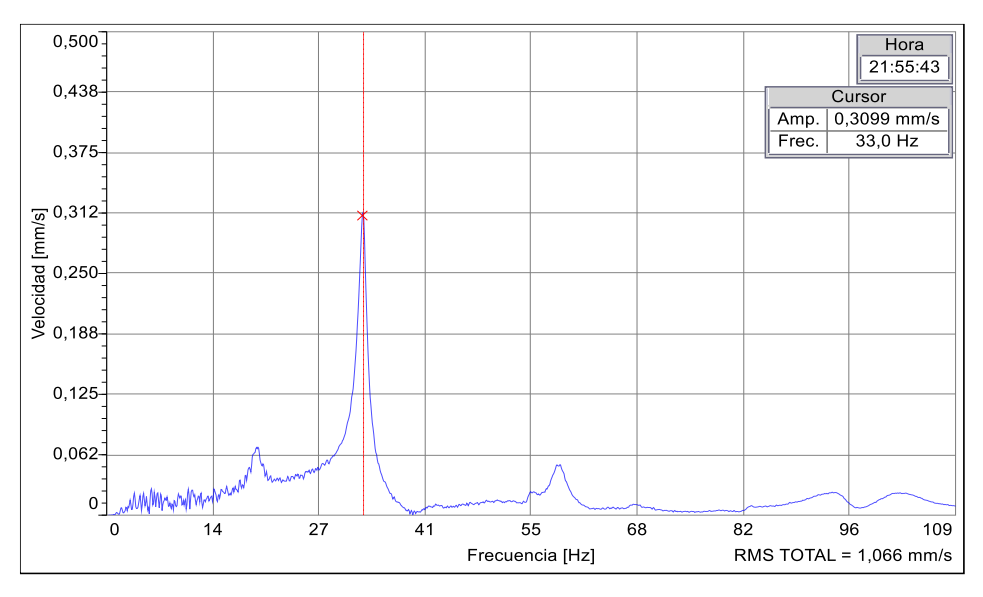

**Gráfico 3-3:** Frecuencia natural apoyo axial **Fuente:** (Rovalino, B.; Tapia, J. 2022).

Las frecuencias de trabajo en condiciones nominales o reales se tomaron a 60 Hz, para el funcionamiento inicial, se realizó las mediciones en tres apoyos diferentes como se puede apreciar en la tabla 21-3, se deberá tomar en cuenta que la velocidad nominal es de 1700 rpm y se toma como dato del fabricante del motor, trabajar con una velocidad máxima de 1725 rpm, como se puede apreciar en la siguientes Figuras.

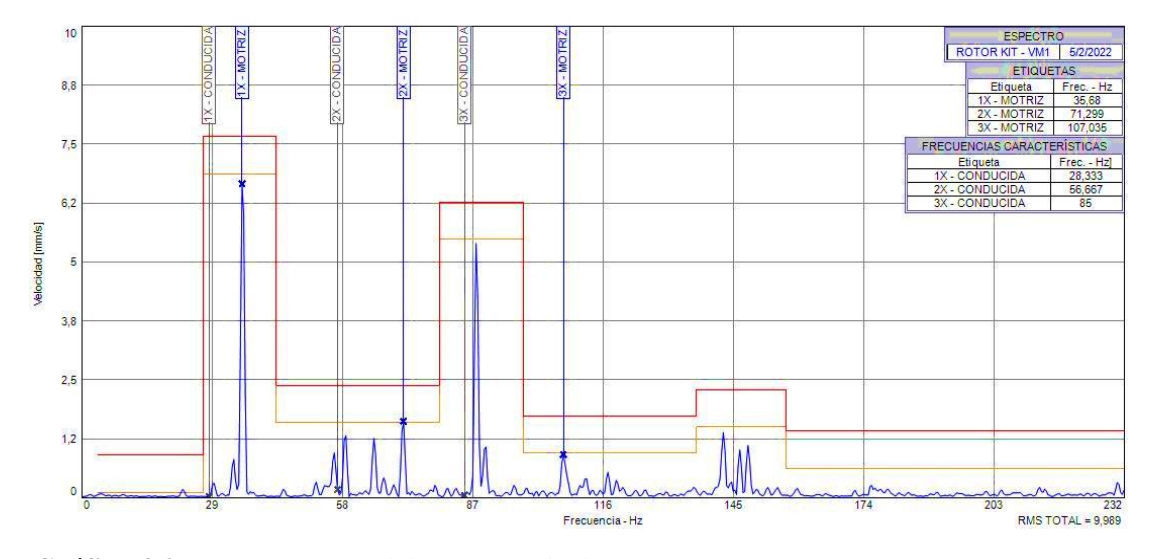

**Gráfico 4-3:** Espectrograma del apoyo vertical. **Fuente:** (Rovalino, B.; Tapia, J. 2022).

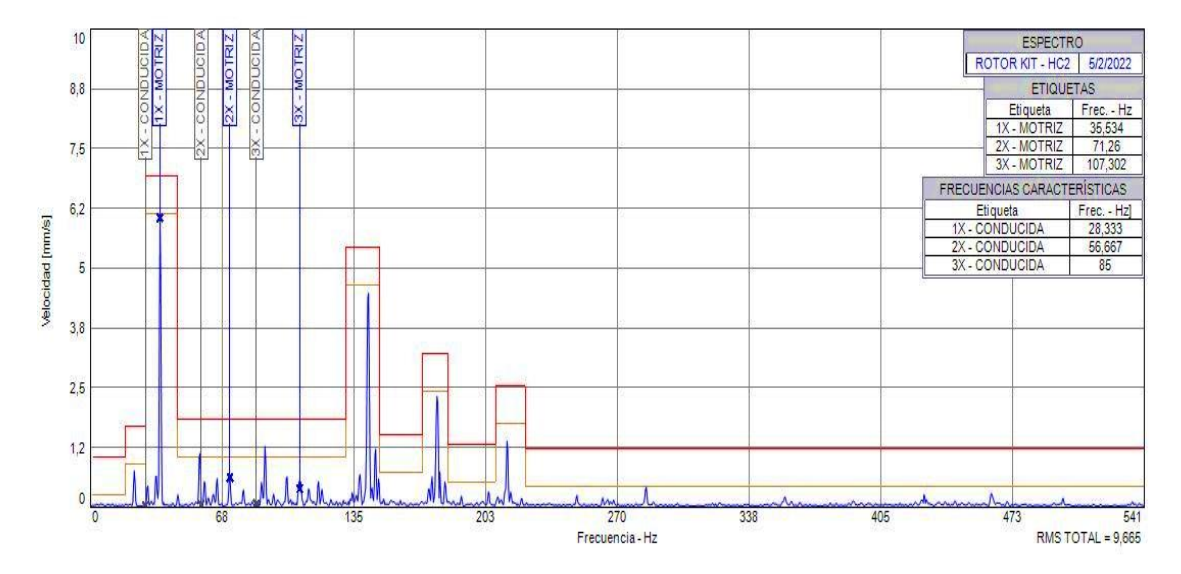

**Gráfico 5-3:** Espectrograma del apoyo horizontal **Fuente:** (Rovalino, B.; Tapia, J. 2022).

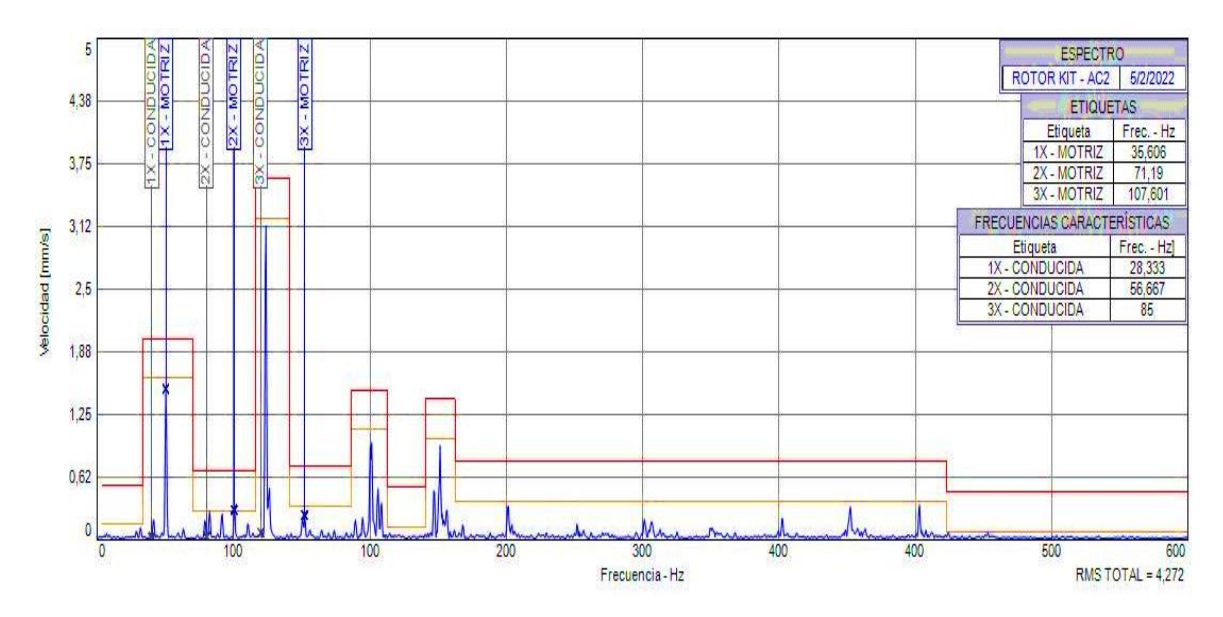

**Gráfico 6-3:** Espectrograma del apoyo axial.

**Fuente:** (Rovalino, B.; Tapia, J. 2022).

| Frecuencia de trabajo |                 |        |        |           |  |  |  |  |  |  |  |
|-----------------------|-----------------|--------|--------|-----------|--|--|--|--|--|--|--|
| <b>Elemento</b>       | Apoyo           | 1x(Hz) | 2x(Hz) | $3x$ (Hz) |  |  |  |  |  |  |  |
|                       | Lado Vertical   | 35,680 | 71,299 | 107,035   |  |  |  |  |  |  |  |
| Polea Motriz          | Lado Horizontal | 35,534 | 71,260 | 107,302   |  |  |  |  |  |  |  |
|                       | Lado Axial      | 35,606 | 71,190 | 107,601   |  |  |  |  |  |  |  |
| Polea                 | Lado Vertical   | 28,333 | 56,667 | 85,000    |  |  |  |  |  |  |  |
| Conducida             | Lado Horizontal | 28,333 | 56,667 | 85,000    |  |  |  |  |  |  |  |
|                       | Lado Axial      | 28,333 | 56,667 | 85,000    |  |  |  |  |  |  |  |

**Tabla 25-3:** Datos de frecuencias de trabajo en los puntos de análisis**.**

**Realizado por:** (Rovalino, B.; Tapia, J. 2022).

## **3.11. Elaboración del manual de operación**

La elaboración del manual de operación del módulo de simulación de falla en bandas y poleas, dispone del proceso a seguir para su utilización y su guía de seguridad, que el estudiante deberá tener en cuenta al momento de poner en marcha el módulo simulador de fallas y ejecutar sus prácticas de laboratorio, para lo cual se tendrá algunos aspectos en consideración:

## *3.11.1. Condiciones ambientales*

El estudiante deberá realizar un análisis del ambiente en el cual el equipo va a operar, ya sea en funcionamiento y en el almacenamiento del mismo.

Se recomienda evaluar temperatura, humedad, polvo, exposición a vibraciones y la seguridad en la instalación.

## *3.11.1.1. Seguridad*

Los accidentes que ocurren durante la operación, el mantenimiento y la reparación del módulo, se producen por la falta de incumplimiento de las precauciones básicas de seguridad.

El estudiante debe estar alerta ante los peligros potenciales, incluyendo los factores humanos que afectan a la seguridad, evitando los accidentes mediante la capacitación del estudiante, para obtener las habilidades y el manejo de herramientas necesarias para realizar las operaciones del módulo de una forma adecuada.

## *3.11.1.2. Inspección*

El estudiante deberá realizar una inspección visual externa del equipo y de los accesorios, sin la necesidad de quitar partes, para detectar signos de desgaste, fatiga, sobrecalentamiento, fugas o cualquier otro defecto, para tomar alguna acción pertinente.

### *3.11.1.3. Limpieza*

El estudiante realizará una limpieza externa del equipo con el fin de eliminar todo tipo de residuo, polvo y suciedad aplicando métodos adecuados según corresponda para cada caso, se puede incluir líquidos desengrasantes si el caso lo requiere.

## *3.11.2. Procedimiento de montaje y manipulación del módulo simulador de fallas.*

Los procedimientos a continuación, muestran los pasos a seguir y la forma correcta de la manipulación del módulo, tanto al momento del montaje, antes y después de la operación. Se muestra un extracto del manual de operación en la tabla 26-3 y el contenido completo es presentado en el ANEXO B.

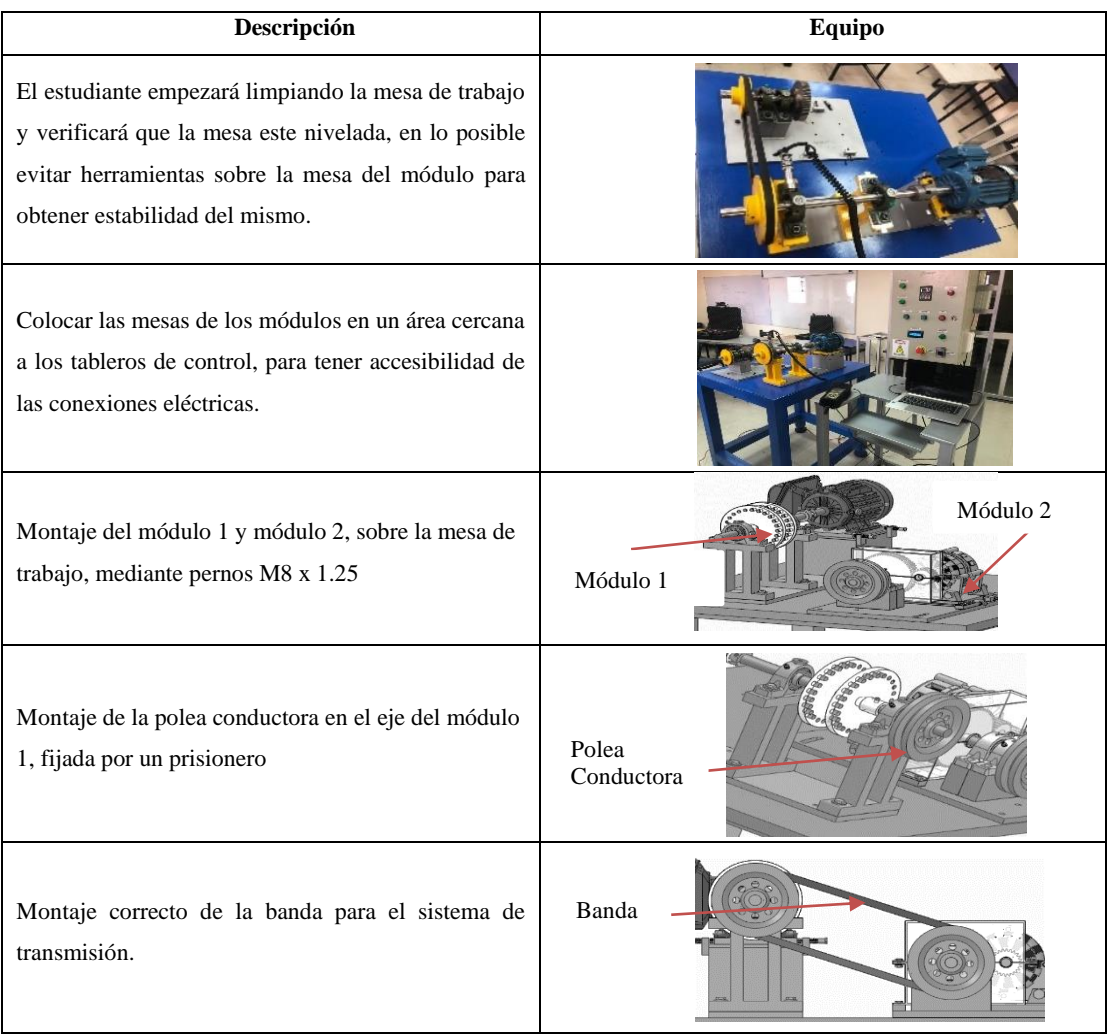

**Tabla 26-3:** Montaje del módulo de simulación de fallas.

**Realizado por:** (Rovalino, B.; Tapia, J. 2022).

#### **3.12. Elaboración del plan de mantenimiento para el módulo de simulación de fallas**

Para la elaboración del plan de mantenimiento, se codificará el sistema, sus equipos y componentes, también se elaborará una ficha técnica del sistema. El plan contará con las actividades necesarias de cada componente del sistema, que ayudará a conservarlo en un estado que pueda cumplir su función requerida y que su vida útil no disminuya.

## *3.12.1. Codificación del módulo simulador de fallos en bandas y poleas.*

La codificación del módulo simulador como se muestra en la tabla 27-3 a continuación, muestra los equipos y componentes que forman parte de este sistema de transmisión. La codificación de los elementos del módulo, se realizó a nivel de sistema hasta un nivel de componente/elemento, se presenta la codificación completa en el ANEXO C.

|  | Código  | Descripción del Sistema       | Código            | Descripción del Equipo            | Código               | Descripción del Componente /<br>elemento |
|--|---------|-------------------------------|-------------------|-----------------------------------|----------------------|------------------------------------------|
|  |         |                               |                   |                                   | S F01-EME05-RT       | <b>ESTATOR</b>                           |
|  |         |                               |                   | <b>SF05-EME05 MOTOR ELÉCTRICO</b> | <b>SF01-EME05-ET</b> | <b>ROTOR</b>                             |
|  |         |                               |                   |                                   | SF01-EME05-CC        | <b>CARCASA</b>                           |
|  |         |                               | <b>SF05-EAL05</b> | <b>ALTERNADOR</b>                 | SF01-EAL05-RT        | <b>ROTOR</b>                             |
|  |         |                               |                   |                                   | <b>SF01-EAL05-ET</b> | <b>ESTATOR</b>                           |
|  |         |                               |                   |                                   | SF01-MST05-ED        | EJE DE TRANSMISIÓN                       |
|  |         | <b>SIMULADOR DE FALLAS EN</b> |                   | SF05-MST05 MÓDULO DE PRUEBA       | <b>SF01-MST05-CM</b> | <b>CHUMACERA SKF 3/4"</b>                |
|  | $S$ F05 | <b>BANDAS Y POLEAS</b>        |                   |                                   | SF01-MST05-PL        | POLEA                                    |
|  |         |                               |                   |                                   | SF01-MST05-BD        | <b>BANDA</b>                             |

**Tabla 27-3:** Codificación del módulo de simulación de fallas.

**Realizado por:** (Rovalino, B.; Tapia, J. 2022).

## *3.12.2. Ficha técnica*

Dentro de la ficha técnica se especifican las características importantes del sistema, las cuales se presentan a continuación en la tabla 28-3, la ficha completa se presenta en el ANEXO F.

| WIENTO INO                         |                                |                              | Laboratorio de Diagnóstico Técnico y Eficiencia Energética     |                                | Carrera Mantenimiento Industrial |                          |                 |                   |  |
|------------------------------------|--------------------------------|------------------------------|----------------------------------------------------------------|--------------------------------|----------------------------------|--------------------------|-----------------|-------------------|--|
|                                    |                                |                              |                                                                | <b>FICHA TECNICA</b>           |                                  |                          |                 |                   |  |
| <b>AD DE MECA</b>                  | Código:                        | SF01                         | Versión:                                                       |                                | 2022                             |                          | Fecha Vigencia: |                   |  |
| Nombre del Equipo:                 |                                |                              | Módulo de simulación de fallas en poleas y problemas en bandas |                                |                                  | Foto del Equipo:         |                 |                   |  |
| Marca:                             | N/A                            | Modelo:                      |                                                                |                                |                                  |                          |                 |                   |  |
| Serie:                             | N/A                            | Ubicación:                   | Laboratorio de diagnóstico técnico y eficiencia energética.    |                                |                                  |                          |                 |                   |  |
| Fecha de compra (aaaa/mm/dia):     |                                |                              |                                                                | 27/08/2021                     |                                  |                          |                 |                   |  |
| Fecha de entrega OK (aaaa/mm/dia): |                                |                              |                                                                | 08/03/2022                     |                                  |                          |                 |                   |  |
| Garantia en meses:                 |                                |                              | 12 Placa de Inventario:                                        |                                | N/A                              |                          |                 |                   |  |
| \$<br>Valor de compra:<br>1.228,20 |                                |                              |                                                                |                                |                                  |                          |                 |                   |  |
| Valor inventario:                  |                                | N/A                          |                                                                |                                |                                  |                          |                 |                   |  |
| A cargo de:                        |                                |                              | Ing. Eduardo Hernández                                         |                                | $c.c$ :                          |                          |                 |                   |  |
|                                    |                                |                              |                                                                | Datos técnicos motor eléctrico |                                  |                          |                 |                   |  |
| Tensión:                           | 220/380/440 V                  | Amperaje:                    | 2.64/1.53/1.64 A                                               | Potencia:                      |                                  | $0.50$ Hp                | rpm             | 1700              |  |
| N. Polos                           | $\overline{4}$                 | Temperatura:                 | $40^{\circ}$ C                                                 | Frecuencia                     |                                  | 60 Hz.                   | Rendimíeto      | 77%               |  |
| Marca:                             | <b>WEG</b>                     | Modelo:                      | 2021                                                           | Protección                     |                                  | <b>IP55</b>              | Par nominal     | 2.10Nm            |  |
|                                    |                                |                              |                                                                | Polea                          |                                  |                          |                 |                   |  |
| Marca:                             | <b>SKF</b>                     | <b>M</b> aterial             | Hierro fundido                                                 | Tipo                           |                                  | A                        |                 |                   |  |
| Diametro externo                   | 140 <sub>mm</sub>              | Diámetro Interno             | $0.020 \text{ m}$                                              | N. canales                     |                                  | $\mathbf{1}$             |                 |                   |  |
|                                    |                                |                              |                                                                | Datos técnicos de la banda     |                                  |                          |                 |                   |  |
| <b>M</b> arca                      | Gates                          | <b>M</b> aterial             | Poliester                                                      | Número                         |                                  | 43                       | Temperatura     | -30 °C a 60 °C    |  |
| Tipo                               | A                              | Sección                      | Trapezoidal                                                    | Longitud                       |                                  | 1.122 m                  |                 |                   |  |
|                                    |                                | Datos técnicos del engranaje |                                                                |                                |                                  | Datos técnicos del piñon |                 |                   |  |
| <b>M</b> aterial                   | AISI 1020                      | Ancho diente                 | $0.025$ m                                                      | <b>Material</b>                | AISI 1020                        | Ancho diente             | $0.025$ m       |                   |  |
| N. dientes                         | 64                             | Módulo                       | $\overline{c}$                                                 | N. dientes                     | 24                               | Módulo                   | $\overline{a}$  |                   |  |
|                                    | Datos técnicos de la chumacera |                              |                                                                |                                |                                  | Datos técnicos del eje   |                 |                   |  |
| Marca                              | <b>SKF</b>                     | Diámetro                     | $0.020 \text{ m}$                                              | <b>M</b> aterial               | Acero de transmisión             |                          | Diámetro        | $0.020 \text{ m}$ |  |

**Tabla 28-3:** Ficha técnica del módulo de simulación.

**Realizado por:** (Rovalino, B.; Tapia, J. 2022).

#### *3.12.3. Plan de mantenimiento del módulo simulador de fallas.*

A continuación, en la tabla 29-3, se presenta el plan de mantenimiento con las tareas que se realizarán en el módulo de simulación, y además en la tabla 30-3 se incluye el cronograma de actividades, se presentan las tablas completas en los ANEXOS D y E respectivamente.

## **Tabla 29-3:** Plan de mantenimiento.

|  |           |       | <b>BUSOUEDA DE DESGASTE. PANDEO O</b><br>PICADURAS EN EL EJE MEDIANTE INSPECCIÓN<br><b>VISUAL Y ANALISIS VIBRACIONAL.</b> | VIBRACHECK 200ABG                                | $25 \text{ min}$ | <b>SM</b> | <b>TÉCNICO DOCENTE</b><br><b>ESTUDIANTES</b> |
|--|-----------|-------|----------------------------------------------------------------------------------------------------|--------------------------------------------------|------------------|-----------|----------------------------------------------|
|  | MÓDHLO DE | MST05 | <b>REALISTE DE PERNOS</b>                                                                                                 | <b>HERRAMIENTAS DE</b><br><b>PRESICIÓN</b>       | $25 \text{ min}$ | <b>SM</b> | <b>TÉCNICO DOCENTE</b><br><b>ESTUDIANTES</b> |
|  | PRUEBAS   |       | APLICAR GRASA EN LOS RODAMIENTOS DE<br>LAS CHUM ACERAS.                                                                   | <b>GRASA DE LUBRICACIÓN</b><br>LGFO <sub>2</sub> | $20 \text{ min}$ | <b>SM</b> | TÉCNICO DOCENTE /<br><b>ESTUDIANTES</b>      |
|  |           |       | <b>BUSOUEDA DE RODAMIENTOS DEFECTUOSOS</b><br>MEDIANTE EL ANÁLISIS DE VIBRACIONES.                                        | VIBRACHECK 200ABG                                | $30 \text{ min}$ | А         | TÉCNICO DOCENTE /<br><b>ESTUDIANTES</b>      |
|  |           |       | <b>IDENTIFICACIÓN DE BANDAS Y POLEAS</b><br>DESGASTADAS MEDIANTE INSPECCION<br>VISUAL.                                    |                                                  | $15 \text{ min}$ | <b>SM</b> | TÉCNICO DOCENTE /<br><b>ESTUDIANTES</b>      |

**Realizado por:** (Rovalino, B.; Tapia, J. 2022).

#### **Tabla 30-3:** Cronograma de mantenimiento.

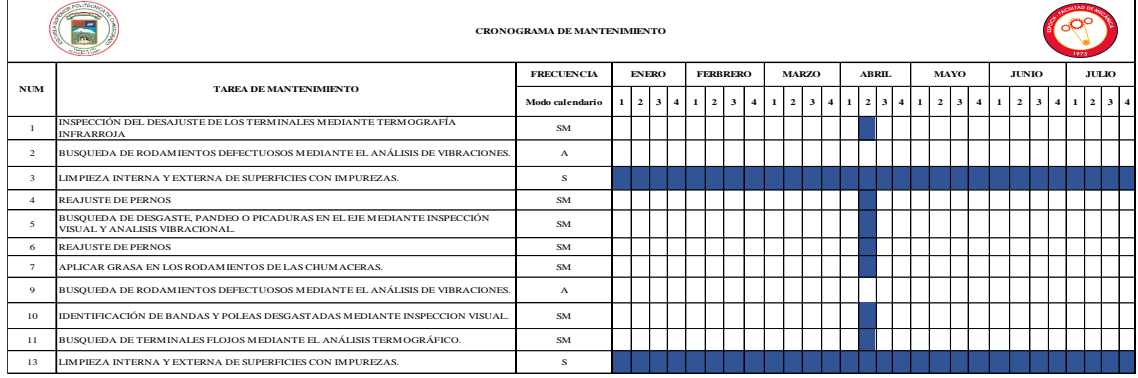

**Realizado por:** (Rovalino, B.; Tapia, J. 2022).

### **3.13. Guías prácticas de laboratorio.**

La guía práctica de laboratorio, son la ayuda con la que cuenta el estudiante para la realización de las prácticas de simulación de fallas, las cuales especifican parámetros y pasos a seguir para la toma de datos y su correspondiente análisis e interpretación de datos. Esta guía práctica de laboratorio es presentada en el ANEXO A.

## **3.14. Detalle económico de la construcción de los módulos de simulación rotor kits.**

Para la construcción de los módulos de simulación, que serán de gran importancia para el laboratorio de diagnóstico técnico de la facultad de mecánica, se realizaron actividades mismas que tuvieron diferentes costos, los cuales detallamos a continuación en la tabla 31-3.

Considerando que los gastos para la implementación del rotor kit fueron considerados para un número total de estudiantes igual a 18, los valores presentados a continuación son establecidos sin ninguna corrección alguna al módulo ya que dichas correcciones fueron realizadas de manera individual, dependiendo de la necesitad y requerimiento de cada grupo de trabajo de integración, dando como resultado un gasto total por estudiante igual a seiscientos catorce dólares con diez centavos americanos, sumando un total de mil doscientos veinte y ocho dólares con veinte centavos americanos por cada grupo de trabajo de integración.

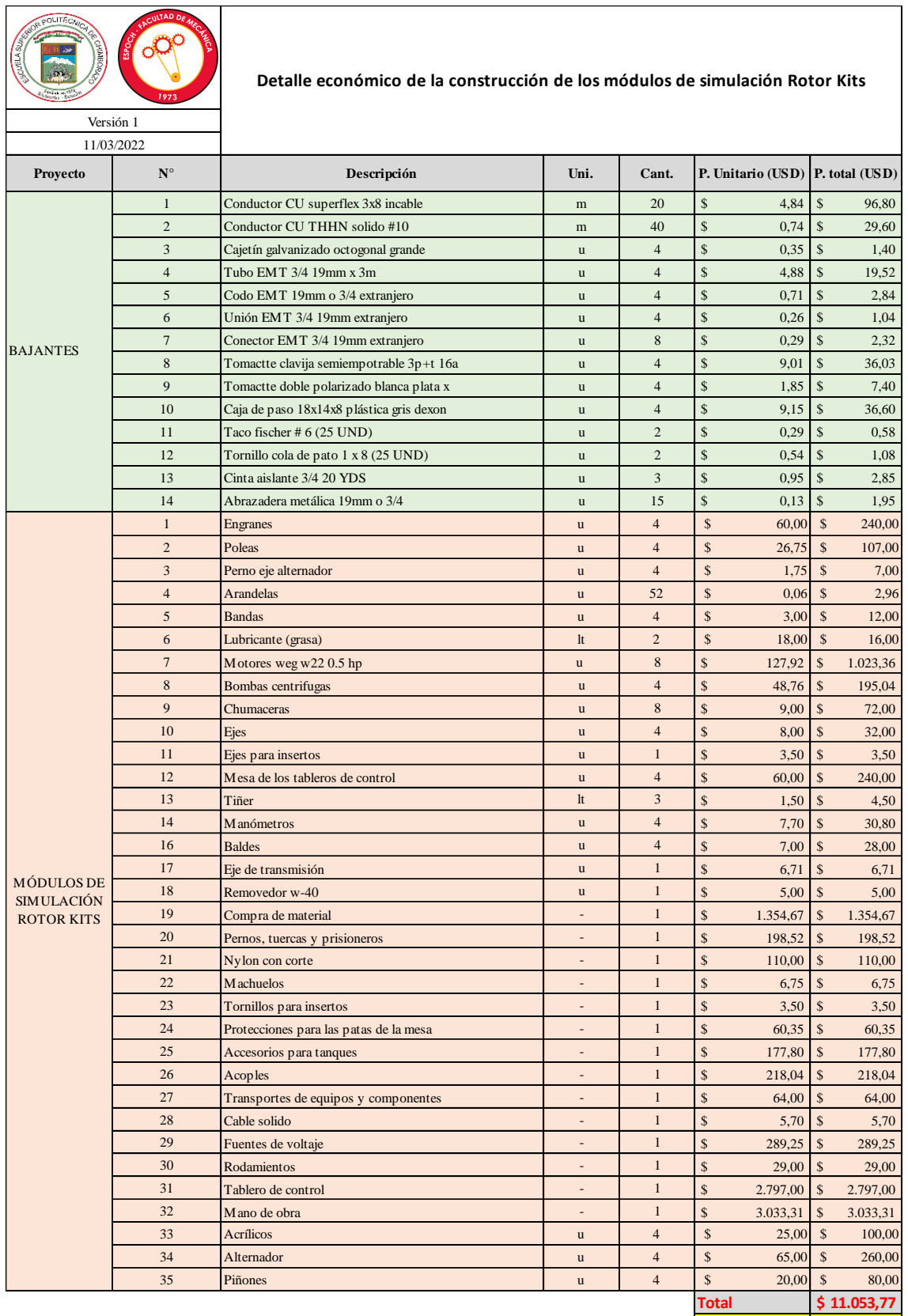

**Tabla 31-3:** Detalle económico de la construcción de los módulos rotor kit.

**Realizado por:** (Rovalino, B.; Tapia, J. 2022).

**Por estudiante \$ 614,10**

# **CAPÍTULO IV**

## **4. INTERPRETACIÓN DE RESULTADOS**

El presente trabajo de integración curricular, trata de la construcción e implementación de un módulo simulador de fallas en poleas y problemas en bandas, que será utilizado en el Laboratorio de Diagnóstico Técnico y Eficiencia Energética de la Facultad de Mecánica, el cual fue diseñado con la ayuda del software académico SolidWorks, que permitirá a los estudiantes conocer e interpretar los espectros generados por los diferentes tipos de desalineación usando la técnica de análisis vibracional, con la ayuda del equipo Vibracheck 200ABG y con la ayuda de los software Maintraq Predictive y Maintraq Viewer, realizar la recolección y toma de datos, que serán analizados para conocer y comprobar cuales son los problemas frecuentes que se presentan y los efectos que produce la vibración en un sistema de transmisión por bandas.

#### **4.1. Diseño y construcción del módulo de simulación**

La construcción del módulo de simulación de la desalineación de poleas y problemas en bandas, se empezó con el cálculo y selección de los elementos mostrados en el punto 3.1, para continuar con el diseño realizado mediante el software académico SolidWorks como se puede apreciar en el punto 3.5, donde se puede considerar el procedimiento de diseño y construcción, el cual luego de las pruebas iniciales de funcionamiento y siguiendo los pasos del manual de operación detallado en el ANEXO B , muestra un fácil manejo y operación del módulo simulador. La figura 1-4. presentada a continuación muestra el módulo en su etapa de diseño y construcción finalizada.

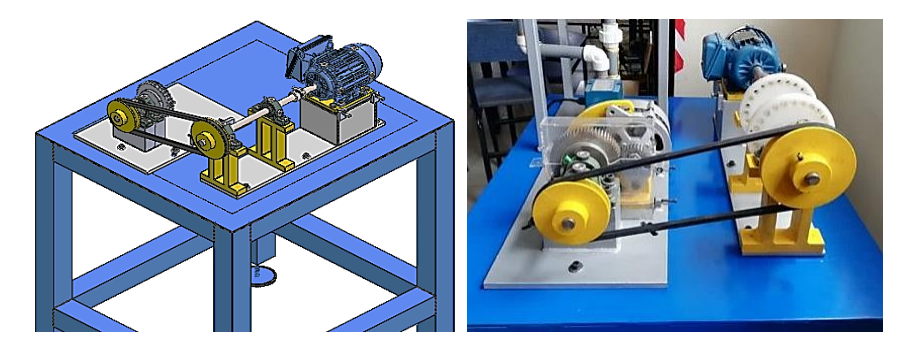

**Figura 1-4:** Diseño y construcción del módulo simulador de fallas. **Fuente:** (Rovalino, B.; Tapia, J. 2022).

# **4.2. Medición de los distintos modos de fallos detectados durante la simulación en el sistema de transmisión bandas-poleas.**

Una vez realizada la construcción del módulo y sus pruebas iniciales de funcionamiento, se procedió a realizar mediciones y toma de datos, tanto en condiciones normales y con los tipos de desalineación paralela y angular. Estas mediciones se las realizó mediante la utilización del equipo Vibracheck 200ABG, el software Maintraq Predictive y Maintraq Viewer en el eje motriz y conducido del sistema, además en los diferentes puntos de apoyo como se puede apreciar en la figura 2-4.

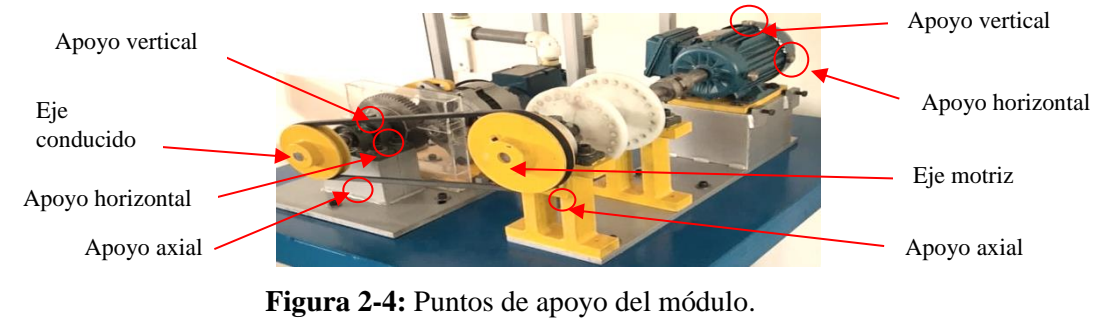

**Fuente:** (Rovalino, B.; Tapia, J. 2022).

### *4.2.1. Condiciones normales de funcionamiento*

Las mediciones correspondientes a las condiciones normales de funcionamiento, se pueden apreciar en el espectrograma de la gráfico 1-4, con la ayuda del equipo analizador de vibraciones, se obtuvo también la forma de onda del motor, para así comprobar su correcto funcionamiento, como se aprecia en la figura 3-4, la cual se lo realizó con las poleas alineadas correctamente a una frecuencia de 60 Hz, donde se muestran ondas que no superan los 75µm, lo que denota que el motor se encuentra en perfecto estado de funcionamiento.

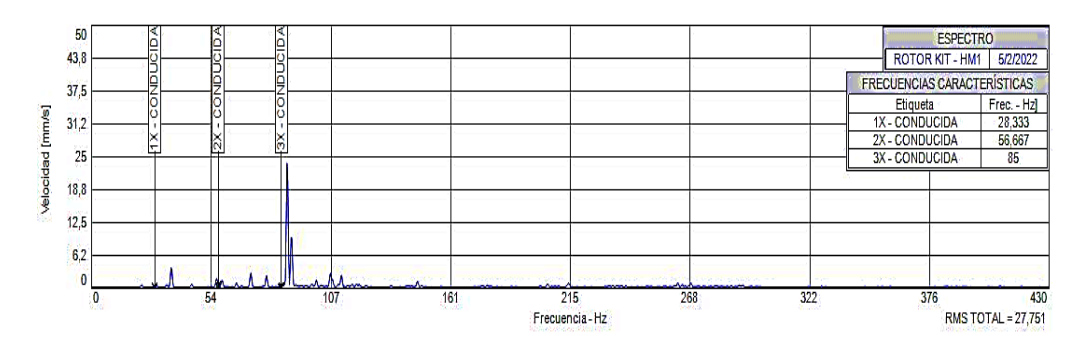

**Gráfico 1-4:** Espectrograma a condiciones normales. **Fuente:** (Rovalino, B.; Tapia, J. 2022).

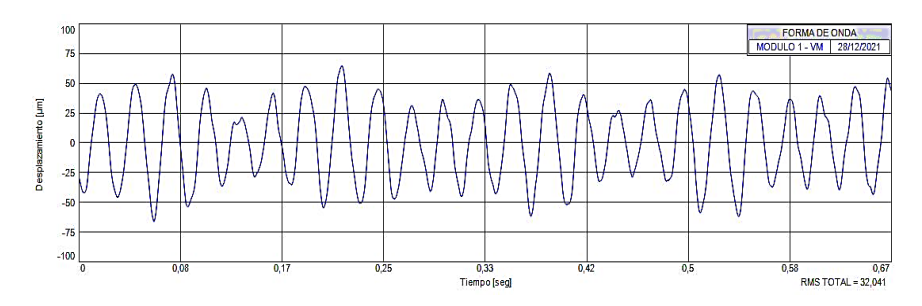

**Figura 3-4:** Forma de onda del motor eléctrico. **Fuente:** (Rovalino, B.; Tapia, J. 2022).

# *4.2.2. Desalineación paralela*

Las mediciones para este modo de falla, se realizó con la ayuda del equipo analizador de vibraciones, tomando datos en el eje motriz y el eje conducido a diferentes intervalos de desalineación, en sus puntos de apoyo verticales, horizontales y axiales respectivamente, donde se encuentran ubicados los insertos para la toma datos, como se aprecia en la figura 2-4.

El método para realizar la desalineación paralela se puede observar en la siguiente figura. Para este método, se diseñó la mesa de soporte y dos placas base, la primera placa base contiene el motor, las chumaceras que sirven de soporte del eje motriz en el cual se acopla la polea para poder deslizar la misma, la segunda placa contiene los elementos conducidos, también conformado por chumaceras de soporte, una rueda dentada y el eje conducido. Para obtener la desalineación paralela, se procede a desplazar la polea motriz desde 0 mm hasta llegar a los 5 mm como se detalla en la figura 4-4.

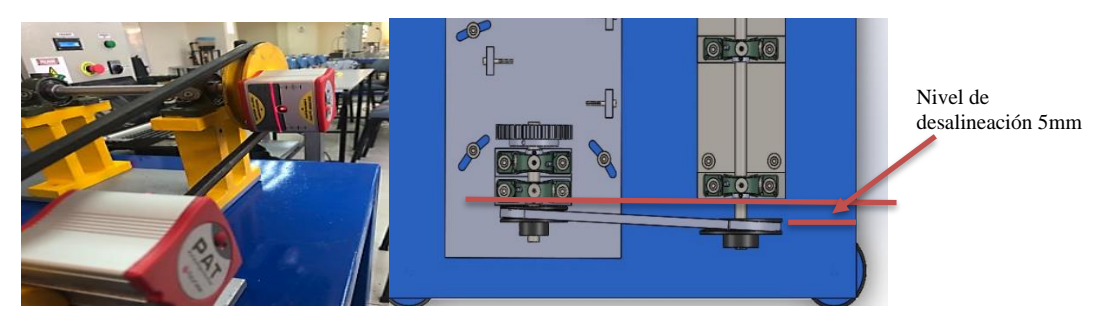

**Figura 4-4:** Desalineación paralela. **Fuente:** (Rovalino, B.; Tapia, J. 2022).

#### *4.2.2.1. Desalineación paralela en el apoyo vertical*

Para esta medición, se colocó el acelerómetro en el apoyo vertical de la chumacera cercana a la polea, como se muestra en la figura 5-4.

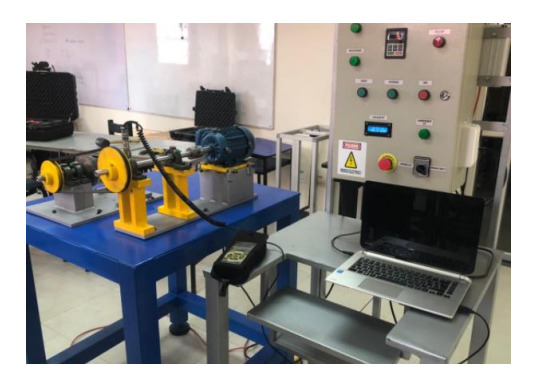

**Figura 5-4:** Medición vertical en el eje motriz. **Fuente:** (Rovalino, B.; Tapia, J. 2022).

Los datos obtenidos en esta simulación, son presentados por el espectrograma del gráfico 2-4, la cual presenta mediciones a diferentes medidas de desalineación, tomadas en el apoyo vertical del eje motriz.

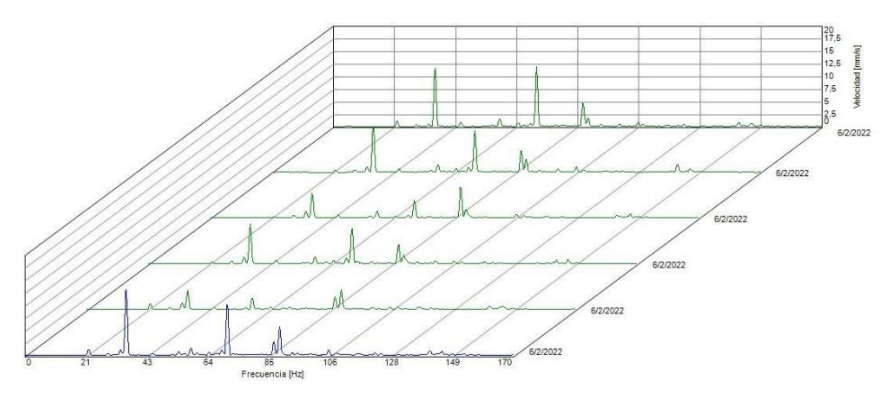

**Gráfico 2-4:** Espectrograma de desalineación paralela en el apoyo vertical. **Fuente:** (Rovalino, B.; Tapia, J. 2022).

**Tabla 1-4:** Datos de la desalineación paralela en el apoyo vertical.

|           | Datos de la Desalineación Paralela en el plano Vertical |  |                   |                          |                  |       |                             |       |                            |                          |                  |       |                            |                          |  |
|-----------|---------------------------------------------------------|--|-------------------|--------------------------|------------------|-------|-----------------------------|-------|----------------------------|--------------------------|------------------|-------|----------------------------|--------------------------|--|
|           |                                                         |  | 0 <sub>mm</sub>   |                          | 1 mm             |       | $2 \text{ mm}$              |       | $3 \, \text{mm}$           |                          | $4 \text{ mm}$   |       | $5 \text{ mm}$             |                          |  |
| Elemento  | N°                                                      |  | Frecuencial<br>Hz | <b>Velocidad</b><br>mm/s | Frecuencia<br>Hz | mm/s  | Velocidad Frecuencial<br>Hz | mm/s  | Velocidad Frecuencia<br>Hz | <b>Velocidad</b><br>mm/s | Frecuencia<br>Hz | mm/s  | Velocidad Frecuencia<br>Hz | <b>Velocidad</b><br>mm/s |  |
|           | Fund.                                                   |  | 35,378            | 11.475                   | 35,362           | 9.010 | 35,378                      | 4.941 | 35.453                     | 7.910                    | 35,201           | 3.759 | 35,266                     | 13,030                   |  |
| Polea     |                                                         |  | 70,750            | 11,794                   | 70,725           | 8.272 | 70,755                      | 1.672 | 70.905                     | 6.963                    | 70,402           | 0.365 | 70,532                     | 9,156                    |  |
| Motriz    |                                                         |  | 106.135           | 0.882                    | 106.087          | 1.008 | 106.133                     | 0.374 | 106.358                    | 0.431                    | 105,603          | 0.519 | 105,798                    | 1,075                    |  |
|           |                                                         |  | 141.514           | 0,811                    | 141.449          | 1.573 | 141.511                     | 0.394 | 141.810                    | 0.481                    | 140,804          | 0.600 | 141.063                    | 0,998                    |  |
|           | Fund.                                                   |  | 29,448            | 0.290                    | 28.958           | 0.506 | 29,480                      | 0.508 | 28.956                     | 0.543                    | 28,687           | 0.364 | 29,470                     | 0,193                    |  |
| Polea     |                                                         |  | 58.896            | 0.120                    | 57.917           | 1.601 | 58.960                      | 0.165 | 57.912                     | 1.330                    | 57.373           | 2.254 | 58.941                     | 0,102                    |  |
| Conducida |                                                         |  | 88,344            | 0,830                    | 86,875           | 4.390 | 88,440                      | 0.334 | 86,868                     | 3,106                    | 86,060           | 1.456 | 88,411                     | 3,137                    |  |
|           |                                                         |  | 117.793           | 0.030                    | 115.833          | 0.335 | 117.920                     | 0.178 | 115,825                    | 0.209                    | 114,746          | 0.086 | 117,882                    | 0.069                    |  |

**Realizado por:** (Rovalino, B.; Tapia, J. 2022).

## *4.2.2.2. Desalineación paralela en el apoyo horizontal*

Para esta medición, se colocó el acelerómetro en el apoyo horizontal del motor, como se muestra en la figura 6-4.

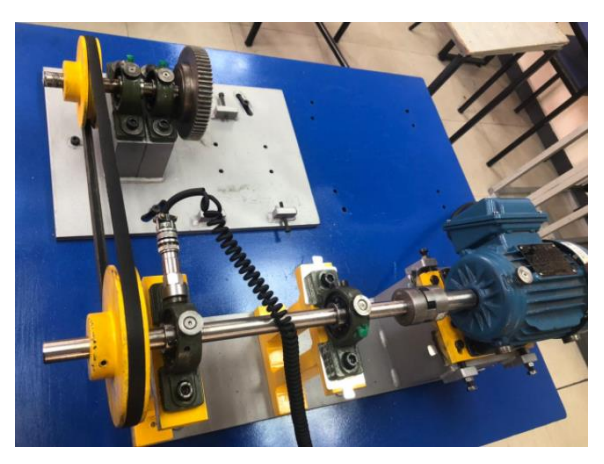

**Figura 6-4:** Medición en el apoyo horizontal **Fuente:** (Rovalino, B.; Tapia, J. 2022).

Para esta desalineación se tomaron diferentes datos, como se muestran en el siguiente espectrograma en forma de cascada, presentada en el gráfico 3-4 y la tabla 4-4, tomados en el apoyo horizontal del eje motriz y conducido.

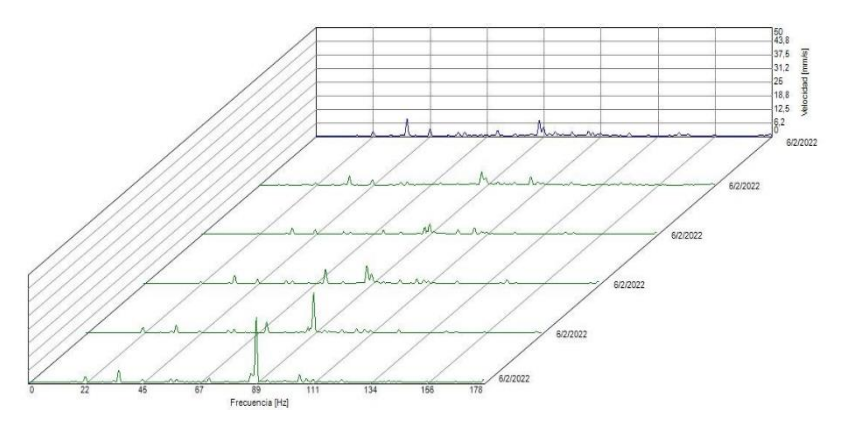

**Gráfico 3-4:** Espectrograma de desalineación paralela en el apoyo horizontal **Fuente:** (Rovalino, B.; Tapia, J. 2022).

|                 | Datos de la Desalineación Paralela en el plano Horizontal |                         |                          |                   |       |                             |                          |                  |                          |                  |                          |                  |                          |  |  |
|-----------------|-----------------------------------------------------------|-------------------------|--------------------------|-------------------|-------|-----------------------------|--------------------------|------------------|--------------------------|------------------|--------------------------|------------------|--------------------------|--|--|
|                 |                                                           | $0 \text{ mm}$          |                          |                   | mm    |                             | $2 \text{ mm}$           |                  | $3 \text{ mm}$           |                  | $4 \text{ mm}$           |                  | $5 \text{ mm}$           |  |  |
| <b>Elemento</b> | N <sup>o</sup>                                            | <b>Frecuencia</b><br>Hz | <b>Velocidad</b><br>mm/s | Frecuencial<br>Hz | mm/s  | Velocidad Frecuencial<br>Hz | <b>Velocidad</b><br>mm/s | Frecuencia<br>Hz | <b>Velocidad</b><br>mm/s | Frecuencia<br>Hz | <b>Velocidad</b><br>mm/s | Frecuencia<br>Hz | <b>Velocidad</b><br>mm/s |  |  |
|                 | Fund.                                                     | 35,609                  | 11.508                   | 35,616            | 8.073 | 35,616                      | 4.763                    | 35,649           | 6.595                    | 35,613           | 2.229                    | 35,403           | 11.674                   |  |  |
| Polea           |                                                           | 71.217                  | 1.938                    | 71.232            | 1.068 | 71.232                      | 0.830                    | 71.297           | 1.059                    | 71.227           | 0.780                    | 70,807           | 2.284                    |  |  |
| Motriz          |                                                           | 106.826                 | 0.596                    | 106,849           | 0.731 | 106,849                     | 1.161                    | 106.946          | 0.722                    | 106,840          | 0.232                    | 106.210          | 0.977                    |  |  |
|                 |                                                           | 142,435                 | 5.826                    | 142,465           | 4.590 | 142,465                     | 7.273                    | 142.594          | 5.946                    | 142,453          | 0.084                    | 141,613          | 5,296                    |  |  |
|                 | Fund.                                                     | 29.041                  | 0.202                    | 29.210            | 0.179 | 29,355                      | 0.119                    | 29,133           | 0,139                    | 29,074           | 0.232                    | 29,832           | 0,083                    |  |  |
| Polea           |                                                           | 58,082                  | 1.405                    | 58.419            | 0.418 | 58.709                      | 0.502                    | 58.265           | 0.566                    | 58.149           | 0.543                    | 59,663           | 0,334                    |  |  |
| Conducida       |                                                           | 87,123                  | 7.318                    | 87,629            | 0.963 | 88,064                      | 0.710                    | 87,398           | 1.205                    | 87.223           | 0.563                    | 89,495           | 1,787                    |  |  |
|                 |                                                           | 16.164                  | 0.240                    | 116.838           | 0.197 | 117,418                     | 0.278                    | 116.530          | 0.167                    | 116.298          | 0.264                    | 19.327           | 0.074                    |  |  |

**Tabla 2-4:** Datos de la desalineación paralela en el apoyo horizontal.

**Realizado por:** (Rovalino, B.; Tapia, J. 2022).

### *4.2.2.3. Desalineación paralela en el apoyo axial*

Para esta medición, se colocó el acelerómetro en el apoyo axial del motor, como se muestra en la figura 7-4.

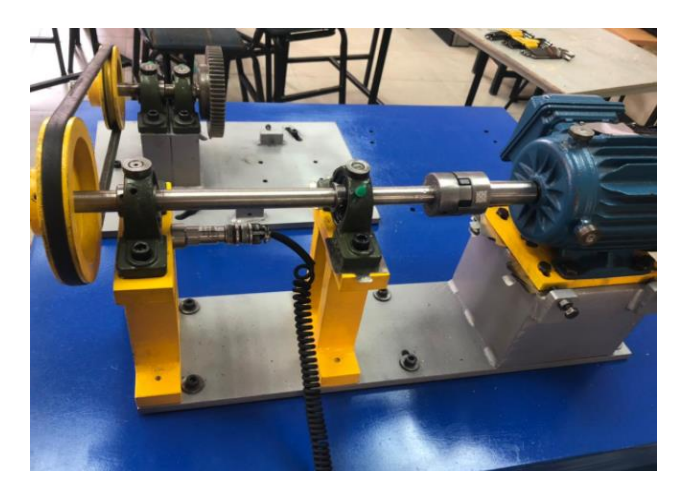

**Figura 7-4:** Medición en el apoyo axial **Fuente:** (Rovalino, B.; Tapia, J. 2022).

Para esta desalineación se tomaron diferentes datos, como se muestran en el siguiente espectrograma en forma de cascada, presentada en el gráfico 4-4 y la tabla 4-4, tomados en el poyo horizontal del eje motriz y conducido.

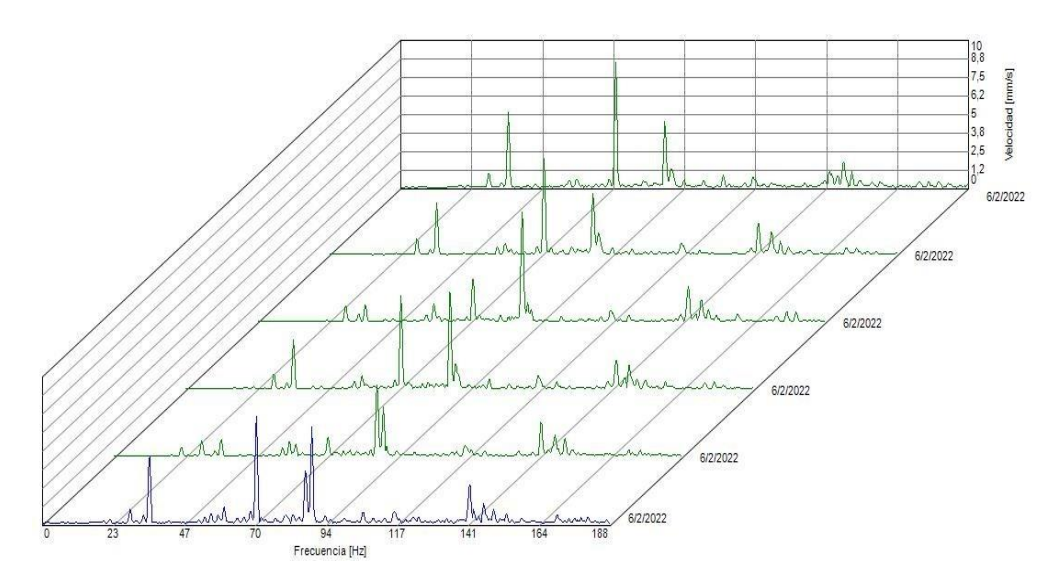

**Gráfico 4-4:** Espectrograma de desalineación paralela en el apoyo axial **Fuente:** (Rovalino, B.; Tapia, J. 2022).

|           |                           |                    |                          |                  |                          |                   |       | Datos de la Desalineación Paralela en el plano Axial |                          |                  |                          |                  |                          |
|-----------|---------------------------|--------------------|--------------------------|------------------|--------------------------|-------------------|-------|------------------------------------------------------|--------------------------|------------------|--------------------------|------------------|--------------------------|
|           |                           |                    | $0 \text{ mm}$           | $1 \text{ mm}$   |                          | $2 \text{ mm}$    |       | $3 \, \mathrm{mm}$                                   |                          | $4 \text{ mm}$   |                          |                  | $5 \text{ mm}$           |
| Elemento  | $\mathbf{N}^{\mathbf{o}}$ | Frecuencial<br>Hz. | <b>Velocidad</b><br>mm/s | Frecuencia<br>Hz | <b>Velocidad</b><br>mm/s | Frecuencial<br>Hz | mm/s  | Velocidad Frecuencia<br>Hz                           | <b>Velocidad</b><br>mm/s | Frecuencia<br>Hz | <b>Velocidad</b><br>mm/s | Frecuencia<br>Hz | <b>Velocidad</b><br>mm/s |
|           | Fund.                     | 35,571             | 5.038                    | 35,571           | 3,485                    | 35,681            | 1.110 | 35,609                                               | 3.262                    | 35,365           | 1.091                    | 35,355           | 4.438                    |
| Polea     |                           | 71,143             | 8.447                    | 71.143           | 6.476                    | 75.361            | 2,809 | 71.208                                               | 6.297                    | 70,730           | 1.273                    | 70,711           | 7.188                    |
| Motriz    |                           | 106.714            | 0,831                    | 106,714          | 0.204                    | 107,042           | 0.142 | 106,828                                              | 0,338                    | 106,096          | 0,182                    | 106,066          | 0,696                    |
|           |                           | 142.285            | 0.816                    | 142.285          | 2,038                    | 142,722           | 1.640 | 142,437                                              | 1.922                    | 141.461          | 2,182                    | 141,421          | 2,627                    |
|           | Fund.                     | 29,061             | 0.962                    | 29.068           | 1.063                    | 29,133            | 1.058 | 29.124                                               | 0.956                    | 29,130           | 1,067                    | 29,007           | 0.934                    |
| Polea     |                           | 58,121             | 0.576                    | 58,136           | 0.762                    | 58.265            | 1.208 | 58.247                                               | 0.923                    | 58,025           | 1.008                    | 58,015           | 0.500                    |
| Conducida |                           | 87,182             | 4,409                    | 87.204           | 4.144                    | 87,398            | 7.415 | 87,371                                               | 6.413                    | 87,038           | 4,108                    | 87,022           | 3.354                    |
|           |                           | 116.243            | 0.570                    | 116.272          | 0.710                    | 116.530           | 0,712 | 116.494                                              | 0.894                    | 116,051          | 0.711                    | 116,030          | 0.754                    |

**Tabla 3-4:** Datos de la desalineación paralela en el poyo axial.

**Realizado por:** (Rovalino, B.; Tapia, J. 2022).

#### *4.2.3. Desalineación angular horizontal*

Las mediciones obtenidas para este modo de falla, se realizó con la ayuda del equipo analizador de vibraciones tomando datos en el eje motriz y conducido a diferentes intervalos de desalineación angular, en sus puntos de apoyo verticales, horizontales y axiales respectivamente.

En la siguiente figura, se puede observar la desalineación angular, para este método, se diseñó un agujero guía, el cual permite que toda la placa base obtenga un ángulo de giro y tres ojos chinos, que sirven de soporte para la segunda placa base del módulo de simulación. Para obtener la desalineación paralela, se procede a desplazar la segunda placa base desde 0 grados hasta llegar a los 5 grados como se detalla en la figura 8-4.

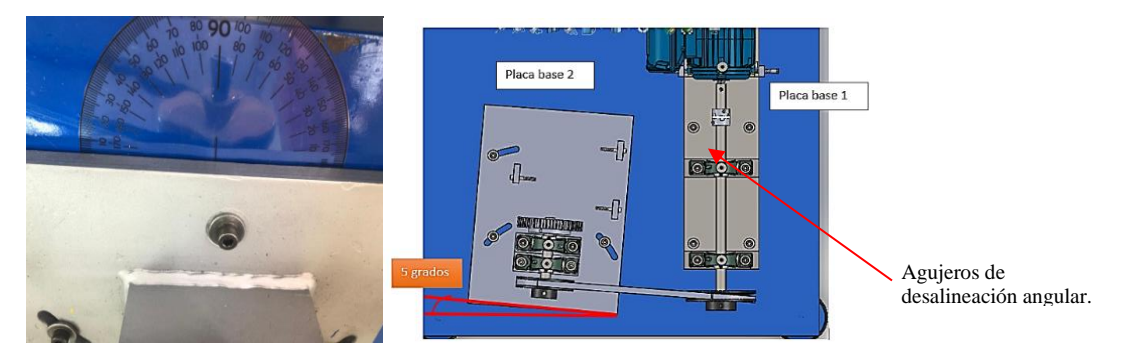

**Figura 8-4:** Desalineación angular horizontal. **Fuente:** (Rovalino, B.; Tapia, J. 2022).

# *4.2.3.1. Desalineación angular horizontal en el apoyo vertical.*

Para esta desalineación simulada en el módulo, se tomaron diferentes datos, como se muestran en el siguiente espectrograma en forma de cascada y presentada en el gráfico 5-4.

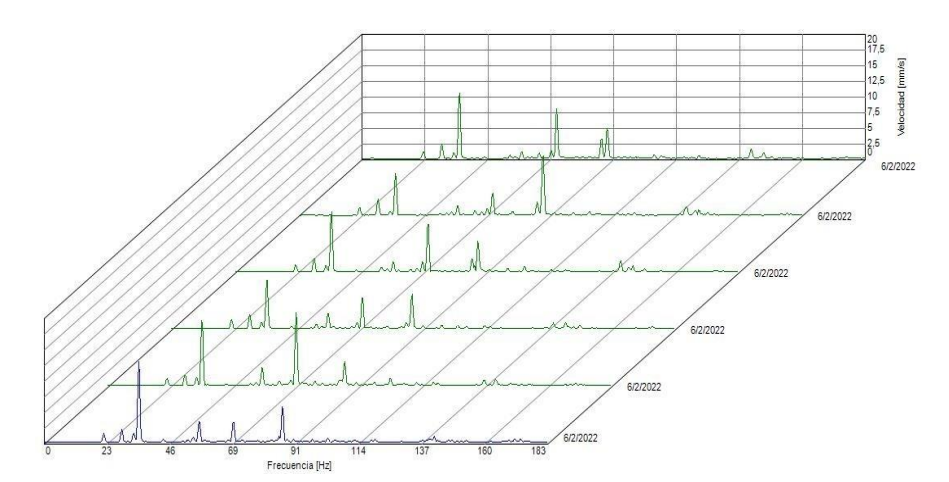

**Gráfico 5-4:** Espectrograma de desalineación angular horizontal apoyo vertical. **Fuente:** (Rovalino, B.; Tapia, J. 2022).

En la tabla 7-4, muestra los datos obtenidos de los espectros producto de la desalineación, tanto de la polea motriz, como de la polea conducida.

|           | Datos de la Desalineación Angular Horizontal en el plano Vertical |                           |                          |                    |                          |                    |                |                             |                          |                  |                          |                   |                          |  |
|-----------|-------------------------------------------------------------------|---------------------------|--------------------------|--------------------|--------------------------|--------------------|----------------|-----------------------------|--------------------------|------------------|--------------------------|-------------------|--------------------------|--|
|           |                                                                   | 0 <sub>mm</sub>           |                          | 1 mm               |                          |                    | $2 \text{ mm}$ |                             | $3 \text{ mm}$           |                  | $4 \text{mm}$            |                   | $5 \text{ mm}$           |  |
| Elemento  | N°                                                                | <b>Frecuencial</b><br>Hz. | <b>Velocidad</b><br>mm/s | Frecuencial<br>Hz. | <b>Velocidad</b><br>mm/s | Frecuencial<br>Hz. | mm/s           | Velocidad Frecuencia<br>Hz. | <b>Velocidad</b><br>mm/s | Frecuencia<br>Hz | <b>Velocidad</b><br>mm/s | Frecuencia<br>Hz. | <b>Velocidad</b><br>mm/s |  |
|           | Fund.                                                             | 35.383                    | 10.443                   | 35.302             | 6.653                    | 35,057             | 9.575          | 34.695                      | 7,791                    | 34.227           | 10.319                   | 34.340            | 12,872                   |  |
| Poles     |                                                                   | 70,766                    | 7,938                    | 70.604             | 3.551                    | 70,114             | 7,080          | 69.391                      | 4,816                    | 68,454           | 11.554                   | 68,680            | 2,967                    |  |
| Motriz    |                                                                   | 106,149                   | 0.673                    | 105,906            | 0.562                    | 105,171            | 0.949          | 104,086                     | 0.505                    | 102.682          | 1.116                    | 103,020           | 0.620                    |  |
|           |                                                                   | 141,532                   | 1.569                    | 141.208            | 1.367                    | 140,228            | 1.742          | 138,781                     | 0.929                    | 136.909          | 0.800                    | 137,360           | 0,355                    |  |
|           | Fund.                                                             | 29,037                    | 2,409                    | 28.900             | 2.588                    | 28,773             | 2,096          | 28,458                      | 2.246                    | 28,043           | 1.648                    | 28,141            | 2.014                    |  |
| Polea     |                                                                   | 58,074                    | 1.023                    | 57,801             | 1.598                    | 57,547             | 1.697          | 56.915                      | 2.338                    | 56,086           | 2,830                    | 56.282            | 3.341                    |  |
| Conducida |                                                                   | 87,110                    | 3.198                    | 86,701             | 2.106                    | 86,320             | 1.925          | 85,373                      | 1.029                    | 84,129           | 0.859                    | 84,423            | 0.264                    |  |
|           |                                                                   | 116.147                   | 0.102                    | 115,601            | 0.392                    | 115,094            | 0.408          | 113,830                     | 0.516                    | 112,172          | 0.433                    | 112.564           | 0.313                    |  |

**Tabla 4-4:** Datos de la desalineación angular horizontal en el plano vertical.

**Realizado por:** (Rovalino, B.; Tapia, J. 2022).

#### *4.2.3.2. Desalineación angular horizontal en el apoyo horizontal.*

Para esta desalineación angular, se tomaron los diferentes datos, como se muestran en el siguiente espectrograma tipo cascada, que son presentadas en el gráfico 6-4, obteniendo así los siguientes datos presentados en la tabla 8-4, tomados en el apoyo horizontal del eje motriz y conducido, donde presentan armónicos con picos semejantes al del apoyo vertical, y apreciar que a medida que aumenta la frecuencia, la vibración aumenta, aunque es casi imperceptible a simple vista.

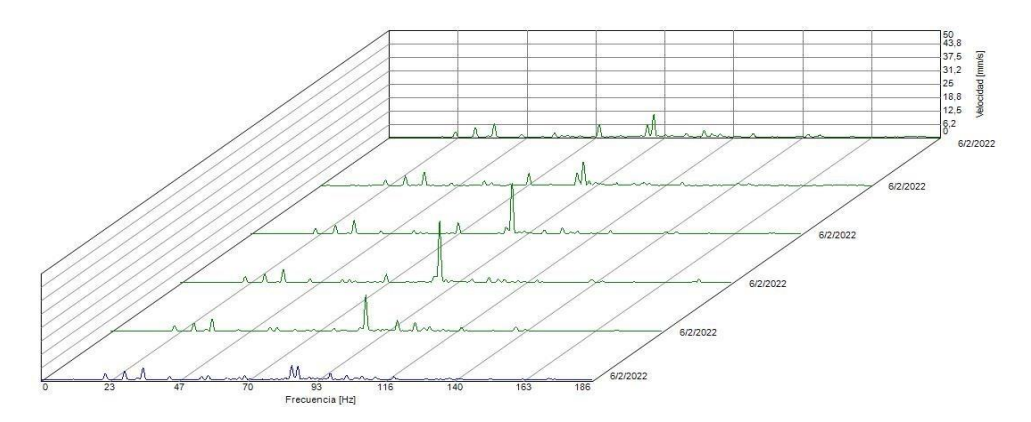

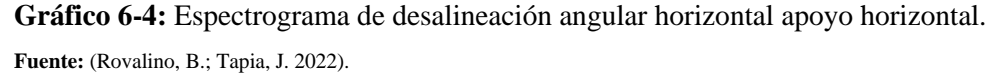

|           | Datos de la Desalineación Angular Horizontal en el plano Horizontal |                    |                          |                  |                          |                   |       |                              |                          |                  |                          |                   |                          |  |  |
|-----------|---------------------------------------------------------------------|--------------------|--------------------------|------------------|--------------------------|-------------------|-------|------------------------------|--------------------------|------------------|--------------------------|-------------------|--------------------------|--|--|
|           |                                                                     |                    | 0 <sub>mm</sub>          | 1 mm             |                          | $2 \text{ mm}$    |       | $3 \, \mathrm{mm}$           |                          | $4 \text{ mm}$   |                          | $5 \text{ mm}$    |                          |  |  |
| Elemento  | $\mathbf{N}^{\mathbf{o}}$                                           | Frecuencial<br>Hz. | <b>Velocidad</b><br>mm/s | Frecuencia<br>Hz | <b>Velocidad</b><br>mm/s | Frecuencial<br>Hz | mm/s  | Velocidad   Frecuencia<br>Hz | <b>Velocidad</b><br>mm/s | Frecuencia<br>Hz | <b>Velocidad</b><br>mm/s | Frecuencia<br>Hz. | <b>Velocidad</b><br>mm/s |  |  |
|           | Fund.                                                               | 35.446             | 6.299                    | 35,358           | 6.011                    | 35,139            | 6.456 | 34.726                       | 6.349                    | 34.244           | 5.487                    | 34.365            | 5,640                    |  |  |
| Polea     |                                                                     | 70,893             | 5,771                    | 70,715           | 5,690                    | 70,278            | 5.315 | 69,452                       | 3,852                    | 68.487           | 0.887                    | 68,730            | 1.919                    |  |  |
| Motriz    |                                                                     | 106,339            | 2.933                    | 106,073          | 1.154                    | 105,416           | 3.186 | 104,179                      | 2.355                    | 102,731          | 3,795                    | 103,094           | 1,738                    |  |  |
|           |                                                                     | 141,786            | 1,094                    | 141,430          | 1.082                    | 140,555           | 1.081 | 138,905                      | 1.393                    | 136,974          | 1.917                    | 137,459           | 0.489                    |  |  |
|           | Fund.                                                               | 29,084             | 4,329                    | 29,017           | 4.474                    | 28,816            | 4.291 | 28,495                       | 4,197                    | 28,053           | 3.745                    | 28,203            | 3.947                    |  |  |
| Polea     |                                                                     | 58.169             | 0.591                    | 58,033           | 1.243                    | 57,632            | 0.779 | 56.991                       | 1.458                    | 56,105           | 1.642                    | 56,406            | 1.971                    |  |  |
| Conducida |                                                                     | 87,253             | 5,816                    | 87,050           | 5.607                    | 86,447            | 3.452 | 85,486                       | 2.296                    | 84.158           | 1.936                    | 84,608            | 6.593                    |  |  |
|           |                                                                     | 116.338            | 0.162                    | 116,066          | 0.240                    | 115.263           | 0.444 | 113.982                      | 0.864                    | 112.210          | 0.920                    | 112,811           | 1,189                    |  |  |

**Tabla 5-4:** Datos de la desalineación angular horizontal en el plano horizontal.

**Realizado por:** (Rovalino, B.; Tapia, J. 2022).

### *4.2.3.3. Desalineación angular horizontal en el apoyo axial.*

Para esta desalineación angular, se tomaron los diferentes datos, como se muestran en el siguiente espectrograma tipo cascada, presentada en el gráfico 7-4, obteniendo así los siguientes datos presentados en la tabla 9-4, tomados en el apoyo axial del eje motriz y conducido, se puede apreciar a medida que aumenta la frecuencia, la vibración aumenta, aunque es casi imperceptible a simple vista.

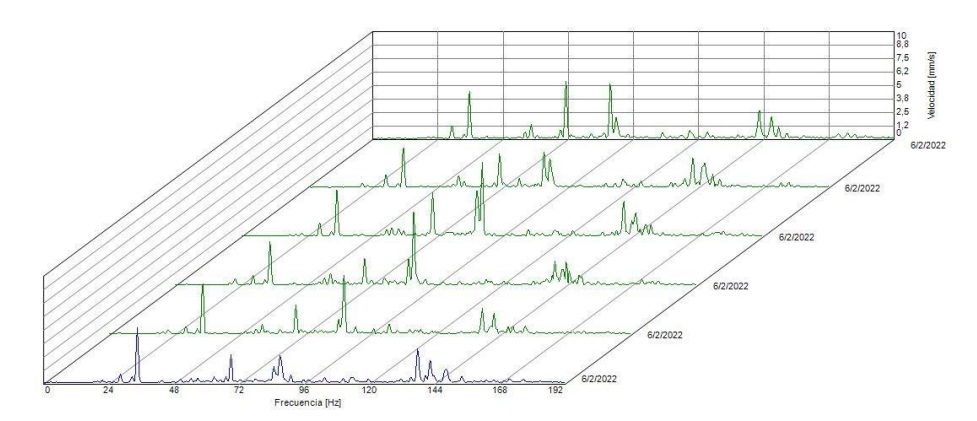

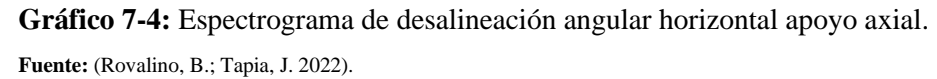

**Tabla 6-4:** Datos de la desalineación angular horizontal en el plano axial.

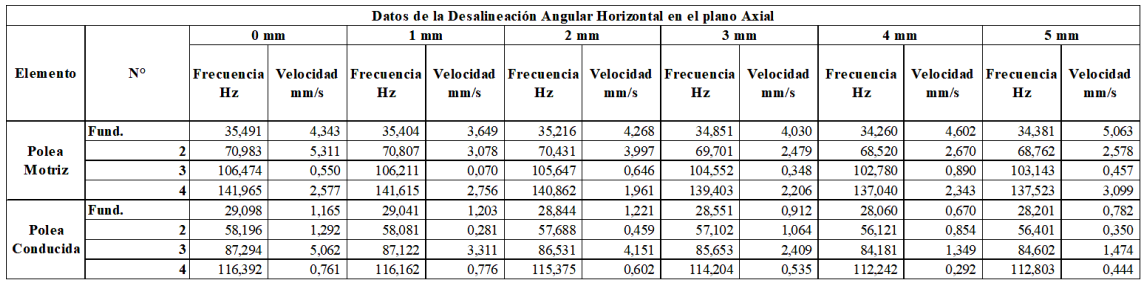

**Realizado por:** (Rovalino, B.; Tapia, J. 2022).

## *4.2.4. Desalineación angular vertical*

En la siguiente figura 9-4 se puede observar la desalineación angular vertical, para este método, se procede a desalinear de la misma manera que el método de la desalineación paralela, es decir, la polea del eje motriz se desliza desde 1 mm hasta llegar a los 5 mm. Luego se procede a colocar shims en las bases de las chumaceras que sirven de soporte del eje conducido, para este caso se utilizó shims de espesor de 1mm, logrando un desplazamiento de 5mm.

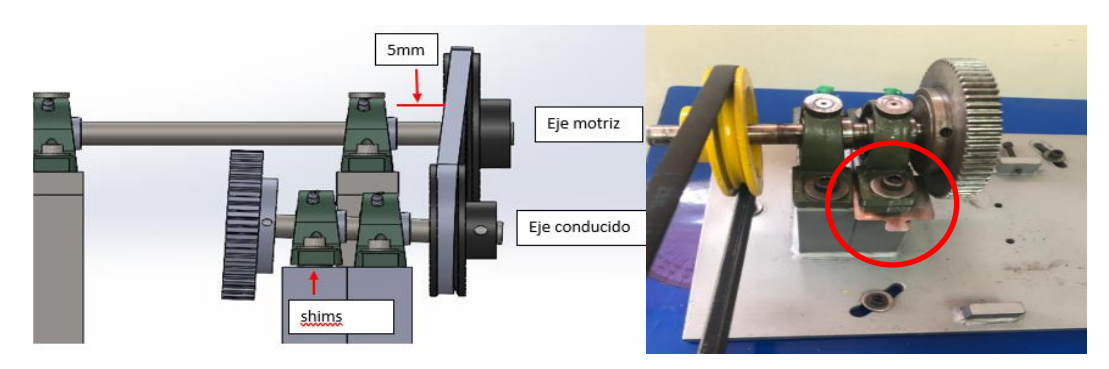

**Figura 9-4:** Desalineación angular vertical. **Fuente:** (Rovalino, B.; Tapia, J. 2022).

## *4.2.4.1. Desalineación angular vertical en el apoyo vertical.*

Para esta desalineación simulada en el módulo, se tomaron diferentes datos, como se muestran en el siguiente espectrograma en forma de cascada y presentada en el gráfico 8-4 y en la tabla 10-4, tomados en el apoyo vertical, a medida que aumentan los grados de desalineación.

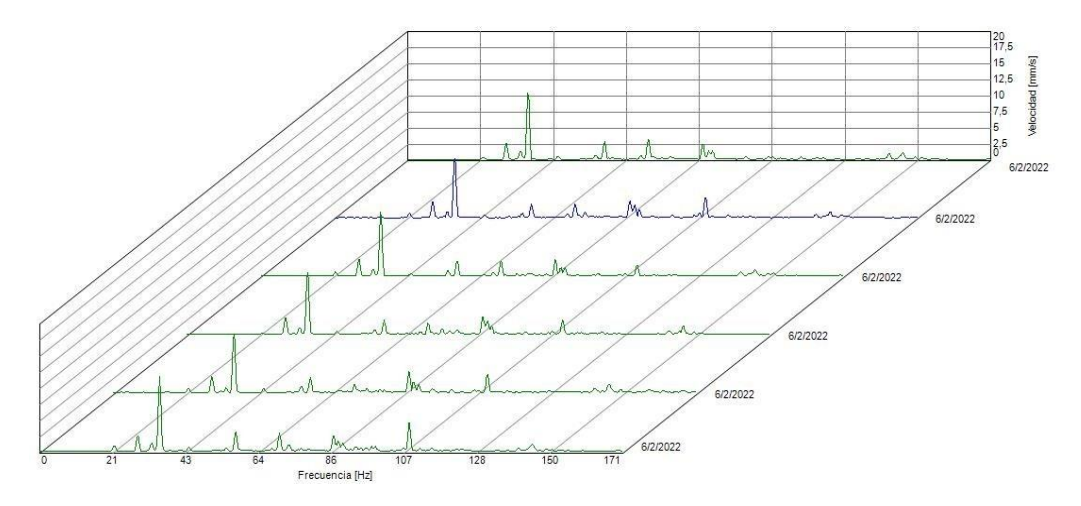

**Gráfico 8-4:** Espectrograma de desalineación angular vertical apoyo vertical.

**Fuente:** (Rovalino, B.; Tapia, J. 2022).

|           | Datos de la Desalineación Angular Vertical en el plano Vertical |                  |                          |                  |       |                             |                |                            |                          |                  |       |                            |                          |
|-----------|-----------------------------------------------------------------|------------------|--------------------------|------------------|-------|-----------------------------|----------------|----------------------------|--------------------------|------------------|-------|----------------------------|--------------------------|
|           |                                                                 |                  | $0 \text{ mm}$           |                  | 1 mm  |                             | $2 \text{ mm}$ |                            | $3 \text{ mm}$           | $4 \text{ mm}$   |       | $5 \text{ mm}$             |                          |
| Elemento  | N°                                                              | Frecuencia<br>Hz | <b>Velocidad</b><br>mm/s | Frecuencia<br>Hz | mm/s  | Velocidad Frecuencial<br>Hz | mm/s           | Velocidad Frecuencia<br>Hz | <b>Velocidad</b><br>mm/s | Frecuencia<br>Hz | mm/s  | Velocidad Frecuencia<br>Hz | <b>Velocidad</b><br>mm/s |
|           | Fund.                                                           | 35,324           | 10.265                   | 35,370           | 9.209 | 35,300                      | 9.908          | 35,389                     | 9,628                    | 35,380           | 9.176 | 35.211                     | 11,470                   |
| Polea     |                                                                 | 70.648           | 3.156                    | 70,740           | 2.180 | 70.599                      | 2.322          | 70.778                     | 1.790                    | 70.760           | 1.362 | 70.422                     | 2,800                    |
| Motriz    |                                                                 | 105.973          | 0,451                    | 106.110          | 0.174 | 105,899                     | 0,150          | 106.166                    | 0.310                    | 106.140          | 0.443 | 105,633                    | 0,196                    |
|           |                                                                 | 141.297          | 0.926                    | 141.480          | 0.530 | 141,199                     | 0.663          | 141,555                    | 0.530                    | 141,519          | 0.705 | 140,844                    | 0.450                    |
|           | Fund.                                                           | 28,858           | 2,551                    | 28.904           | 2.565 | 28,836                      | 2.579          | 28.941                     | 2.659                    | 28.943           | 2.545 | 28,763                     | 2,307                    |
| Polea     |                                                                 | 57,717           | 2.766                    | 57,808           | 2.075 | 57,672                      | 2.293          | 57.882                     | 2.173                    | 57,885           | 2.283 | 57.525                     | 2,973                    |
| Conducida |                                                                 | 86,575           | 2,337                    | 86.711           | 2.608 | 86,508                      | 2.566          | 86.824                     | 2,807                    | 86,828           | 3.326 | 86,288                     | 2.302                    |
|           |                                                                 | 115.434          | 0.431                    | 115.615          | 0.358 | 115,343                     | 0.241          | 115.765                    | 0.326                    | 115,770          | 0.353 | 115,050                    | 0,503                    |

**Tabla 7-4:** Datos de la desalineación angular vertical apoyo vertical.

**Realizado por:** (Rovalino, B.; Tapia, J. 2022).

## *4.2.4.2. Desalineación angular vertical en el apoyo horizontal.*

Para esta desalineación simulada en el módulo, se tomaron diferentes datos, como se muestran en el siguiente espectrograma en forma de cascada y presentada en el gráfico 9-4 y en la tabla 11-4, tomados en el apoyo horizontal, a medida que aumentan los grados de desalineación.

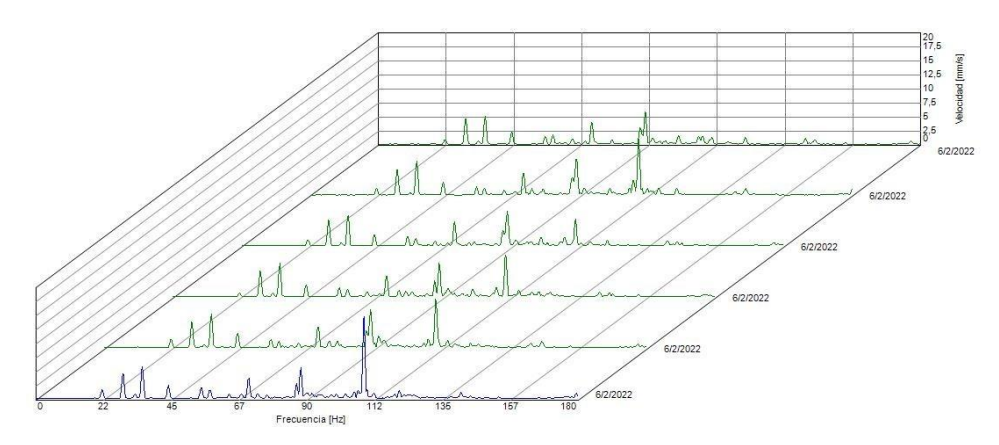

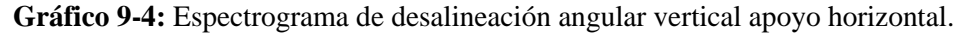

**Fuente:** (Rovalino, B.; Tapia, J. 2022).

|                 | Datos de la Desalineación Angular Vertical en el plano Horizontal |                   |                          |                  |                   |                  |                          |                  |                          |                         |                          |                  |                          |  |
|-----------------|-------------------------------------------------------------------|-------------------|--------------------------|------------------|-------------------|------------------|--------------------------|------------------|--------------------------|-------------------------|--------------------------|------------------|--------------------------|--|
|                 |                                                                   |                   | $0 \text{ mm}$           |                  | 1 mm              |                  | $2 \text{ mm}$           |                  | $3 \text{ mm}$           |                         | $4 \text{ mm}$           |                  | 5 <sub>mm</sub>          |  |
| <b>Elemento</b> | $\mathbf{N}^{\mathbf{o}}$                                         | Frecuencial<br>Hz | <b>Velocidad</b><br>mm/s | Frecuencia<br>Hz | Velocidad<br>mm/s | Frecuencia<br>Hz | <b>Velocidad</b><br>mm/s | Frecuencia<br>Hz | <b>Velocidad</b><br>mm/s | <b>Frecuencia</b><br>Hz | <b>Velocidad</b><br>mm/s | Frecuencia<br>Hz | <b>Velocidad</b><br>mm/s |  |
|                 | Fund.                                                             | 35.413            | 5,031                    | 35.415           | 6.072             | 35.366           | 5.464                    | 35.421           | 5.943                    | 35.421                  | 5.983                    | 35,291           | 5,625                    |  |
| Polea           |                                                                   | 70.826            | 3.915                    | 70,830           | 3.888             | 70.732           | 4.372                    | 70.842           | 3.640                    | 70.843                  | 3.639                    | 70.583           | 3.575                    |  |
| <b>Motriz</b>   |                                                                   | 106.240           | 1,406                    | 106.245          | 1.159             | 106,097          | 0.710                    | 106.263          | 0.679                    | 106.264                 | 0.644                    | 105,874          | 0.976                    |  |
|                 |                                                                   | 141,653           | 1.021                    | 141,660          | 0.328             | 141,463          | 0.936                    | 141.684          | 0.747                    | 141,685                 | 0.670                    | 141.166          | 1.070                    |  |
|                 | Fund.                                                             | 28,999            | 4.634                    | 29,002           | 4.610             | 28,901           | 4.710                    | 28.997           | 4,660                    | 29,006                  | 4.598                    | 28.816           | 4.485                    |  |
| Polea           |                                                                   | 57,998            | 1.653                    | 58,005           | 1.231             | 57,802           | 1.379                    | 57.995           | 1.341                    | 58.012                  | 1.148                    | 57,632           | 1.453                    |  |
| Conducida       |                                                                   | 86.996            | 3,009                    | 87,007           | 3,061             | 86.703           | 2.818                    | 86.992           | 2,863                    | 87.019                  | 2.590                    | 86.448           | 2,662                    |  |
|                 |                                                                   | 115,995           | 0.407                    | 116,009          | 0.926             | 115,604          | 0.801                    | 115,990          | 0.289                    | 116.025                 | 0.634                    | 115.264          | 0,036                    |  |

**Tabla 8-4:** Datos de la desalineación angular vertical apoyo horizontal.

**Realizado por:** (Rovalino, B.; Tapia, J. 2022).

## *4.2.4.3. Desalineación angular vertical en el apoyo axial.*

Para esta desalineación simulada en el módulo, se tomaron diferentes datos, como se muestran en el siguiente espectrograma en forma de cascada y presentada en el gráfico 10-4 y en la tabla 12- 4, tomados en el apoyo vertical, a medida que aumentan los grados de desalineación.

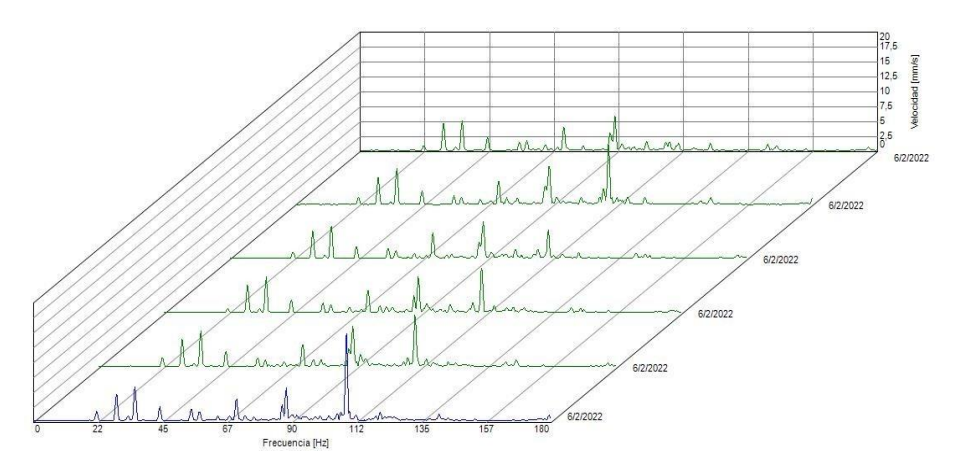

**Gráfico 10-4:** Espectrograma de desalineación angular apoyo axial. **Fuente:** (Rovalino, B.; Tapia, J. 2022).

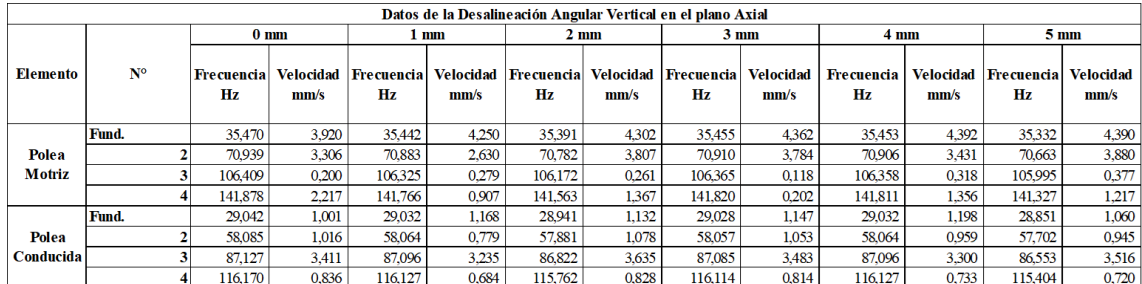

#### **Tabla 9-4:** Datos de la desalineación angular vertical apoyo axial.

**Realizado por:** (Rovalino, B.; Tapia, J. 2022).

# **4.3. Análisis de los datos obtenidos durante la simulación de los diferentes fallas y la identificación de los problemas frecuentes que aparecen con cada uno de ellos.**

Los datos obtenidos de los diferentes modos de falla con la ayuda del analizador de vibraciones Vibracheck 200ABG y el software Maintraq Predictive, se procede a realizar el análisis e interpretación de los datos, para poder demostrar las variaciones existentes en las diferentes desalineaciones simuladas y cuáles son los problemas más frecuentes que se pudo evidenciar en cada simulación.

## *4.3.1. Análisis de los resultados de la desalineación paralela.*

Una vez generado los datos de la simulación de la desalineación paralela en los apoyos vertical, horizontal y axial, se pudo obtener datos que se logran apreciar en las siguientes tablas, que permitió representar gráficamente cada uno de los valores tomados de la velocidad (mm/s) vs desalineación (mm), apreciándose las variaciones que presenta el módulo en las gráficas a continuación.

*4.3.1.1.* Desalineación paralela en el apoyo vertical

| Datos de la Desalineación Paralela en el plano Vertical |                                    |                                |                 |                                    |                         |  |  |  |
|---------------------------------------------------------|------------------------------------|--------------------------------|-----------------|------------------------------------|-------------------------|--|--|--|
|                                                         | Polea Motriz                       |                                | Polea Conducida |                                    |                         |  |  |  |
| N <sup>o</sup>                                          | N°<br><b>Desalineación</b><br>(mm) | <b>Velocidad</b><br>rms (mm/s) | $N^{\circ}$     | No<br><b>Desalineación</b><br>(mm) | Velocidad<br>rms (mm/s) |  |  |  |
|                                                         |                                    | 18,258                         |                 |                                    | 10,205                  |  |  |  |
|                                                         |                                    | 14,475                         |                 |                                    | 7,356                   |  |  |  |
|                                                         |                                    | 9,717                          |                 |                                    | 4,966                   |  |  |  |
|                                                         |                                    | 12.298                         |                 |                                    | 5,770                   |  |  |  |
|                                                         |                                    | 7.345                          |                 |                                    | 6,324                   |  |  |  |
|                                                         |                                    | 18,608                         |                 |                                    | 7.524                   |  |  |  |

**Tabla 10-4:** Datos de la desalineación paralela en el apoyo vertical.

**Realizado por:** (Rovalino, B.; Tapia, J. 2022).

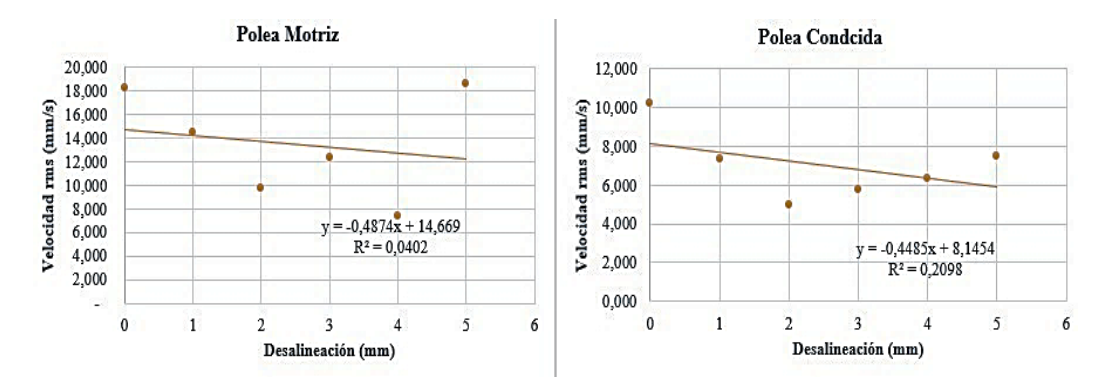

**Gráfico 11-4:** Velocidad vs. Desalineación en el apoyo vertical. **Fuente:** (Rovalino, B.; Tapia, J. 2022).

## *4.3.1.2.* Desalineación paralela en el apoyo horizontal

| Datos de la Desalineación Paralela en el plano Horizontal |                               |                                |                 |                               |                                |  |  |  |
|-----------------------------------------------------------|-------------------------------|--------------------------------|-----------------|-------------------------------|--------------------------------|--|--|--|
|                                                           | Pole a Motriz                 |                                | Polea Conducida |                               |                                |  |  |  |
| N <sup>o</sup>                                            | N°<br>Des aline ación<br>(mm) | <b>Velocidad</b><br>rms (mm/s) | N <sup>o</sup>  | N٥<br>Des aline ación<br>(mm) | <b>Velocidad</b><br>rms (mm/s) |  |  |  |
|                                                           |                               | 13,945                         |                 |                               | 14,754                         |  |  |  |
|                                                           |                               | 11,466                         |                 |                               | 12,171                         |  |  |  |
|                                                           |                               | 9,652                          |                 |                               | 10,700                         |  |  |  |
|                                                           |                               | 14,054                         |                 |                               | 11,086                         |  |  |  |
|                                                           |                               | 20,979                         |                 |                               | 12,006                         |  |  |  |
|                                                           |                               | 31.667                         |                 |                               | 15.404                         |  |  |  |

**Tabla 11-4:** Datos de la desalineación paralela en el apoyo horizontal.

**Realizado por:** (Rovalino, B.; Tapia, J. 2022).

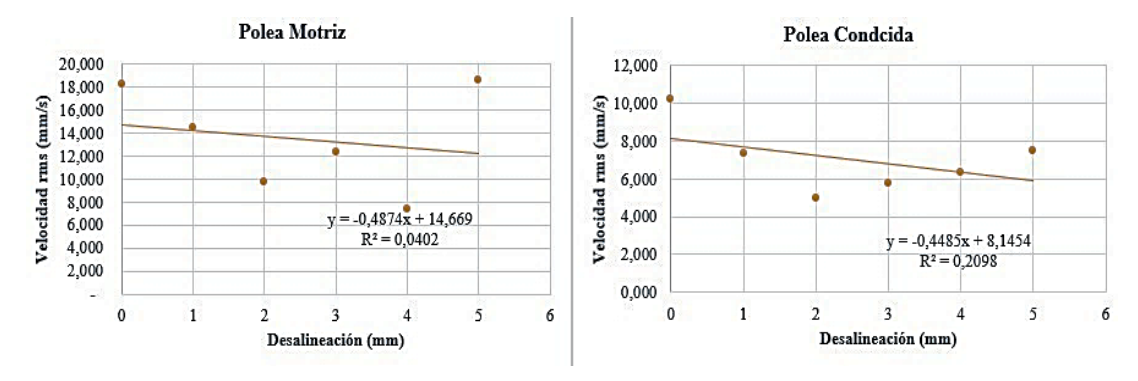

**Gráfico 12-4:** Velocidad vs. Desalineación en el apoyo horizontal.

**Fuente:** (Rovalino, B.; Tapia, J. 2022).

#### *4.3.1.3.* Desalineación paralela en el apoyo axial

|                | Datos de la Desalineación Paralela en el plano Axial |                                |                 |                                    |                                |  |  |  |
|----------------|------------------------------------------------------|--------------------------------|-----------------|------------------------------------|--------------------------------|--|--|--|
|                | Polea Motriz                                         |                                | Polea Conducida |                                    |                                |  |  |  |
| N <sup>o</sup> | N°<br><b>Desalineación</b><br>(mm)                   | <b>Velocidad</b><br>rms (mm/s) | $N^{\circ}$     | NO<br><b>Desalineación</b><br>(mm) | <b>Velocidad</b><br>rms (mm/s) |  |  |  |
|                |                                                      | 11,955                         |                 |                                    | 4,263                          |  |  |  |
|                |                                                      | 9,965                          |                 |                                    | 3,341                          |  |  |  |
|                |                                                      | 9.903                          |                 |                                    | 2,899                          |  |  |  |
|                |                                                      | 11,468                         |                 |                                    | 3,293                          |  |  |  |
|                |                                                      | 7,889                          |                 |                                    | 3,637                          |  |  |  |
|                |                                                      | 12798                          |                 |                                    | 3758                           |  |  |  |

**Tabla 12-4:** Datos de la desalineación paralela en el apoyo axial.

**Realizado por:** (Rovalino, B.; Tapia, J. 2022).

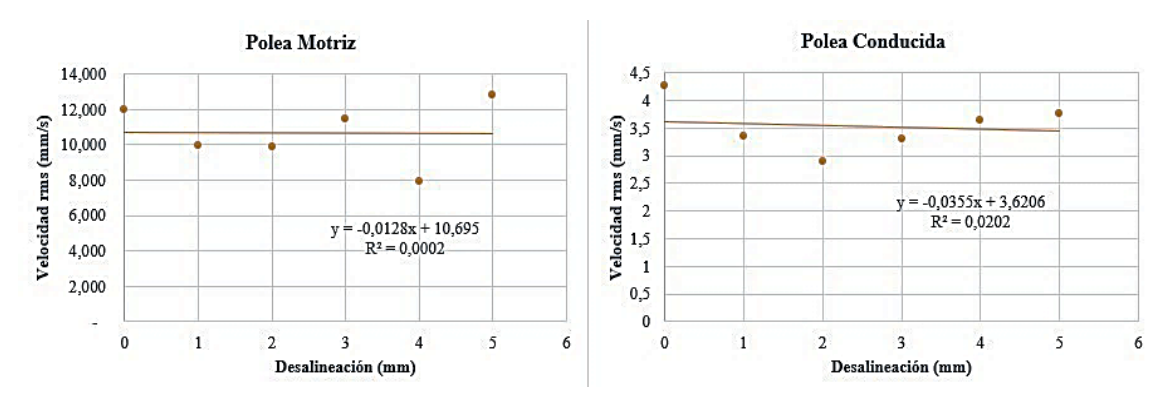

**Gráfico 13-4:** Velocidad vs. Desalineación en el apoyo axial. **Fuente:** (Rovalino, B.; Tapia, J. 2022).

Una vez obtenidos los datos y las gráficas de la desalineación paralela, tomada en diferentes puntos de apoyo, vertical, horizontal y axial, se pudo evidenciar una presencia de fricción entre la banda y la polea, lo que evidencia un desprendimiento tipo arenisca del caucho de la banda. Las frecuencias y velocidades, varían dependiendo del punto de apoyo donde se toman los datos, a medida que aumenta el nivel de desalineación, donde se evidencio que en el plano axial los espectros son más notorios en comparación que en los planos vertical y horizontal, como se muestran en las gráficas anteriores.

### *4.3.2. Análisis de los resultados de la desalineación angular horizontal.*

Con los datos obtenidos de la desalineación angular horizontal para los diferentes apoyos vertical, horizontal y axial, se pudo apreciar datos que se muestran en las siguientes tablas, que permitió representar gráficamente los valores tomados de la velocidad (mm/s) vs desalineación (mm), notándose variaciones en las gráficas mostradas a continuación.

## *4.3.2.1.* Desalineación angular horizontal en el apoyo vertical

|                           | Datos de la Desalineación Angular Horizontal en el plano Vertical |                                                      |                           |                                                  |                           |  |  |  |
|---------------------------|-------------------------------------------------------------------|------------------------------------------------------|---------------------------|--------------------------------------------------|---------------------------|--|--|--|
|                           | Pole a Motriz                                                     |                                                      | Polea Conducida           |                                                  |                           |  |  |  |
| $\mathbf{N}^{\mathrm{o}}$ | N٥<br>Desalineación<br>(mm)                                       | <b>Velocidad</b><br>$\mathbf{rms} \ (\mathbf{mm/s})$ | $\mathbf{N}^{\mathrm{o}}$ | $\mathbf{N}^{\text{o}}$<br>Desalineación<br>(mm) | Velocidad<br>rms $(mm/s)$ |  |  |  |
|                           |                                                                   | 15,710                                               |                           |                                                  | 9,572                     |  |  |  |
|                           |                                                                   | 13.950                                               |                           |                                                  | 6.371                     |  |  |  |
|                           |                                                                   | 14,797                                               |                           |                                                  | 10,088                    |  |  |  |
|                           |                                                                   | 12,300                                               |                           |                                                  | 7,519                     |  |  |  |
|                           |                                                                   | 17.272                                               |                           |                                                  | 7,495                     |  |  |  |
|                           |                                                                   | 15.640                                               |                           |                                                  | 7.676                     |  |  |  |

**Tabla 13-4:** Datos de la desalineación angular horizontal apoyo vertical.

**Realizado por:** (Rovalino, B.; Tapia, J. 2022).

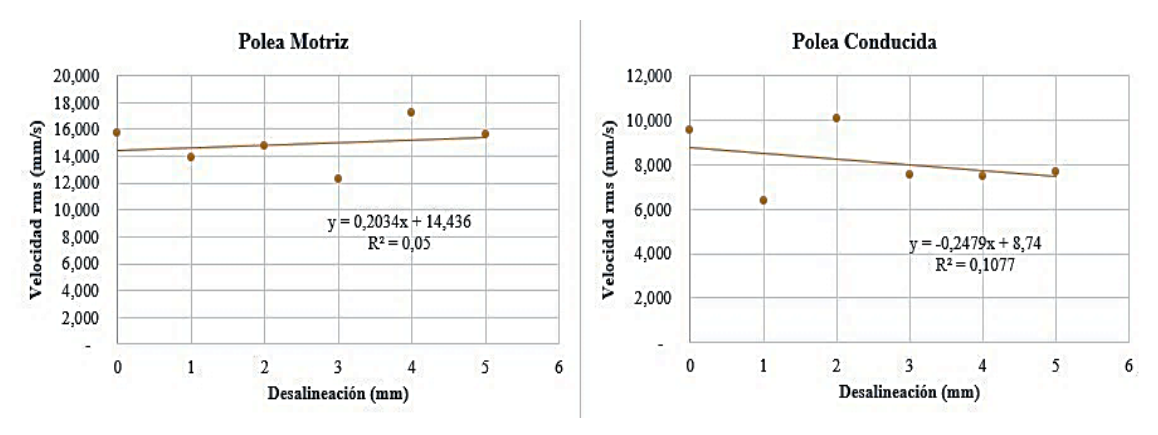

**Gráfico 14-4:** Velocidad vs. Desalineación angular horizontal apoyo vertical. **Fuente:** (Rovalino, B.; Tapia, J. 2022).

## *4.3.2.2.* Desalineación angular horizontal en el apoyo horizontal

|                           | Datos de la Desalineación Angular Horizontal en el plano Vertical |                         |                           |                                      |                         |  |  |  |  |
|---------------------------|-------------------------------------------------------------------|-------------------------|---------------------------|--------------------------------------|-------------------------|--|--|--|--|
|                           | Pole a Motriz                                                     |                         | Polea Conducida           |                                      |                         |  |  |  |  |
| $\mathbf{N}^{\mathsf{o}}$ | $\mathbf{N}^{\mathrm{o}}$<br>Desalineación<br>(mm)                | Velocidad<br>rms (mm/s) | $\mathbf{N}^{\mathrm{o}}$ | $N^{\circ}$<br>Desalineación<br>(mm) | Velocidad<br>rms (mm/s) |  |  |  |  |
|                           |                                                                   | 15,710                  |                           |                                      | 9,572                   |  |  |  |  |
|                           |                                                                   | 13,950                  |                           |                                      | 6,371                   |  |  |  |  |
|                           |                                                                   | 14,797                  |                           |                                      | 10,088                  |  |  |  |  |
|                           |                                                                   | 12,300                  |                           |                                      | 7,519                   |  |  |  |  |
|                           |                                                                   | 17,272                  |                           |                                      | 7,495                   |  |  |  |  |
|                           |                                                                   | 15,640                  |                           |                                      | 7,676                   |  |  |  |  |

**Tabla 14-4:** Datos de la desalineación angular horizontal apoyo horizontal.

**Realizado por:** (Rovalino, B.; Tapia, J. 2022).

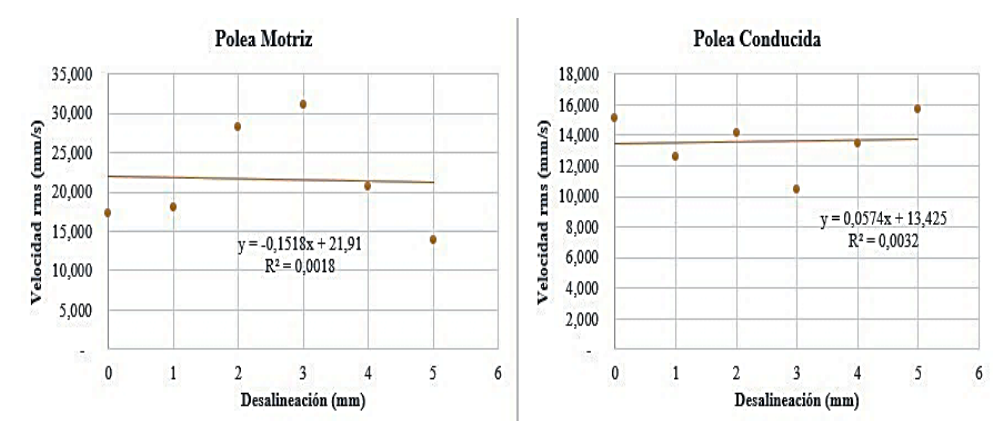

**Gráfico 15-4:** Velocidad vs. Desalineación angular horizontal apoyo horizontal. **Fuente:** (Rovalino, B.; Tapia, J. 2022).

*4.3.2.3.* Desalineación angular horizontal en el apoyo axial.

|             | Datos de la Desalineación Angular Horizontal en el plano Axial |                                |                 |                                        |                                |  |  |  |
|-------------|----------------------------------------------------------------|--------------------------------|-----------------|----------------------------------------|--------------------------------|--|--|--|
|             | Polea Motriz                                                   |                                | Polea Conducida |                                        |                                |  |  |  |
| $N^{\circ}$ | N٥<br>Desaline ación<br>mm)                                    | <b>Velocidad</b><br>rms (mm/s) | $N^{\circ}$     | $N^{\circ}$<br>Des aline ación<br>(mm) | <b>Velocidad</b><br>rms (mm/s) |  |  |  |
|             |                                                                | 10,748                         |                 |                                        | 4,529                          |  |  |  |
|             |                                                                | 9,165                          |                 |                                        | 3,556                          |  |  |  |
|             |                                                                | 12,142                         |                 |                                        | 3,749                          |  |  |  |
|             |                                                                | 10,325                         |                 |                                        | 3,597                          |  |  |  |
|             |                                                                | 9.519                          |                 |                                        | 3,386                          |  |  |  |
|             |                                                                | 8,675                          |                 |                                        | 3,377                          |  |  |  |

**Tabla 15-4:** Datos de la desalineación angular horizontal apoyo axial.

**Realizado por:** (Rovalino, B.; Tapia, J. 2022).

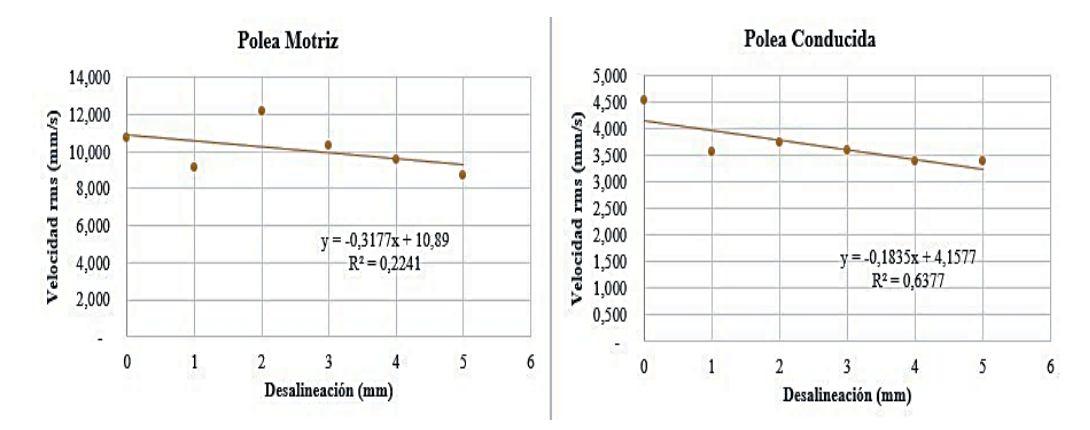

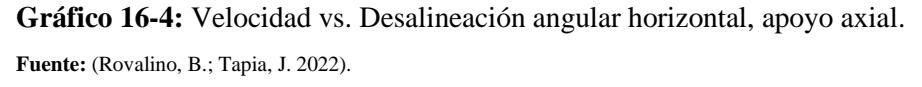

Se pudo evidenciar una presencia de fricción entre la banda y la polea, producto del cual se generó un desgaste en la banda y tiende a querer salirse del sistema cuando más aumenta el grado de desalineación. Las frecuencias y velocidades, varían dependiendo del punto de apoyo donde se toman los datos, a medida que aumenta el nivel de desalineación, como se muestran en las gráficas anteriores.

#### *4.3.3. Análisis de los resultados de la desalineación angular vertical*

Una vez tomados los datos de la desalineación angular vertical en los apoyos vertical, horizontal y axial, se pudo obtener datos que se logran apreciar en las siguientes tablas, que permitió representar gráficamente cada uno de los valores obtenidos de la velocidad (mm/s) vs desalineación (mm), apreciándose las variaciones que presenta el módulo en las Gráficas a continuación.

### *4.3.3.1.* Desalineación angular vertical en el apoyo vertical

| Datos de la Desalineación Angular Vertical en el plano Vertical |                               |                                |                 |                              |                                |  |  |  |
|-----------------------------------------------------------------|-------------------------------|--------------------------------|-----------------|------------------------------|--------------------------------|--|--|--|
|                                                                 | Polea Motriz                  |                                | Polea Conducida |                              |                                |  |  |  |
| N <sup>o</sup>                                                  | N٥<br>Des aline ación<br>(mm) | <b>Velocidad</b><br>rms (mm/s) | $N^{\circ}$     | N٥<br>Desaline ación<br>(mm) | <b>Velocidad</b><br>rms (mm/s) |  |  |  |
|                                                                 |                               | 12,856                         |                 |                              | 7,830                          |  |  |  |
|                                                                 |                               | 12,209                         |                 |                              | 9,120                          |  |  |  |
|                                                                 |                               | 12,167                         |                 |                              | 7,431                          |  |  |  |
|                                                                 |                               | 12.218                         |                 |                              | 6,891                          |  |  |  |
|                                                                 |                               | 12,228                         |                 |                              | 7,404                          |  |  |  |
|                                                                 |                               | 14,110                         |                 |                              | 8,892                          |  |  |  |

**Tabla 16-4:** Datos de la desalineación angular vertical apoyo vertical.

**Realizado por:** (Rovalino, B.; Tapia, J. 2022).

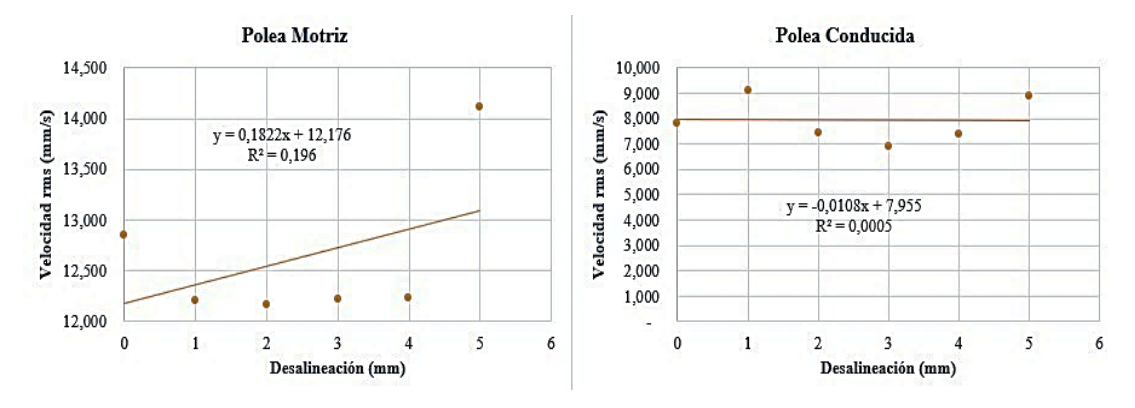

**Gráfico 17-4:** Velocidad vs. Desalineación angular vertical, apoyo vertical. **Fuente:** (Rovalino, B.; Tapia, J. 2022).

*4.3.3.2.* Desalineación angular vertical en el apoyo horizontal.

|             | Datos de la Desalineación Angular Vertical en el plano Horizontal |                                |                 |                               |                                |  |  |  |  |
|-------------|-------------------------------------------------------------------|--------------------------------|-----------------|-------------------------------|--------------------------------|--|--|--|--|
|             | Polea Motriz                                                      |                                | Polea Conducida |                               |                                |  |  |  |  |
| $N^{\circ}$ | N٥<br>Desaline ación<br>(mm)                                      | <b>Velocidad</b><br>rms (mm/s) | N°              | N°<br>Des aline ación<br>(mm) | <b>Velocidad</b><br>rms (mm/s) |  |  |  |  |
|             |                                                                   | 12,026                         |                 |                               | 12,895                         |  |  |  |  |
|             |                                                                   | 17,143                         |                 |                               | 14,128                         |  |  |  |  |
|             |                                                                   | 13,132                         |                 |                               | 12,863                         |  |  |  |  |
|             |                                                                   | 14,848                         |                 |                               | 13,284                         |  |  |  |  |
|             |                                                                   | 16,094                         |                 |                               | 13,125                         |  |  |  |  |
|             |                                                                   | 18,810                         |                 |                               | 14,334                         |  |  |  |  |

**Tabla 17-4:** Datos de la desalineación angular vertical apoyo horizontal.

**Realizado por:** (Rovalino, B.; Tapia, J. 2022).

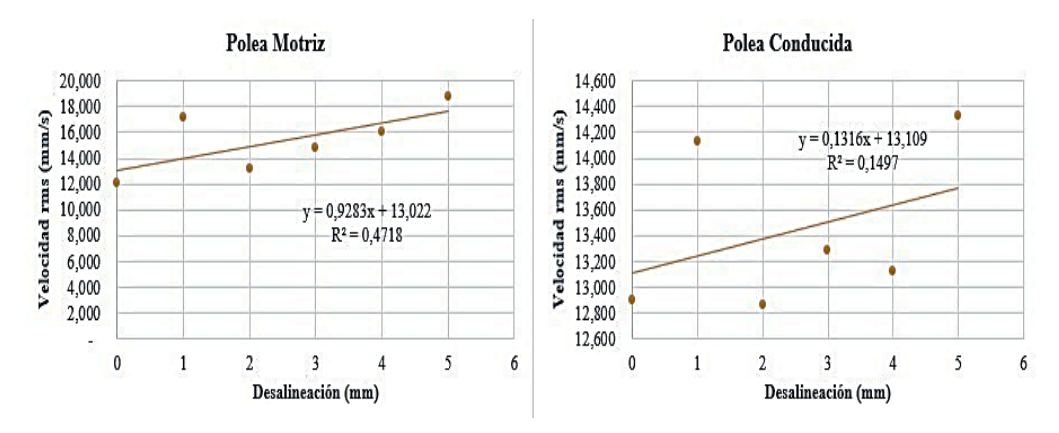

**Gráfico 18-4:** Velocidad vs. Desalineación angular vertical, apoyo horizontal. **Fuente:** (Rovalino, B.; Tapia, J. 2022).

*4.3.3.3.* Desalineación angular vertical en el apoyo axial.

|             | Datos de la Desalineación Angular Vertical en el plano Axial |                                |                 |                             |                                |  |  |  |
|-------------|--------------------------------------------------------------|--------------------------------|-----------------|-----------------------------|--------------------------------|--|--|--|
|             | <b>Polea Motriz</b>                                          |                                | Polea Conducida |                             |                                |  |  |  |
| $N^{\circ}$ | N°<br>Des aline ación<br>(mm)                                | <b>Velocidad</b><br>rms (mm/s) | $N^{\circ}$     | N°<br>Desalineación<br>(mm) | <b>Velocidad</b><br>rms (mm/s) |  |  |  |
|             |                                                              | 8,708                          |                 |                             | 3,720                          |  |  |  |
|             |                                                              | 8.710                          |                 |                             | 6,136                          |  |  |  |
|             |                                                              | 8,887                          |                 |                             | 3,947                          |  |  |  |
|             |                                                              | 8,800                          |                 |                             | 4,190                          |  |  |  |
|             |                                                              | 8.943                          |                 |                             | 4,425                          |  |  |  |
|             |                                                              | 9,387                          |                 |                             | 4,586                          |  |  |  |

**Tabla 18-4:** Datos de la desalineación angular vertical apoyo axial.

**Realizado por:** (Rovalino, B.; Tapia, J. 2022).

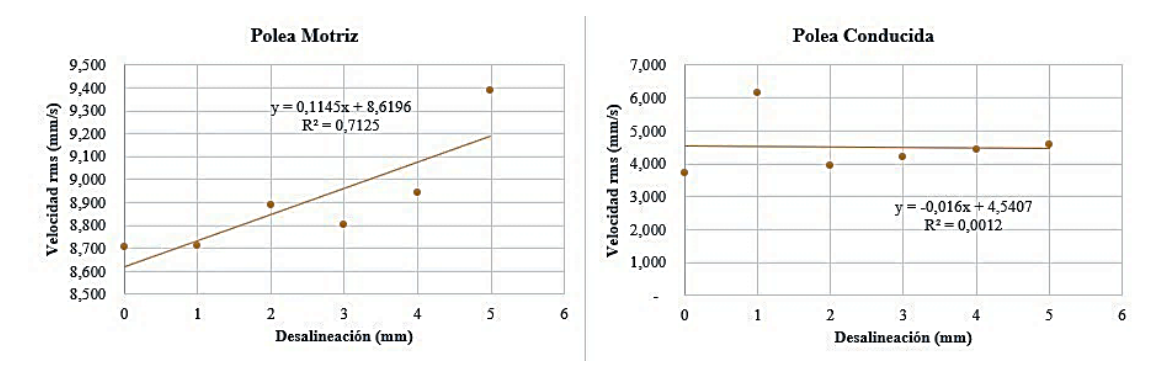

**Gráfico 19-4:** Velocidad vs. Desalineación angular vertical, apoyo axial. **Fuente:** (Rovalino, B.; Tapia, J. 2022).

Se pudo evidenciar una presencia de fricción entre la banda y la polea, producto del cual se generó un desgaste evidente y chillido en la banda. Las frecuencias y velocidades, varían dependiendo del punto de apoyo donde se toman los datos, a medida que aumenta el nivel de desalineación, como se muestran en las gráficas anteriores.

## *4.3.4. Análisis del test de correlación.*

Para realizar el test de correlación, se tomó las variables velocidad vs desalineación, dando como resultados los siguientes datos que se presentan a continuación de cada apoyo.

| <b>TEST DE CORRELACIÓN</b> |                |                                 |  |  |  |  |  |
|----------------------------|----------------|---------------------------------|--|--|--|--|--|
| <b>APOYOS</b>              | <b>P-VALUE</b> | <b>ESTIMACIÓN DE LA MUESTRA</b> |  |  |  |  |  |
| <b>VERTICAL</b>            | 0.703          | 0.200                           |  |  |  |  |  |
| <b>HORIZONTAL</b>          | 0.058          | 0.795                           |  |  |  |  |  |
| AXIAI.                     | 0.032          | 0.849                           |  |  |  |  |  |

**Tabla 19-4:** Datos del test de correlación.

**Realizado por:** (Rovalino, B.; Tapia, J. 2022).

En conclusión, el test de correlación entre las variables presentadas en la tabla anterior, muestra valores mayores a 0,05 en los apoyos vertical y axial, lo que se determina que no hay correlación entre las variables, es decir, no tienen relación lineal. Por otro lado, el test de correlación realizado en el apoyo axial, arroja un valor menor de 0,032, menor al valor de 0,05, lo que demuestra que existe correlación lineal entre las variables del nivel de desalineación y velocidad, demostrando que a medida que aumenta el nivel de desalineación los modos de falla son más perceptibles para cada modo de fallo.

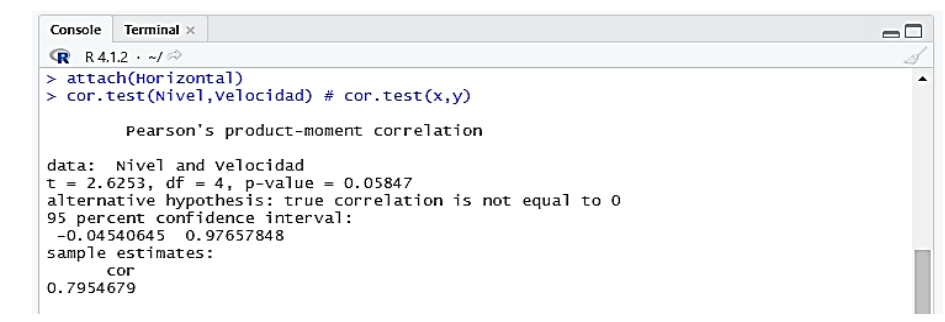

#### **Figura 10-4:** Test de correlación.

**Fuente:** (Rovalino, B.; Tapia, J. 2022).

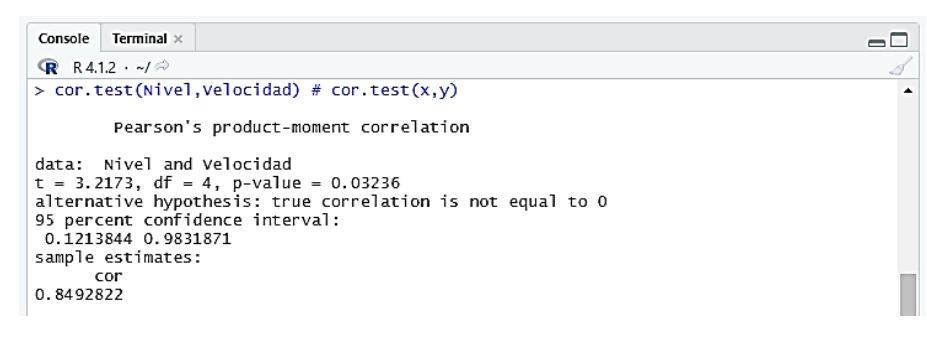

**Figura 11-4:** Test de correlación.

**Fuente:** (Rovalino, B.; Tapia, J. 2022).

#### *4.3.5. Comparación de espectros de polea excéntrica y polea con desalineación.*

En la figura 22-4, se puede apreciar los espectros de la polea excéntrica, el pico dominante para este caso es el 1X, por lo que se obtuvo un valor de 29,165 Hz en la frecuencia y una velocidad de 13,985 mm/s, se denota que la velocidad aumenta con respecto al valor de excentricidad de 1mm.

En comparación de la polea con desalineación mostrada en la figura 23-4, se logró visualizar espectros con valores de frecuencia de 28,998 Hz a una velocidad de 9,717 mm/s, donde se puede apreciar que en una polea excéntrica los problemas en bandas aumentan de manera considerable afectando en el desgaste de los componentes del módulo.
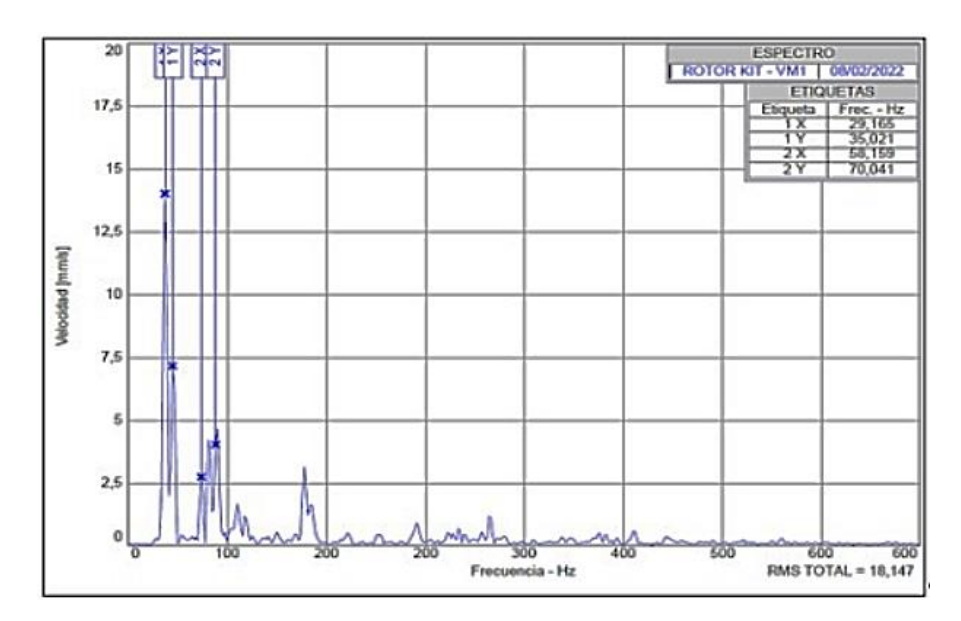

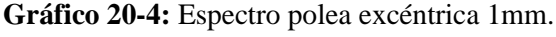

**Fuente:** (Rovalino, B.; Tapia, J. 2022).

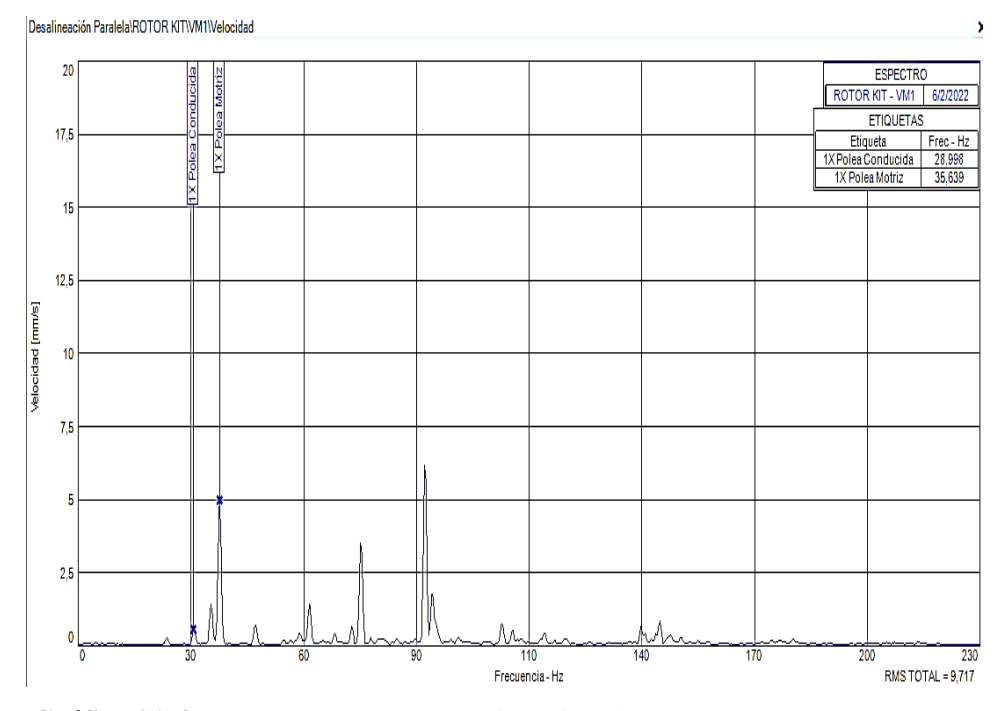

**Gráfico 21-4:** Espectro polea con desalineación de 1mm. **Fuente:** (Rovalino, B.; Tapia, J. 2022).

## **4.4. Verificación mediante análisis de espectros y armónicos cuales son los problemas que aparecen con frecuencia en un sistema de transmisión de bandas-poleas.**

Durante las diferentes simulaciones realizadas, se pudo observar que algunos de los problemas son evidentes al generar una falla en el sistema de transmisión, por lo tanto, se comprobaron los problemas mediante análisis de espectros, formas de onda y valores tomados en la simulación.

Donde se pudo evidenciar, que para la desalineación paralela el problema que aparece con mayor frecuencia es una vibración, a pesar de no ser un efecto notorio a simple vista, puesto que se puede confundir con los sonidos a su alrededor. A diferencia de las desalineaciones angulares, presenta un desgaste evidente de la banda, pero que a mayor velocidad y con un grado de desalineación considerable, la banda tiende a salirse de la polea, provocando una holgura y desgaste de la banda.

Los problemas que aparecen con mayor frecuencia evidenciados fueron el desgaste de la banda, producto de las desalineaciones generadas en el módulo de simulación, además de la fricción entre las bandas y polea producido por la desalineación.

## **4.5. Elaboración del plan de mantenimiento, manual de operación y guías prácticas de laboratorio para el módulo simulador vibracional dedesalineación en sistemas de transmisión de bandas y poleas.**

En el presente trabajo de integración curricular, se desarrolló el manual de operación del módulo de simulación, para evidenciar el procedimiento que el estudiante debe seguir antes, durante y después de la puesta en marcha, desarrollando el proceso de montaje y desmontaje de cada elemento que compone el módulo de simulación para evitar riesgos físicos y mecánicos, posterior a la realización de dicho manual, se ejecutó también el plan de mantenimiento, donde se detalló las tareas a realizar en el módulo, de esta manera, se pretende que el mismo trabaje en óptimas condiciones para que el estudiante pueda acceder a conocimientos prácticos y teóricos que se presentan en la industria, conjunto a esto, se finalizó con la realización de las guías prácticas, las cuales servirán de ayuda para la toma e interpretación de los datos que genera el módulo simulador. Esta información y documentación se puede apreciar en el apartado 3.9.

#### **CONCLUSIONES**

El módulo simulador de fallas implementado en el Laboratorio de Diagnóstico Técnico, es capaz de proporcionar datos reales y seguros, aplicando el método de análisis vibracional, el cual, ayuda a conocer los problemas que causa una desalineación y de esta manera realizar un correcto análisis e interpretación de datos una vez simulados los diferentes modos de falla.

Al provocar una desalineación paralela y aumentar progresivamente el nivel de desalineación y la frecuencia, se puede evidenciar un incremento en las vibraciones del módulo, las cuales generan un desgaste evidente en las bandas.

Mediante los datos obtenidos de la desalineación paralela en el apoyo vertical, se pudo apreciar que a un valor de 5mm de desalineación y una frecuencia de 60 Hz, la velocidad del eje conducido es de 0,193 mm/s, mientras que a condiciones normales se obtuvo una velocidad de 0,290 mm/s, lo que muestra que a mayor desalineación la velocidad disminuye producto de la fricción generada entre la banda y la polea, provocando un desgaste prematuro de las mismas.

Mediante los resultados obtenidos en el análisis experimental de vibraciones, se puede observar que los datos tomados en los apoyos axiales del eje motriz muestran un mayor número de armónicos generados por una alta vibración, puesto que se cuenta con más elementos acoplados al sistema como son: los acoples, discos de desbalanceo, chumaceras y la rueda dentada, alterando las formas de ondas y los espectros.

Los resultados evidenciados en la desalineación angular horizontal, muestran que la velocidad y la vibración varían en intervalos grandes, obteniendo una velocidad de 2,014 mm/s a cinco grados de desalineación que, a comparación de la desalineación paralela en el eje conducido, se obtuvieron velocidades de hasta 0,193 mm/s, mismo que se puede observar por medio del analizador de vibraciones, los gráficos de espectros y formas de onda.

Se pudo apreciar que, al generar una desalineación superior a cinco grados y a una frecuencia de 60 Hz, la banda tiende a salirse de las poleas, produciendo que la banda se ensanche, la misma que produce un desgaste evidente y de esta forma aumente la vibración afectando los componentes del sistema.

#### **RECOMENDACIONES**

Para efectuar las diferentes desalineaciones de manera correcta, se debe seguir las indicaciones detalladas en el capítulo cuarto, donde se especifica de manera precisa y eficaz los pasos utilizados para cada método de desalineación y también se debe tener en cuenta el tensado óptimo de las bandas, que se detalla en el punto 3.2.

Realizar una investigación más profunda con la ayuda de equipos de análisis termográfico, para evidenciar como afecta el grado de desalineación en la temperatura del sistema.

Para realizar las alineaciones de las poleas, se recomienda realizar con la banda puesta y con los pernos de sujeción totalmente ajustados, para así solo deslizar las poleas y alinear acorde a la necesidad.

Realizar un estudio que permita efectuar las distintas desalineaciones con distintos diámetros de poleas, así como también diferentes tipos de material, para conocer los distintos problemas que generan las vibraciones.

Previo a la simulación, se debe retirar todos los elementos que no formen parte del sistema de transmisión o los que no forman parte del estudio, inclusive elementos externos al módulo, puesto que los mismos se ven reflejados en los espectros y formas de onda, dificultando así el análisis e interpretación de los mismos.

Generar simulaciones hasta los cinco grados de desalineación, como medida de seguridad, puesto que, a partir de los seis grados o superiores a este, la banda se sale del sistema, representando un riesgo físico para el estudiante y provocar un accidente.

### **BIBLIOGRAFÍA**

**ALFERES, G.** ¿Qué son las bandas/correas transmisoras de potencia y cómo se diseñan? [en línea], 2020. (México) 75(7), pp. 1-20. [Consulta: 06 junio 2021]. Disponible en: https://www.ingenieriaymecanicaautomotriz.com/que-son-las-bandas-correas-transmisoras-depotencia-y-como-se-disenan/

**ÁLVAREZ, N.** Alineación de equipos. [en línea] (Trabajo titulación). (Maestría) Universidad de Oviedo, Asturias, España. 2020. pp. 1 – 55. [Consulta: 2021-06-09]. Disponible en: https://digibuo.uniovi.es/dspace/bitstream/handle/10651/57028/TFM\_NicolasAlvarezAlvarez.p df?sequence=4&isAllowed=y.

**AMAQ, S.** "Análisis de Maquinaría Tutorial de Vibraciones Para Mantenimiento Mecánico". *A-MAQ* [en línea], 2005, (Colombia) 72(17), p. 1-41. [Consulta: 21 junio 2021]. Disponible en: http://www.mantenimientoplanificado.com/art%C3%ADculos%20PREDICTIVO\_archivos/CU RSO%20A%20MAQ.COM.pdf

**ARROBA, D. & LOYOLA, R.** Diseño y construcción de una máquina pulidora de tubos cuadrados de hasta 2-1/2. a. [en línea] (Trabajo Titulación). (Tesis pre-grado) Universidad Politécnica Salesiana, Quito, Ecuador. 2014. pp. 1 – 184. [Consulta: 2021- 07- 07]. Disponible en: https://dspace.ups.edu.ec/bitstream/123456789/6311/1/UPS-KT00784.pdf

**AUTIGO,** *Funciones de la correa de servicio.* [Blog]. [Consulta: 06 junio 2021]. Disponible en: https://blog.autingo.es/2016/04/05/funciones-de-la-correa-de-servicio/

**BAILÓN, P. & MENDOZA, J.** Evaluación de riesgos físicos-mecánicos y su incidencia en la salud y seguridad ocupacional de los trabajadores en la empresa PRODUCOM. [en línea] (Trabajo Titulación). (Tesis pre-grado) Escuela Superior Politécnica Agropecuaria de Manabí Manuel Félix López, Manabí. 2017. pp. 1 – 77. [Consulta: 2021- 07- 18]. Disponible en: http://repositorio.espam.edu.ec/bitstream/42000/597/1/TMA117.pdf

**BUDYNAS, R. & NISBETT, K.** Diseño en ingeniería mecánica de Shigley. [en línea]. Traducido por McGraw-Hill. 2011. [Consulta: 20 agosto 2009]. Disponible en: http://www1.frm.utn.edu.ar/electromecanica/materias%20pagina%20nuevas/elementoMaquina/ material/libroCabecera.pdf

**CACUANGO, L.** Construcción de un módulo de pruebas para el estudio del tensado óptimo de las correas trapezoidales mediante análisis vibracional y energético, para la facultad de mecánica de la ESPOCH. [en línea] (Trabajo Titulación). (Tesis pre-grado) Escuela Superior Politécnica de Chimborazo. 2017. pp. 1 - 105. [Consulta: 2021 – 06 - 22]. Disponible en: http://dspace.espoch.edu.ec/handle/123456789/6460

**CANASTO; et al.** Análisis del riesgo mecánico de la empresa OCSO LTDA. [en línea] (Trabajo Titulación). (Tesis pre-grado) Corporación universitaria minuto de Dios. 2017. pp. 1 – 69. [Consulta: 2021 – 06 - 30]. Disponible en: https://repository.uniminuto.edu/bitstream/10656/5622/1/UVD-TRLA\_CanastoQuecanoIngryd\_2017.pdf

**CERRA, M. & PACHECO, L.** Mantenimiento centrado en confiabilidad basado en técnicas predictivas: vibración, termografía y medición de parámetros eléctricos; para las maquinas e instalaciones eléctricas presentes en los activos y servicios de COTECMAR. [en línea] (Trabajo Titulación). (Tesis pre-grado) Universidad Tecnológica de Bolívar. 2012. pp. 1 – 104. [Consulta: 2021 – 06 - 0]. Disponible en: http://repositorio.utb.edu.co/bitstream/handle/20.500.12585/839/0063116.pdf?sequence=1&isAl lowed=y

**CHÁVEZ, G***. Correas o bandas*. [Blog]. [Consulta: 04 junio 2021]. Disponible en: https://issuu.com/guschavez/docs/correas\_o\_bandas.docx

**COLCHA, M.** *Bandas de transmisión.* [Blog]. [Consulta: 10 junio 2021]. Disponible en: https://pt.slideshare.net/MARTHYTAS/bandas-de-transmisin/13

**CORONADO, C.** *¿QUÉ ES UN ALINEADOR LÁSER DE EJES?.* [Blog]. [Consulta: 9 junio 2021]. Disponible en: https://www.demaquinasyherramientas.com/herramientas-demedicion/alineador-laser-de-ejes

**DOCPLAYER,** *Mecanismo para transmisión de movimientos.* [Blog]. [Consulta: 04 junio 2021]. Disponible en: https://docplayer.es/3477227-Indice-4-2-2-caracteristicas-14-4-3-cabestrantetorno-14.html

**DMCS**, *Medición de vibraciones y termografía de banda.* [Blog]. [Consulta: 21 junio 2021]. Disponible en: https://www.dmc.pt/es/medicao-de-vibracoes-e-termografia-em-correias/.

**DUNLOP, D.** "Correas de transmisión industrial". [en línea], 2017, (Argentina) 22(7), pp. 1-44. [Consulta: 09 junio 2021]. Disponible en: https://ingemecanica.com/tutorialsemanal/objetos/figutut121/Correas\_Dunlop.pdf

**EASYLASER, D.** "Para alinear rápida y fácilmente poleas". [en línea], 2021, (Suecia) 90(9), pp. 1-2. [Consulta: 09 junio 2021]. Disponible en: https://easylaser.com/es-es/productos/alineadoresde-poleas/d90-bta

**EUDOTEC, W.** *Sistema de poleas con correa*. [Blog]. [Consulta: 04 junio 2021]. Disponible en: https://eudotec.wordpress.com/2013/02/19/sistema-de-poleas-con-correa/.

**EXTECH. F.** "Guía del usuario modelo rpm33, foto tacómetro láser y contacto" [en línea], 2013, (EE.UU.) 50(3), pp. 1-11. [Consulta: 22 junio 2021]. Disponible en: https://www.acotron.com/download/6364c00bdef58d4ae9bce86d6b8b904e\_RPM33\_UMsp.pdf

**FAG, R.** "Alineador de poleas ref. Fag laser-smarty2" [en línea], 2021, (España) 15(9), pp. 1-2. [Consulta: 13 junio 2021]. Disponible en: https://rodavigo.net/es/p/alineador-de-poleas-ref-faglaser-smarty2/145SMARTY2

**FERNÁNDEZ, A.** *Fundamentos del análisis de vibraciones.* [Blog]. [en línea] 2021. [Consulta: 12 junio 2021]. Disponible en: https://power-mi.com/es/content/conceptos-b%C3%A1sicos

**FLORES, C.** Sistemas de transmisión mecánica. [en línea] (Trabajo Titulación). (Tesis Doctoral) Universidad Mayor de San Andrés. 2012. pp. 1 – 91. [Consulta: 2021 – 06 - 04]. Disponible en: http://repositorio.umsa.bo/xmlui/handle/123456789/15454

**FLORES, C.** Sistemas de transmisión mecánica. [en línea] (Trabajo Titulación). (Tesis Doctoral) Universidad Mayor de San Andrés. 2012. pp. 1 – 91. [Consulta: 2021 – 06 - 04]. Disponible en: http://repositorio.umsa.bo/xmlui/handle/123456789/15454

**FLUKE, C.** "Analizadores de calidad eléctrica y energía 434-II y 435-II de Fluke" [en línea], 2021, (EE.UU.) 20(7), pp. 1-2. [Consulta: 13 junio 2021]. Disponible en: https://www.fluke.com/es-ec/producto/comprobacion-electrica/calidad-electrica/434- 435?\_\_cf\_chl\_captcha\_tk\_\_=e5b5403e4aec50d5c6338e802888780b760d1039-1623640785-0- AZklu8vCJon9E3dNm\_8VeaXabD5r8AHLHh20eDThJ5cwCl5fKkDqsBJ0KwStzPX6WYB5\_s -mDsA-2b.%E2%80%94.%202021

**FLUKE, C.** "Descubra las mejores cámaras termográficas para su trabajo" [en línea], 2021, (EE.UU.) 30(8), pp. 1-2. [Consulta: 13 junio 2021]. Disponible en: https://www.fluke.com/esec/productos/camaras-termicas

**GAETAN, S.** "La importancia de la alineación: estrategias para garantizar el tiempo de actividad". [en línea], 2020, (EE.UU.) 51(9), pp. 1-3. [Consulta: 08 junio 2021]. Disponible en: https://motoresygeneradores.com/la-importancia-de-la-alineacion/

**GATES, T.** "Mantenimiento Preventivo de Correas y Transmisiones". [en línea], 2009. (EE.UU.) 25(5), pp. 1-2. [Consulta: 12 junio 2021]. Disponible en: https://ww2.gates.com/Europe/file\_display\_common.cfm?thispath=Europe/documents\_module &file=20087\_E4\_PREVENTIVE\_MAINTENANCE\_MANUAL.pdf

**GUAJARDO, S.** Optimización de la transmisión de potencia en sistemas de transmisión mediante correas trapezoidales. [en línea] (Trabajo Titulación). (Tesis pre-grado) 2013. pp. 1 – 135. [Consulta: 2021 – 05 - 25]. Disponible en: http://repobib.ubiobio.cl/jspui/bitstream/123456789/1194/1/Guajardo\_Oyarzun\_Sebastian\_Alej andro.pdf

**HERNÁNDEZ L.** Mantenimiento de trasmisiones por cadenas, bandas y engranajes. [en línea] (Trabajo Titulación). (Tesis pre-grado) 2017. pp. 1 – 150. [Consulta: 2021 – 06 - 13]. Disponible en:https://www.academia.edu/33562067/MANTENIMIENTO\_DE\_SISTEMAS\_DE\_TRANSM ISI%C3%93N\_DE\_POTENCIA\_MECANICOS

**IDEAR, V.** Analizador de vibraciones mecánicas de dos canales. [en línea], 2021. (EE.UU.) 44(3), pp. 1-10. [Consulta: 13 junio 2021]. Disponible en: http://www.idear.net/Especificaciones/Vibracheck-200.pdf

**INTRIAGO, D. & MANCHAY, J.** Readecuación e implementación de un equipo para alineación láser de bandas y poleas en el laboratorio de análisis vibracional de la escuela de ingeniería de mantenimiento de la ESPOCH. [en línea] (Trabajo Titulación). (Tesis pre-grado) 2011. pp. 1 – 162. [Consulta: 2021 – 06 - 08]. Disponible en: http://dspace.espoch.edu.ec/bitstream/123456789/1669/1/25T00165.pdf

**JAIMES, W.** Tema 5.- Correas introducción. [en línea], 2015. (México) 330(13), pp. 54-66. [Consulta: 21 junio 2021]. Disponible en: https://www.academia.edu/12636430.

**JAYA, M. & PAGUAY, D.** Construcción De Un Módulo De Pruebas Para Simular Modos De Falla En Sistemas De Transmisión De Potencia Con Polea Para El Laboratorio De Diagnóstico Técnico. [en línea] (Trabajo Titulación). (Tesis Pre-Grado) 2017. pp. 1 – 117. [Consulta: 2021 – 05 - 20]. Disponible En: http://Dspace.Espoch.Edu.Ec/Bitstream/123456789/8040/1/25t00317.Pdf

**JIMÉNEZ, N.** Análisis vibracional y alineamiento láser en los equipos de la planta de reciclaje y aprovechamiento de desechos sólidos del gobierno autónomo descentralizado del cantón Salcedo. [en línea] (Trabajo Titulación). (Tesis Pre-Grado) 2017. pp. 1 – 145. [Consulta: 2021 – 06 - 12]. Disponible en: http://dspace.espoch.edu.ec/bitstream/123456789/3072/1/25T00206.pdf

**LARREA, A.** Diseño de un plan de mantenimiento preventivo para la infraestructura de la Escuela Superior Politécnica de Chimborazo conforme a la norma une en 15331:2012. [en línea] (Trabajo Titulación). (Tesis Pre-Grado) 2016. pp. 1 – 112. [Consulta: 2021 – 06 - 12]. Disponible en: http://dspace.espoch.edu.ec/bitstream/123456789/4742/1/20T00715.pdf

**LINDIS. B.** Tensionado de correas. [en línea] 2015. (España) 83(19), pp. 18-20. [Consulta: 07 julio 2021]. Disponible en: https://lindis.com/data/eshop/lindis/uploads/docs/pdfs/Tensionadode-correas-transmision.pdf

**LÓPEZ, G.** "Análisis de vibraciones para el mantenimiento predictivo". *Viking* [en línea], 2002, (España) 66(2), p. 25-29. [Consulta: 08 marzo 2022]. Disponible en: https://www.tecnicaindustrial.es/wp-content/uploads/Numeros/14/35/a35.pdf

**MACAPLAST. M.** "Poleas: todo sobre sus tipos y partes". [Artículo]. [en línea] 2017, (Colombia) 52(30), pp. 1-3. [Consulta: 5 junio 2021]. Disponible en: https://www.macaplast.com/poleas-tipos-partes/

**MANOBANDA, G.** Diseño y construcción de un acoplamiento mecánico del generador integrado al motor 3w-85cc para la alimentación del sistema eléctrico de los prototipos UAV en el centro de investigación y desarrollo de la fuerza aérea ecuatoriana. [en línea] (Trabajo Titulación). (Tesis Pre-Grado) 2018. pp. 1 – 103. [Consulta: 2021 – 06 - 21]. Disponible en: https://repositorio.uta.edu.ec/bitstream/123456789/29194/1/Tesis%20I.%20M.%20501%20-%2 0Manobanda%20Tonato%20Gabriela%20Elizabeth.pdf

**MANZANO, M.** *Mantenimiento petroquímica, análisis de vibraciones*. [Blog]. [en línea] 2021. [Consulta: 13 junio 2021]. Disponible en: https://www.mantenimientopetroquimica.com/analisisdevibraciones.html

**MARIMÓN, M. & CASTILLO.** Metodología para la implementación de un programa de monitoreo por condición (vibraciones) para la empresa TSI Ltda. [en línea] (Trabajo Titulación). (Tesis Pre-Grado) 2004. pp. 1 – 128. [Consulta: 2021 – 06 - 12]. Disponible en: https://repositorio.utb.edu.co/bitstream/handle/20.500.12585/3541/0026161.pdf?sequence=1&is Allowed=y

**MOLINA, E.** Diseño e implementación de un banco didáctico para alineación de elementos rotativos. [en línea] (Trabajo Titulación). (Tesis Pre-Grado) 2007. pp. 1 – 73. [Consulta: 2021 – 06 - 10]. Disponible en: https://red.uao.edu.co/bitstream/handle/10614/6253/T04261.pdf;jsessionid=EB524C5FCE362F A7A1858A556D45BFD1?sequence=1

**MONTERO, D. & NARVÁEZ, J.** Desarrollo de una aplicación informática para adquisición y análisis de señales de vibraciones de modos de falla mecánicos. [en línea] (Trabajo Titulación). (Tesis Pre-Grado) 2015. pp. 1 – 124. [Consulta: 2021 – 06 - 12]. Disponible en: http://dspace.espoch.edu.ec/bitstream/123456789/4205/1/25T00258.pdf

**MORALES, F.** Alineamiento entre acoples con equipo láser y su aplicación en el mantenimiento preventivo en la industria guatemalteca. [en línea] (Trabajo Titulación). (Tesis Pre-Grado) 2016. pp. 1 – 264. [Consulta: 2021 – 06 - 11]. Disponible en: https://core.ac.uk/download/pdf/45359171.pdf

**MOTT, R.** *Diseño de elementos de máquinas* [en línea]. Naucalpan de Juárez – México. Pearson Education. 2006. [Consulta: 11 junio 2021]. Disponible en: https://www.academia.edu/38450613/Dise%C3%B1o\_de\_elementos\_de\_m%C3%A1quinas\_pd f

**OLARTE; et al.** *Técnicas de mantenimiento predictivo utilizadas en la industria.* [en línea]. Pereira – Colombia. Pearson Education. 2010. [Consulta: 11 junio 2021]. Disponible en: https://www.redalyc.org/articulo.oa?id=84917249041

**ORTEGA, R.** *Tipos de vibraciones mecánicas.* [Blog]. [en línea] 2018. [Consulta: 13 junio 2021]. Disponible en: https://es.slideshare.net/ferrita/capitulo-practico-final

**OZAETA; ET AL.** "Diseño y generación de transmisiones de potencia por correa trapecial en Solidworks mediante una aplicación en Visual Basic". [en línea], 2013, (Colombia) 22(35), pp. 35-46. [Consulta: 08 junio 2021]. ISSN 0121-1129. Disponible en: http://www.scielo.org.co/pdf/rfing/v22n35/v22n35a04.pdf

**PAGUAY, A.** Implementación de un módulo de simulación de puente grúa comandado por relés programables y variadores de frecuencia. [en línea] (Trabajo Titulación). (Tesis Pre-Grado) 2019. pp. 1 – 120. [Consulta: 2021 – 06 - 11]. Disponible en: http://dspace.espoch.edu.ec/bitstream/123456789/11579/1/25T00361.pdf

**PALOMINO, E.** "Elementos de Medición y Análisis de Vibraciones en Máquinas Rotatorias". *Vibrasoft* [en línea], 2007, (Cuba) 127(27), p. 1 - 219. [Consulta: 20 junio 2021]. ISSN 959-261- 043-6 Disponible en: https://www.academia.edu/35718850/Elementos\_de\_Medici%C3%B3n\_y\_An%C3%A1lisis\_de \_Vibraciones\_en\_M%C3%A1quinas\_Rotatorias

**PÉREZ, A.** *Correa Trapezoidal*. [Blog]. [en línea] 2008. [Consulta: 08 junio 2021]. Disponible en: http://www.mecapedia.uji.es/correa\_trapezoidal.htm

**PERNIA, D.** "Introducción a la medición de vibración." [en línea], 2004, (Colombia) 50(3), pp. 1-30. [Consulta: 22 junio 2021]. Disponible en: https://n9.cl/aio9j

**PRODIGY, S.** "Fabricante tacómetro digital" [en línea], 2020, (EE.UU.) 34(4), pp. 1-11. [Consulta: 13 junio 2021]. Disponible en: http://prodigystore.com/store/tacometros/318-fototacometro-digital.html

**RAFFINO, E.** *¿Qué es una polea?.* [Blog]. [en línea] 2021. [Consulta: 05 junio 2021]. Disponible en: https://concepto.de/polea/

**SAND, G.** *¿QUÉ ES UNA POLEA? – MÁQUINAS SIMPLES.* [Blog]. [en línea] 2014. [Consulta: 06 junio 2021]. Disponible en: https://rockbotic.com/blog/maquinas-simples-la-polea-parte-1/.

**SANCHEZ, W.** *Riesgos mecánicos.* [Blog]. [en línea] 2018. [Consulta: 07 julio 2021]. Disponible en: https://ivweyelo.blogspot.com/2018/11/temas-semana-5.html

**SANHUEZA, F. & DURAN, R.** Diagnóstico estado mecánico de equipos rotatorios utilizando análisis de vibraciones. [en línea] (Trabajo Titulación). (Tesis Pre-Grado) 2014. pp. 1 – 50.

[Consulta: 2021 – 06 - 13]. Disponible en: http://repobib.ubiobio.cl/jspui/bitstream/123456789/1178/1/Duran\_Rivas\_Ricardo.pdf

**SEIFFERT, I.** *La importancia de la correa y la polea de alineación.* [Blog]. [en línea] 2017. [Consulta: 28 mayo 2021]. Disponible en: https://n9.cl/ien52

**SKF, C.** Mobius ISO 18436-2 Categoría III, alineación de correas. [en línea], 2021. (México) 20(8), pp. 1-5. [Consulta: 10 junio 2021]. Disponible en: https://www.skfentrenamientos.mx/cursos/15.

**SOLO, S.** *Correas trapezoidales.* [Blog]. [en línea] 2017. [Consulta: 8 julio 2021]. Disponible en: https://www.solostocks.com/venta-productos/transmisiones/correas-transmision/correastrapezoidales-24220810

**STUDOCU, C.** *Ilustrada de diagnóstico de vibraciones.* [Blog]. [en línea] 2021. [Consulta: 28 junio 2021]. Disponible en: https://www.studocu.com/cl/document/universidad-tecnica-federicosanta-maria/ingenieria-del-mantenimiento/carta-de-charlotte/7365322

**SUMINISTROS, I.** *Correas de transmisión y poleas.* [Blog]. [en línea] 2017. [Consulta: 8 junio 2021]. Disponible en: https://suministrointec.com/1805-correas-de-transmision-y-poleas

**TOAPANTA, A.** Determinación de las fallas mediante análisis vibracional en los equipos críticos del área de envasado, pasteurizado y homogenización de la empresa PROLAC. [en línea] (Trabajo Titulación). (Tesis Pre-Grado) 2014. pp. 1 – 50. [Consulta: 2021 – 06 - 12]. Disponible en: http://dspace.espoch.edu.ec/bitstream/123456789/2400/1/25T00178.pdf

**TORRES; ET AL.** Análisis de vibraciones e interpretación de datos. [en línea]. Zaragoza – España. DIDYF. 2021. [Consulta: 13 junio 2021]. Disponible en: https://www.guemisa.com/articulos/vibraciones.pdf

**TURMERO I.** Diseño programa mantenimiento predictivo motores eléctricos. [Blog]. [en línea] 2019. [Consulta: 8 julio 2021]. Disponible en: https://n9.cl/w0x1a

**UNE, E.** "Mantenimiento, Terminología del mantenimiento, UNE-EN 13306:2018". [en línea], 2018, (España) 80(10), pp. 1-38. [Consulta: 13 junio 2021]. Disponible en: ne.org/encuentra-tunorma/busca-tu-norma/norma?c=N0060338

**UCETRESEME, C.** Riesgos mecánicos. [en línea], 2018, (España) 30(3), pp. 1-3. [Consulta: 30 junio 2021]. Disponible en: https://www.uc3m.es/prevencion/riesgos-mecanicos

**WEG, W.** *W22 - Eficiencia y confiabilidad para la industria.* [en línea], 2018, (Brasil) 69(4), pp. 1-16. [Consulta: 24 junio 2021]. Disponible en: https://static.weg.net/medias/downloadcenter/h60/h24/WEG-w22-motor-trifasico-50044029 brochure-spanish-web.pdf

**WHITE, G.** *Introducción al Análisis de Vibraciones.* [en línea], 2010, (E.E.U.U.) 20(6), pp. 1- 148. [Consulta: 19 mayo 2021]. Disponible en: https://termogram.com/images/pdf/analisisvibraciones/introduccion-al-analisis-de-vibraciones-azima-dli.pdf

**YOKOBO, Y.** Listado de alternadores eléctricos. [en línea], 2010, (Suiza) 16(9), pp. 1-23. [Consulta: 24 junio 2021]. Disponible en: https://www.yumpu.com/xx/document/read/60442550/catalogo-yokobo

### **ANEXOS**

**ANEXO A:** GUÍA PRÁCTICA DE LABORATORIO.

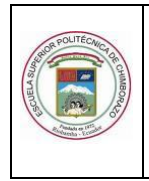

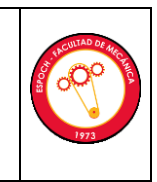

## **1.1 PRÁCTICA No.**

# **2.1 DIAGNÓSTICO DE LA DESALINEACIÓN DE POLEAS FECHA:**

## **1. OBJETIVO:**

Diagnosticar la desalineación de poleas mediante el análisis vibracional de una máquina, variando su nivel de desalineación, con el fin de conocer las consecuencias de este fenómeno y el método para detectarlo con asertividad.

## **1.1. OBJETIVOS ESPECÍFICOS**

## **2. INSTRUCCIONES**

- 2.1. Montar y asegurar el módulo de prueba en la mesa correspondiente y verificar su funcionamiento mediante la lista de verificación anexa a esta guía de laboratorio.
- 2.2. Crear la configuración del equipo en el software y cargar en el analizador de vibraciones.
- 2.3. Alinear los ejes del módulo con el alineador OPTALING PLUS.
- 2.4. Alinear las poleas del módulo con el alineador láser SKF.
- 2.5. Encender el motor y tomar las medidas de vibración en las 3 direcciones vertical, horizontal y axial de cada apoyo, eje motriz y conducido del módulo de simulación, seguido a esto, apagar el motor.

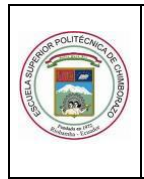

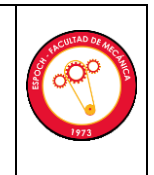

- 2.6. Guardar las mediciones de vibración en el computador mediante el software de análisis de vibraciones.
- 2.7. Repetir los pasos 2,5 y 2,6 con desalineación paralela de 1, 2, 3, 4, y 5mm, así como también, de 1, 2, 3, 4 y 5 grados para la desalineación angular, verificando el desplazamiento de la placa móvil de desalineación.

## **3. PROCEDIMIENTO**

**3.1. Observación y reconocimiento de instrumentos y equipos**

## **3.1.1** *Equipos de protección personal*

- Guantes
- Gafas de seguridad
- Mandil

### **3.1.2** *Equipos y herramientas*

- Módulo de banco de desalineación
- Alineador OPTALING PLUS
- Alineador láser SKF
- Vibracheck 200 ABG
- Un acelerómetro
- Un computador
- Cable de carga
- Cable de comunicación
- Llaves hexagonales

#### **3.2. Manejo de instrumentos y equipos**

#### **3.2.1.** *Alineación del módulo.*

La alineación del eje de transmisión del módulo, se realiza por medio del equipo OPTALING PLUS, el cual nos ayudará a evitar mediciones erróneas al momento de la toma datos en condiciones normales de funcionamiento. Se debe tomar en cuenta, realizar este proceso previo a realizar la práctica.

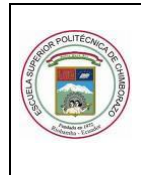

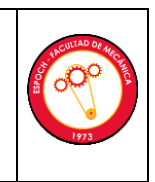

El montaje y el equipo se pueden apreciar en la siguiente Figura 1.

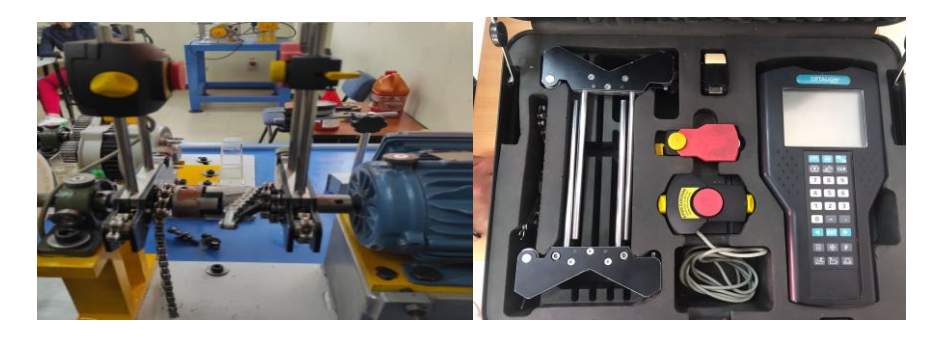

**3.2.2.** *Alineación de las poleas por el método de alineación láser.*

Para la alineación de las poleas, utilizamos el alineador láser, como se presenta en la Figura 2, el cual es un dispositivo magnético y se adhiere a las caras de cada una de las poleas, sirve para alinear las poleas y de esta manera, la toma de datos en condiciones normales sea confiables, el dispositivo cuenta con una regla en mm en sus caras frontales, lo que también permite la toma de datos en los diferentes niveles de desalineación. Se debe tomar en cuenta que, previo a la práctica, las poleas deben estar alineadas adecuadamente.

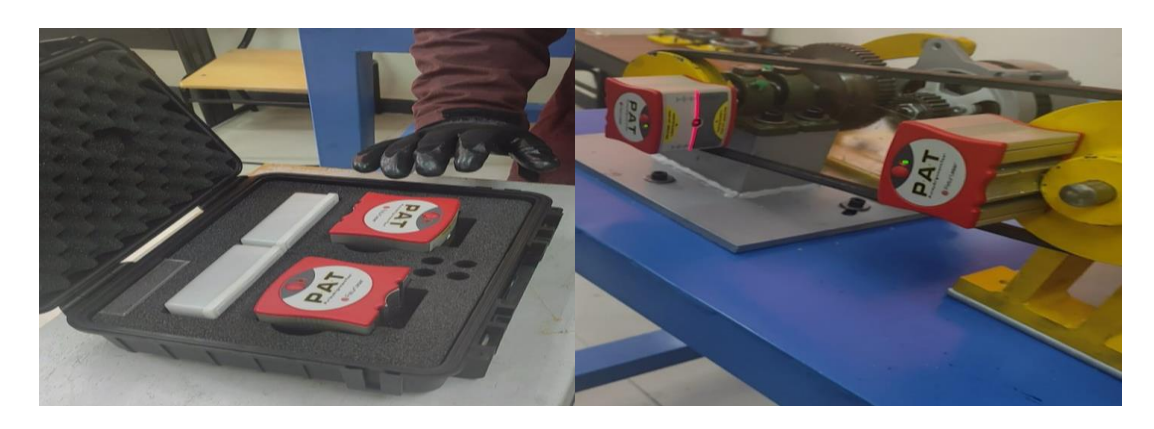

## **3.2.3.** *Tensionado correcto de la banda.*

El dispositivo medidor de tensión de banda SKF se muestra en la Figura 3, el cual, nos permite el óptimo tensado de la banda para que los datos de los espectros sean confiables al momento de realizar las mediciones correspondientes en el módulo de simulación. Este proceso debe considerarse previo a la realización de la práctica ya que para utilizar el dispositivo se debe conocer algunos parámetros del módulo de simulación.

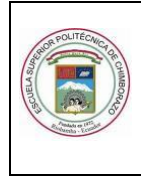

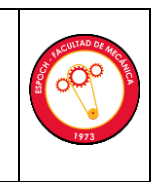

#### ASIGNATURA DE DIAGNÓSTICO TÉCNICO

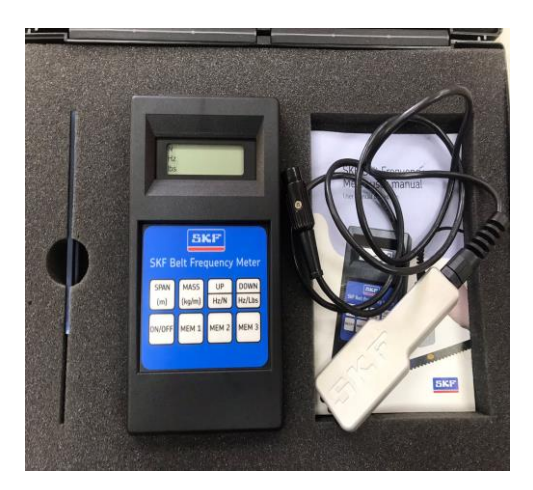

## **3.2.4.** *Configuración del software MAINTraq Predictive*

Para la configuración del programa analizador de vibraciones, procedemos a los siguientes pasos:

**Paso 1.** Una vez iniciado el programa, ingresaremos en el botón de configuración de base de datos, donde crearemos una nueva base de datos para nuestra practica de laboratorio.

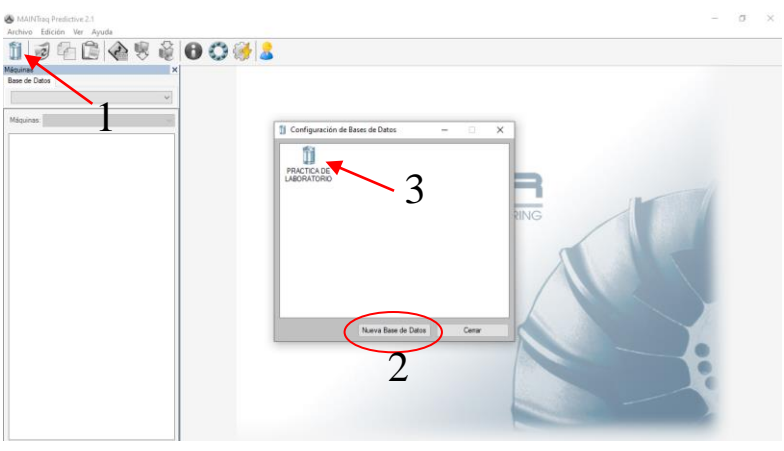

Paso 2. En este paso, una vez ya creada la base de datos para la practica, procedemos a crear una nueva carpera que contenera la máquina con la cual se realizaran pruebas, como se muestran en las siguientes figuras a continuacion.

**Nota.** Se puede crear varias carpetas en caso de ser necesario, dentro de la misma carpeta.

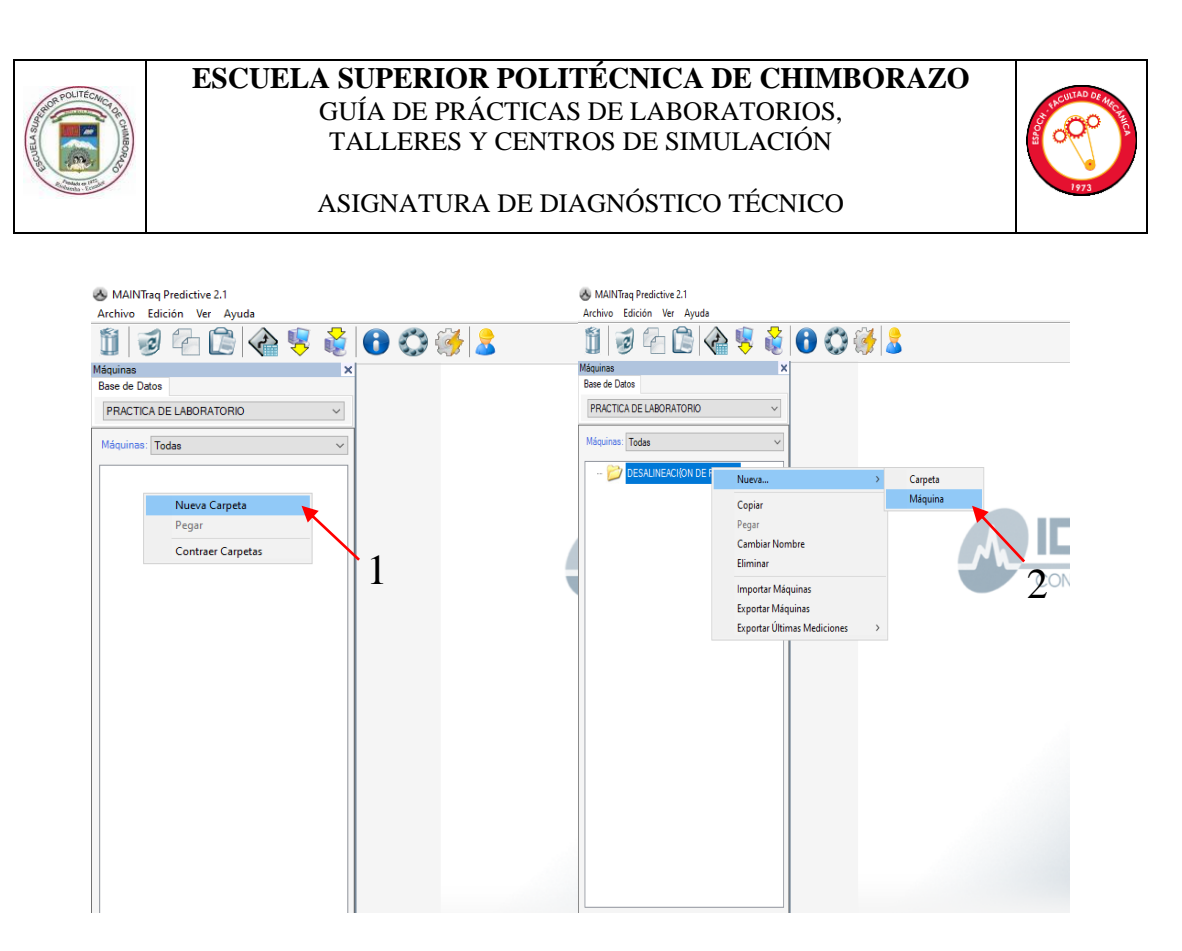

**Paso 3.** Una vez creada la carpeta que contenera la máquina la cual sera puesta en análisis en las practicas de laboratorio, y se procede a la configuracion de la máquina, con las especificaciones técnicas de la misma, como son el nombre, potencia, sus rpm, etc. Mostrada en la siguiente figura.

De igual manera, se realiza la configuracion de las frecuencias, las cuales iran configuradas de acuerdo a los rpm de la máquina. Se puede agregar varias etiquetas según la necesidad del análisis.

En el tercer icono, se puede agregar una imagen o fotografia de la máquina o módulo.

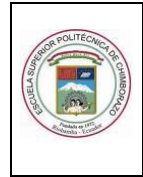

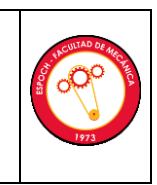

#### ASIGNATURA DE DIAGNÓSTICO TÉCNICO

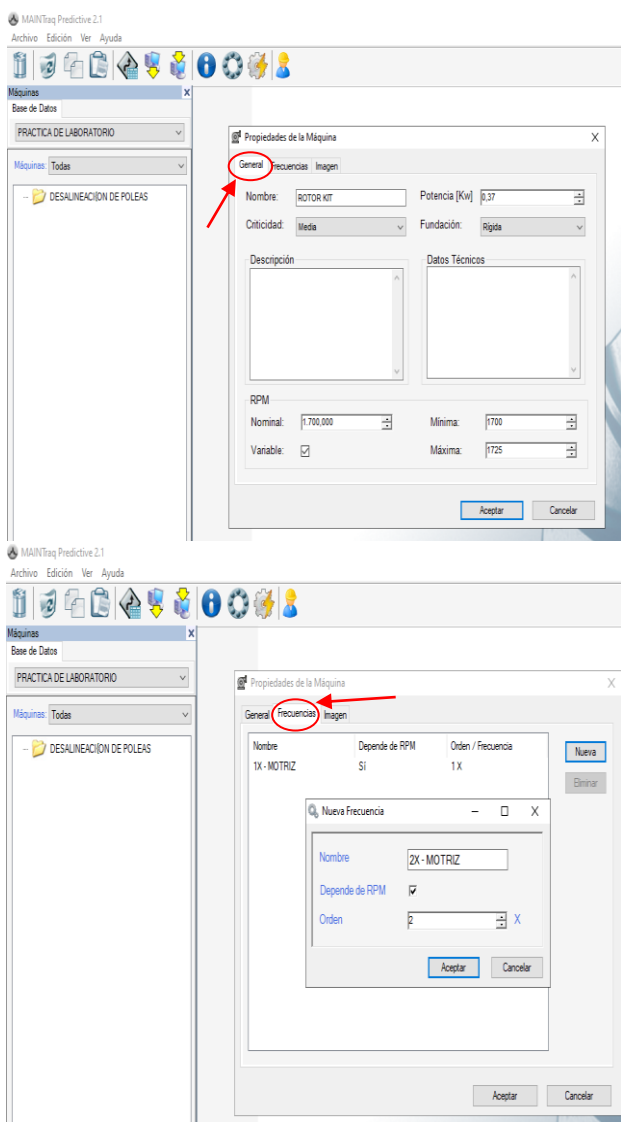

**Paso 4.** La máquina creada, debe ser configurada para el análisis. Seleccionamos un nuevo punto y marcamos de vibraciones, y configuramos la dirección, la ubicación, el tipo de apoyo y su lubricación (seleccionando el tipo del rodamiento usado en el sistema).

Aquí podemos configurar en las 3 direcciones para el análisis, vertical, horizontal y axial, tanto en la unidad motriz como en la conducida, de ser el caso sea necesario en el análisis.

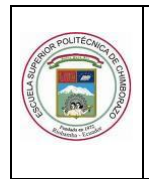

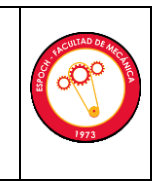

#### ASIGNATURA DE DIAGNÓSTICO TÉCNICO

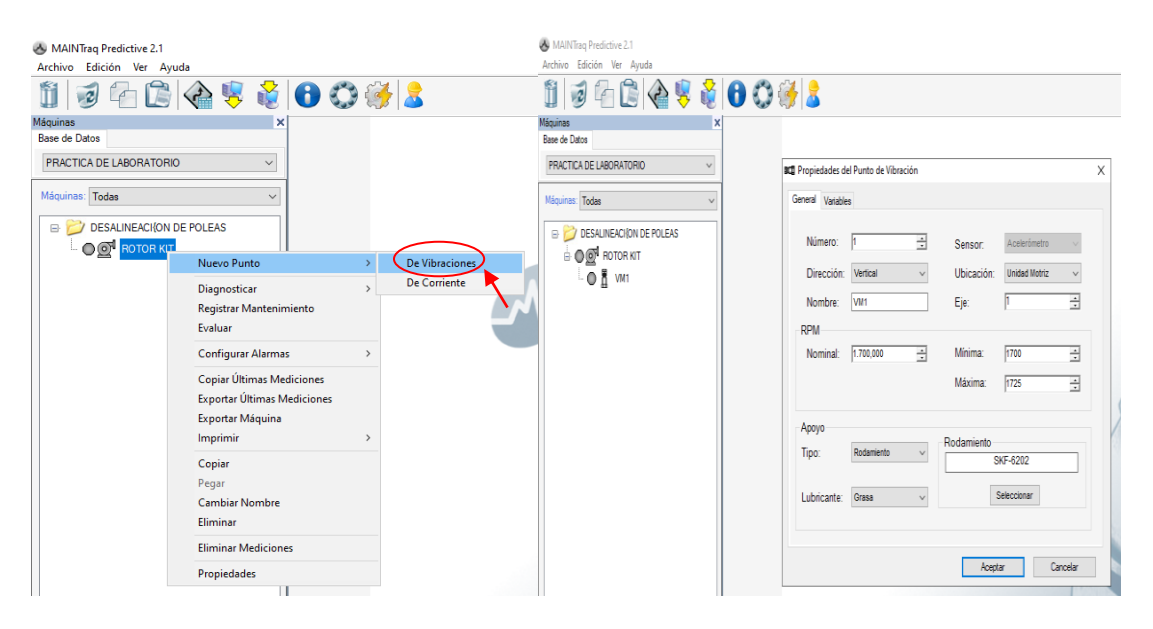

Paso 5. Creadas las configuraciones de los apoyos donde se tomara las mediciones, creamos la configuracion de los espectros y formas de onda, las cuales nos ayudaran a la interpretación de datos.

Dentro de las propiedades a configurar, existen velocidad, desplazamiento, envolvente y aceleracion, dependiendo el uso y la necesidad del análisis. Se recomienda utilizar 3200 lineas espectrales para una mejor toma de datos.

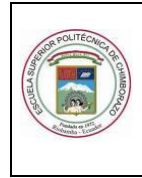

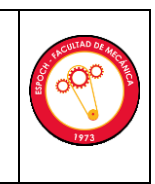

#### ASIGNATURA DE DIAGNÓSTICO TÉCNICO

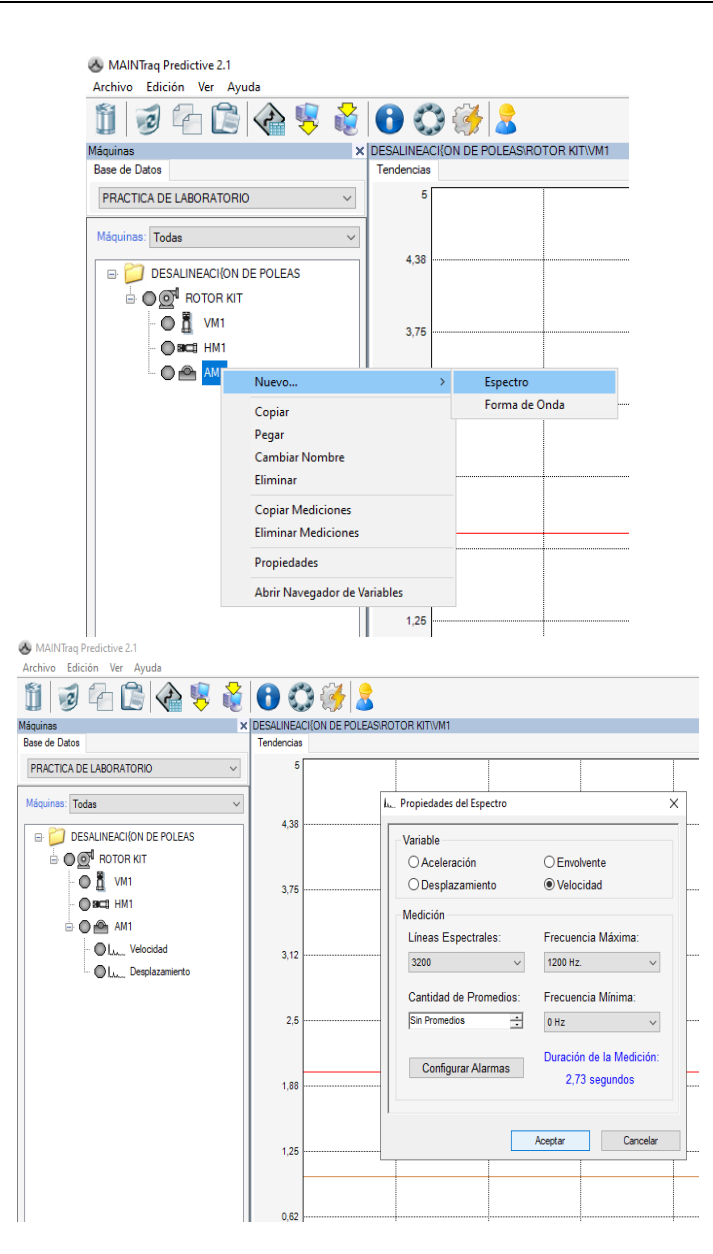

Paso 6. Para este punto, enviaremos la configuración para la practica atravez del boton enviar datos. El cual, sera tomada de la pestaña máquinas porque no se a creado rutas de análisis.

Una vez seleccionada la carpeta de configuraciones para nuestra práctica, atravez del boton 2, agregamos la carpeta y procedemos a guardar el archivo en la ubicación de preferencia. Para finalizar pulsamos enviar datos al colector.

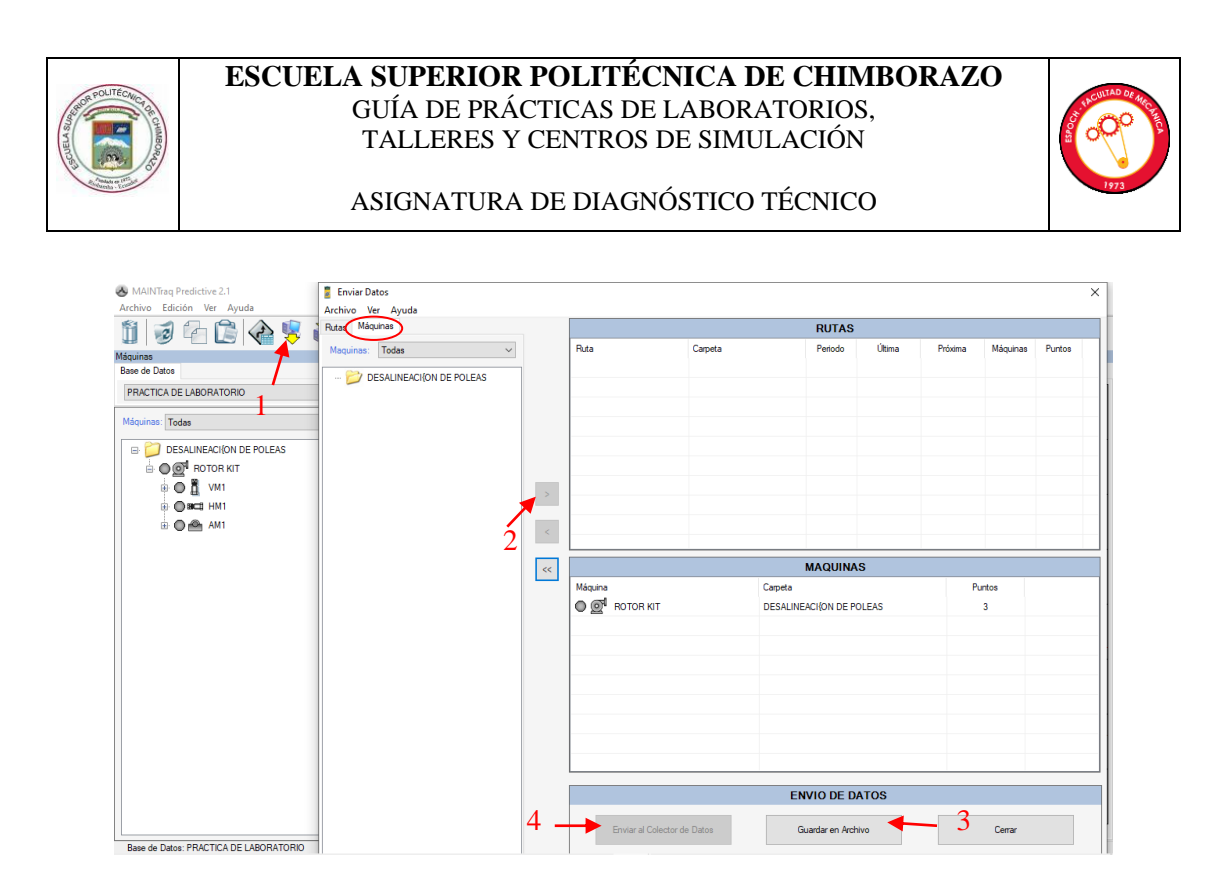

**Paso 7.** Una vez tomados los datos de la practica, volvemos al programa y procedemos a presionar recibir datos, y seleccionamos desde el colector de datos y quedaran los datos guardados en nuestra base de datos, y podremos analizar los diferentes modos de falla mostrados atravez de espectros.

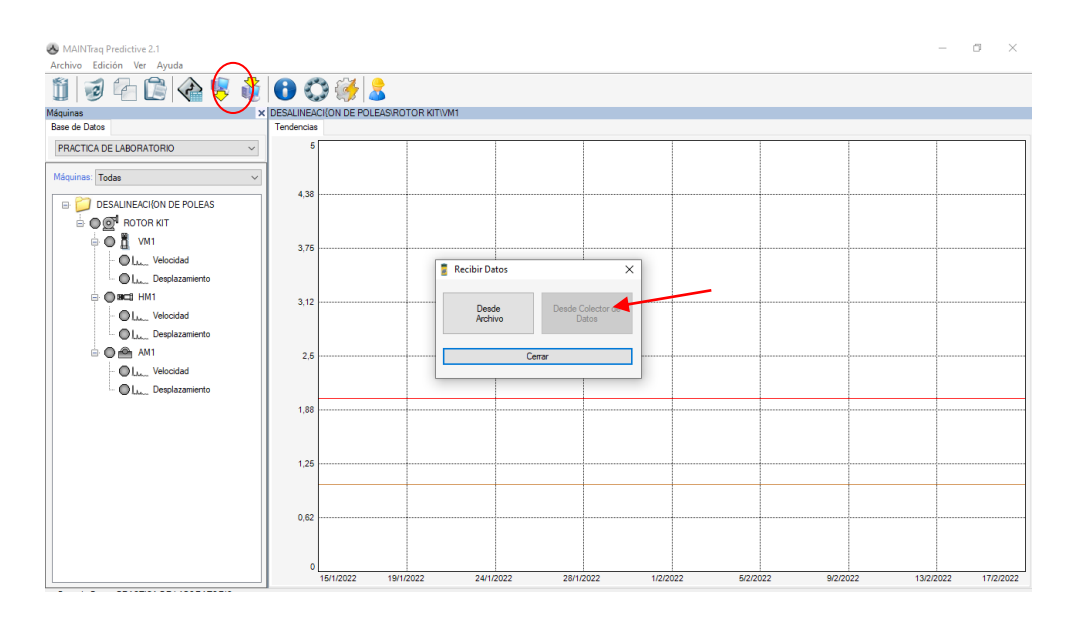

#### **3.3. Toma y recolección de datos**

Una vez configurado el software Maintraq Predictive, y con el módulo encendido, se procede a la recolección de datos de cada uno de los espectros con la ayuda del acelerómetro, en cada uno de los apoyos verticales, horizontales y axiales, y de la misma manera, para cada nivel de desalineación que presenta el módulo de simulación.

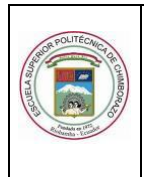

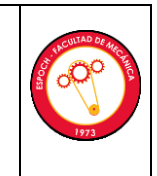

## **3.4. Ordenamiento y procesamiento de datos**

## **3.4.1.** *Desalineación paralela apoyo vertical*

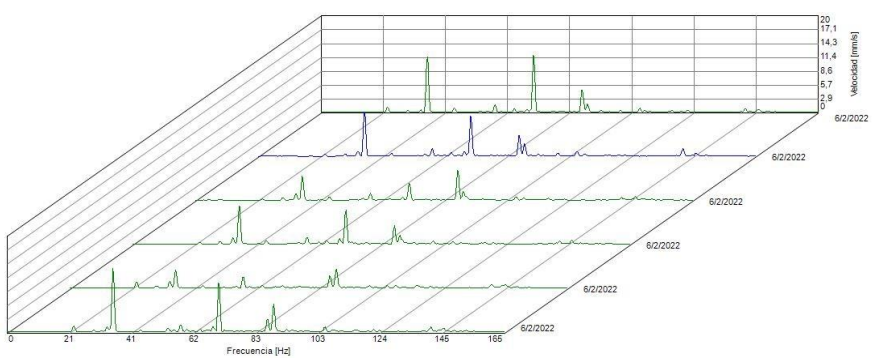

Espectros desalineación paralela apoyo vertical

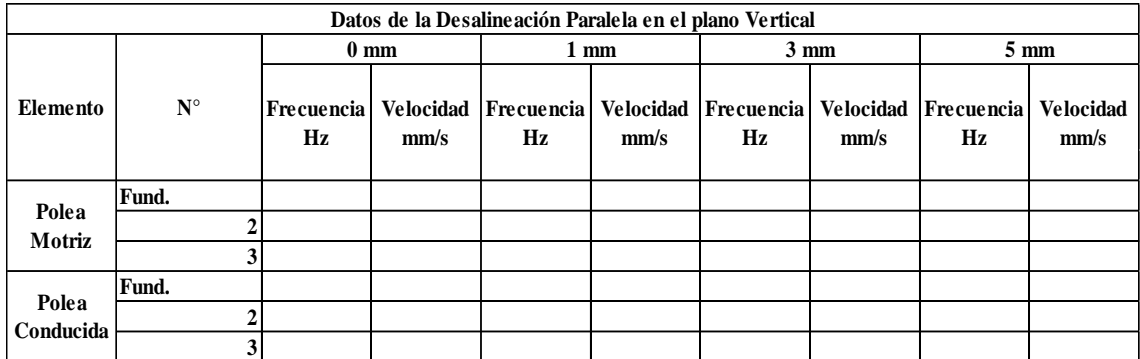

#### **3.4.2.** *Desalineación paralela apoyo axial.*

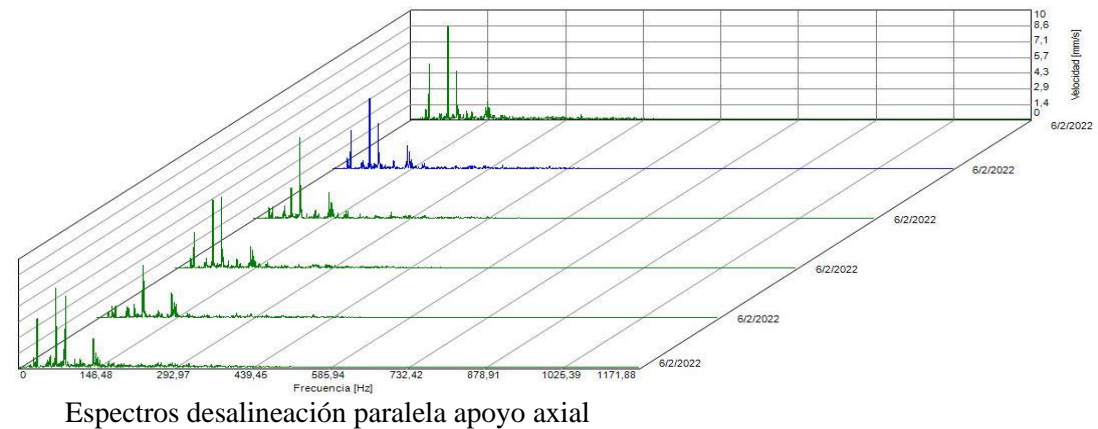

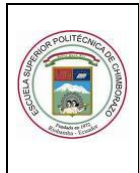

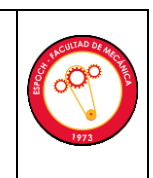

## ASIGNATURA DE DIAGNÓSTICO TÉCNICO

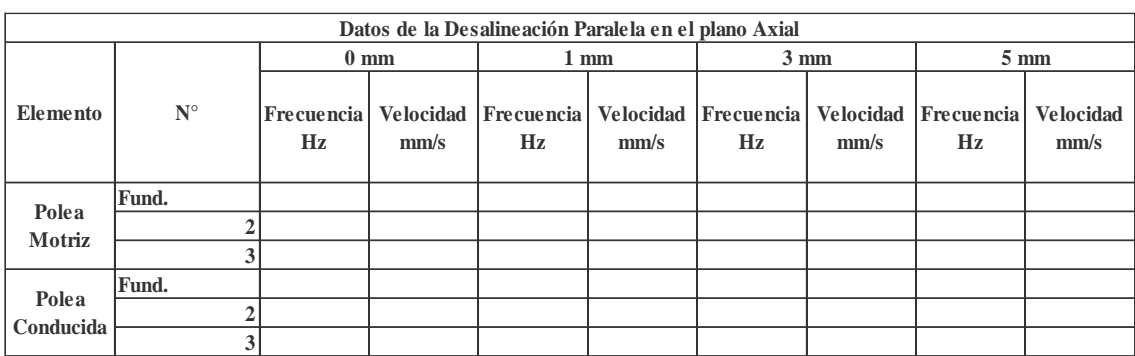

## **3.4.3.** *Desalineación angular horizontal en el apoyo horizontal.*

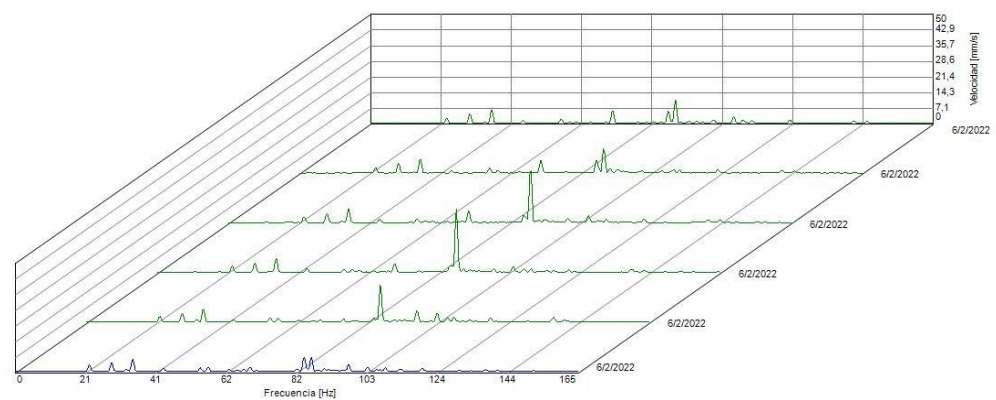

Espectros desalineación angular horizontal apoyo horizontal  $\frac{62}{\pi}$ 

| Datos de la Desalineación Angular Horizontal en el plano Horizontal |              |                  |                 |                            |                                     |                  |                          |                  |                          |  |
|---------------------------------------------------------------------|--------------|------------------|-----------------|----------------------------|-------------------------------------|------------------|--------------------------|------------------|--------------------------|--|
| Elemento                                                            | $N^{\circ}$  | $0 \text{ mm}$   |                 | $1 \text{ mm}$             |                                     | $3 \text{ mm}$   |                          | $5 \text{ mm}$   |                          |  |
|                                                                     |              | Frecuencia<br>Hz | $\mathbf{mm/s}$ | Velocidad Frecuencia<br>Hz | <b>Velocidad</b><br>$\mathbf{mm/s}$ | Frecuencia<br>Hz | <b>Velocidad</b><br>mm/s | Frecuencia<br>Hz | <b>Velocidad</b><br>mm/s |  |
| Polea<br>Motriz                                                     | Fund.        |                  |                 |                            |                                     |                  |                          |                  |                          |  |
|                                                                     | $\mathbf{2}$ |                  |                 |                            |                                     |                  |                          |                  |                          |  |
|                                                                     | 3            |                  |                 |                            |                                     |                  |                          |                  |                          |  |
| Polea<br>Conducida                                                  | Fund.        |                  |                 |                            |                                     |                  |                          |                  |                          |  |
|                                                                     |              |                  |                 |                            |                                     |                  |                          |                  |                          |  |
|                                                                     | 3            |                  |                 |                            |                                     |                  |                          |                  |                          |  |

**3.4.4.** *Desalineación angular horizontal en el apoyo axial*

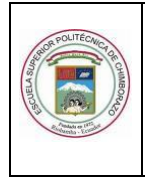

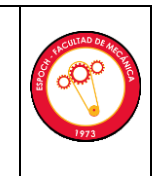

ASIGNATURA DE DIAGNÓSTICO TÉCNICO

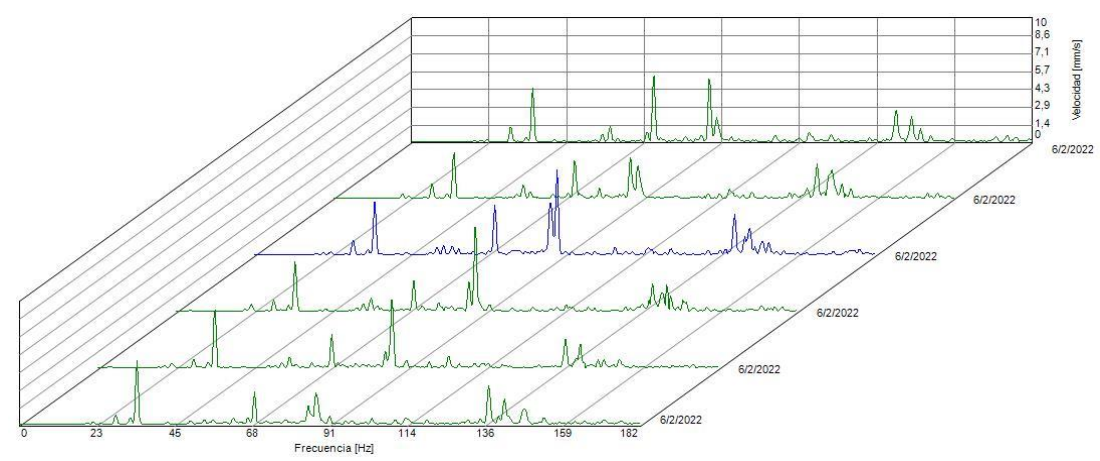

Espectros desalineación angular horizontal apoyo axial

| Datos de la Desalineación Angular Horizontal en el plano Axial |                |                  |      |                            |      |                            |                                     |                  |                          |  |
|----------------------------------------------------------------|----------------|------------------|------|----------------------------|------|----------------------------|-------------------------------------|------------------|--------------------------|--|
| Elemento                                                       | $N^{\circ}$    | $0 \text{ mm}$   |      | 1 mm                       |      | $3 \text{ mm}$             |                                     | $5 \text{ mm}$   |                          |  |
|                                                                |                | Frecuencia<br>Hz | mm/s | Velocidad Frecuencia<br>Hz | mm/s | Velocidad Frecuencia<br>Hz | <b>Velocidad</b><br>$\mathbf{mm/s}$ | Frecuencia<br>Hz | <b>Velocidad</b><br>mm/s |  |
| Polea<br>Motriz                                                | Fund.          |                  |      |                            |      |                            |                                     |                  |                          |  |
|                                                                | ኅ              |                  |      |                            |      |                            |                                     |                  |                          |  |
|                                                                | 3 <sub>1</sub> |                  |      |                            |      |                            |                                     |                  |                          |  |
| Polea<br>Conducida                                             | Fund.          |                  |      |                            |      |                            |                                     |                  |                          |  |
|                                                                |                |                  |      |                            |      |                            |                                     |                  |                          |  |
|                                                                | 3 <sub>1</sub> |                  |      |                            |      |                            |                                     |                  |                          |  |

**3.4.5.** *Desalineación angular vertical en el apoyo vertical*

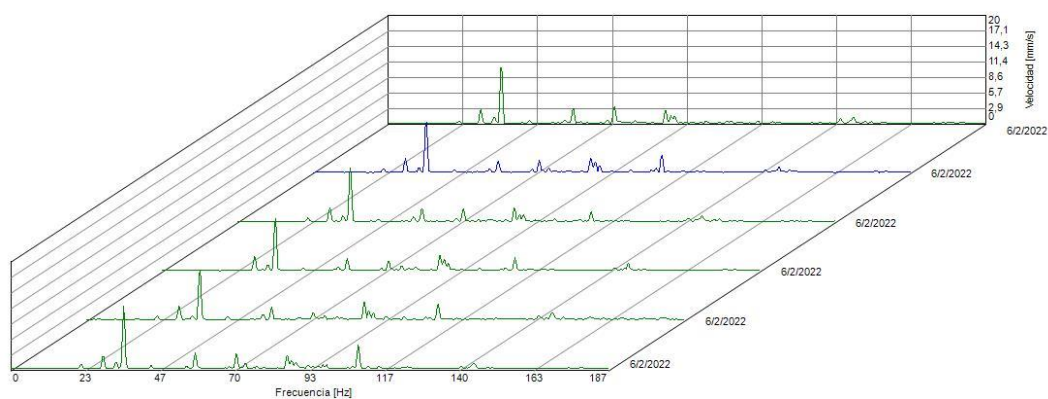

Espectros desalineación angular vertical apoyo vertical

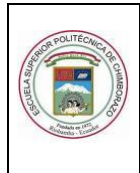

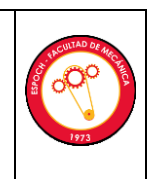

#### ASIGNATURA DE DIAGNÓSTICO TÉCNICO

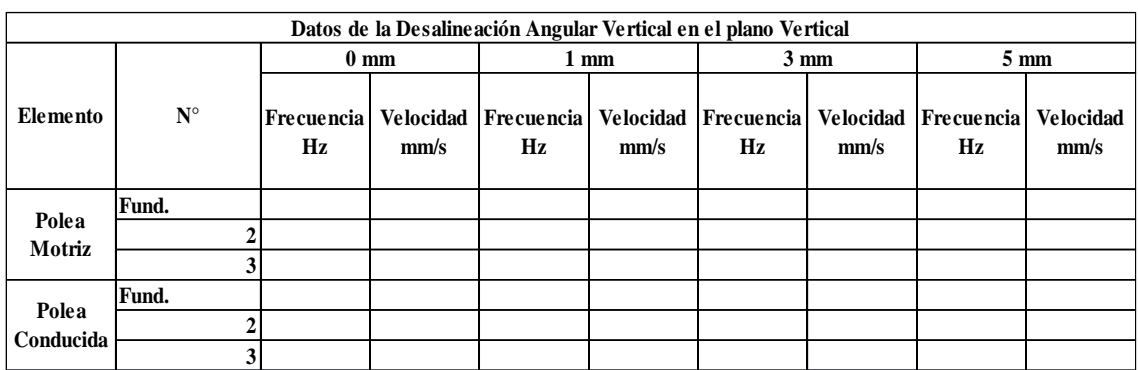

## **3.4.6.** *Desalineación angular vertical en el apoyo axial*

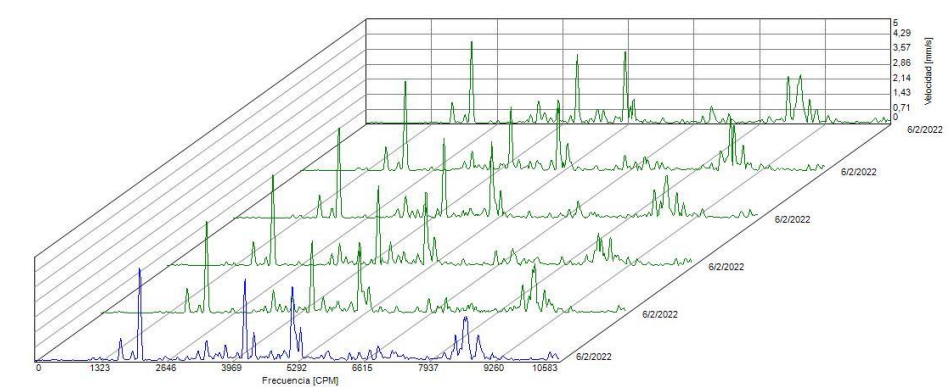

Espectros desalineación angular vertical apoyo axial

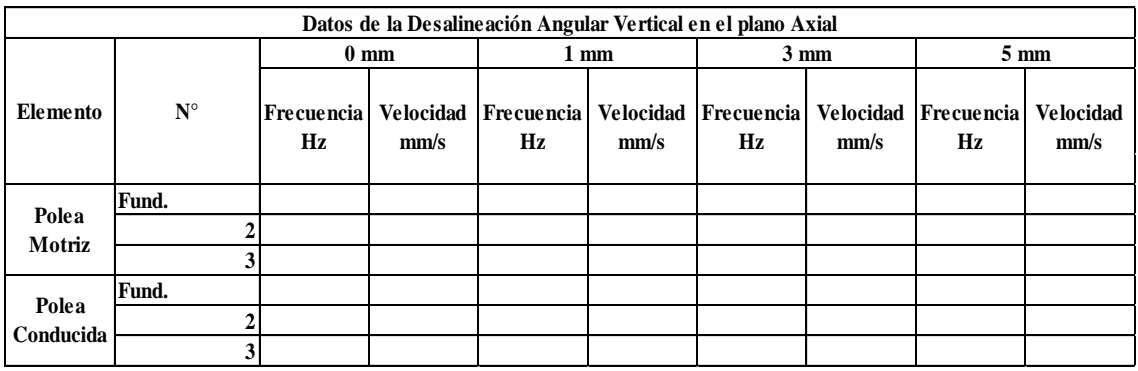

#### **4. RESULTADOS**

A continuación, se presenta las gráficas de dispersión lineal de cada espectro, y de cada desalineación en distintos apoyos. Los datos obtenidos se los obtuvo en una tabla de Excel, para así facilitarnos un análisis de calidad y se muestran a continuación.

#### **4.1. Análisis, graficas e interpretación de resultados**

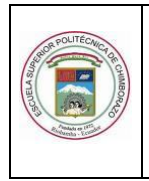

**4.1.1.** Gráfico de dispersión de la desalineación paralela en el apoyo vertical, incluyendo la línea de tendencia con la ecuación y  $\mathbb{R}^2$ 

#### **Interpretación:**

**4.1.2.** Gráfico de dispersión de la desalineación paralela en el apoyo axial, incluyendo la línea de tendencia con la ecuación y  $\mathbb{R}^2$ .

#### **Interpretación:**

**4.1.3.** Gráfico de dispersión de la desalineación angular horizontal en el apoyo horizontal, incluyendo la línea de tendencia con la ecuación y  $\mathbb{R}^2$ .

#### **Interpretación:**

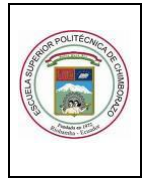

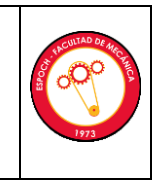

**4.1.4.** Gráfico de dispersión de la desalineación angular horizontal en el apoyo axial, incluyendo la línea de tendencia con la ecuación y R<sup>2</sup>

**Interpretación:**

**4.1.5.** Gráfico de dispersión de la desalineación angular vertical en el apoyo vertical, incluyendo la línea de tendencia con la ecuación y R<sup>2</sup>

**Interpretación:**

**4.1.6.** Gráfico de dispersión de la desalineación angular vertical en el apoyo axial, incluyendo la línea de tendencia con la ecuación y  $\mathbb{R}^2$ 

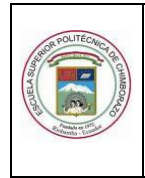

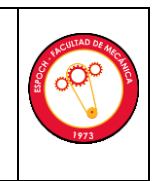

## **Interpretación:**

#### **4.2. Observaciones**

¿Con cuál plano (vertical, horizontal o axial) determinaron la severidad de la vibración del módulo y por qué?

¿Por qué las frecuencias de 1x y sus múltiplos aumentan a medida que se desalinea?

¿Cuál es la tendencia de las amplitudes de los armónicos 1X del espectro de vibración vertical a medida que se desalinea?

¿Cuál es la tendencia de las amplitudes de los armónicos 1X del espectro de vibración horizontal a medida que se desalinea?

¿Cuál es la tendencia de las amplitudes de los armónicos 1X del espectro de vibración axial a medida que se desalinea?

¿Cuál es la tendencia de la amplitud rms global en función de la desalineación en los tres planos?

¿En qué nivel de desalineación [mm], el módulo entra en los rangos de severidad de alerta y de alarma?

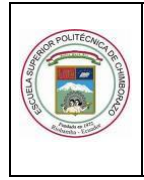

ASIGNATURA DE DIAGNÓSTICO TÉCNICO

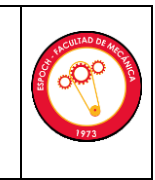

**4 Conclusiones y recomendaciones**

## **5 BIBLIOGRAFÍA**

\_\_\_\_\_\_\_\_\_\_\_\_\_\_\_\_\_\_\_ \_\_\_\_\_\_\_\_\_\_\_\_\_\_\_\_\_\_\_

Ing. Angel Quevedo Ing. Eduardo Hernández **TÉCNICO DOCENTE DE LA ASIGNATUR** 

## **ANEXO B:** MANUAL DE OPERACIÓN

## **MANUAL DE OPERACIÓN Y MANTENIMIENTO**

## **MÓDULO DE SIMULACION DE VIBRACIONES MEDIANTE EL USO DE BANDAS-POLEAS**

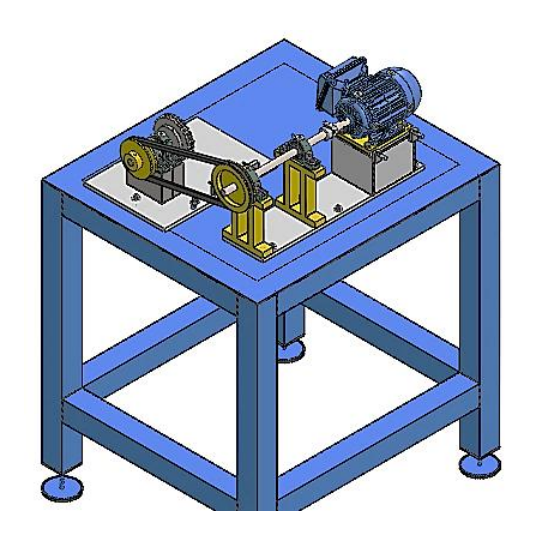

Rovalino B., Tapia J., 2021.

#### **INFORMACION IMPORTANTE DE SEGURIDAD**

Los accidentes que ocurren durante la operación, el mantenimiento y la reparación del módulo, se producen por la falta de incumplimiento de las precauciones básicas de seguridad. El estudiante debe estar alerta ante los peligros potenciales, incluyendo los factores humanos que afectan a la seguridad, evitando los accidentes mediante la capacitación del estudiante, para obtener las habilidades y el manejo de herramientas necesarias para realizar las operaciones del módulo de una forma adecuada.

El estudiante no podrá realizar tareas de mantenimiento, ni reparaciones en el presente módulo hasta que se verifique la autorización para realizar dichas tareas, sin haber leído y comprendido la información que posee el presente manual de operación del módulo.

En el presente manual se proporciona señales de advertencia y peligro del módulo de simulación de vibraciones en bandas-poleas, si se ignoran las mismas, el estudiante o las demás personas pueden sufrir lesiones graves o mortales, identificando estas señales con el siguiente símbolo de "ADVERTENCIA"

# A ADVERTENCIA

El significado del símbolo de seguridad es: ¡Atención! ¡Estar alerta! ¡Su seguridad está en juego! Una lista de operaciones que pueden causar posibles daños al producto o al estudiante, se encuentran identificadas con la presente etiqueta de Advertencia en el presente manual de operaciones.

Los autores del presente manual, no pueden anticipar cada circunstancia que podrían implicar un peligro potencial, afectando la seguridad del estudiante y el módulo, por lo tanto, el presente manual no contiene todas las posibles advertencias.

La información y especificaciones que contiene el presente manual de operaciones, se basan en la información disponible al momento del diseño y construcción del módulo. Las especificaciones, las medidas, los ajustes y demás elementos pueden cambiar en cualquier momento, estos cambios pueden afectar el servicio que brinda el manual. Si se requiere piezas de repuesto para el módulo, se recomienda utilizar piezas seleccionadas mediante cálculos realizados en el capítulo 3 del presente proyecto.

## **TABLA DE CONTENIDOS**

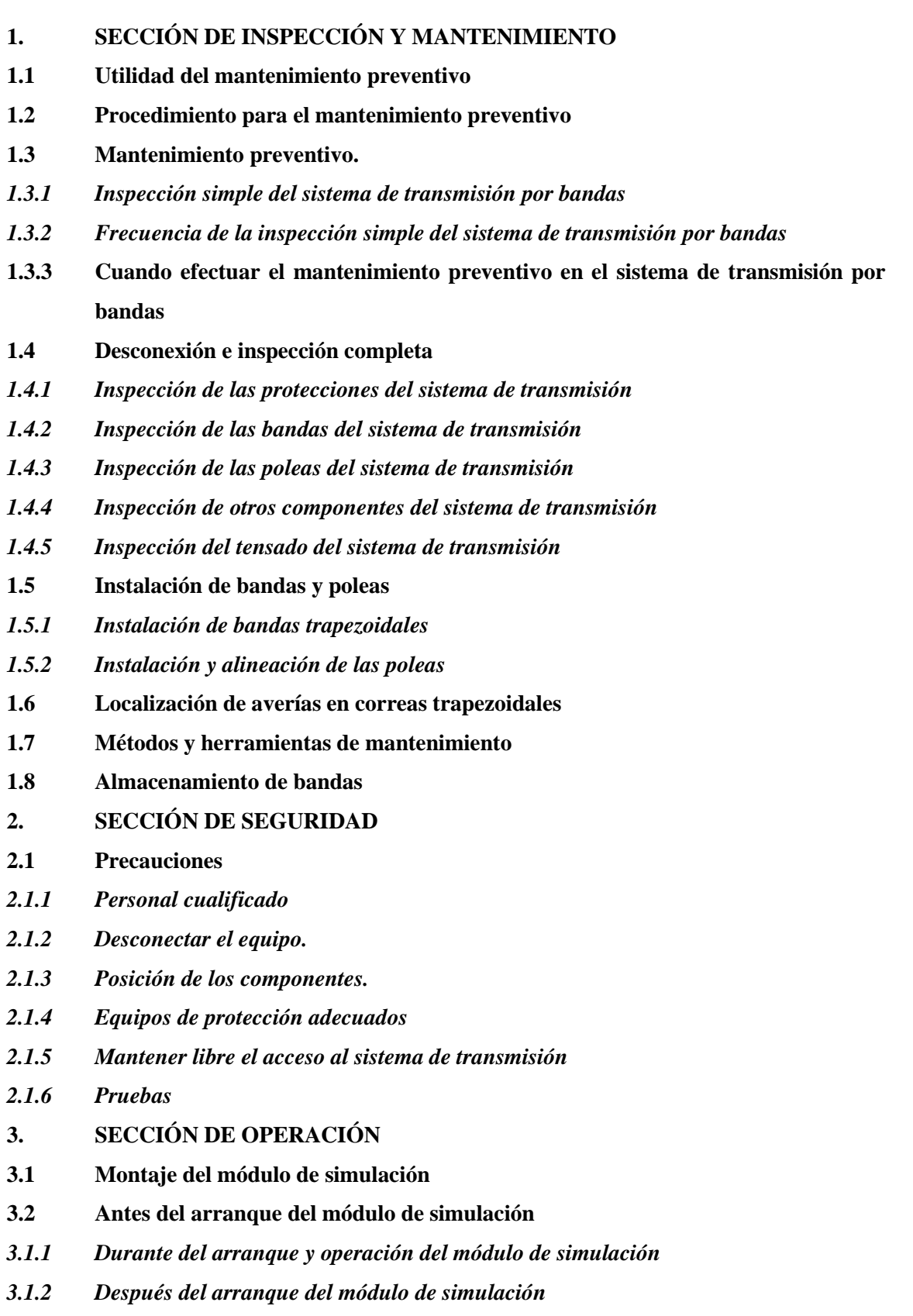

## <span id="page-143-0"></span>**1. SECCIÓN DE INSPECCIÓN Y MANTENIMIENTO**

#### <span id="page-143-1"></span>**4.6. Utilidad del mantenimiento preventivo.**

Mediante la realización de un programa de mantenimiento preventivo, nuestro sistema de transmisión cumplirá el tiempo de vida útil para el cual es adquirido, permitiendo inspeccionar adecuadamente cada elemento que compone el sistema de transmisión por bandas, antes de que fallen y así evitar paros imprevistos de producción y reducir costos por mantenimiento.

En un sistema de transmisión, el uso de bandas es más efectivo para transmitir potencia, siempre y cuando se realiza el mantenimiento preventivo adecuado

#### <span id="page-143-2"></span>**1.2 Procedimiento para el mantenimiento preventivo.**

Para realizar un adecuado mantenimiento preventivo, debemos empezar utilizando los equipos de protección personal, y así mantener la seguridad del estudiante.

Seguir adecuadamente el programa de mantenimiento preventivo de todo el sistema de transmisión por bandas.

Continuar con los procedimientos de inspección de cada elemento que compone el sistema de transmisión, desde el sistema eléctrico hasta terminar en las bandas de transmisión.

Conocer las características de cada elemento para localizar las averías y realizar una adecuada inspección para poder corregir las mismas.

Realizar las respectivas evaluaciones de funcionamiento para conocer el rendimiento existente en el sistema de transmisión.

#### <span id="page-143-3"></span>**1.3 Mantenimiento preventivo.**

Un adecuado mantenimiento preventivo consiste en realizar inspecciones breves de los sistemas a tratar, en nuestro caso de un sistema de transmisión por bandas que detallamos a continuación.

#### <span id="page-143-4"></span>**1.3.1** *Inspección simple del sistema de transmisión por bandas.*
Para empezar con un mantenimiento preventivo se inspecciona la transmisión total del equipo tomando en cuenta lo siguiente:

| Características             | Descripción                                               |
|-----------------------------|-----------------------------------------------------------|
| Observar y escuchar         | El estudiante debe estar atento a cualquier situación que |
|                             | presente ruido alguno que no sea el normal al del         |
|                             | sistema de transmisión. Un sistema de transmisión por     |
|                             | bandas bien diseñado funciona de una forma suave y        |
|                             | silenciosa.                                               |
| Líquidos (aceites y grasas) | El estudiante inspeccionará si existen fugas de aceite o  |
|                             | grasa, principalmente es por exceso de lubricante en los  |
|                             | rodamientos y cojinetes, puesto que el aceite provoca     |
|                             | fallos prematuros especialmente en las bandas de          |
|                             | transmisión.                                              |
| Montaje del motor           | Finalmente, el estudiante deberá inspeccionar el          |
|                             | proceso de montaje del motor, asegurando un ajuste        |
|                             | adecuado para evitar vibraciones y desalineación de las   |
|                             | guías y bases del motor, es recomendable limpiar las      |
|                             | bases.                                                    |

**Tabla 1:** Características de la inspección.

**Realizado por:** (Rovalino, B.; Tapia, J. 2021).

## **1.3.2** *Frecuencia de la inspección simple del sistema de transmisión por bandas.*

Para un adecuado programa de mantenimiento preventivo el estudiante toma en cuenta los siguientes factores para inspeccionar un sistema de transmisión:

- La velocidad a la que está expuesto el sistema de transmisión.
- El ciclo de funcionamiento del sistema de transmisión.
- La importancia que tiene el equipo en el laboratorio de diagnóstico técnico.
- Las condiciones de temperatura a las que está expuesto el equipo.
- La accesibilidad con la que cuenta el equipo para tareas de mantenimiento.
- En un punto más importante, se requiere de inspecciones más frecuentes en los sistemas

• de transmisión por bandas, donde su operación sea con cargas y velocidades elevadas, o en condiciones de paradas y arranques continuos y en ambientes especiales.

## **1.3.3** *Cuando efectuar el mantenimiento preventivo en el sistema de transmisión por bandas.*

Para realizar un adecuado programa de mantenimiento preventivo, se establece mediante los siguientes parámetros de funcionamiento.

| El estudiante deberá realizar una inspección                                   |  |
|--------------------------------------------------------------------------------|--|
| <b>Transmisiones críticas</b><br>visual y auditiva cada semana de operación    |  |
| del equipo.                                                                    |  |
| El estudiante realizará una inspección visual<br><b>Transmisiones normales</b> |  |
| y auditiva una vez al mes.                                                     |  |
| Para una inspección completa, el estudiante                                    |  |
| deberá parar todo el sistema de transmisión, y                                 |  |
| Inspección completa<br>se inspecciona las bandas, las poleas, el motor         |  |
| eléctrico y demás componentes cada tres                                        |  |
| meses.                                                                         |  |

**Tabla 2:** Cuando efectuar un mantenimiento

**Realizado por:** (Rovalino, B.; Tapia, J. 2021).

### **1.4 Desconexión e inspección completa.**

Una vez que el sistema de transmisión de bandas es desconectado por el estudiante, colocará un letrero de advertencia que asegurará de que los elementos se encuentren en una posición adecuada para poder realizar la inspección.

### *1.4.1 Inspección de las protecciones del sistema de transmisión.*

El estudiante deberá realizar la inspección visual del desgaste y posibles daños en la protección del sistema, evitar en lo posible que haya residuos y partículas de polvo para una adecuada ventilación, especialmente inspeccionar que no exista roce con el sistema de transmisión lo que provocaría daños al mismo.

## *1.4.2 Inspección de las bandas del sistema de transmisión.*

|

Para la inspección de la banda|, el estudiante deberá marcar un punto en la misma y seguir la banda detenidamente para localizar posibles roturas, cortes o indicios de un mal funcionamiento como altas temperaturas, hasta llegar nuevamente al punto marcado.

Si la banda se encuentra con indicios de grietas o excede los 45°C en la temperatura, la banda debe ser reemplazada para evitar los paros imprevistos.

### **1.4.3** *Inspección de las poleas del sistema de transmisión.*

Una vez desmontadas las bandas trapezoidales, el estudiante inspeccionará el desgaste producido en las poleas, en este caso es necesario utilizar galgas estandarizadas para verificar los canales de las poleas y determinar su condición, también se recomienda inspeccionar la correcta alineación entre las poleas puesto que, una desalineación acorta la vida útil de la banda, esto se debe a un montaje inadecuado de los ejes y posterior a ello las poleas.

### **1.4.4** *Inspección de otros componentes del sistema de transmisión.*

No solo los sistemas de transmisión necesitan una adecuada inspección, el estudiante asegurará el correcto funcionamiento del sistema inspeccionando elementos que componen el mismo, esto implica realizar una inspección de las conexiones del motor, de las guías y bases donde está montado el sistema, verificar la lubricación de los cojinetes, inspeccionar el eje donde va montada la polea, limpieza de residuos para evitar la corrosión de los elementos.

### **1.4.5** *Inspección del tensado del sistema de transmisión.*

Para que un sistema de transmisión sea eficiente, el estudiante inspeccionará la tensión adecuada de las bandas y realizará un ajuste si es necesario, utilizando el elemento tensor que esta sobre el sistema de transmisión, puesto que, si se aplica poca tensión, las bandas trapezoidales tienden a patinar provocando desgaste prematuro, en cambio si la banda está demasiado ajustada, aumentará su temperatura provocando la rotura de las bandas.

#### **1.5 Instalación de bandas y poleas.**

#### **1.5.1** *Instalación de bandas trapezoidales.*

Ya sea que se necesite instalar un nuevo sistema o se necesite cambiar una banda, el estudiante deberá desmontar la protección, aflojar los pernos de anclaje del alternador hasta que la banda se suelte del sistema sin forzar los elementos ni la banda, seguido a esto, el estudiante deberá realizar una inspección minuciosa de la misma, ya que las bandas presentan desgaste anormal y deducir si es necesario y adecuado el cambio o no de la banda, evitando gastos innecesarios de mantenimiento.

#### **1.5.2** *Instalación y alineación de las poleas.*

De modo que se ha inspeccionado las bandas, el siguiente paso es realizar una correcta instalación de las poleas después de haber realizado una adecuada alineación, inspeccionar que las poleas a utilizar estén correctamente ensambladas junto con los prisioneros, los que van montados a la par.

Es imprescindible seleccionar un adecuado dimensionamiento y selección de las poleas y las bandas, para ello en el capítulo 3 se realizan los cálculos necesarios para seleccionar adecuadamente cada elemento.

#### **1.6 Localización de averías en bandas trapezoidales.**

El objetivo principal del estudiante es localizar una avería para poder identificar las causas que la generan y posterior a esto corregirlas según sea necesario. Para esto empezamos a describir el problema formulando las siguientes preguntas: ¿Cuál es la aplicación del sistema?, ¿Con qué frecuencia se producen las averías?, ¿Cuáles son las expectativas de rendimiento del sistema de transmisión?, ¿Cuándo ocurrió?

#### **1.7 Métodos y herramientas de mantenimiento.**

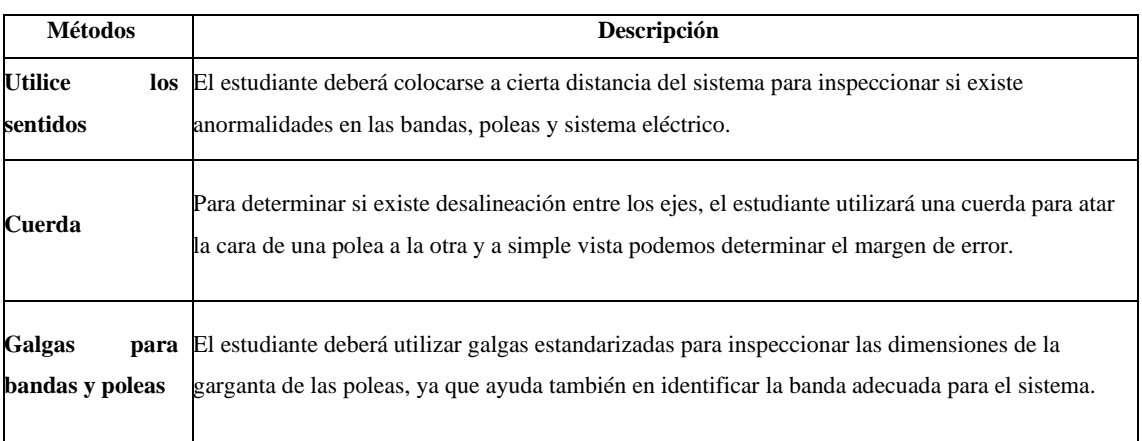

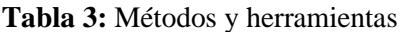

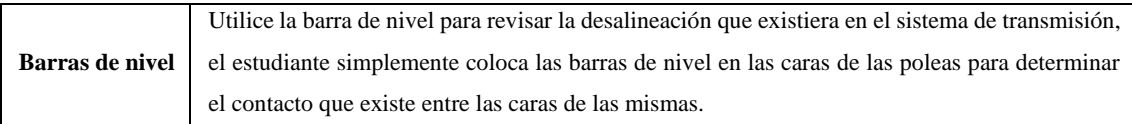

**Realizado por:** (Rovalino, B.; Tapia, J. 2021).

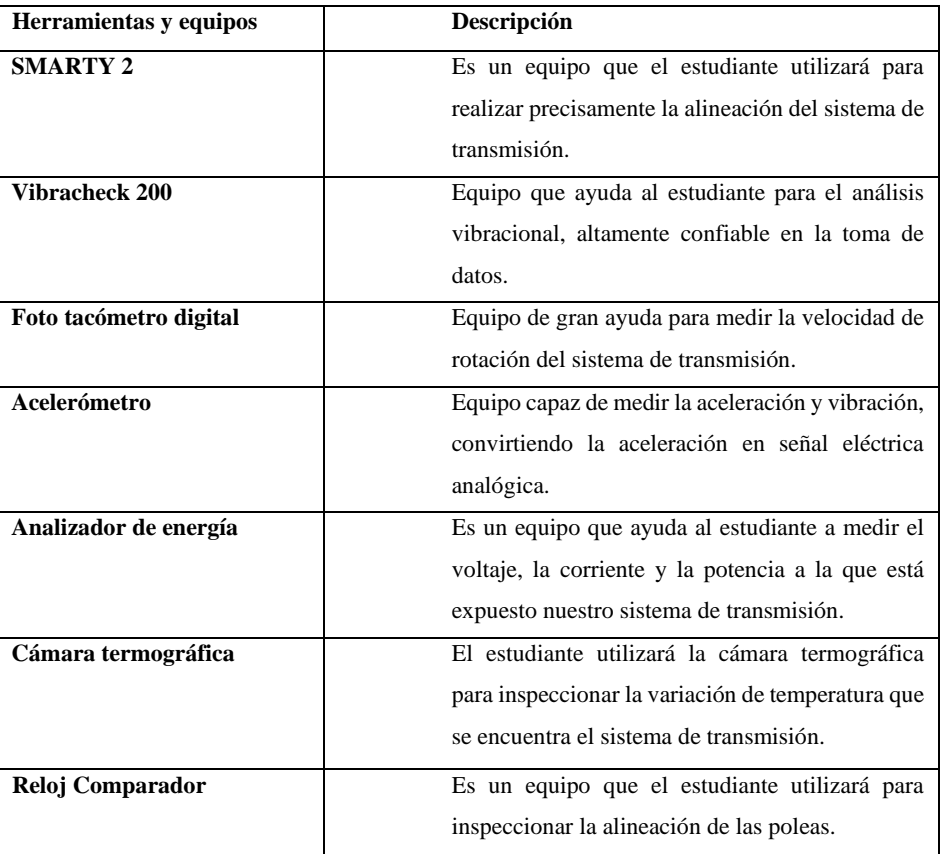

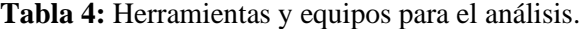

**Realizado por:** (Rovalino, B.; Tapia, J. 2021).

## **1.8 Almacenamiento de bandas.**

Para almacenar las bandas de una manera adecuada y evitar que se deterioren, el estudiante almacenará fuera del alcance de la luz solar y en un lugar seco, en lo posible evitar el apilamiento de las mismas ya que el peso deforma las bandas que se encuentran en la parte inferior.

#### **2. SECCIÓN DE SEGURIDAD**

#### **2.1 Precauciones**

#### **2.1.1** *Personal cualificado.*

El estudiante que manipule el sistema de transmisión por bandas, deberá capacitarse para efectuar el mantenimiento preventivo de una manera adecuada, bajo la supervisión del técnico docente del laboratorio.

#### **2.1.2** *Desconectar el equipo.*

# A ADVERTENCIA

Para realizar la inspección del sistema de simulación de transmisión por bandas, el estudiante detendrá el funcionamiento del mismo, asegurando que el sistema se encuentre des energizado y se sugiere colocar un letrero de advertencia.

#### **2.1.3** *Posición de los componentes.*

El estudiante que opere el sistema de simulación de transmisión por bandas, asegurará que los elementos del equipo se encuentren en una posición segura, colocando las poleas y los ejes en una posición neutra para evitar movimientos accidentales.

### **2.1.4** *Equipos de protección adecuados.*

# A ADVERTENCIA

En este caso, el estudiante, contará con los equipos de protección personal como: casco, protectores oculares, protectores auditivos, guantes, mandil, en este caso, se recomienda no utilizar ropa suelta ya que se trata de un sistema de transmisión, lo que provocaría un riesgo de tipo mecánico.

#### **2.1.5** *Mantener libre el acceso al sistema de transmisión.*

Para realizar la respectiva inspección del sistema de transmisión por bandas, el área deberá estar segura, limpia sin residuos a su alrededor, en orden para que el estudiante asegure un mantenimiento preventivo eficiente del sistema de transmisión.

#### **2.1.6** *Pruebas.*

## A ADVERTENCIA

Después de realizar el respectivo mantenimiento preventivo, el estudiante deberá someter a una prueba de todo el sistema para asegurar el funcionamiento adecuado y así evitar algún tipo de accidente, si es necesario inspeccionar y ajustar nuevamente los elementos de transmisión.

## **3. SECCIÓN DE OPERACIÓN**

## $\mathbf{\hat{A}}$  advertencia

### **3.1 Montaje del módulo de simulación.**

El estudiante empezará limpiando la mesa de trabajo y verificará que la mesa este nivelada, en lo posible evitar herramientas sobre la mesa del módulo para obtener estabilidad del mismo.

## **Tabla 5:** Montaje del módulo de simulación.

| Descripción                                                                                                    | <b>Equipo</b>        |
|----------------------------------------------------------------------------------------------------|----------------------|
| El estudiante empezará limpiando la mesa de trabajo y<br>verificará que la mesa este nivelada, en lo posible evitar<br>herramientas sobre la mesa del módulo para obtener<br>estabilidad del mismo. |                      |
| Colocar las mesas de los módulos en un área cercana a los<br>tableros de control, para tener accesibilidad de las<br>conexiones eléctricas.                                                         |                      |
| Montaje del módulo 1 y modulo 2, sobre la mesa de trabajo,<br>mediante pernos M8 x 1.25                                                                                                    | Módulo 2<br>Módulo 1 |
| Montaje de la polea conductora en el eje del módulo 1, fijada<br>por un prisionero                                                                                                    | Polea<br>Conductora  |
| Montaje correcto de la banda para el sistema de transmisión.                                                                                                    | Banda                |

**Realizado por:** (Rovalino, B.; Tapia, J. 2021).

## **3.2 Antes del arranque del módulo de simulación.**

**Tabla 6:** Pasos a seguir antes del arranque del módulo de simulación.

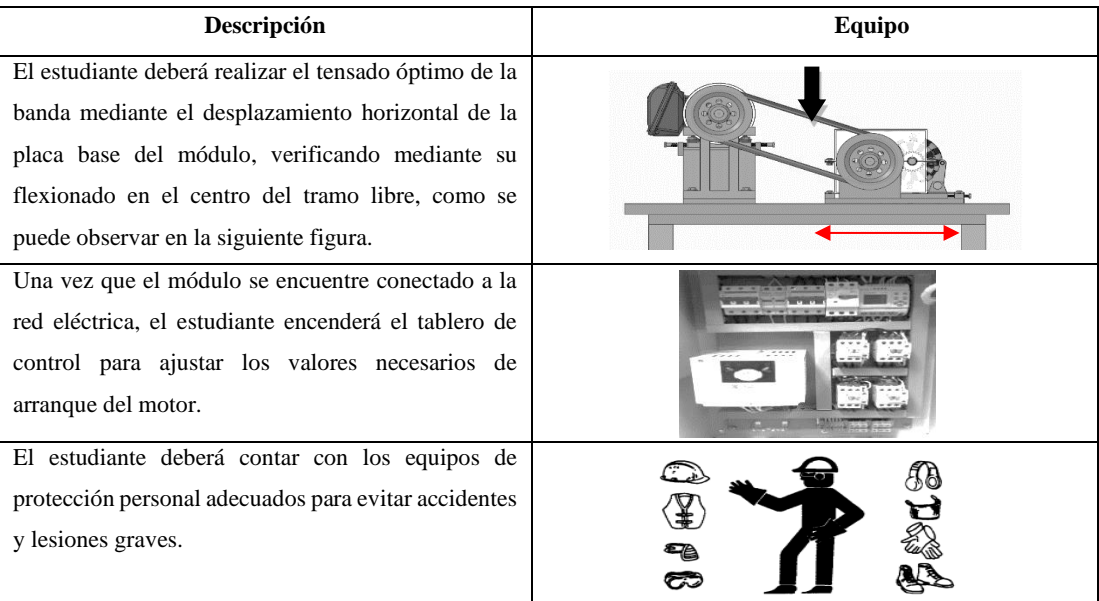

Poner en marcha el módulo simulador de fallas accionando el pulsador de encendido, que se encuentra en el tablero de control.

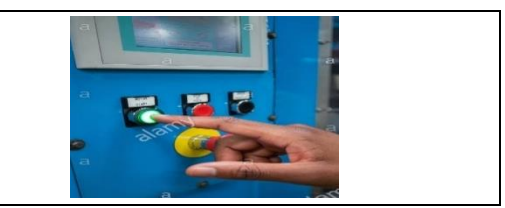

**Realizado por:** (Rovalino, B.; Tapia, J. 2021).

## **3.3 Durante del arranque y operación del módulo de simulación.**

#### **Tabla 7:** Pasos a seguir antes durante el arranque del módulo.

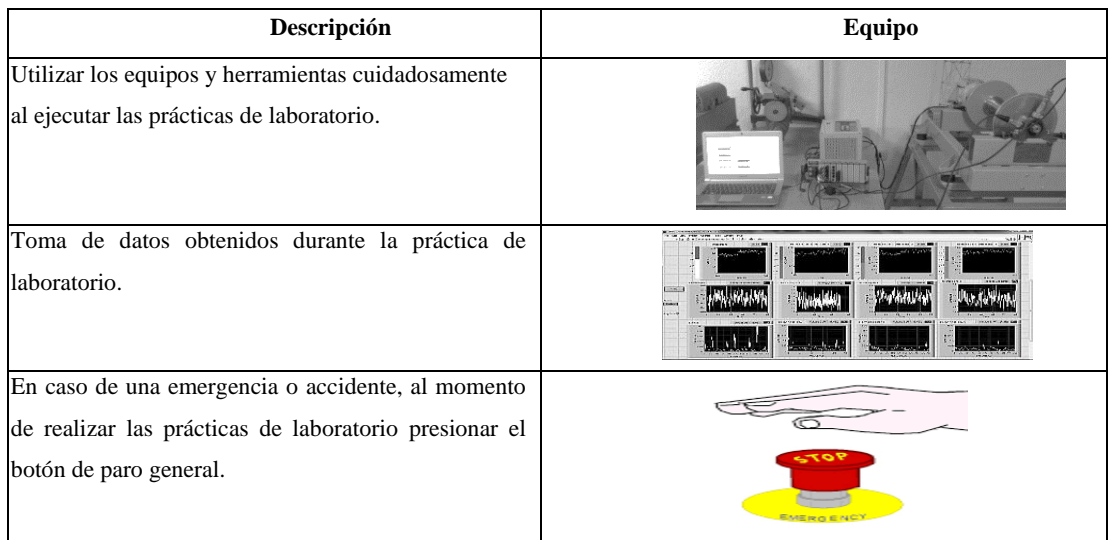

**Realizado por:** (Rovalino, B.; Tapia, J. 2021).

## **3.4 Después del arranque del módulo de simulación.**

**Tabla 8:** Pasos a seguir después del arranque del módulo de simulación.

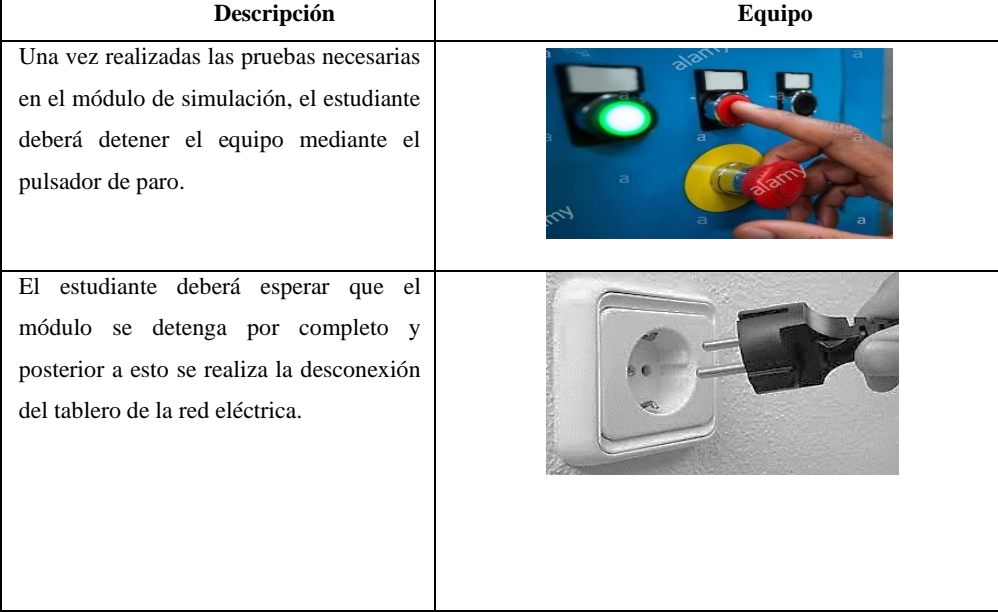

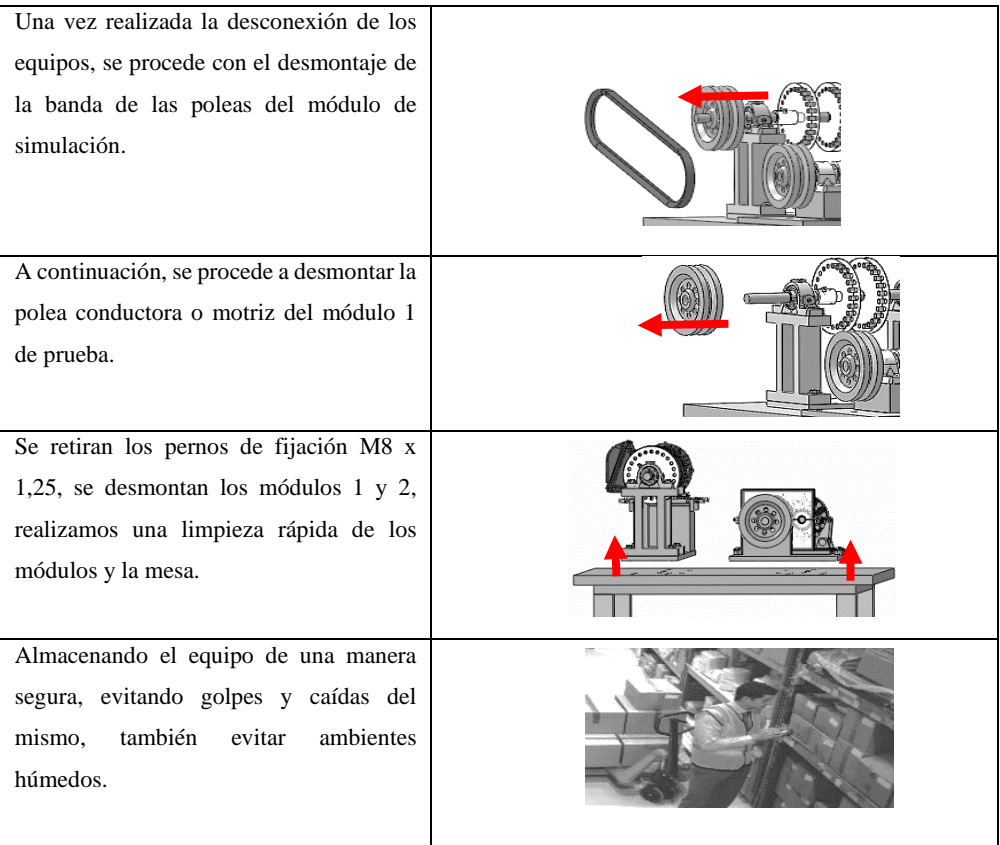

**Realizado por:** (Rovalino, B.; Tapia, J. 2021).

## **ANEXO C:** CODIFICACIÓN DEL MÓDULO DE SIMULACIÓN DE FALLAS

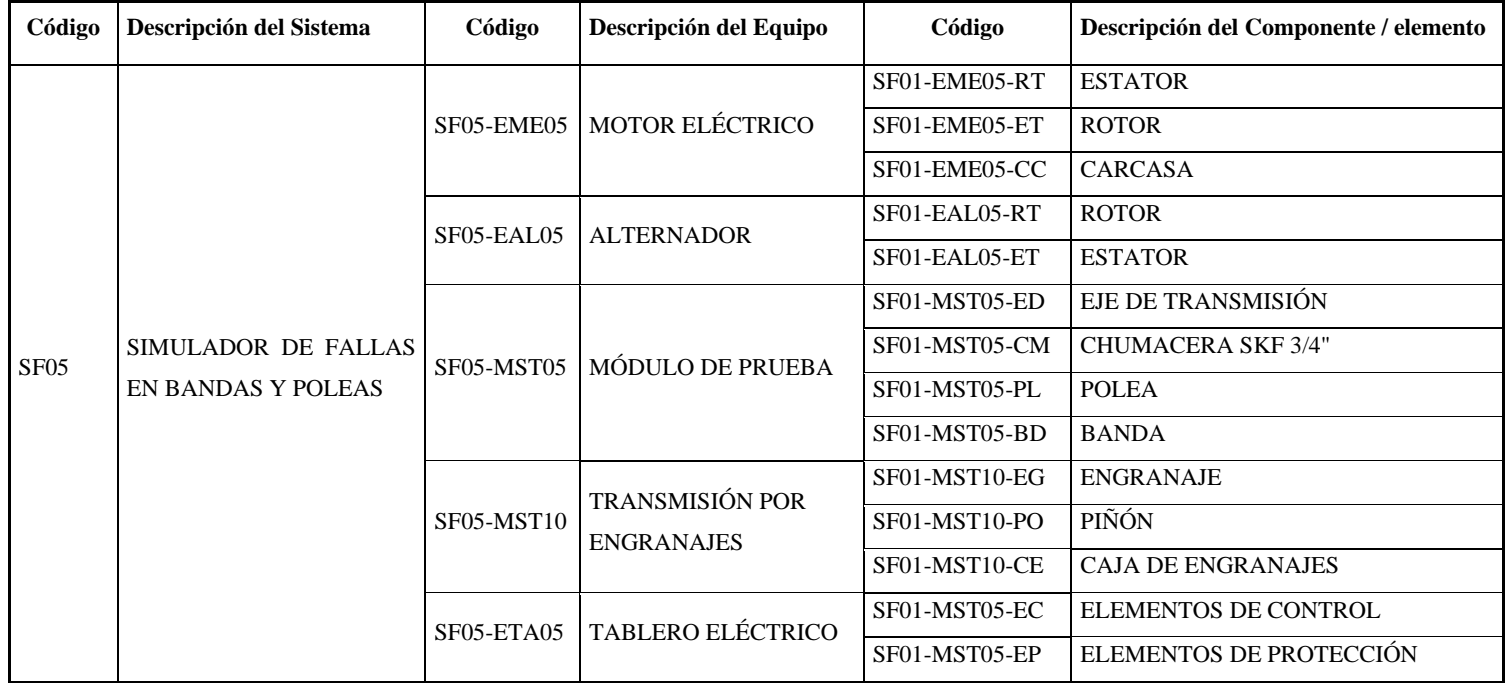

## **ANEXO D:** PLAN DE MANTENIMIENTO DEL MÓDULO DE SIMULACIÓN ROTOR KIT.

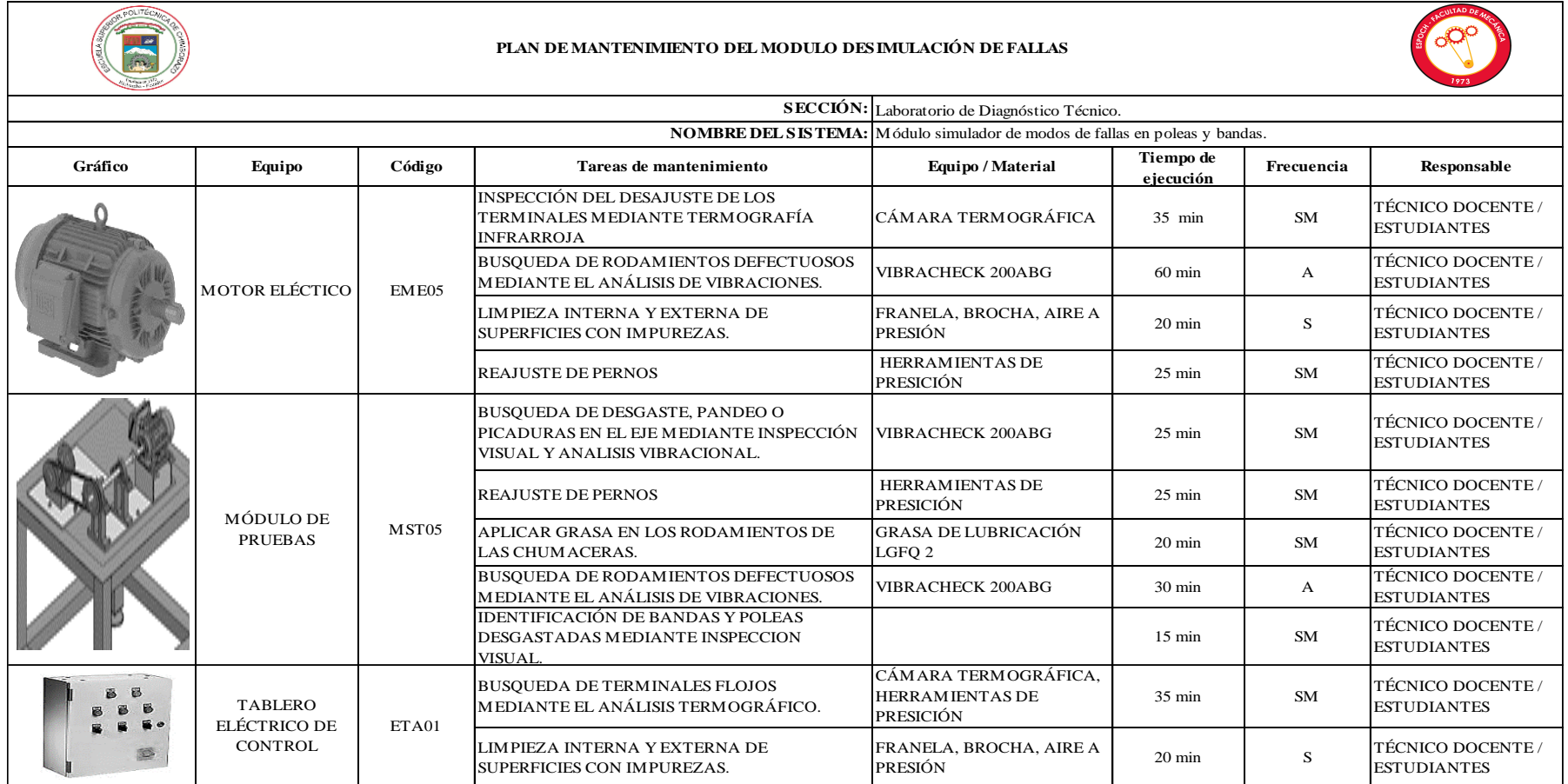

## **ANEXO E:** CRONOGRAMA DE ACTIVIDADES DEL PLAN DE MANTENIMIENTO.

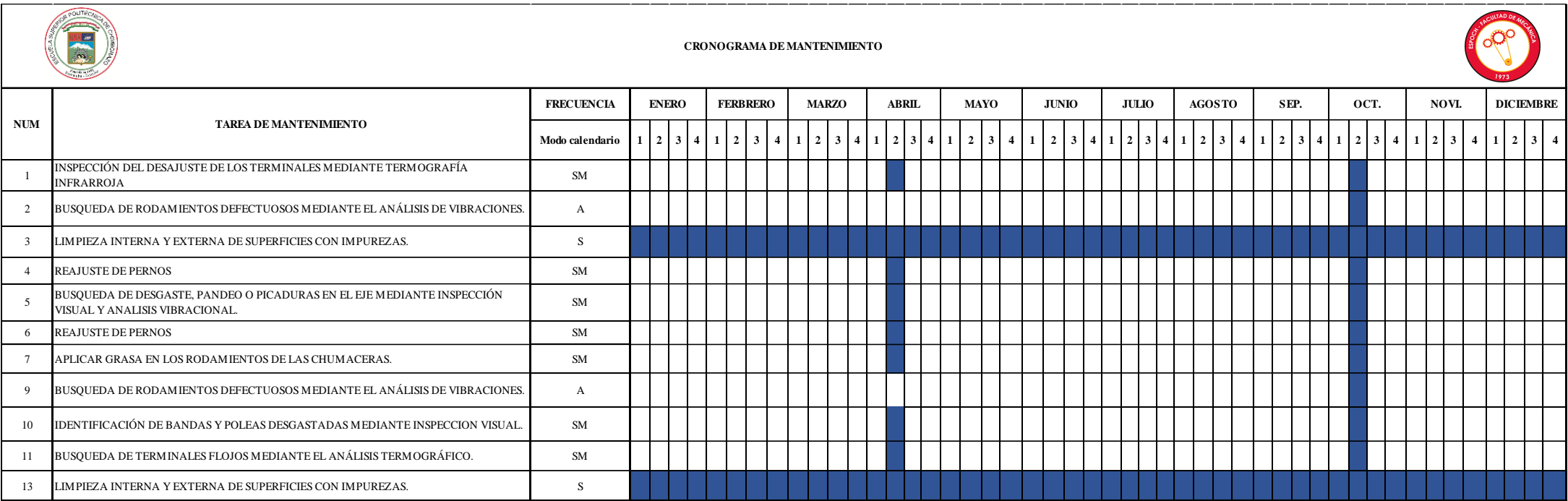

# **ANEXO F:** FICHA TÉCNICA DEL MÓDULO DE SIMULACIÓN DE FALLAS ROTOR KIT.

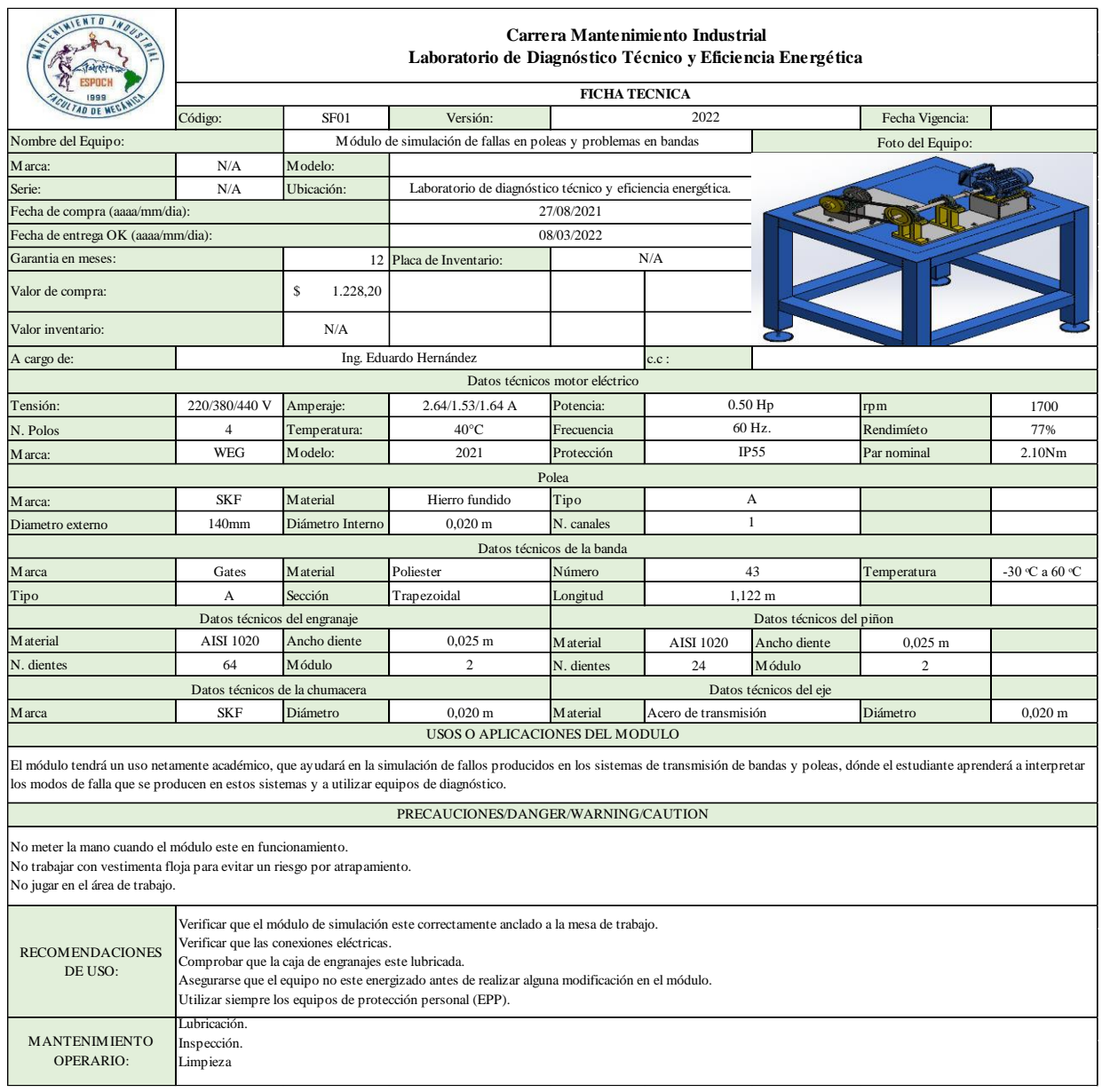

**ANEXO G:** PLANOS DE DISEÑO DEL MÓDULO DE SIMULACIÓN.

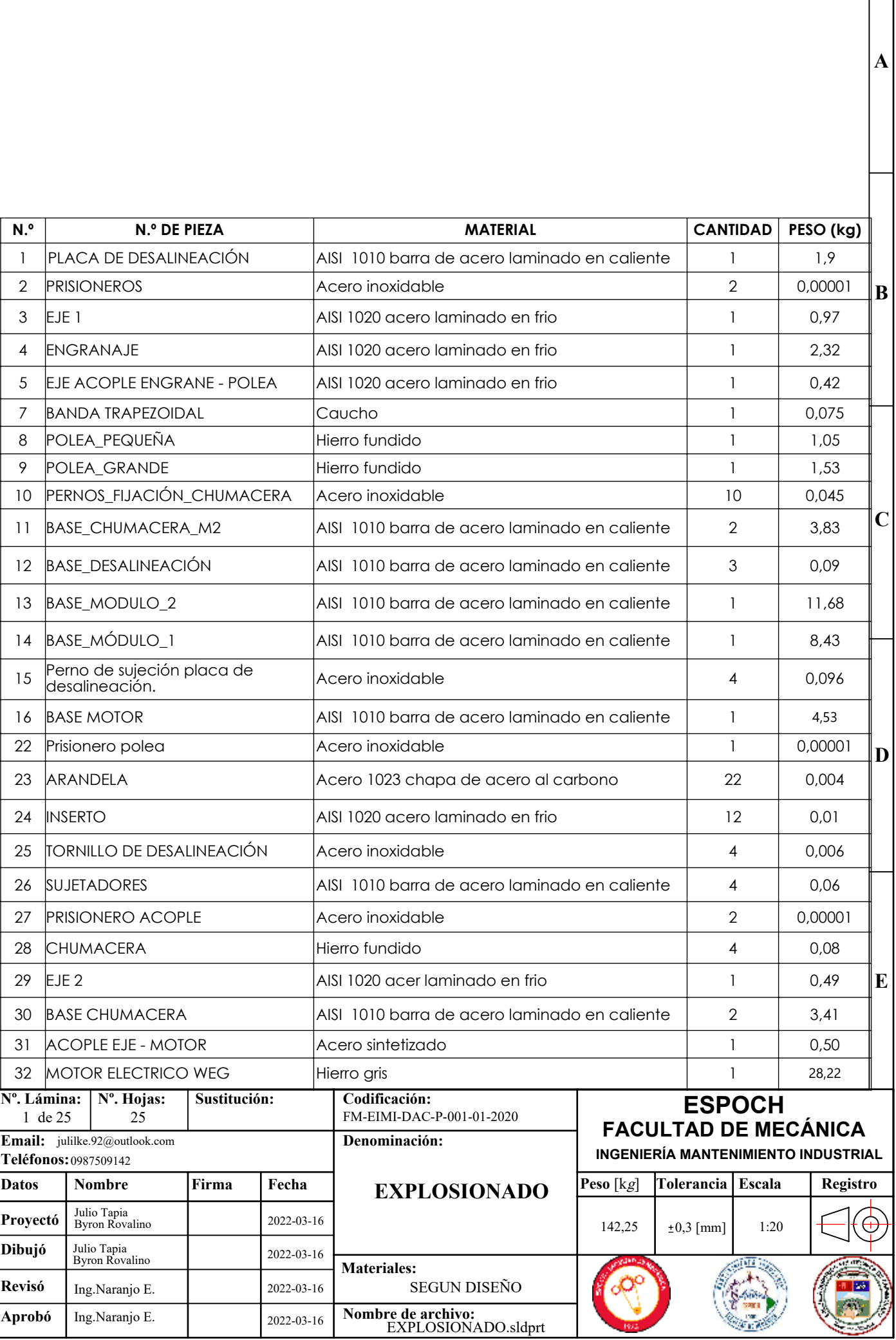

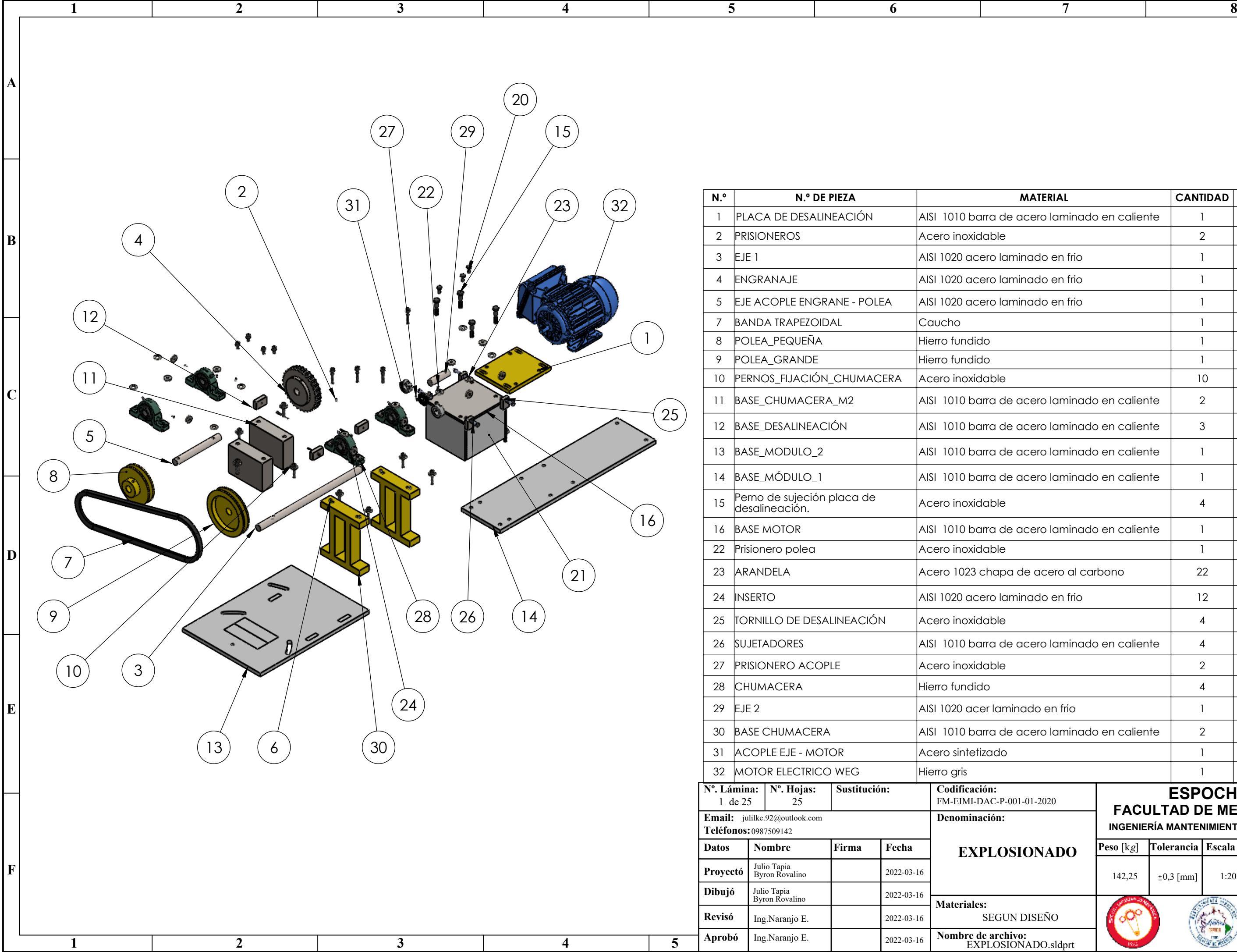

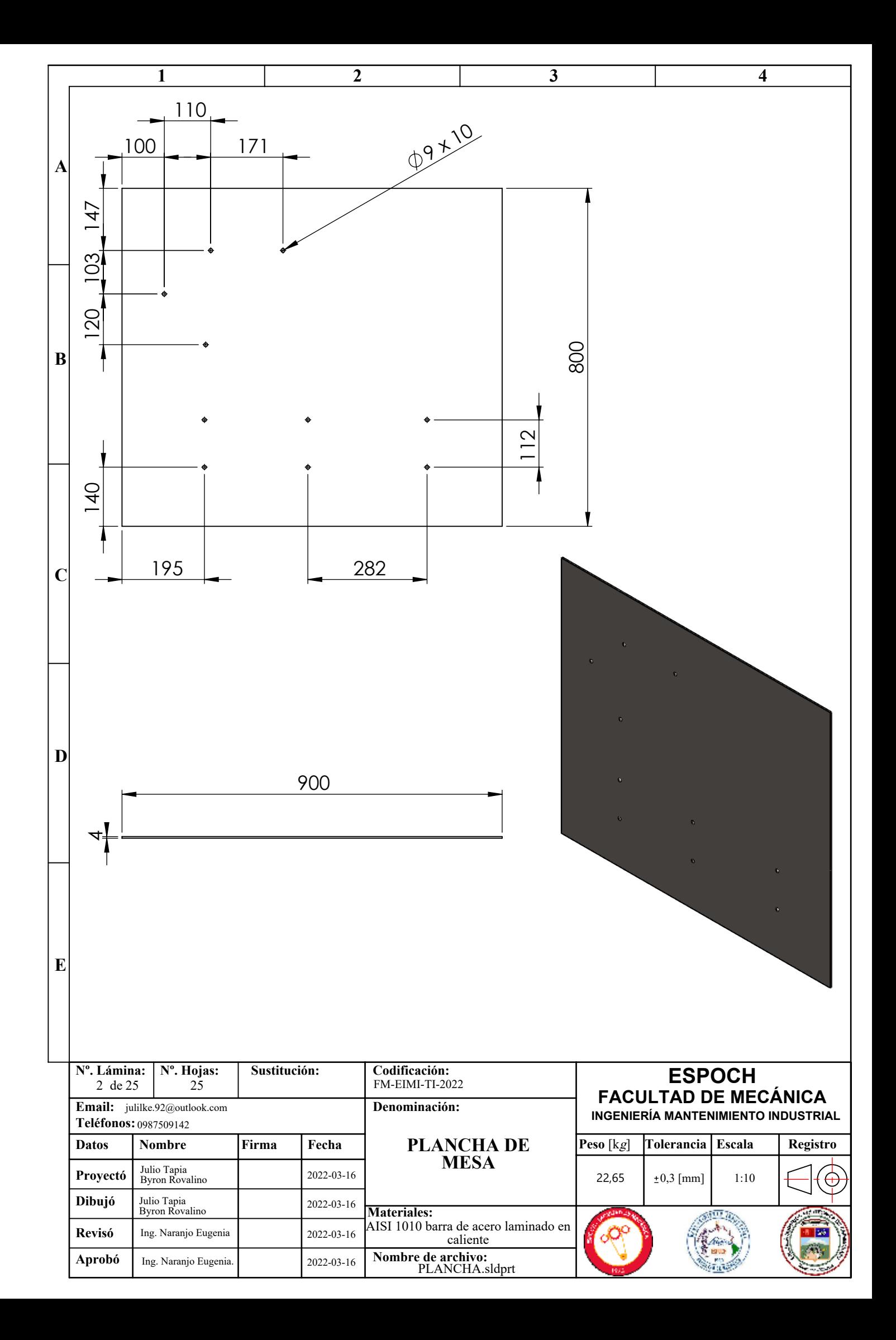

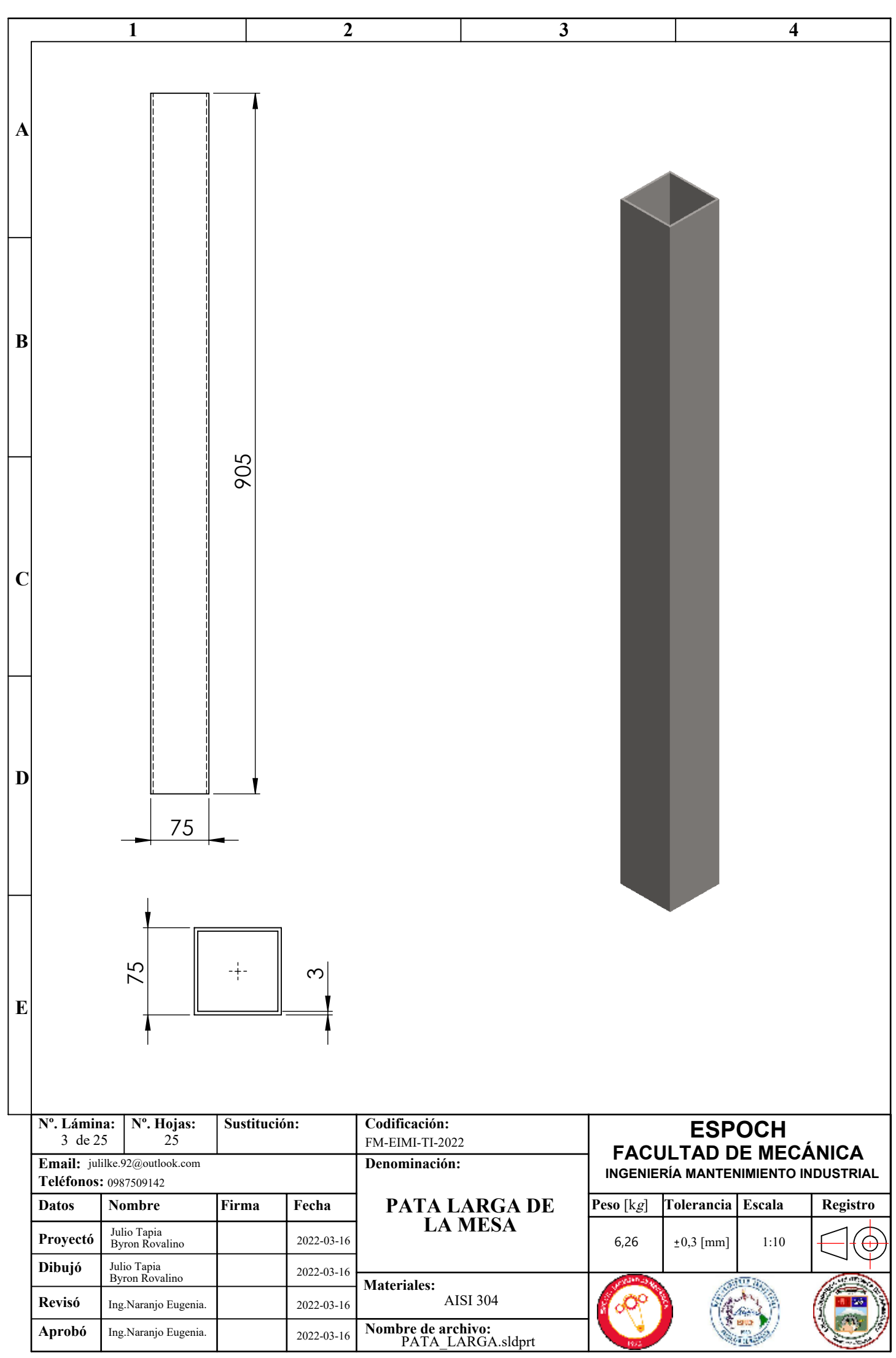

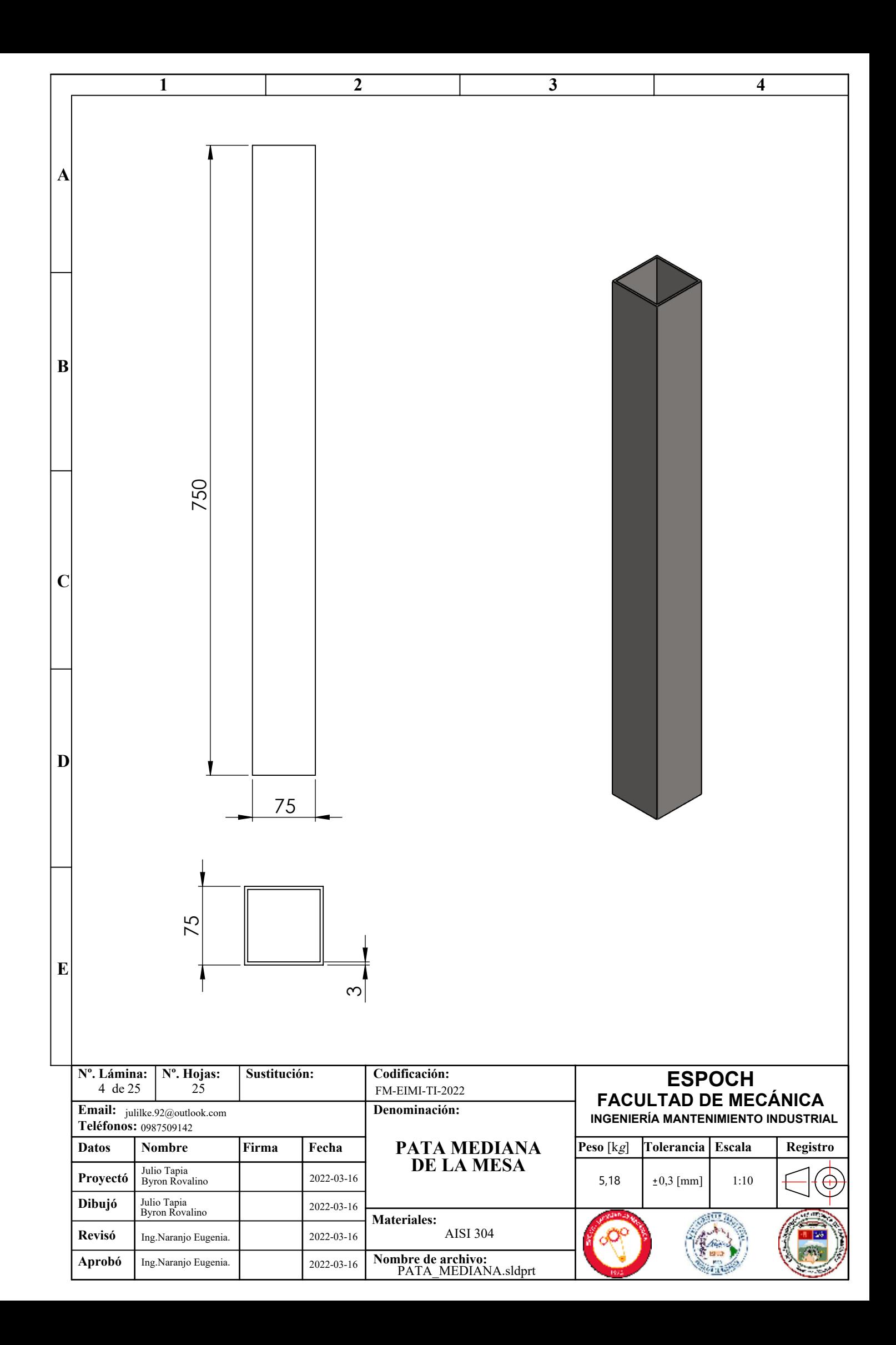

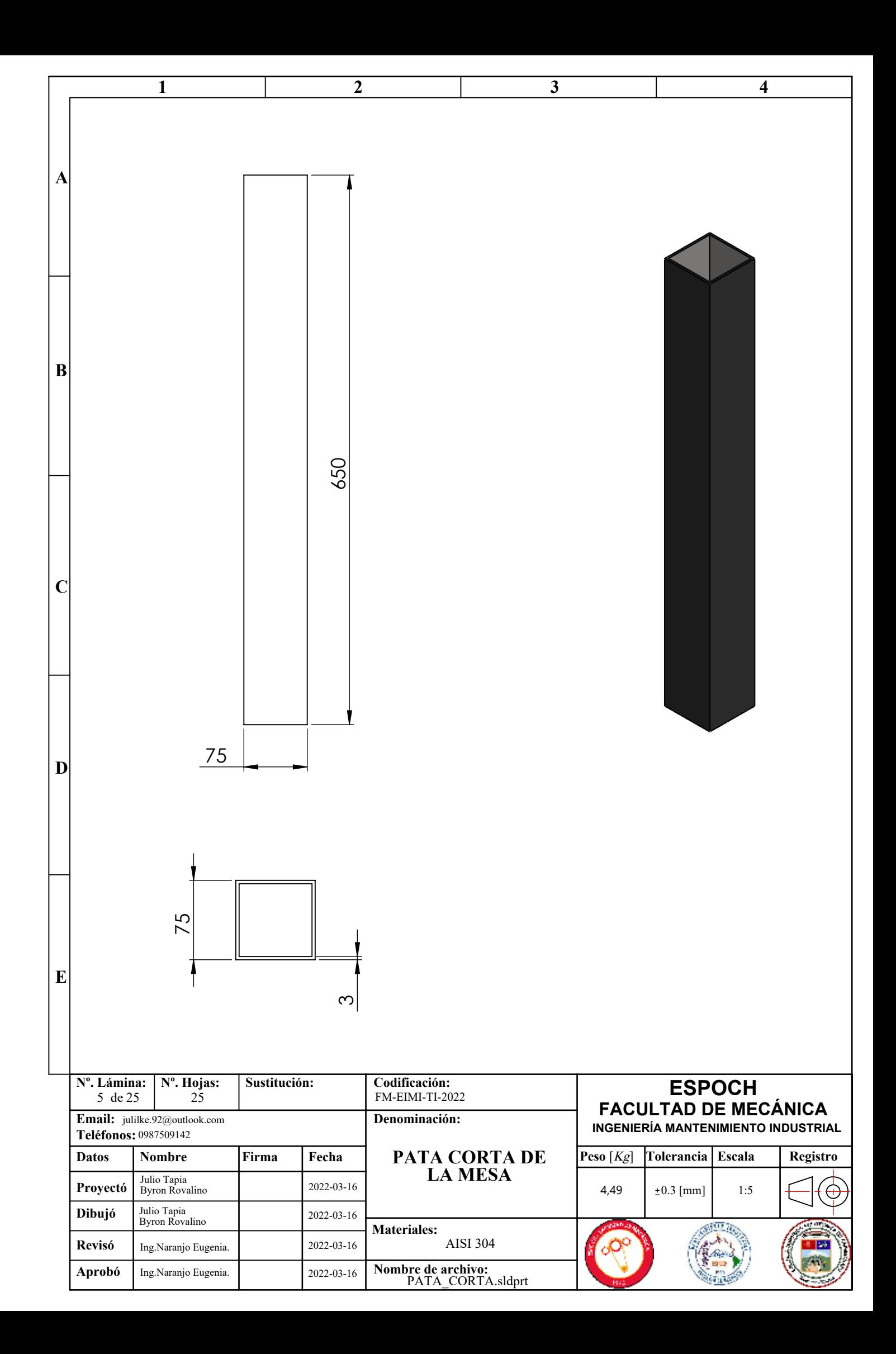

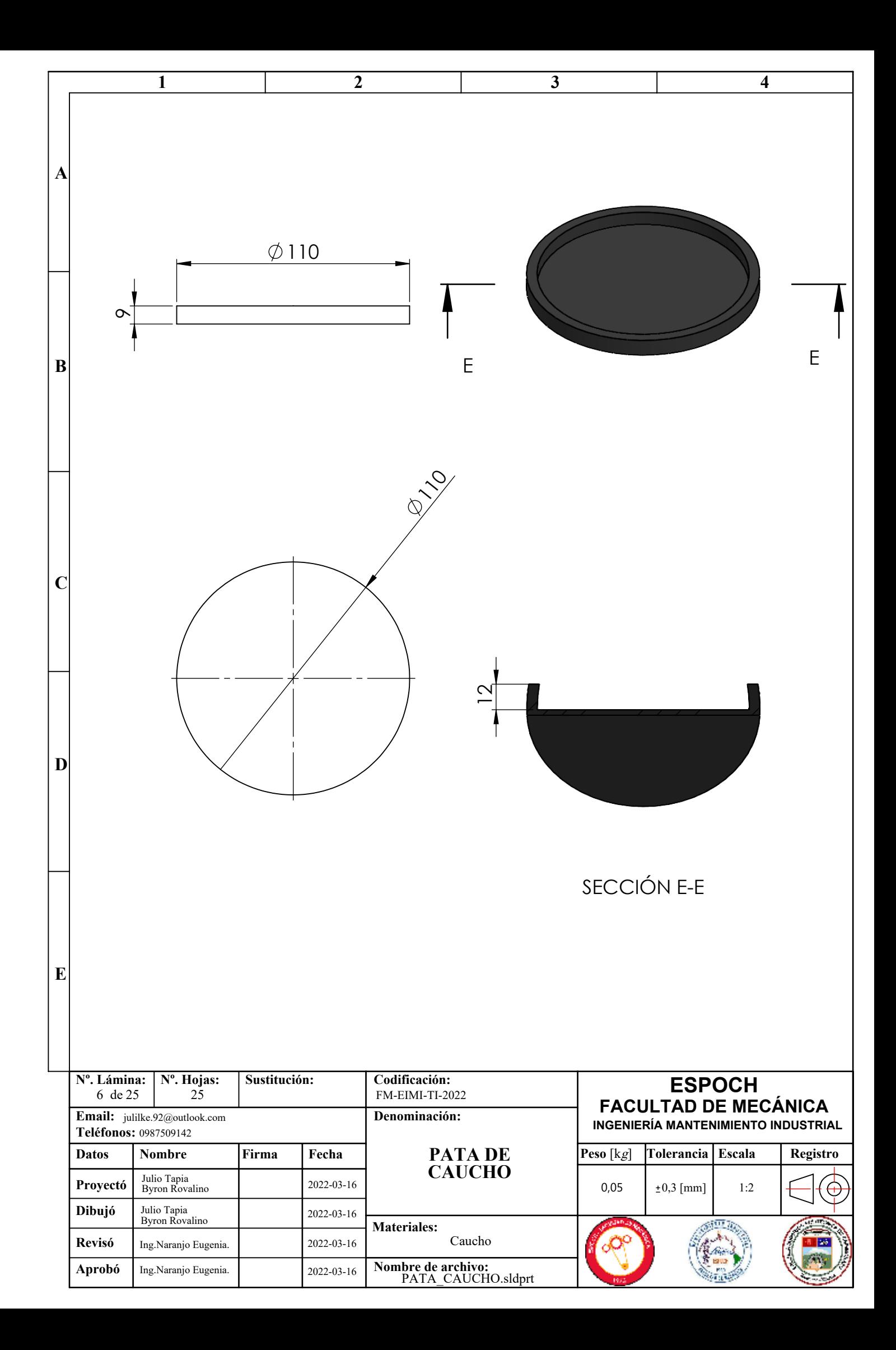

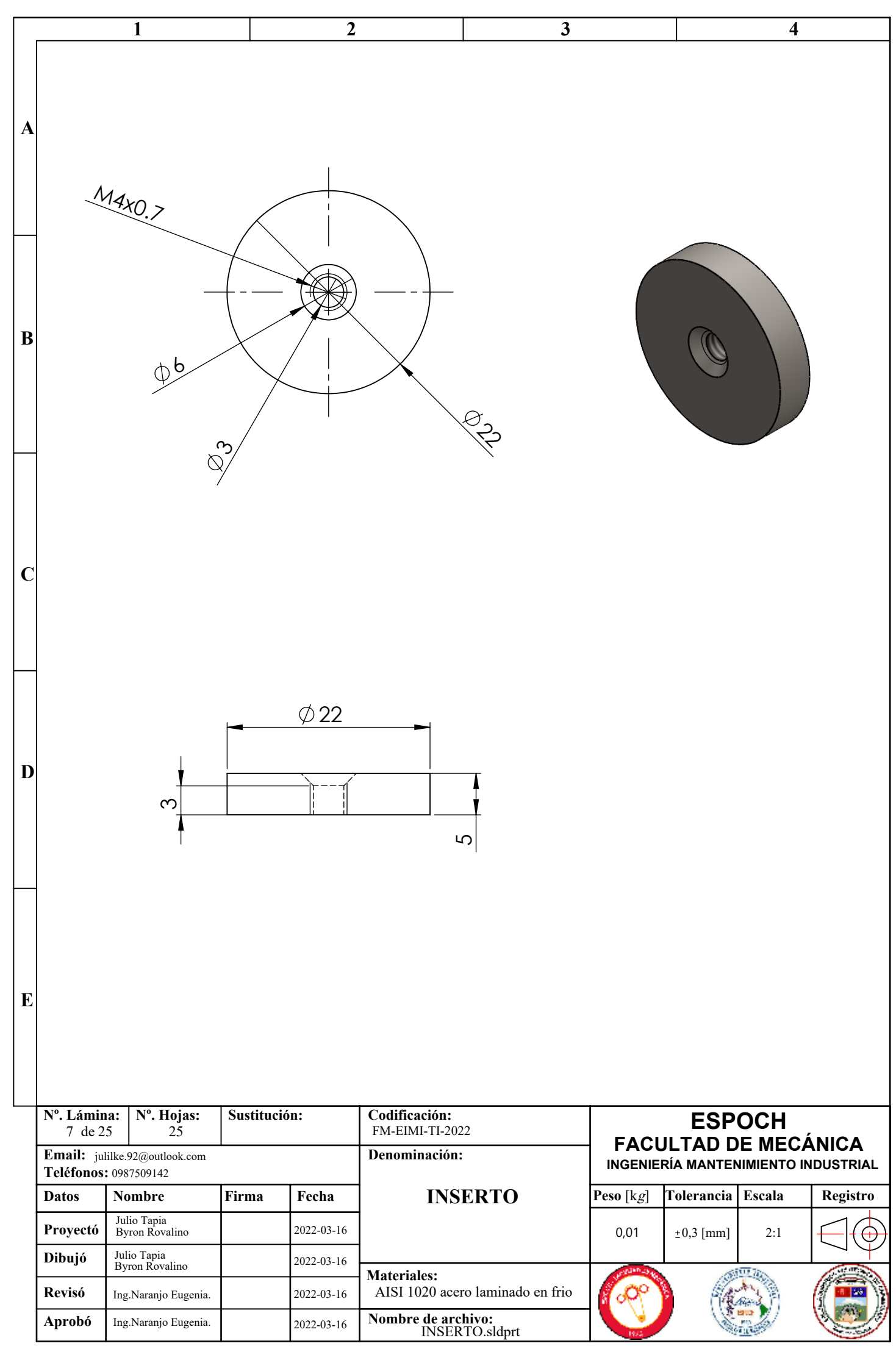

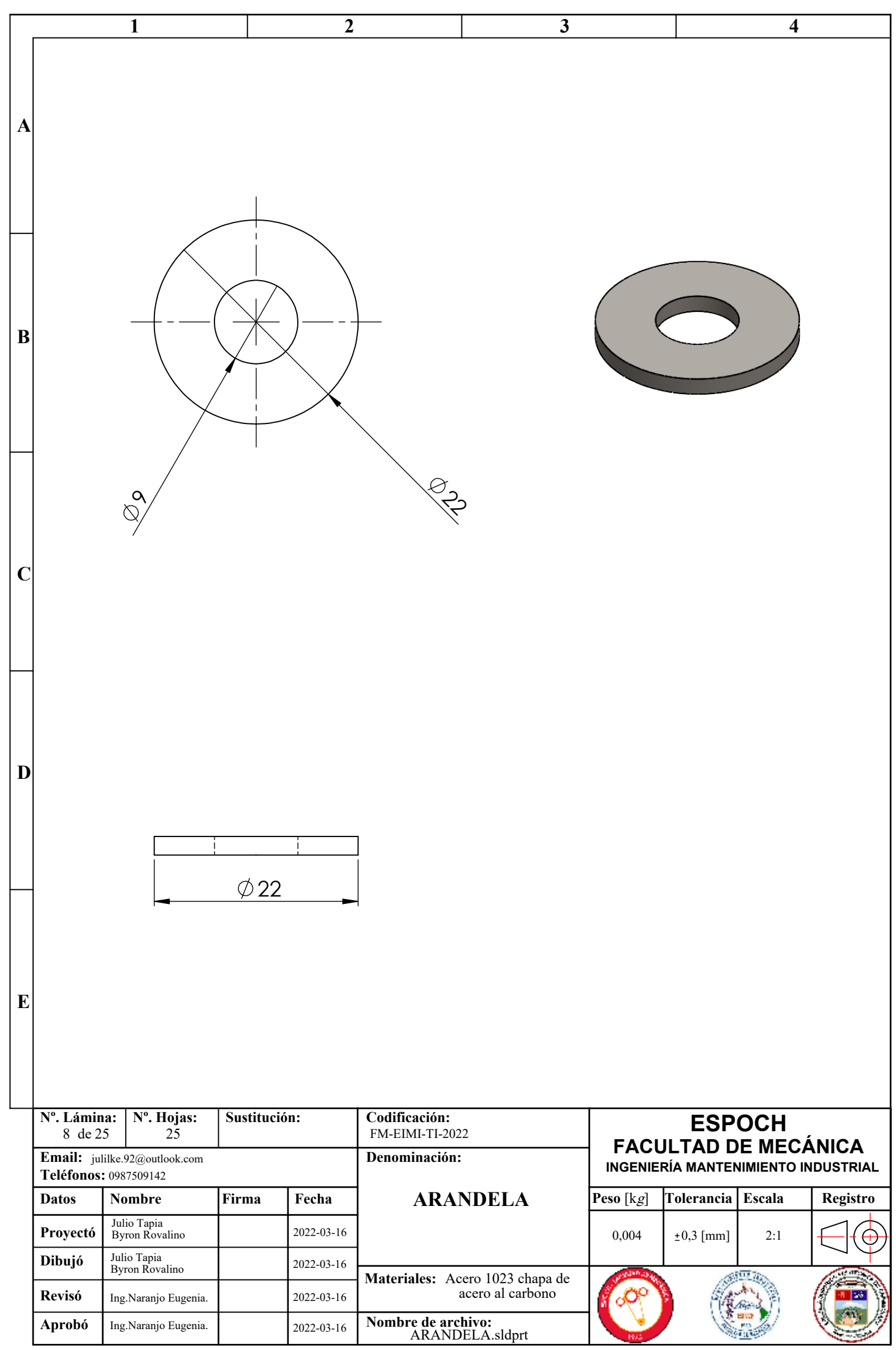

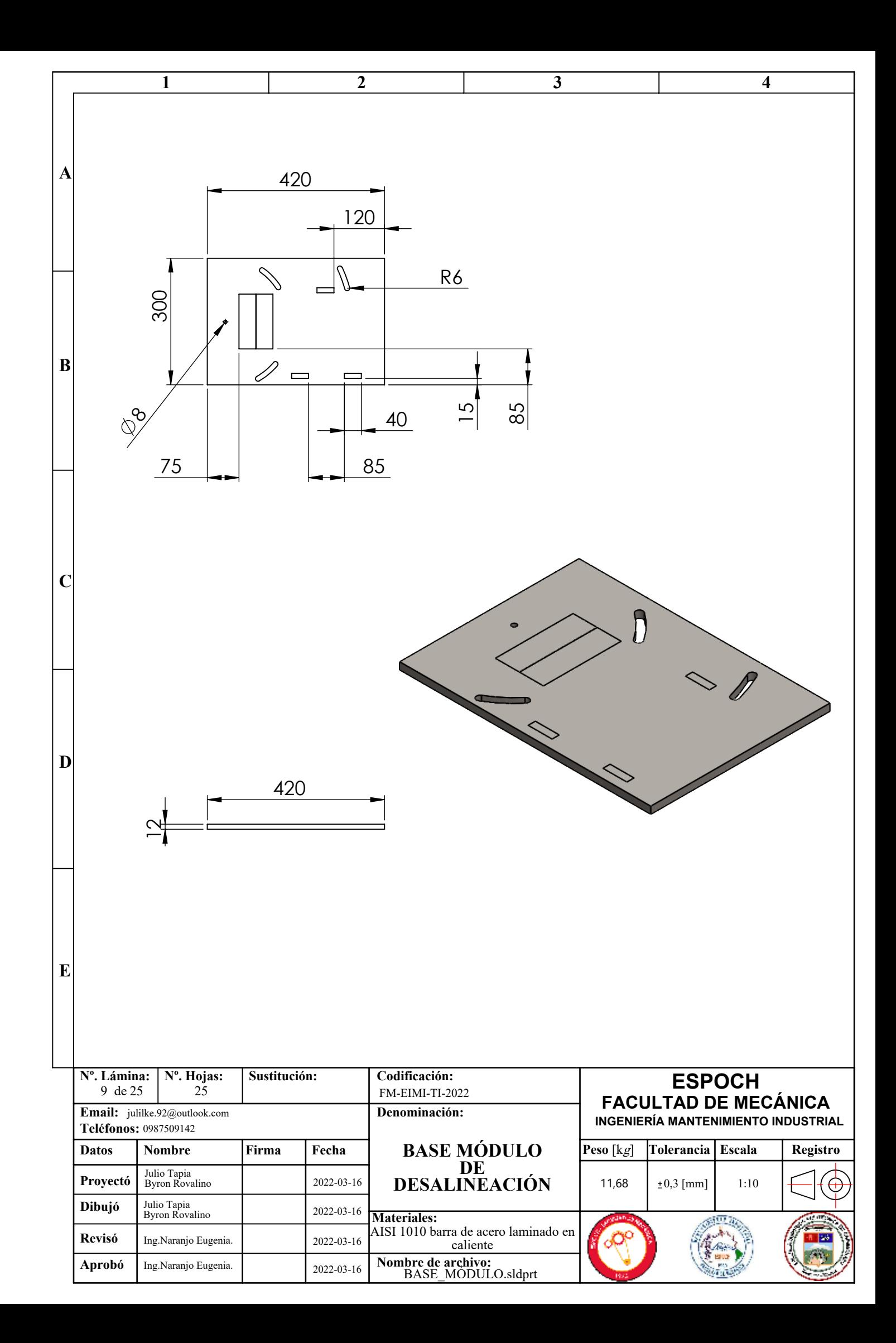

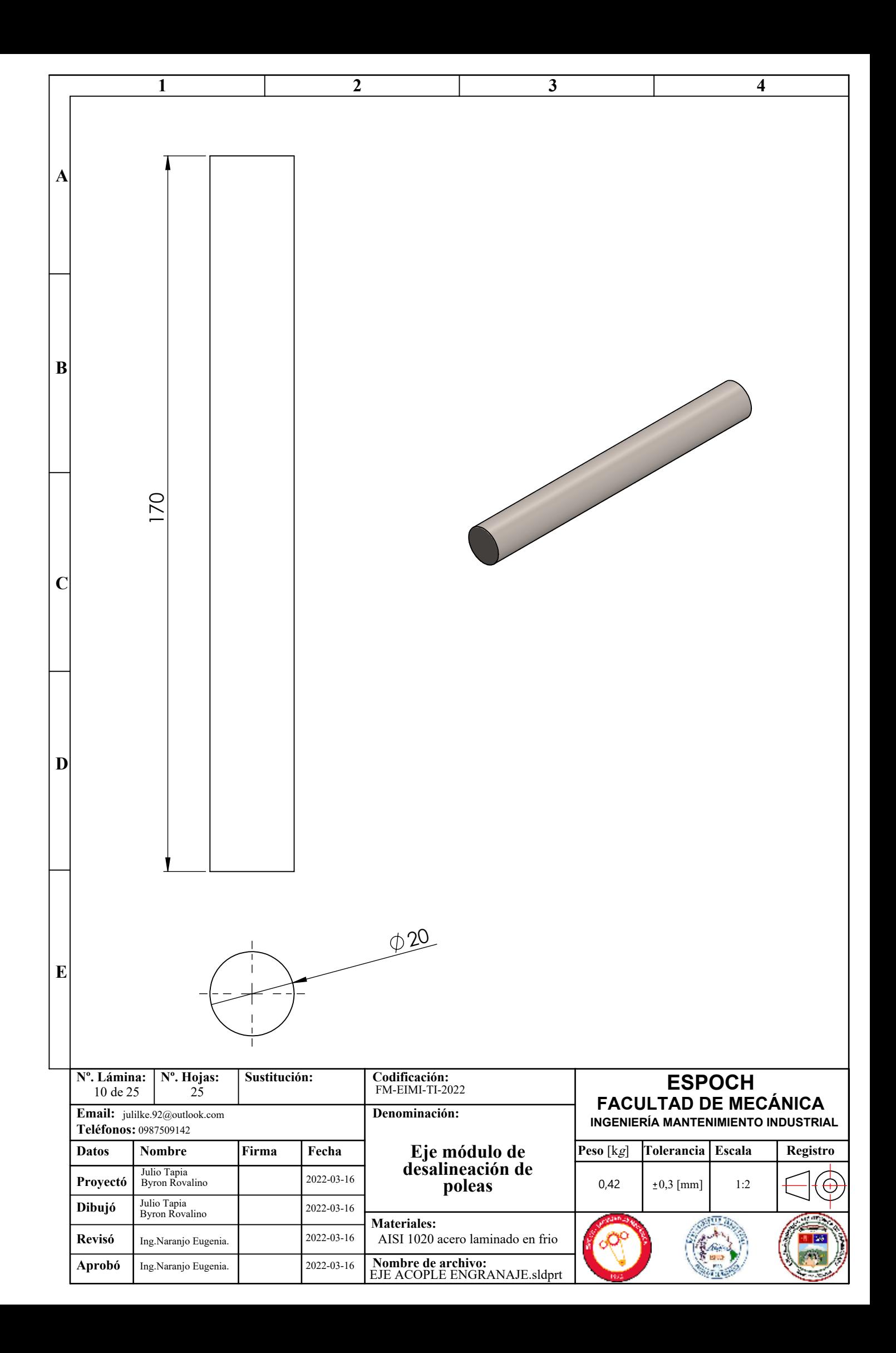

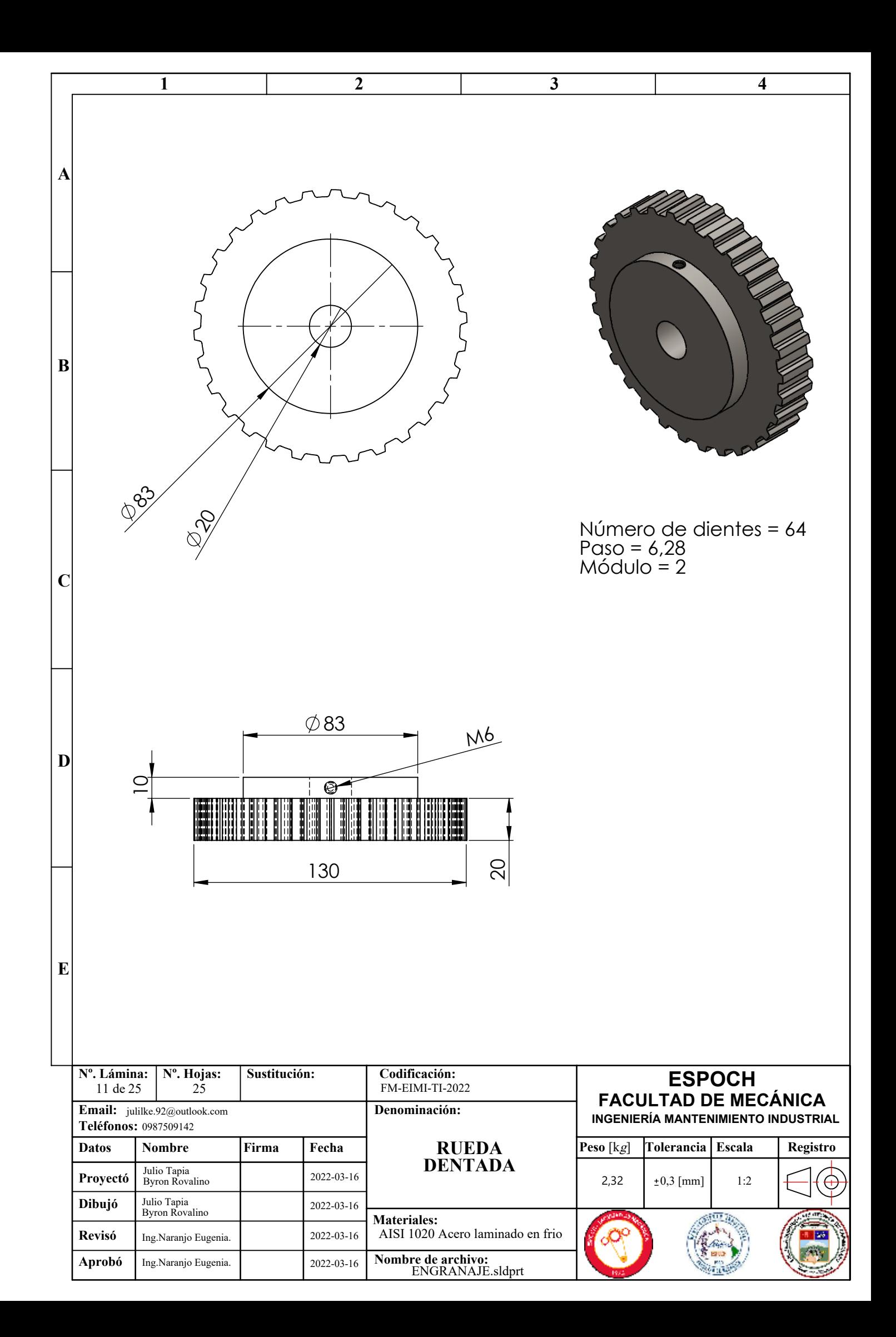

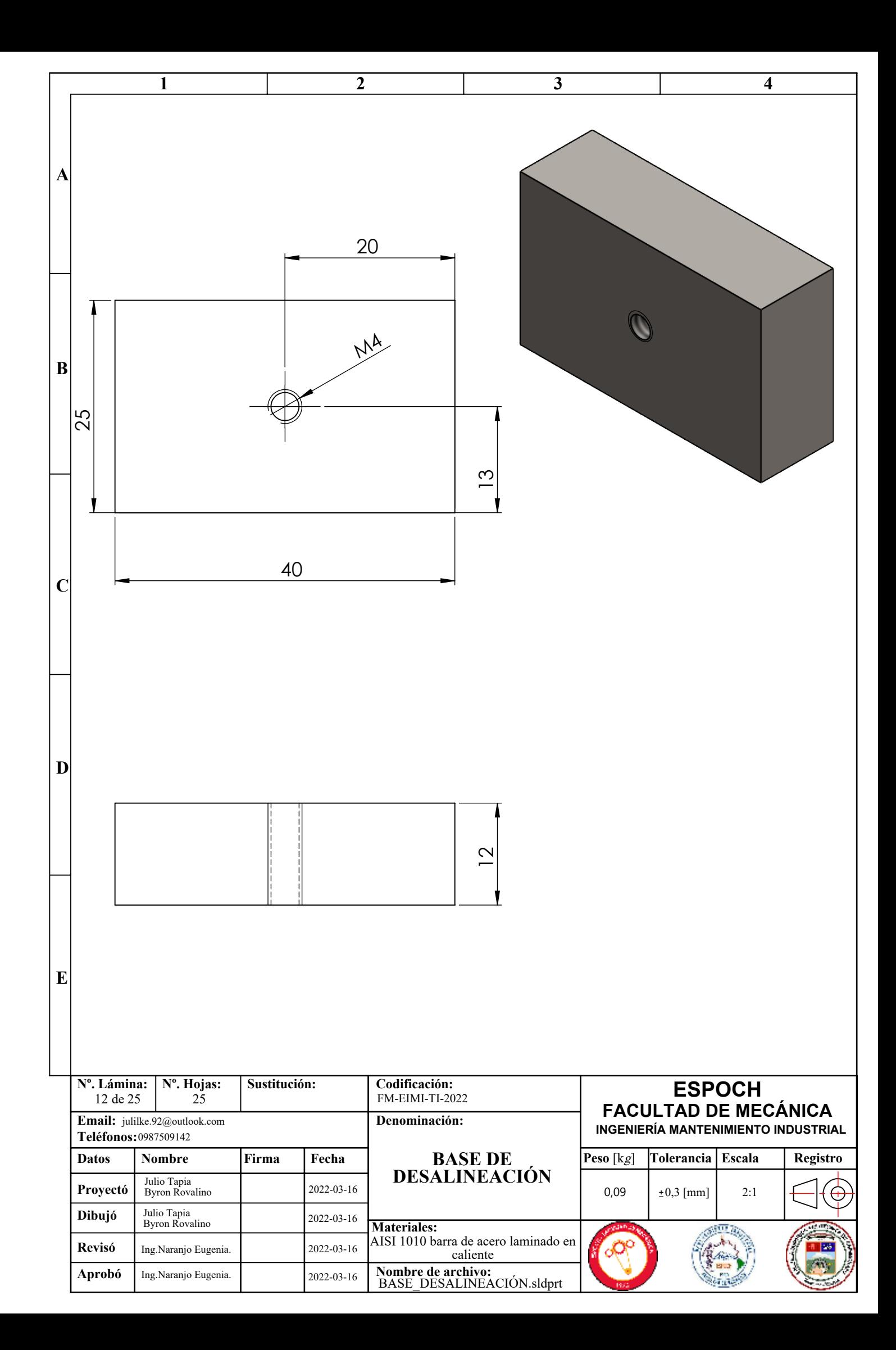

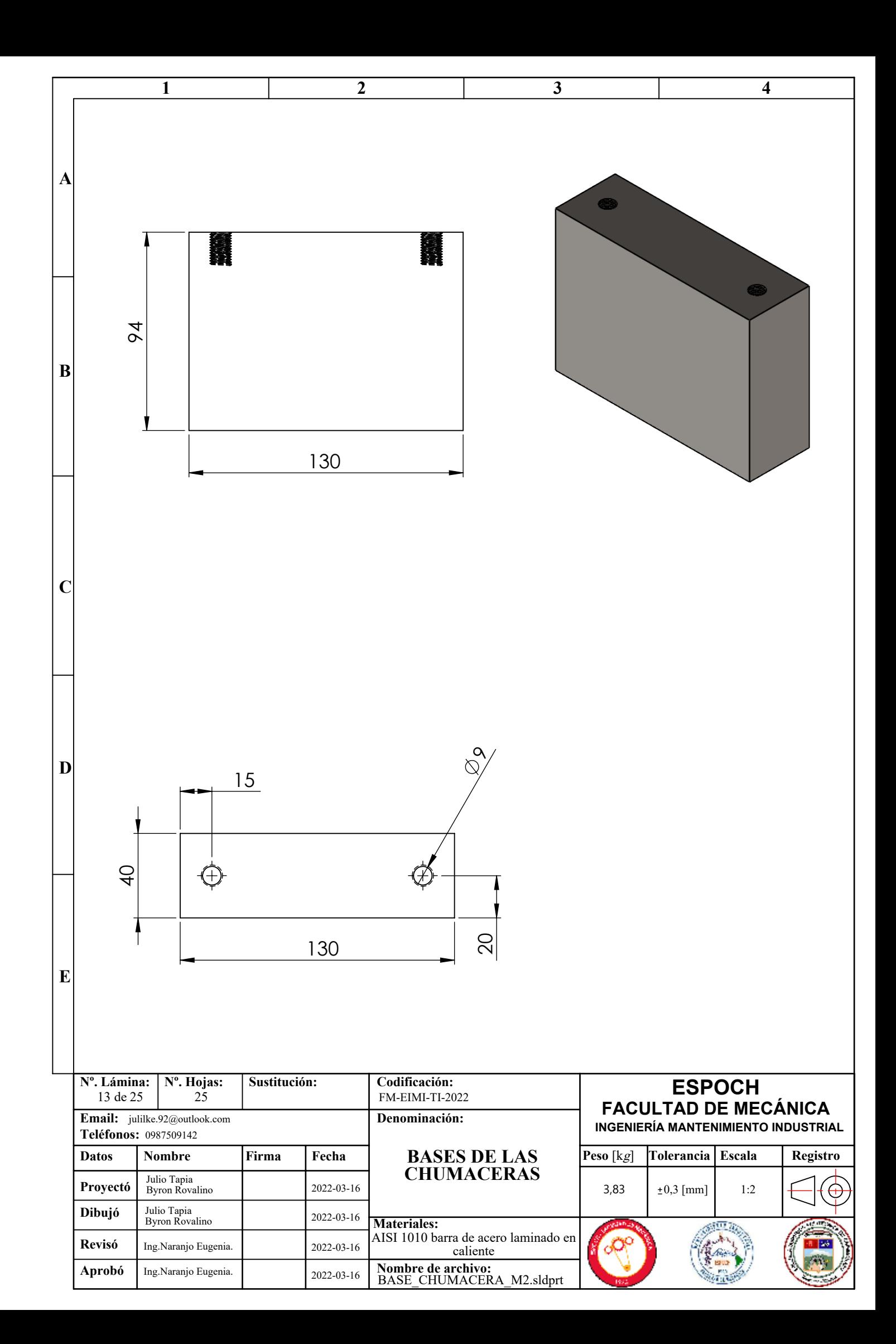

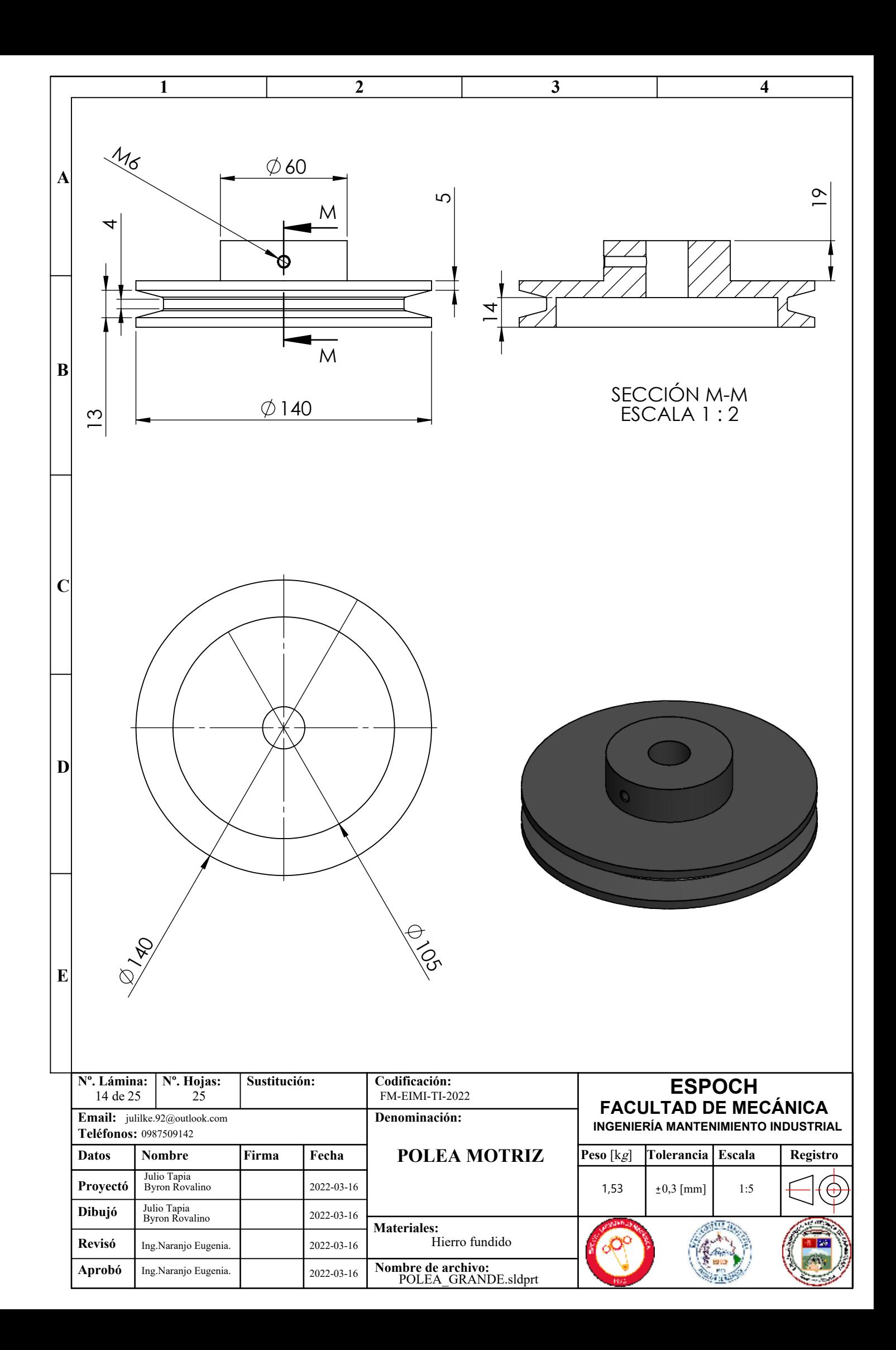

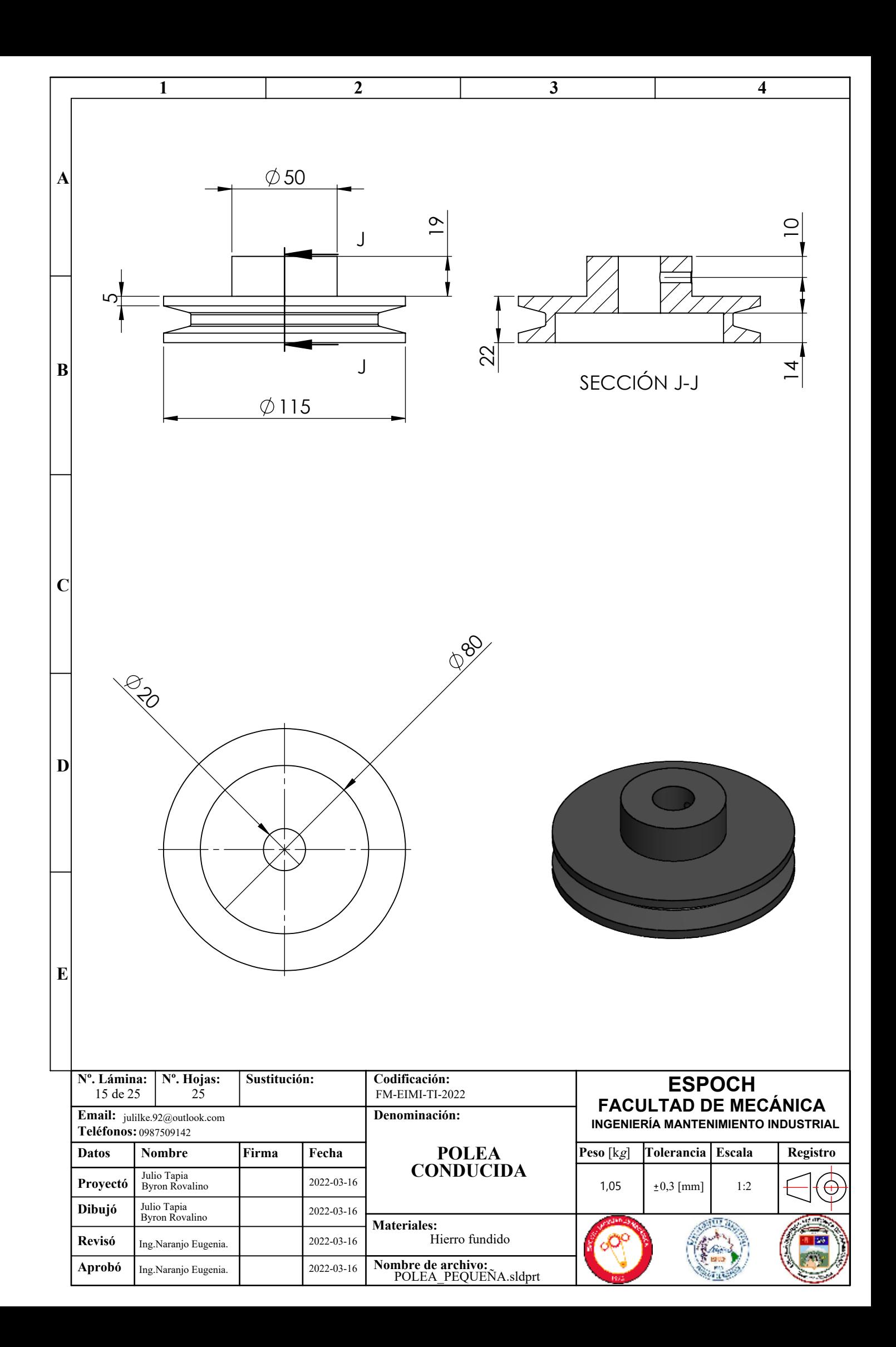

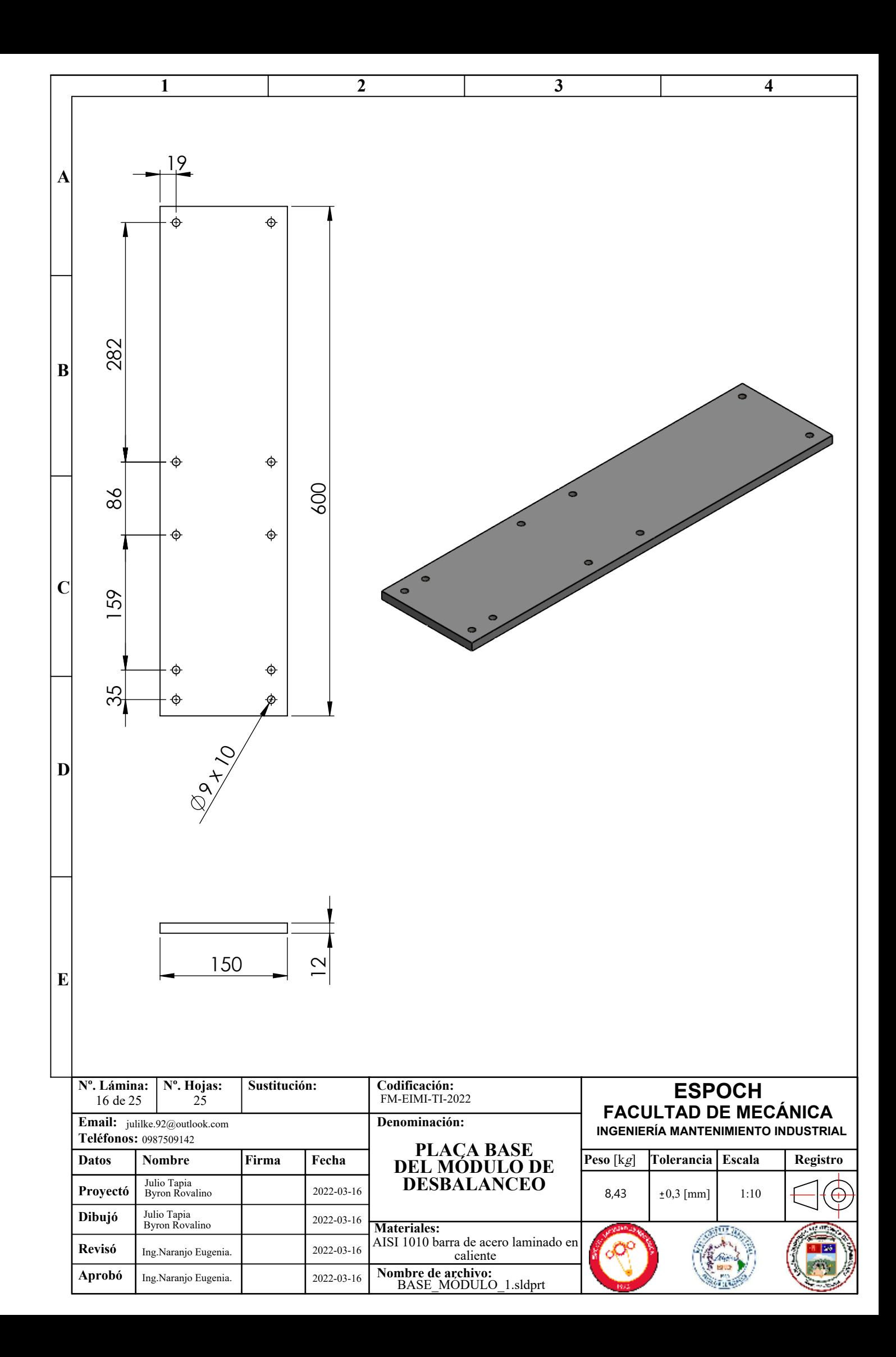

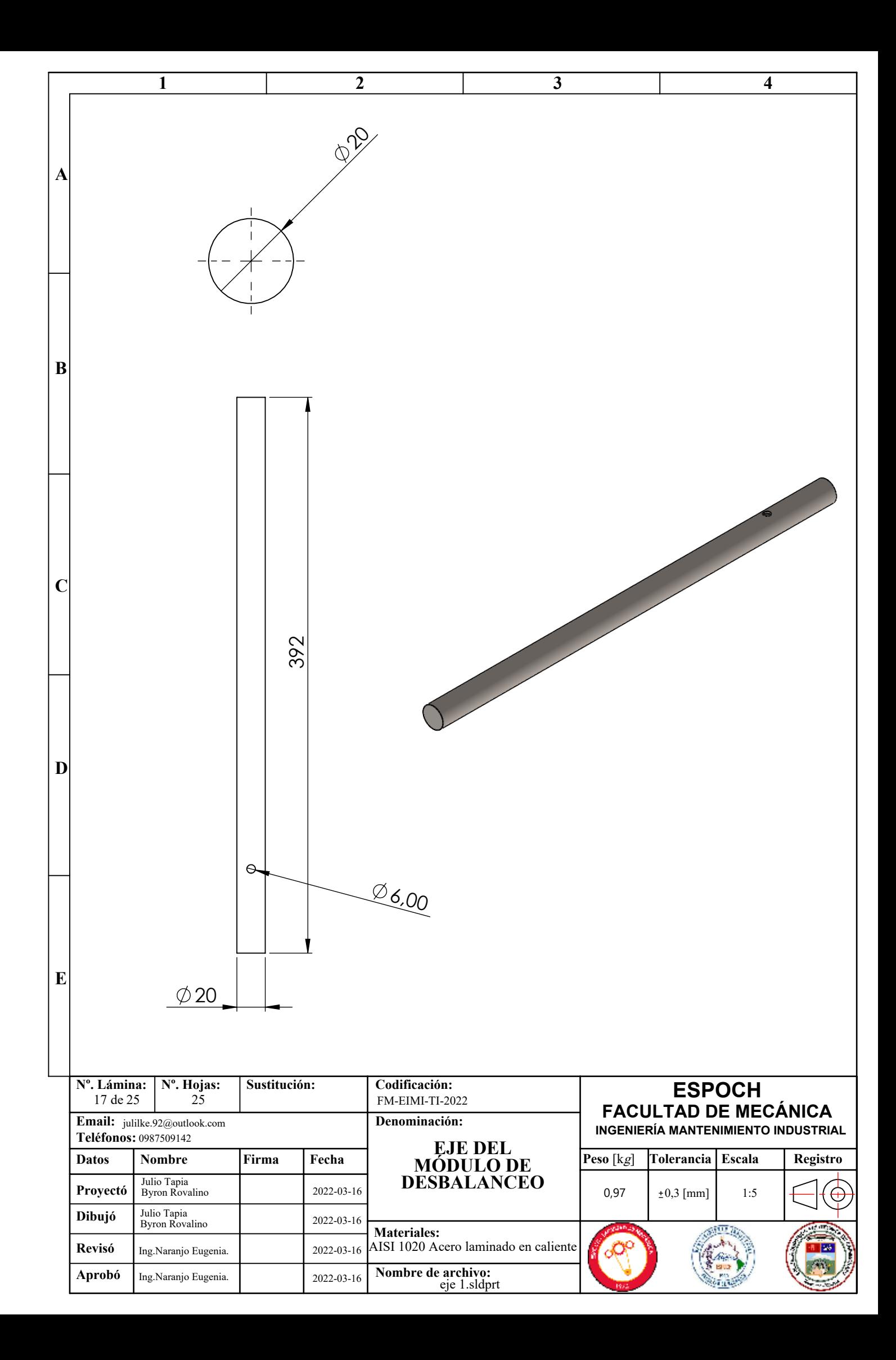

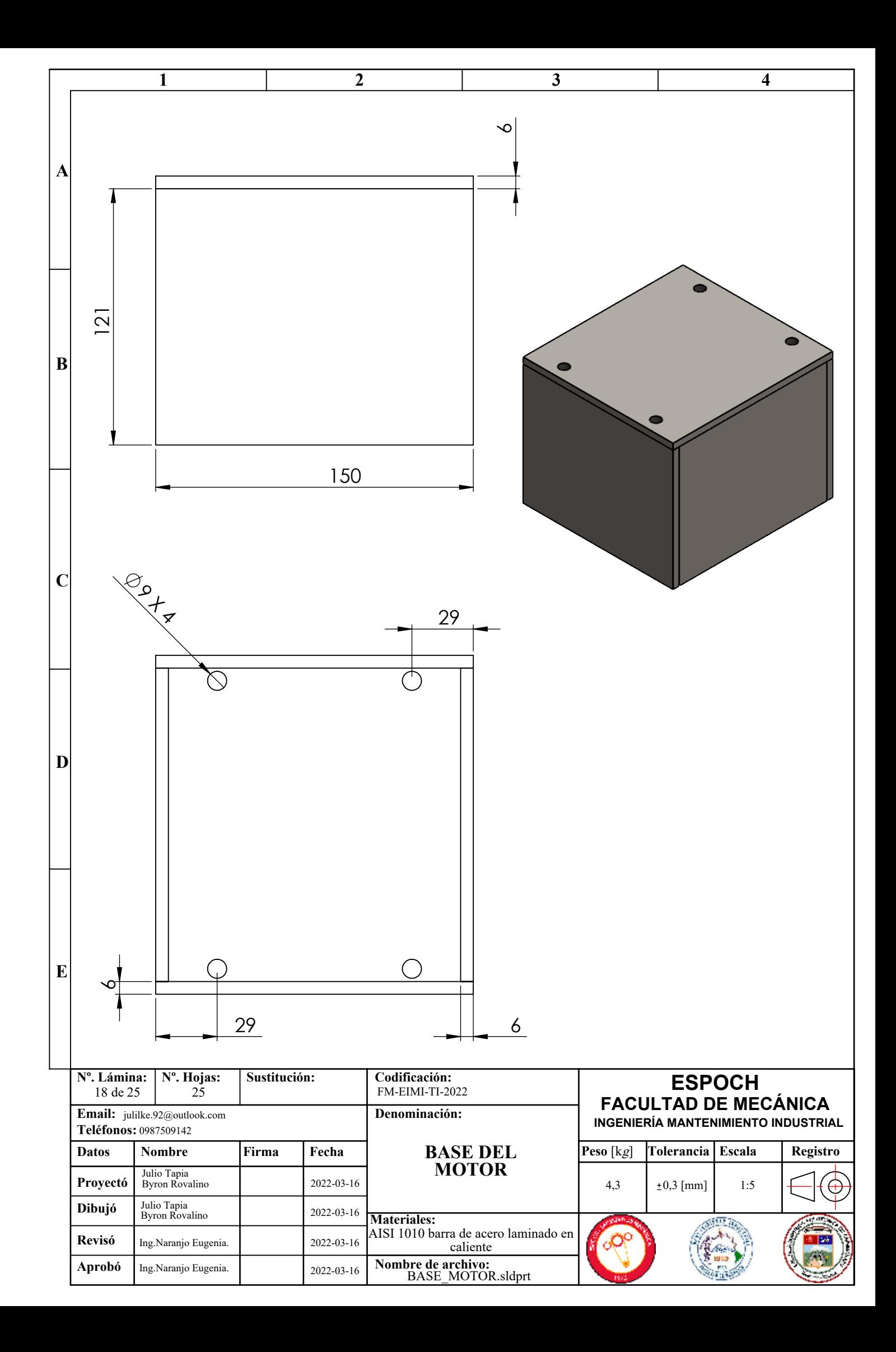

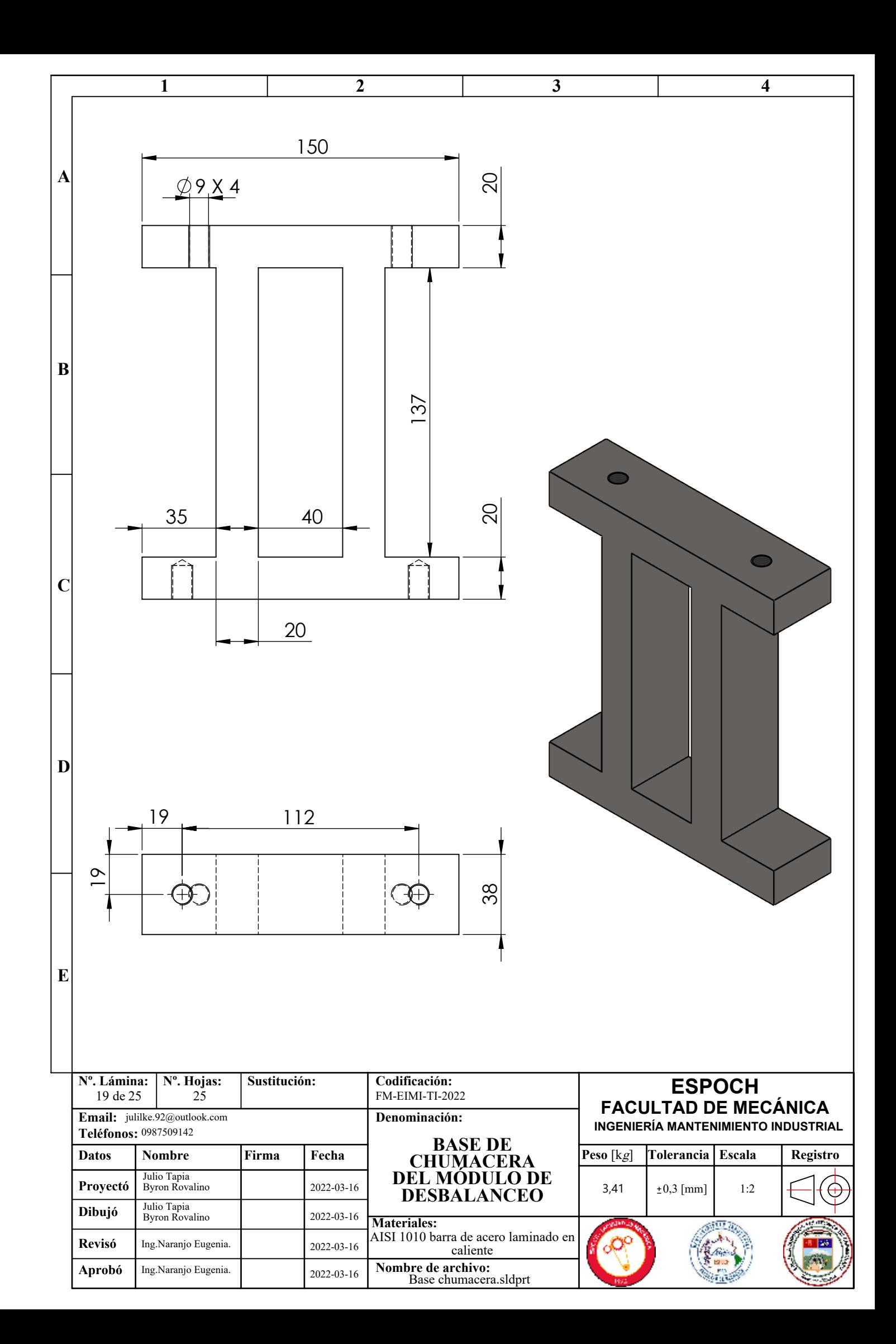

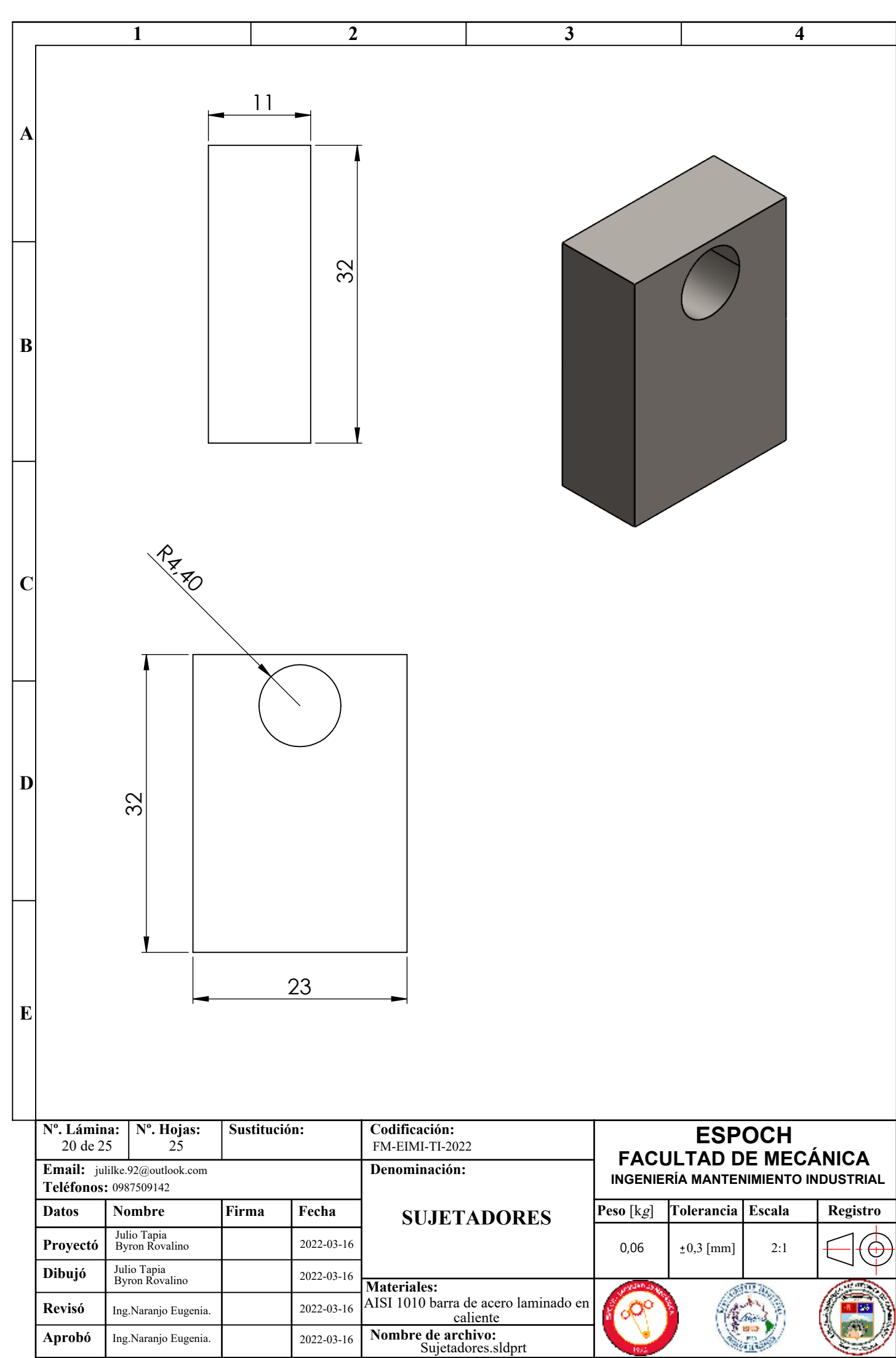

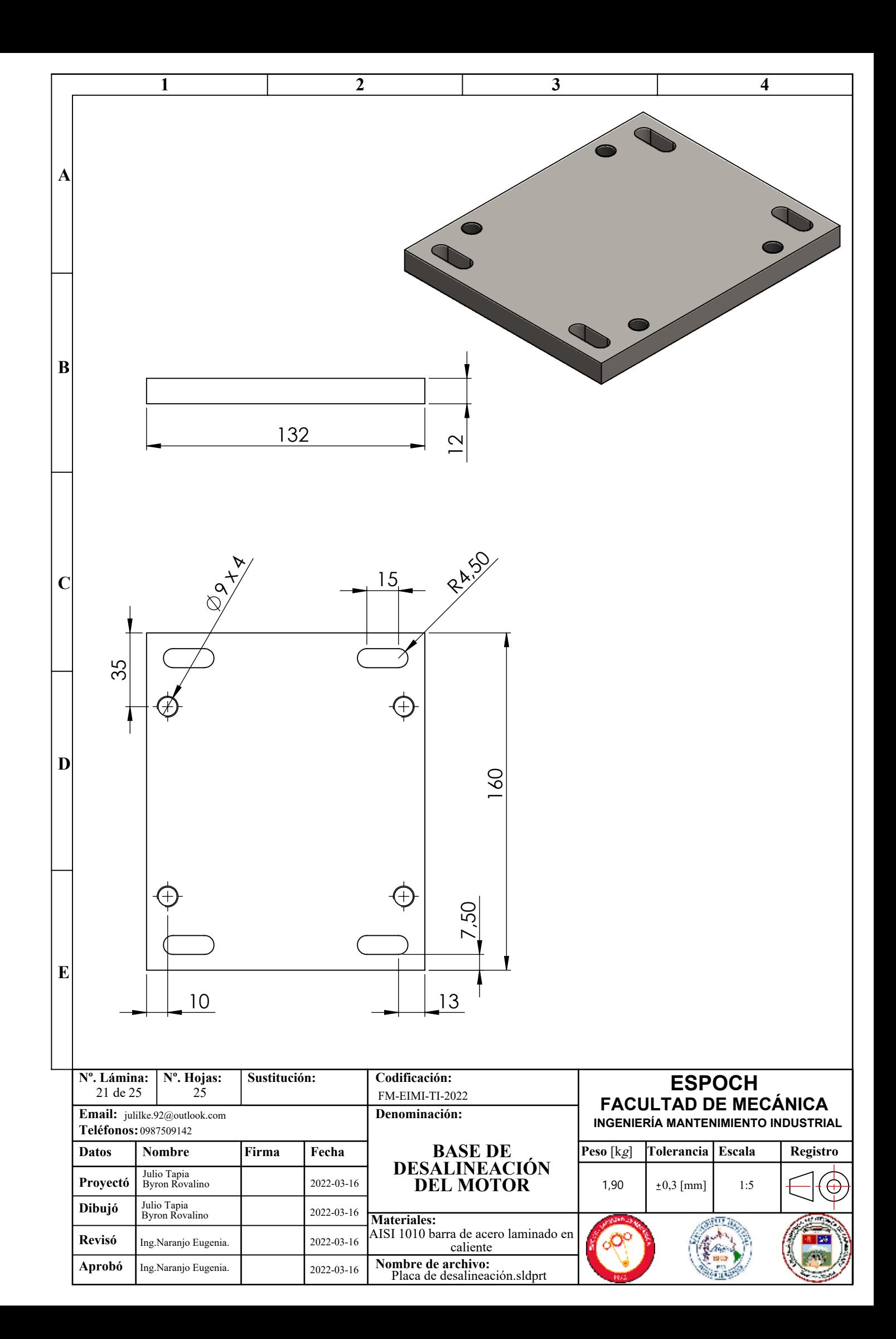
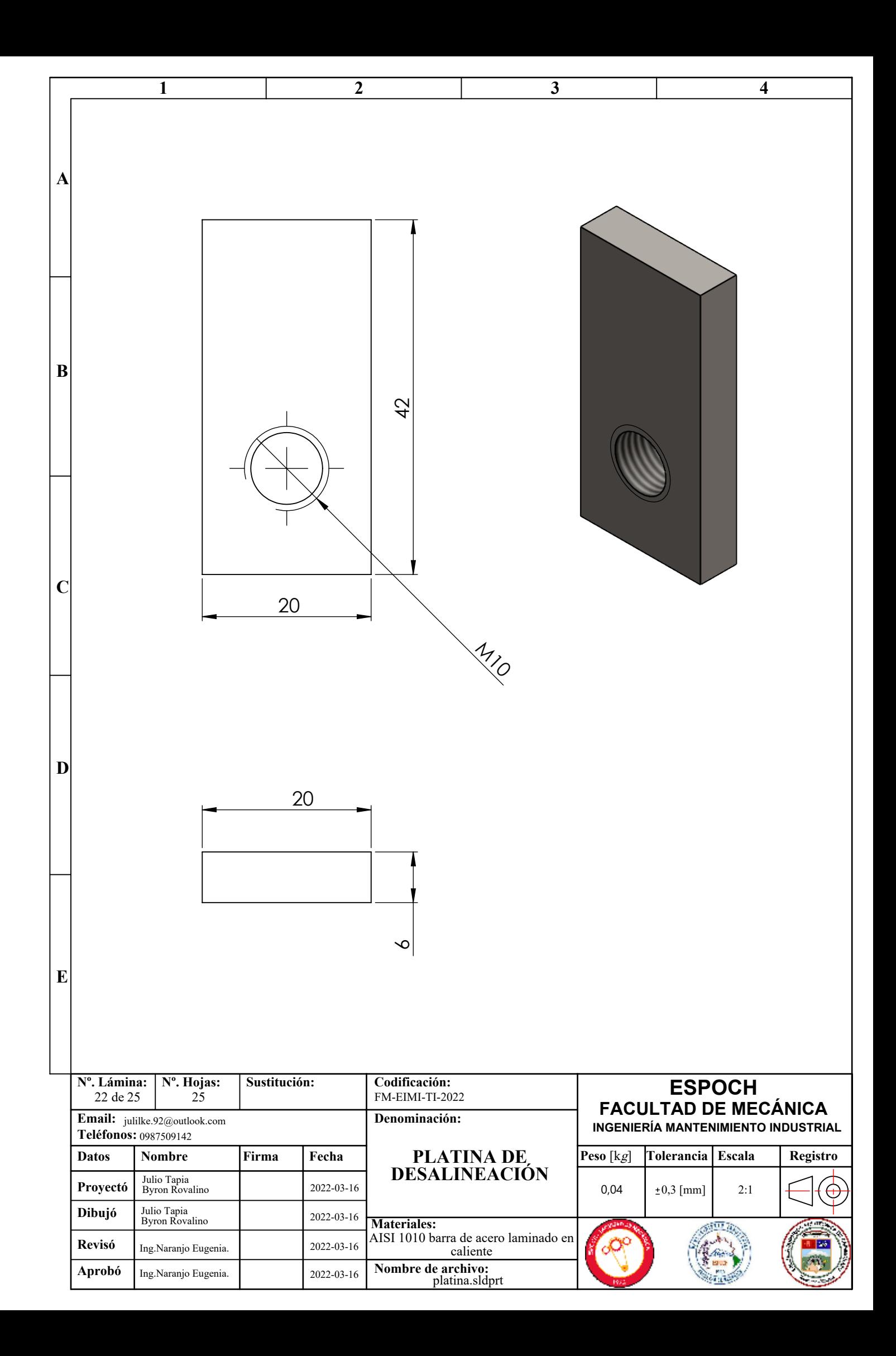

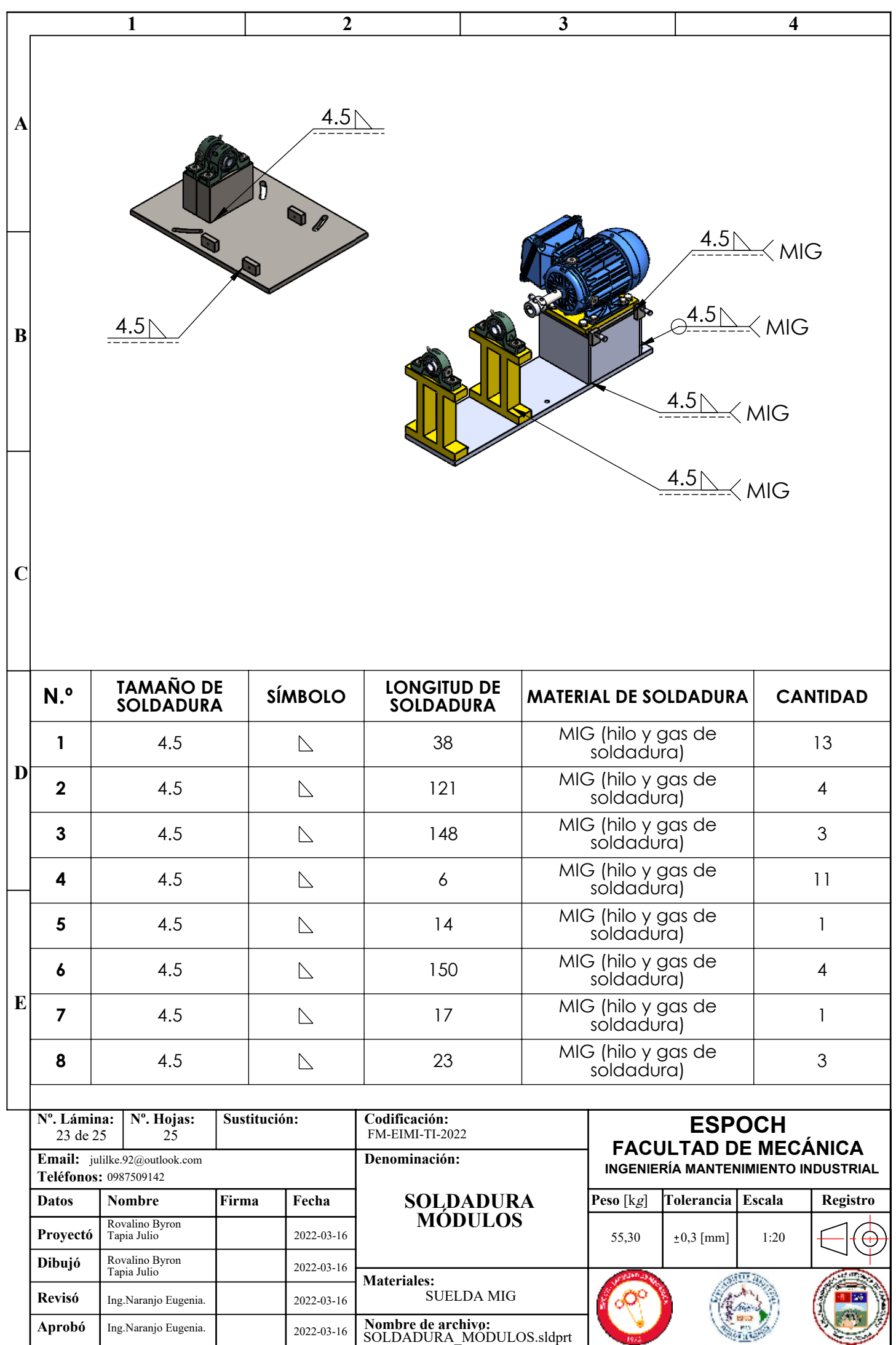

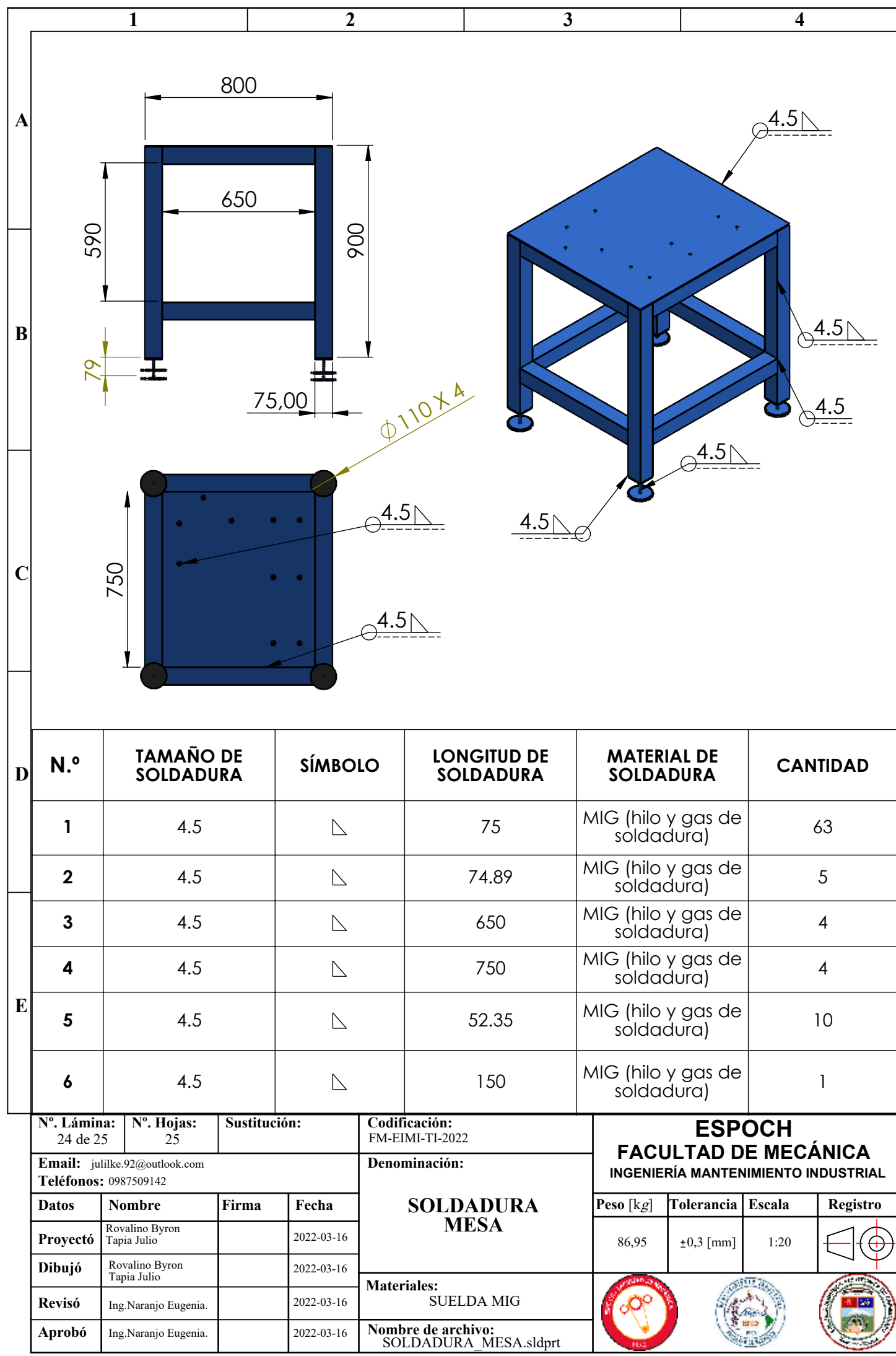

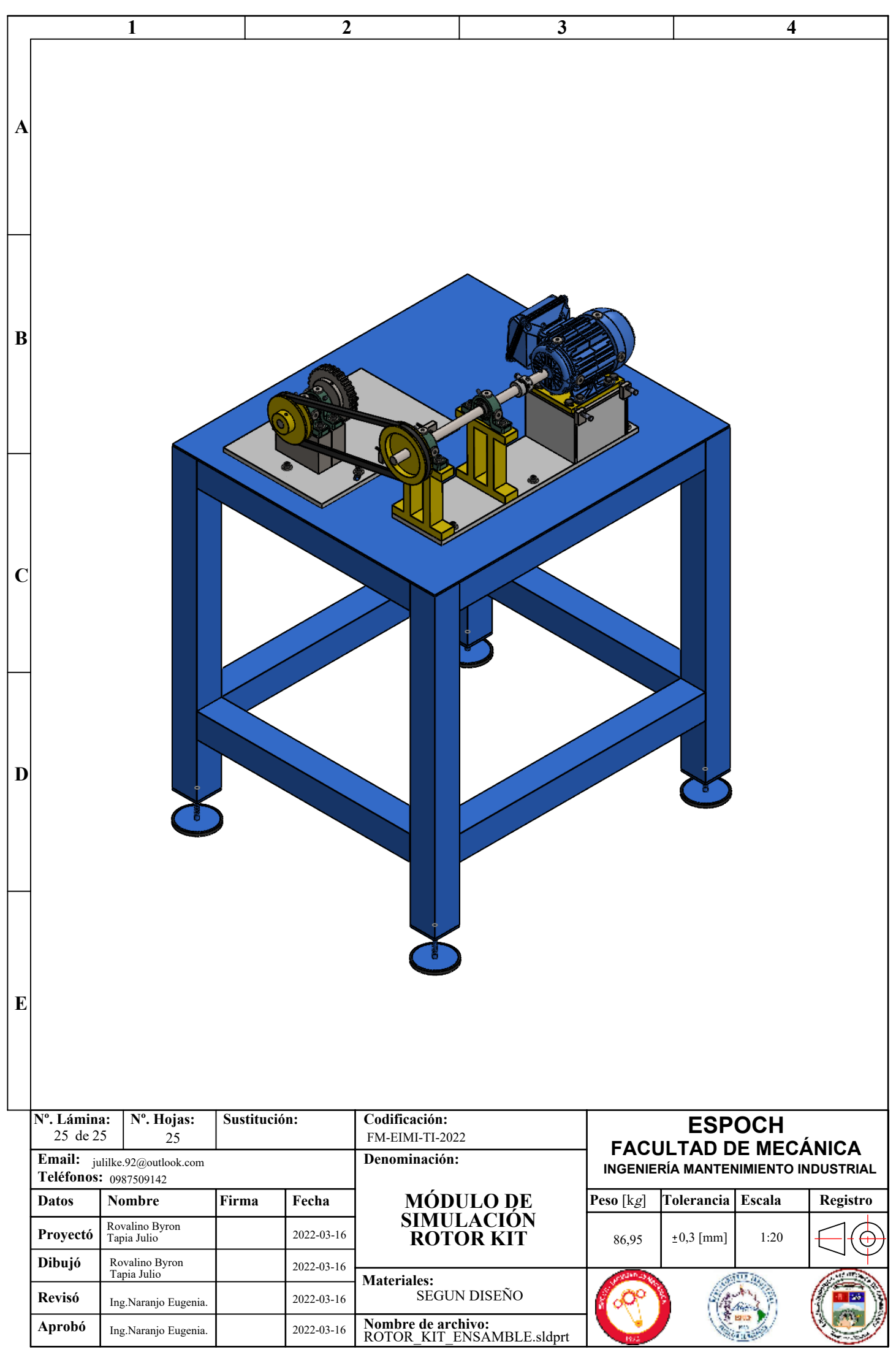